Universidad Central "Marta Abreu" de Las Villas Facultad de Ingeniería Mecánica

### TRABAJO DE DIPLOMA

Determinación análogo-experimental de las propiedades del aceite Súper Diesel DB-40 empleado para la lubricación de motores de combustión interna Mercedes Ben3, Puchai p KAMAZ.

Autor: Antonio Miguel Pérez Alvarez Tutores: Dr. Emilio Álvarez García Ing. Jorge Aguila Curbelo

Curso: 2008-2009

### Dedicatoria

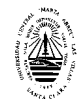

A mi abuelo

Esteban Alvarez

### Agradecimientos

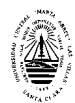

- *A mis padres y hermano: gracias por estar siempre a mi lado, y guiarme por el mejor camino, son lo más importante en mi vida.*
- *A mi novia: por ayudarme siempre en todo y estar ahí cuando la necesito.*
- *A mis suegros: los quiero, gracias por ser bellas personas conmigo.*
- *A mi familia: por comprenderme y apoyarme siempre.*
- *A mis tutores Emilio y Jorge: por sus valiosas orientaciones y sugerencias.*
- *A mi claustro de profesores: ya que sin su apoyo no hubiese sido posible la terminación de esta tesis.*
- *A mis compañeros de aula: por su apoyo incondicional, nunca los olvidaré.*
- *A todas las personas e instituciones que de una forma u otra contribuyeron a la realización de este trabajo.*

*A todos los que me apoyaron y estuvieron a mi lado* 

*GRACIAS* 

### Resumen

#### **Resumen**

La presente investigación tiene como premisa demostrar mediante el estudio de comportamiento del aceite lubricante DB-40 empleado en motores de combustión interna Mercedes Benz (OM) ADE 366, Yuchai 6108 Q y KAMAZ del parque automotor de la UEB de transporte Ranchuelo, la posibilidad de prolongar el ciclo de cambio del lubricante. Es decir, desde los 10000 kilómetros (en el caso del Mercedes Benz (OM) ADE 366 y el Yuchai 6108 Q) y 12000 kilómetros (en el caso del KAMAZ) hasta los 20000 kilómetros recorridos. Es de señalar que se tomaron los vehículos que por su estado técnico poseían las mejores condiciones. El estudio durante el período de explotación muestra la variación de las propiedades del aceite lubricante en cuestión obtenida en los laboratorios de Cubalub por tipo de motor e intervalos intermedios de 5000, 10000, 15000 y 20000 kilómetros. La interpretación de los resultados alegan cambios favorables desde el punto de vista económico, algo que en nuestro país es necesario fomentar De esta manera se espera lograr una mejor eficiencia en la actividad de mantenimiento, reduciendo los costos que inciden decisivamente en el gasto de compra de lubricante.

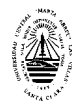

#### **Abstract.**

The present investigation has as premise to demonstrate by means of the study of behavior of the oil lubricant DB-40 employee in motors of internal combustion Mercedes Benz (OM) ADE 366, Yuchai 6108 Q and KAMAZ of the self-driven park of the UEB of transport Ranchuelo, the possibility to prolong the cycle of change of the lubricant one. That is to say, from the 10000 kilometers (in the case of the Mercedes Benz (OM) ADE 366 and the Yuchai 6108 Q) and 12000 kilometers (in the case of the KAMAZ) until the 20000 kilometers. Journeys are of pointing out that they took the vehicles that possessed the best technical conditions for their technical state. The study during the period of exploitation shows the variation of the properties of the lubricant oil in question obtained in the laboratories of Cubalub by motor type and intermediate intervals of 5000, 10000, 15000 and 20000 kilometers. The interpretation of the results alleges favorable results from the economic point of view, something that is necessary to foment this way in our country is hoped to achieve a better efficiency in the maintenance activity, reducing the costs that impact decisively in the purchase expense of lubricant.

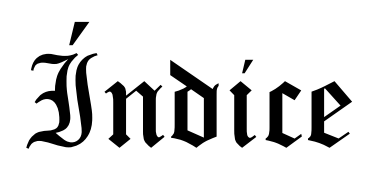

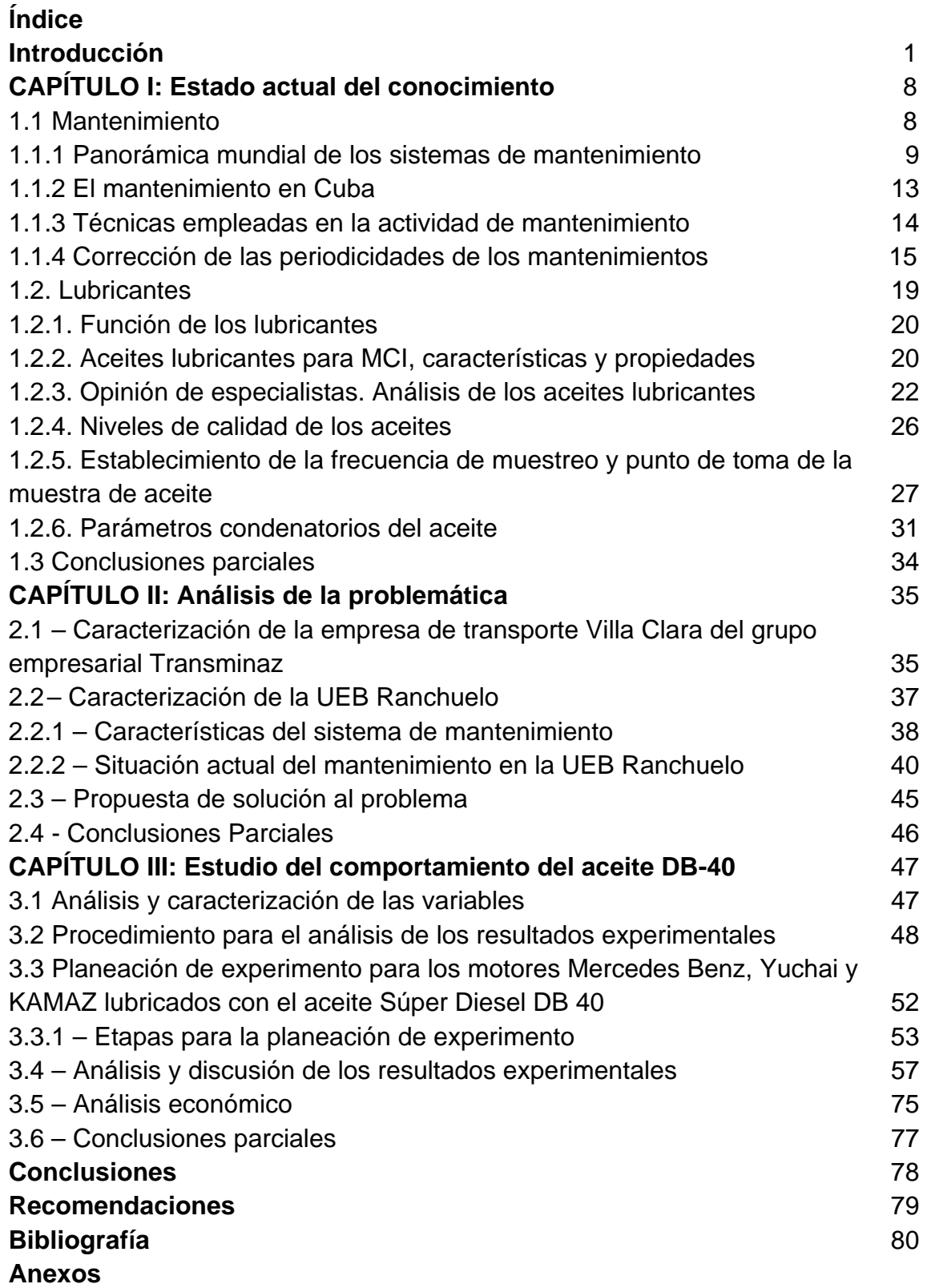

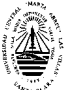

## Introducción

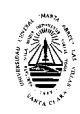

### **Introducción**

En los últimos años se han producido numerosos cambios en la industria del azúcar en Cuba (MINAZ), de esta manera se ha podido llevar a cabo la reestructuración del sector y la descentralización del parque automotriz. En términos generales, se trata de alcanzar una mayor eficiencia en los procesos desarrollados y establecer nuevas metas.

El sistema de transportación de caña, azúcar, mieles, carga general y otros productos está formado por varias empresas que dan apoyo al MINAZ, estas empresas fueron creadas para ofrecer servicio a los diferentes Complejos Agroindustriales (CAI), dirigidos por el Grupo Empresarial Transminaz*.* 

Las empresas de transporte que componen el Grupo Empresarial Transminaz tienen su sede en la capital de provincia con la misión principal de garantizar las transportaciones del renglón azucarero y el objetivo de satisfacer las demandas de la industria en la región, otras dependencias del MINAZ y garantizar la captación de divisa con terceros; responsabilizándose con la entrega en el debido tiempo y en el lugar preciso a los clientes. Para lograr esto la unidad cuenta con un riguroso plan de mantenimiento por cada equipo según las recomendaciones del fabricante.

Esta empresa se encuentra actualmente en un proceso de cambios y transformaciones organizativas con vista a la aplicación del sistema de perfeccionamiento empresarial. Este sistema de dirección y gestión empresarial es el más profundo, extenso y trascendental cambio que ha tenido lugar en la economía cubana, cuyo objetivo fundamental es lograr la competitividad de la empresa incrementando la eficiencia y la eficacia sobre la base de otorgarle las facultades y establecer políticas, principios y procedimientos que propendan al desarrollo de la iniciativa, la creatividad y la responsabilidad de todos los jefes y trabajadores.

Ante los cambios anteriormente dichos, la Dirección Técnica de la empresa de Villa Clara se ha proyectado en varias direcciones con el objetivo de lograr una mayor eficiencia en cada una de las áreas. El departamento Técnico no está al margen de estos cambios y pretende reducir los costos en las reparaciones y mantenimientos.

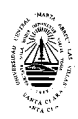

Anteriormente había relativamente poca presión sobre las funciones de mantenimiento en las empresas debido a la facilidad con la que se podían almacenar repuestos y/o trabajar horas o turnos extraordinarios. Los requisitos actuales del mantenimiento han cambiado totalmente. En un entorno cada vez más competitivo, la producción más económica se convierte en algo esencial y la buena política de mantenimiento, su gestión y ejecución, forman parte integral de ella.

Las técnicas de mantenimiento han evolucionado desde el mantenimiento correctivo o atención exclusiva a las averías, al preventivo rutinario - clásicas gamas de inspección, al planificado que contempla las actuaciones por vida de los equipos y al mantenimiento "según estado" que exige un riguroso control de cada componente y una buena planificación. En definitiva remplazar las acciones curativas con las preventivas cada vez más sofisticadas. Las dos ultimas técnicas requieren en base a tener éxito un alto grado de gestión y la aplicación de los ordenadores para planificar y emitir las acciones así como para analizar la información derivada del control que consiste en el seguimiento vía análisis de lubricantes, medición de vibraciones, termografía, ultrasonido, etc. y combinación de ellos.

La información del funcionamiento de una máquina esta almacenada en su lubricante. Las partículas metálicas y no metálicas generadas en una máquina lubricada nos informan del estado de funcionamiento. Por eso en la actualidad se utilizan técnicas de ferrografías con la última tecnología disponible y así implantar el sistema de mantenimiento predictivo.

El futuro del mantenimiento en las grandes empresas será la cooperación con el proveedor de lubricantes, de manera tal que se contrate el servicio completo de lubricación (venta de aceites, control e inspección de los lubricantes, etc.) a empresas especializadas en ello y así lograr una mayor eficiencia del departamento de mantenimiento.

En la actualidad se dedica más tiempo y estudio al tema de la lubricación, ya que a medida que se desarrolla la técnica industrial, proceso que se intensifica por años, aumenta la demanda de lubricantes y sistemas de lubricación más sofisticados, eficientes y duraderos. Se han introducido notables mejoras que

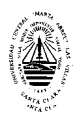

sin dudas redundan en una mejor eficiencia del servicio. Desde productos que pueden trabajar bajo unas condiciones duras y especificas de una maquinaria concreta, garantizando una fiabilidad de servicio, hasta el análisis del estado del lubricante sin necesidad de parar el proceso productivo, pasando por una gestión de la lubricación a fin de obtener un mejor rendimiento de la misma y con ello una posible reducción de sus costes.

El mundo ha ido avanzando a pasos agigantados hacia la tecnificación, a la aplicación de nuevas tecnologías, a un nivel de exigencia de productividad para ser competitivos, a la búsqueda de reducción de costes manteniendo la calidad que exige el cliente, a la certificación de empresas y productos que avalen el buen hacer, a ser respetuoso con el medio ambiente.

Las propiedades de los aceites se resumen en cuatro grandes grupos: Propiedades Físicas, Químicas, Térmicas y Superficiales. Estas propiedades se establecen para controlar la calidad de los lubricantes y determinar su comportamiento ante una determinada aplicación. La adecuada consideración de cada una de estas propiedades, permite seleccionar adecuadamente el lubricante, que permita la eficiente protección y lubricación de los diferentes pares de rozamiento de los sistemas tribológicos.

Dentro de estas consideraciones es importante recalcar que tan importante como la determinación de la calidad de los aceites nuevos es el conocimiento de las propiedades de los aceites usados. Desde el punto de vista económico, el máximo aprovechamiento de los aceites utilizados es uno de los objetivos de los estudios de la lubricación, y tal aprovechamiento se logra manteniendo bajo un adecuado régimen de control analítico el aceite utilizado, debido a esto es que se identifica la situación problemática que fundamenta la presente investigación como posible vía para resolver el desconocimiento del comportamiento real del lubricante utilizado en los motores de combustión interna de los vehículos de carga que prestan servicio al MINAZ.

**Problema:** Basado en esta panorámica y teniendo en cuenta el empeño del estado cubano en el ahorro como primera línea de trabajo, así como la disponibilidad o factibilidad de disponer de datos estadísticos sobre el comportamiento de los aceites lubricantes, además de conocer las variables

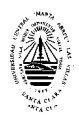

básicas que intervienen y los parámetros condenatorios el **problema científico** que aborda este trabajo puede ser resumido en el planteamiento de la siguiente interrogante:

¿Cómo caracterizar el comportamiento real del lubricante Súper Diesel DB-40 empleado en los motores de combustión interna (MCI) del parque automotriz perteneciente al Grupo Empresarial Transminaz de Villa Clara?

**Objeto de estudio:** La presente investigación tiene como objeto de estudio el lubricante DB-40 empleado en la lubricación de motores de combustión interna de los camiones pertenecientes a la UEB Ranchuelo del Grupo Empresarial Transminaz de Villa Clara, a partir del análisis de los datos provenientes de las muestras obtenidas del lubricante e informes de laboratorio, estudios y criterios de especialistas.

**Hipótesis:** La caracterización del aceite lubricante Súper Diesel DB 40 a partir de los resultados de laboratorio y estadísticos puede contribuir a modificar la periodicidad del cambio en los motores Mercedes Benz (OM) ADE 366, Yuchai 6108 Q y KAMAZ según su recurso óptimo dado por sus propiedades o características de tal manera que se reduzcan los costos de mantenimiento.

Esta hipótesis quedará validada al demostrar mediante pruebas de laboratorio que las propiedades del aceite Súper Diesel DB-40 usado en los motores Mercedes Benz (OM) ADE 366, Yuchai 6108 Q y KAMAZ se mantienen dentro de los parámetros establecidos para su uso durante un recorrido de 20 000 km, kilometraje que se propone para la corrección de los cambios del lubricante en los mantenimientos de los vehículos mencionados.

**Objetivo general:** Caracterizar el aceite lubricante Súper Diesel DB-40 a partir del recurso óptimo dado por el fabricante y el análisis de sus propiedades físico-químicas obtenidas en pruebas de laboratorio.

### **Objetivos específicos:**

¾ Agrupar y actualizar los aspectos teóricos relacionados con las características, propiedades y criterios establecidos para la evaluación de la calidad de los aceites empleados en la lubricación de los MCI.

4

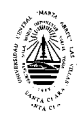

- ¾ Realizar el estudio del comportamiento del aceite Súper Diesel DB-40 empleado en la lubricación de los MCI de los vehículos del parque automotriz de la UEB Ranchuelo.
- ¾ Corregir las periodicidades de cambios de aceite efectuados en los mantenimientos de los equipos Mercedes Benz ADE 366, Yuchai y KAMAZ.
- ¾ Analizar como influye el kilometraje sobre las características de los aceites.

### **Tareas de investigación:**

- ¾ Recopilación bibliográfica preliminar, definición, aprobación del tema y elaboración del plan de trabajo.
- $\triangleright$  Estado del arte sobre la gestión del mantenimiento y lubricación, tendencias actuales, caracterización, etc.
- ¾ Concebir e implementar todo el proceso de caracterización de la muestra, análisis y procesamiento.
- ¾ Determinar los parámetros condenatorios que caracterizan al lubricante DB-40.
- ¾ Identificar la variación de los parámetros y comparar las gráficas resultantes.
- ¾ Delimitación del tiempo real en que se debe tomar las muestras.
- ¾ Evaluar la mayor cantidad de resultados que se obtengan.
- ¾ Formulación y posibles propuestas de solución al comportamiento del lubricante luego de cumplir el ciclo de trabajo que rige el fabricante.
- ¾ Análisis y valoración de los resultados obtenidos.
- ¾ Análisis del contexto global de la tesis y redacción definitiva de la misma.

**Novedad científica:** Con la investigación realizada se podrá conocer en mayor medida el comportamiento del aceite Súper Diesel DB 40 empleado en la lubricación de motores Mercedes Benz ADE 366, Yuchai 6180 Q y KAMAZ instalados en los camiones de la UEB Ranchuelo del Grupo Empresarial Transminaz de Villa Clara. Así como las propiedades que presenta el mismo a los 5 000, 10 000, 15 000 y 20 000 kilómetros recorridos y recomendaciones para futuros estudios sobre el tema.

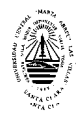

**Aportes científicos relevantes:** Desarrollo de un nuevo enfoque analítico para el estudio del comportamiento de las propiedades del aceite lubricante DB-40. Desarrollo del proceso de caracterización de la muestra y procesamiento de las pruebas de laboratorio. Desarrollo del método analítico que permite evaluar consistencia y durabilidad. Determinación de la periodicidad de cambio del lubricante.

**Valor metodológico:** Con este trabajo se ganan las bases prácticas para la recolección, procesamiento e interpretación de muestras experimentales que ayudan a caracterizar el aceite lubricante DB-40. Se crea un instrumento práctico para analizar datos del comportamiento de los lubricantes. Obtención de los índices actuales que ayudan a caracterizar la situación existente.

**Valor científico:** Con la investigación realizada se podrá conocer en mayor medida el comportamiento de las propiedades del aceite Súper Diesel DB-40 empleado en la lubricación de los MCI Mercedes Benz ADE 366, Yuchai 6108 Q y KAMAZ, debido a que en esta empresa no existe conocimiento sobre el comportamiento de las propiedades de los aceites respecto al kilometraje recorrido.

**Valor práctico:** Brinda un método práctico y seguro para la sustitución del lubricante, proporcionando un mejor aprovechamiento del recurso, ofreciendo una mejor posibilidad de explotación, además de proporcionar un diagnóstico real del estado del agregado para programar sus reparaciones. Se da solución a la problemática de la lubricación de los motores de combustión interna de los vehículos del parque automotriz. Considerable ahorro económico por concepto de disminución del consumo de lubricante.

**Estructura del trabajo:** La estructura de la tesis guarda una relación directa con el desarrollo particular de cada una de las fases de la investigación. La misma se encuentra formada por una introducción general, tres capítulos, las conclusiones, recomendaciones y bibliografía, así como los anexos necesarios.

El orden y estructura lógica del trabajo se establece a continuación:

- ¾ **Resumen**
- ¾ **Introducción**
- ¾ **Capítulo I**

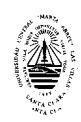

En este capítulo se realiza un análisis del estado del arte de la temática, lo que posibilita justificar el desarrollo de la investigación. En el mismo se exponen los antecedentes y el estado actual del tema, haciéndose un análisis crítico de la bibliografía al respecto y destacándose los fundamentos teóricos principales, lo que permitió confirmar la hipótesis del trabajo y establecer la línea a seguir.

### ¾ **Capítulo II**

En este capítulo se caracteriza el tema, describiéndose como objetivo fundamental el análisis de la problemática existente en la UEB de Transporte de Ranchuelo del Grupo Transminaz de Villa Clara relacionada con los costos del mantenimiento de los motores de combustión interna del parque vehicular de la misma, enfatizando en el comportamiento de los lubricantes utilizados y su influencia.

### ¾ **Capítulo III**

En este capítulo se valoran los aspectos fundamentales relacionado con el estudio del aceite monógrado Súper Diesel DB-40 empleado en la lubricación de los motores Mercedes Benz (OM) ADE 366, Yuchai 6108 Q y KAMAZ del parque vehicular de la UEB Ranchuelo perteneciente al grupo empresarial Transminaz. Presentándose los resultados de la evaluación de cada uno de los aspectos, que son analizados cuidadosamente e integralmente para poder valorar la caracterización y arribar a conclusiones.

- ¾ **Conclusiones**
- ¾ **Recomendaciones**
- ¾ **Referencias Bibliográficas**
- ¾ **Anexos**

# Capítulo 1

1

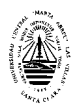

### **CAPÍTULO I: Estado actual del conocimiento.**

En el presente capítulo se muestra un análisis crítico de la literatura especializada y otras fuentes, con vistas a precisar los principales aspectos conceptuales involucrados en la investigación. La revisión realizada se estructuró de forma tal que permitiera sentar las bases teórico - prácticas del proceso de investigación y con ello, contribuir a sustentar la novedad científica de los principales resultados obtenidos.

#### **1.1 Mantenimiento.**

Autores de varios libros académicos permiten concretar el conocimiento en el tema del mantenimiento, entre ellos puede citarse: (Goldman, 1964), (Omarov, 1977), (Kaufmann, 1975), (Portuondo, 1994) y (De la Paz, 1996). Estos plantean que mantenimiento es la totalidad de las acciones técnicas, organizativas y económicas encaminadas a restablecer o conservar el buen estado de los medios básicos, a partir de la observación y reducción de su desgaste con el fin de alargar su vida útil para lograr una mayor disponibilidad, cumpliendo con calidad y eficiencia su función productiva o de servicio, conservando el medio ambiente y la seguridad del personal.

Autores como (Pérez, 2000) plantean que la situación general que viven las áreas de mantenimiento a nivel latinoamericano, se pueden considerar como un estándar, pudiendo decirse que se considera "un mal necesario", como la causante de gastos y desviaciones de los objetivos de costos y de producción.

Varios autores han definido los objetivos del mantenimiento, entre ellos: (Pérez, 1992), (Portuondo & Pérez, 1994), (Rey, 1996), (Borda, 1998) y (Lucía. J.M, 1990), pudiendo plantearse que el objetivo del mantenimiento es lograr con el mínimo costo, el mayor tiempo en servicio de las instalaciones y maquinarias productivas, con el fin de conseguir la máxima disponibilidad, aportando la mayor productividad y calidad del producto y la máxima seguridad de funcionamiento, sin embargo, el objetivo así definido no queda medido ni expresado en cifras.

Los tres (3) componentes o factores del mantenimiento Coste, Tiempo de servicios (disponibilidad-fiabilidad) y Seguridad de funcionamiento (mantenibilidad-calidad y prontitud de servicio) son medibles y poder conocer

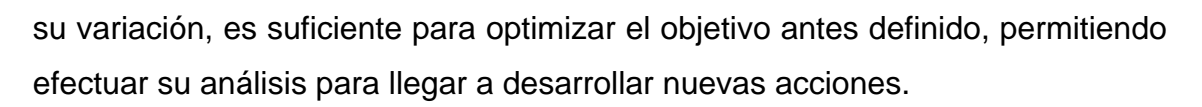

### **1.1.1 Panorámica mundial de los sistemas de mantenimiento.**

El Comité de Terminología de la European Federation of National Maintenance Societies (EFNMS) ha definido la política de mantenimiento como la estrategia que rige las decisiones de la dirección de una organización de mantenimiento. Según (Sánchez & Molina, 1991) la política es una guía entre el pensamiento y el actuar orientada a la toma de decisiones y en particular, las políticas de mantenimiento tienen como fin primordial la reducción de tiempos de paradas, al menor costo. Las más conocidas son: política de mantenimiento por avería, política de mantenimiento preventivo y política de mantenimiento predictivo. Estos autores señalan, además, que en su país (Venezuela) el mantenimiento tradicional aplicado es por avería.

(Crespo & Sánchez, 1995) plantean que la política global de mantenimiento de un sistema heterogéneo vendrá integrada por toda una gama de políticas parciales adecuadas a las necesidades específicas de los distintos subsistemas y consideran que esas "políticas parciales" son:

- $\triangleright$  Política de mantenimiento exclusivamente correctivo.
- ¾ Mantenimiento periódico total (se procede periódicamente al mantenimiento preventivo de todos los equipos, independientemente del tiempo de funcionamiento sin fallos).
- ¾ Mantenimiento preventivo periódico en función del tiempo de funcionamiento sin fallos.
- ¾ Mantenimiento preventivo basado en los resultados de una inspección previa.

De esta manera (Crespo & Sánchez, 1995) hacen una definición ampliada de un sistema de mantenimiento que agrupa varias políticas parciales. Probando la necesidad de revaluar a los sistemas de mantenimientos tradicionales.

La Asociación Española de Mantenimiento define algunos de los diversos sistemas o políticas de mantenimiento aplicables a equipos, máquinas,

instalaciones y edificios como: mantenimiento correctivo, mantenimiento preventivo, mantenimiento predictivo y mantenimiento productivo total.

(Oliveira, 1994) da como definición estratégica de los tipos de mantenimiento a los siguientes: correctivo, preventivo y condicionado. En términos similares se consideran los "tipos de mantenimiento" por (Benaim et al, 1994) de tal manera que "…todos los tipos de mantenimiento deben coordinarse, el predictivo, el preventivo, el programado y el correctivo, evaluando la conveniencia de cada uno según el caso." De esta manera el autor (Benaim et al, 1994) presenta una versión más condicionada a los problemas y las necesidades actuales de mantenimiento según el caso que esté presente. Teniendo (Oliveira, 1994) una definición simple que puede no dar solución en varios casos de los procesos industriales.

(González, 1984) discrepa de lo anterior expresando que "...es frecuente encontrarse con una extensa clasificación de tipos diferentes de mantenimiento y todos podrían ser válidos, pero la práctica indica que solo existen dos formas: mantenimiento a rotura, que es la forma desordenada de aplicar los medios y recursos de todo tipo a las reparaciones, ajustes y recambios; y mantenimiento programado, que es la forma inversa a la anterior, es decir, la aplicación ordenada en el tiempo, sobre la base de un cierto criterio de prioridades, de los medios y recursos que tiene el mantenimiento para cumplir con su papel."Esta definición del autor carece de un pensamiento previsor, no rige un estudio en la marcha, por lo que se convierte en un método que imposibilita el diagnóstico del equipo en cuestión.

Otro "sistema", "política", "estrategia" o "tipo" de mantenimiento es el conocido como predictivo, por inspección, condicionado, inspectivo o por diagnóstico del estado técnico, entre otros nombres. Su objetivo es eliminar la ocurrencia de averías cuando el equipamiento está insertado en el proceso productivo. Ese objetivo podrá ser alcanzado con la implantación de técnicas de detección y diagnóstico que permitan determinar la condición de funcionamiento del equipo, entre ellas: análisis de vibraciones, tribología, termografía, análisis de corriente en motores y ultrasonidos. (Palomino, 1995). Este "sistema" (Berggren & Page, 1994) consiste en un monitoreo del equipamiento crítico, de modo que sea posible conocer la "condición" de este y su ritmo de cambio al paso del tiempo.

Por su parte (Saavedra, 2000) plantea que consiste en determinar en todo instante la condición mecánica real de la máquina mientras ella se encuentra operando, a través de un programa sistemático de mediciones de algunos parámetros o síntomas. El mantenimiento, entonces, se programa de acuerdo a la evolución de su condición mecánica. En este tipo de mantenimiento, las revisiones a intervalos fijos de tiempo se sustituyen por mediciones de ciertos síntomas o parámetros a intervalos fijos. Esto no es más, que un control y seguimiento de la condición, o monitoreo de la condición, que se define como el control de funcionamiento y el análisis de las mediciones obtenidas tendientes a detectar fallos incipientes o deterioramiento de ella, a diagnosticar estos fallos, y a predecir cuanto tiempo podría funcionar continuamente la máquina en forma segura**.** 

También se denomina como "sistema", "procedimiento" y "política" de mantenimiento al RCM o Reliability Centered Maintenance, lo que en su versión española se conoce como MBF o Mantenimiento Basado en la Fiabilidad. El RCM es una técnica de análisis y gestión técnica del mantenimiento, la idea central radica en que los esfuerzos de mantenimiento deben ser dirigidos a mantener la función que realizan los equipos más que a los equipos mismos. Es la función desempeñada por una máquina la que interesa desde el punto de vista productivo, esto implica que no se debe buscar tener los equipos como si fueran nuevos, sino en condiciones suficientes para realizar bien su función. También implica que se deben conocer con gran detalle las condiciones en que se realiza esa función y, sobre todo, las condiciones que la interrumpen o dificultan. Estas últimas son las fallas. Hay tres objetivos fundamentales que son fijados durante la aplicación del método de mantenimiento basado en la fiabilidad. (Cotaina, 1994).

a) La mejora y la conservación de la seguridad y de la disponibilidad de los equipos.

b) El dominio de los costos y la optimización del plan de mantenimiento preventivo. c) La aplicación de un enfoque racional y estructurado.

También es denominado como "política de mantenimiento" el Mantenimiento Protectivo (Desir & Castolin, 1994), cuyo principio básico es el estudio de cada componente que falló y la búsqueda de la causa del fallo. Si el componente falla a causa del desgaste, el mantenimiento protectivo incrementará la resistencia al desgaste de dicho componente alargando el tiempo medio entre fallos con su correspondiente efecto económico. Este modo es catalogado por (Oliveira, 1995) como una "tecnología" por la secuencia de trabajo que implica.

Debe destacarse que el TPM o Total Productive Maintenance es la filosofía más discutida en Europa (y pudiera decirse que a nivel mundial). Se ha impuesto definitivamente desde la década de los años 80. El TPM, según su precursor, el japonés Seiichi Nakajima es mantenimiento productivo, que implica una total participación, cada uno de los empleados participa. "El TPM perfecciona permanentemente la efectividad global de los equipos, con la activa participación de los operadores." (Hartmann, 1993). Los objetivos que persigue esta filosofía se detallan a continuación (Nakajima, 1988), (Tobalina, 1994):

¾ Maximizar la eficiencia de los equipos.

¾ Establecer, a través de un sistema de mantenimiento preventivo / predictivo una larga vida y disponibilidad del equipo.

¾ Asumir el concepto de TPM teniendo en cuenta todos los departamentos de la empresa.

¾ Involucrar en este proceso a todos, desde el director hasta el último trabajador.

¾ Promover TPM a través de una acción de dirección para crear los grupos de pequeñas actividades e ideas.

Como objetivo inmediato de su actividad está la "eliminación total de las pérdidas de producción", que implica "O" fallas y "O" defectos, esto mejora la efectividad del equipo, se reducen los costos y se obtiene mayor productividad. El TPM busca la optimización de las operaciones de la fábrica mejorando la actitud y la destreza de todo el personal. Como consecuencia del cambio de actitud en operadores y mantenedores también mejoran otras condiciones del ambiente de trabajo.

Por último, los que se refieren a "sistemas" también reconocen, por lo general, la necesidad de integrarlos. Un buen ejemplo en tal sentido es la concepción del Sistema Alterno de Mantenimiento (SAM) el cual incluye, por lo general los sistemas de mantenimiento: preventivo planificado (MPP), predictivo o por diagnóstico y el correctivo y de Línea. Presentando sus primeros antecedentes en la industria mecánica de la antigua República Socialista de Checoslovaquia (Portuondo, 1989). Este es un sistema para la organización, planificación y control del mantenimiento industrial que se caracteriza por integrar armónicamente más de uno de los sistemas de mantenimiento conocidos, en calidad de subsistemas del mismo. Estos sistemas serán aplicados a los diferentes equipos individuales o grupos homogéneos de equipos en función de sus características tecnológicas y otros elementos.

#### **1.1.2 El mantenimiento en Cuba.**

Las empresas cubanas basan sus métodos y procedimientos de mantenimiento de manera general a partir del sistema de mantenimiento preventivo planificado, el cual se le conoce como MPP, introducido extensivamente en Cuba en el año 1961.

El MPP vino a establecer normas y procedimientos que garantizaban la mantenibilidad del equipamiento instalado, basado fundamentalmente en intervenciones a tiempo fijo, y teniendo en cuenta algunos aspectos como complejidad de la máquina, operatividad, costo de adquisición, intercambiabilidad, entre otros, lo cual se secundaba en el control de las horas trabajadas del equipo.

A partir de la década de los años 90, la desaparición del campo socialista y la permanencia del bloqueo volcaron a la industria cubana en una gran depresión, trayendo consigo la limitación de recursos y la pérdida de vitales tradiciones técnico-culturales que se había logrado con la aplicación de este sistema, además surge la necesidad de la racionalización de plantillas, lo cual atenta contra los grupos, departamentos técnicos de mantenimiento, los que se encargaban de llevar al día la estadística e históricos de los activos productivos de la empresa por concepto de intervenciones y costos de mantenimiento; por lo que el mantenimiento industrial cae en una total crisis, que llega a tal punto

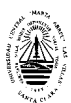

que en la mayoría de las empresas del país sólo se aplica métodos contra averías.

La deficiente gestión de almacenes, la ausencia de documentación técnica y el desconocimiento de los costos de mantenimiento; constituyen una realidad en más del 50% de las industrias cubanas. Ciertamente, en la mayoría de los casos, las pérdidas de producción como consecuencia de ineficaces concepciones aplicadas al equipamiento adquieren altos valores monetarios. (Cabrera, 2000).

En Cuba la batalla por realzar la función mantenimiento, consiste en lograr un cambio de conceptos, de mentalidad con relación a la importancia de la actividad y las formas de aplicarla. Se necesita un redimensionamiento de la función que posibilite el empleo de la logística mínima de la forma más certera y técnicas avanzadas de mantenimiento que ayuden a decidir dónde y cuándo hacer uso de los recursos contando con una ardua formación del personal. (Cabrera, 2000).

### **1.1.3 Técnicas empleadas en la actividad de mantenimiento.**

En la actualidad el empleo de técnicas y tecnologías como complemento de las políticas de mantenimiento va en desarrollo, ejemplo de ello es la posibilidad de medir en pleno funcionamiento algunos parámetros de un equipo, efectuar el análisis de vibraciones, la termografía, el ultrasonido, el análisis del aceite, la medición de espesores etc. Otras no menos novedosas, como es el empleo de la fiabilidad y la tribología han sido empleadas, lamentablemente en el mundo del mantenimiento estas técnicas demoran algo más de 15 años para ser introducidas. En Cuba esto se acentúa, las técnicas y tecnología de punta no están a disposición de los departamentos de mantenimiento. La tribología y su aplicación al mantenimiento (Kragelski, 1995), (Fleischer, 1980), reporta trabajos que son la base de lo que hoy se llaman mantenimiento protectivo, en los departamentos de mantenimiento de las empresas, donde se ha fomentado un mayor interés a la lubricación, proporcionando disminución en los costos, logrando eficiencia y competitividad, además, mediante el análisis de sus propiedades se controla la calidad de los lubricantes determinándose así su comportamiento ante una determinada aplicación.

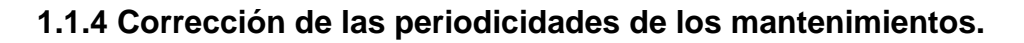

(Luna, 1982) plantea que la corrección de los regímenes de mantenimientos consiste en el reajuste de las periodicidades, cantidad de operaciones y laboriosidades a las condiciones concretas en que se explota el vehículo y tiene como objetivo fundamental reducir los gastos totales en mantenimiento y reparación. Existen diferentes métodos para determinar los regímenes de mantenimiento técnico, los cuales se fundamentan en distintos criterios, de acuerdo con estos métodos la periodicidad del mantenimiento técnico se determina por la productividad máxima del vehículo**,** por la ley de variación del parámetro de estado técnico de los elementos del automóvil**,** por los costos específicos en mantenimiento o método Técnico - Económico, por el nivel de probabilidad de trabajo sin fallo, por los recorridos establecidos para los cambios de aceite, entre otros.

1. Productividad máxima del vehículo.

La determinación de la periodicidad del mantenimiento (MT) de acuerdo con la máxima productividad del vehículo se fundamenta en el criterio de que la variación del estado técnico ejerce una influencia directa sobre el rendimiento del mismo. Para restablecer esta productividad es necesario enviar el vehículo al taller para darle mantenimiento o repararlo, durante el tiempo que el mismo se encuentra en taller deja de realizar una cantidad de trabajo que es proporcional a ese tiempo de estadía y al recorrido (L) que deja de realizar, mientras que el rendimiento del vehículo va a ser restablecido con un incremento (B), que va a ser proporcional a la periodicidad  $(L_0)$  con que se realiza el mantenimiento, por consiguiente, el régimen óptimo de mantenimiento será aquel que garantice el incremento de la productividad (B) y sea mayor o a lo sumo igual a la pérdida sufrida por la estadía en el taller. De acuerdo con esta consideración la periodicidad  $(L<sub>0</sub>)$  se determina mediante la expresión:

Donde:

$$
L_0 = \sqrt{\frac{2\,LN_{e}}{d_1}}
$$
 L<sub>0</sub> ---- Periodicidad del MT, Km. (horas)  
N<sup>m</sup><sub>e</sub> -- Potencia Efectiva Máxima, CV.

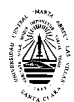

d1 ----- Intensidad de la caída de Potencia, CV/ Km.

L ------ Estadía del Vehículo en mantenimiento o reparación.

Debido que durante el tiempo de trabajo del vehículo entre dos MT la caída de potencia no es muy significativa y además, determinar la aplicación de este método es muy limitado.

2. Variación del parámetro de estado.

Consiste en la presuposición de que el cambio de estado técnico del vehículo, en la mayoría de los casos, se produce de forma paulatina, y puede ser expresado mediante la función racional de orden n. Conociendo la función del cambio del parámetro de estado y el valor admisible del mismo (  $y_L$  ) es posible determinar la periodicidad (L0 ) del MT mediante la ecuación:

$$
y_L = a_0 + a_1 L_0 + a_2 L_0^2 + \dots + a_n L_0^n
$$

Donde:

*<sup>L</sup> y* --------------- Valor máximo admisible del parámetro del estado técnico (desgaste, Holguras, etc.)

*L*<sup>0</sup>--------------- Periodicidad del MT

*a*<sub>0</sub> -------------- Valor inicial del Parámetro del estado técnico (para recorrido cero)

*a*<sub>1</sub>, *a*<sub>2</sub>, ....., *a*<sub>n</sub> --- Coeficiente que determina el carácter y el grado de dependencia del parámetro respecto al recorrido.

Cuando la función del cambio del parámetro de estado es una línea recta la periodicidad del MT puede determinarse según:

$$
L_0 = \frac{y_L - a_0}{a_1}
$$

Las limitaciones para la aplicación de este método está dad que para la mayoría de los elementos del automóvil no está establecido con carácter fidedigno de la variación de su estado técnico en función del tiempo o del recorrido, de manera que es difícil determinar el valor de  $y_L$  en la práctica.

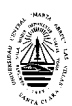

### 3. Método Técnico - Económico

El criterio empleado en este método es que la suma total C<sub>T</sub>, los gastos necesarios para ejecutar el MT C<sub>MT</sub> y las reparaciones C<sub>R</sub> debe ser mínima. A medida que aumenta la periodicidad del MT los trabajos de tipo profilácticos van a ser cada vez más espaciados, por lo que serán menos los gastos específicos C<sub>MT</sub> curva 1 Fig. 1.1, para realizarlos, sin embargo, esto implica que va a aumentar la cantidad de fallos en el intervalo de recorrido entre dos MT, por lo cual se elevará los gastos de reparación C<sub>R</sub> (curva 2) de manera que los gastos totales C<sub>T</sub> (curva 3) primeramente tenderán a disminuir al aumentar la periodicidad, producto de que la reparación por avería es más costosa que el MT y la reparación preventiva, pero periódicamente comenzará a aumentar, tendiendo un valor mínimo en el punto A (C<sub>T min</sub>), al cual corresponde la periodicidad óptima del MT ( $L_0$ ).

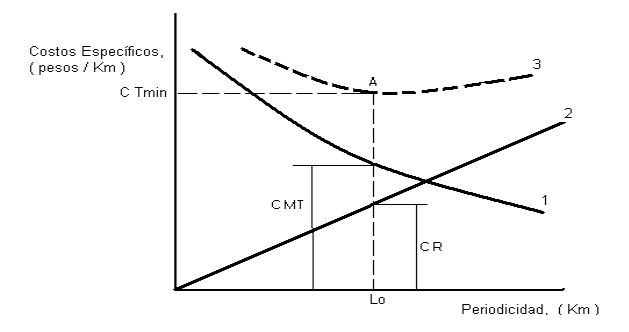

**Fig. 1.1 - Dependencia de los Gastos Específicos en Mantenimiento (1), Reparación (2) y Totales (3) respecto a la Periodicidad del Mantenimiento.** 

4. Nivel de Probabilidad de trabajo sin fallo.

Este método considera el carácter aleatorio de la aparición de los desperfectos en el automóvil y emplea como criterio de determinación de la periodicidad del MT el valor admisible de probabilidad de que surja un fallo en un momento dado. Supongamos que se conoce la ley de probabilidad  $P<sub>q</sub>$  que tiene el vehículo de fallar durante el recorrido Fig. 1.2, a partir de ello se establece un valor admisible de la probabilidad de que el vehículo trabaje sin fallar, basándose en consideraciones de tipo técnico, económico, de seguridad, etc. Dicho valor corresponde a un recorrido  $L_0$  dado, el cual se toma como periodicidad de ejecución de los trabajos profilácticos, de forma que antes de alcanzar ese recorrido va a existir un  $P_q$  % de vehículos a los que seria

necesario realizarles trabajos de reparación por necesidad, mientras que al resto, o sea 1- $P_q$  % se le harán trabajos de forma preventiva. Se recomienda que el nivel de probabilidad de trabajar sin desperfectos sea de 0.90 – 0.95 para los elementos que garantizan la seguridad de los vehículos y de 0.85 – 0.90 para el resto.

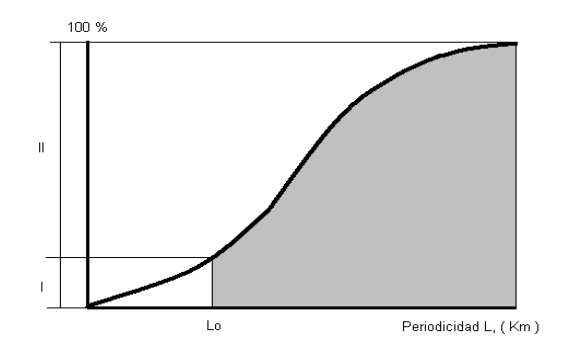

**Fig. 1.2 - Determinación de la Periodicidad del Mantenimiento de acuerdo con el nivel de Probabilidad de trabajo sin fallo.** 

**I – Casos que tiene un recorrido real menor que el restablecido (q = 1 – P casos)** 

**II – Casos que tiene un recorrido real mayor que el restablecido (Pq casos)** 

5. Por los recorridos establecidos para los cambios de aceite a partir del análisis de las propiedades físico-químicas del lubricante.

 (Valderrama & López, 2001) implementan un programa de muestreo de aceite lubricante para establecer los periodos óptimos de cambio. Se basa en el análisis estadístico, que evalúa los resultados del análisis de laboratorio de ensayos experimentales del aceite lubricante; en función al tiempo de la toma de las muestras y de acuerdo a los valores obtenidos en los índices de contaminación, así como en la variación de las características físico-químicas del aceite lubricante; se determina el periodo de rellenado o el periodo de cambio del aceite lubricante y con el análisis comparativo se puede realizar un diagnóstico del estado técnico de los componentes del motor. El análisis de aceite lubricante ayuda a detectar rápidamente problemas de desgaste de los componentes del motor, así como la contaminación y degradación del aceite lubricante.

### **1.2. Lubricantes.**

La firma Venezolana PVDSA en ("Fundamentos Básicos de Lubricación", 2002) y la firma GULF en su (Manual Técnico, 2002) establece que los lubricantes se

pueden clasificar de dos formas fundamentales. Según su estado físico, son sustancias sólidas (Grafito, Disulfuro de Molibdeno), semisólidas (Las grasas) ó líquidas (Los aceites) de origen animal, vegetal, mineral o sintético, que pueden utilizarse para reducir el rozamiento entre piezas y mecanismos en movimiento, se componen de un aceite base y una serie de aditivos que potencian o confieren las propiedades que el aceite base por sí solo no puede alcanzar. Según su génesis son orgánicos (De origen animal o vegetal), Minerales (A partir del petróleo) y Sintéticos (A partir de fluidos sintéticos). Los aceites base pueden provenir del refino del petróleo ó bien de reacciones petroquímicas, los primeros son los denominados aceites minerales y los segundos son conocidos como aceites sintéticos. Los aceites base de tipo mineral (bases minerales) están constituidos por tres tipos de compuestos: parafínicos, nafténicos y aromáticos, siendo los primeros los que se encuentran en mayor proporción (60 - 70%), por tener las mejores propiedades lubricantes, pero siempre hay compuestos nafténicos y aromáticos que aportan propiedades que no tienen las parafinas (comportamiento a bajas temperaturas, poder disolvente, etc.). Las bases sintéticas son sustancias prácticamente puras que poseen ciertas características especiales que las diferencian de las bases minerales, como son:

- $\triangleright$  Mejores propiedades lubricantes
- ¾ Mayor índice de viscosidad
- $\triangleright$  Mayor fluidez a baja temperatura
- ¾ Mayor estabilidad térmica y a la oxidación
- ¾ Menor volatilidad

En general los aceites lubricantes automotrices, dependiendo del uso que se les dé: motor a diesel o gasolina, transmisión manual o automática, sistema de la dirección, etc., así como la viscosidad que se requiere y las especificaciones que deban cumplir, son mezclas de dos o más aceites básicos y diferentes aditivos que le imparten o mejoran algunas propiedades a los aceites básicos. (www.quiminet.com.mx).

### **1.2.1. Función de los lubricantes.**

Los lubricantes tienen como función disminuir la fricción entre las superficies de los pares tribológicos y prevenir el desgaste del material de estas partes (Kragelsky, 1995). El objeto anterior se logra debido a que al introducir una sustancia lubricante entre las superficies de rozamiento, la fricción seca se sustituye por el rozamiento mutuo de las del fluido lubricante. La fuerza de adhesión entre las moléculas del material de la superficie que se roza y las moléculas del lubricante supera la fuerza de adhesión mutua de las moléculas del propio aceite. Por esta causa en la superficie del metal se forma una capa resistente del material lubricante lo que, precisamente, excluye la posibilidad de la fricción seca y disminuye en alto grado el desgaste mecánico de las piezas. Por consiguiente cuando existe un buen y adecuado lubricante, los gastos energéticos para vencer la fricción disminuyen considerablemente.

### **1.2.2. Aceites lubricantes para motores de combustión interna (MCI), características y propiedades.**

Los motores de combustión interna se usan extensamente en la industria, la agricultura, el transporte, etc. Ningún vehículo automotor, puede ser concebido, ni funcionar de una manera económica y duradera sin la ayuda de la lubricación. Esta observación se aplica previamente a los motores modernos, de forma que no es exagerado afirmar que el buen rendimiento obtenido en muchos de ellos en gran medida es consecuencia de los progresos alcanzados en el campo de los aceites lubricantes.

Las propiedades de los aceites se resumen en cuatro grandes grupos: físicas, químicas, térmicas y superficiales. Estas se establecen para controlar la calidad de los lubricantes y determinar su comportamiento ante una determinada aplicación. La adecuada consideración de cada una de estas propiedades, permite seleccionar el lubricante de forma correcta. Dentro de las propiedades y características más importantes de un lubricante, según citan las firmas GULF, la venezolana (Maraven) PDVSA y la Comisión Nacional para el Ahorro de Energía de México (CANOE) tenemos:

¾ Peso Específico: Se define como la relación entre el peso y el volumen de un aceite dado a una temperatura determinada.

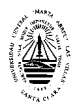

¾ Densidad: Se define como la relación entre la masa y el volumen de un aceite a una temperatura dada, generalmente de 20 $^{\circ}$ C.

¾ Viscosidad dinámica: Determina la capacidad del lubricante para formar una película de aceite, que garantice la separación de las superficies de los cuerpos en contacto y con movimiento relativo, disminuyendo así, la fricción y el desgaste.

¾ Dependencia de la viscosidad con la Presión.

¾ Viscosidad cinemática: Es la relación de la viscosidad dinámica de un aceite y su peso específico a la temperatura a la cual se determina la viscosidad.

¾ Índice de Viscosidad: Indica la forma en la cual la viscosidad varía con respecto a la temperatura.

¾ Puntos de inflamación y combustión: es la temperatura más baja a la que se inflaman sus vapores en contacto con un punto incandescente, los aceites utilizados en la lubricación de motores soportan hasta 240ºC. El punto de combustión suele ser entre 30ºC y 60ºC superior al punto de inflamación. Un aceite cuyo punto de inflamación es inferior a 150ºC no debe emplearse para fines de lubricación.

¾ Color

 $\triangleright$  Capacidad antiespumante.

¾ Oleosidad o Untuosidad: Propiedad de adherirse firmemente a las superficies metálicas formando una película en condiciones límites de funcionamiento**.**

¾ Número de neutralización (acidez y alcalinidad): es la cantidad de álcali o de ácido que se requiere para neutralizar el contenido, ácido o básico, de un gramo de muestra, en las condiciones de valoración normalizadas.

¾ Residuo de carbón: Material carbonizado depositado después de que un aceite se haya expuesto a altas temperaturas bajo condiciones controladas.

¾ Detergencia: Su misión reside en mantener en suspensión las partículas contaminantes en el seno del aceite.

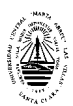

¾ Estabilidad química. Evita la degradación del aceite debido a su contaminación con partículas de polvo, agua, combustible y gases de la combustión, además de partículas formadas por el desgaste propio de sus partes.

¾ Carencia de volatilidad: Evita la pérdida de lubricante cuando se incrementa la temperatura del motor.

¾ Tener características anticorrosivas y antioxidantes: Ayuda a evitar el ataque por corrosión y oxidación de los materiales de las diferentes partes del motor.

¾ Soportar altas presiones: Evita el contacto metal con metal.

¾ Punto de Congelación: Temperatura más baja a la cual un aceite solidifica.

### **1.2.3. Opinión de especialistas. Análisis de los aceites lubricantes.**

La utilización de los lubricantes se remonta a los tiempos prehistóricos (Matos, 2001) y se tiene referencias de su uso desde antes de nuestra era. El lubricante viaja por todas las partes importantes de la maquinaria protegiendo y a la vez recolectando información del estado y condición de los componentes. Conocer cómo extraer la mayor cantidad de datos, trabajar con ellos, normalizarlos, agruparlos, trabajar con los límites, tendencias, y finalmente convertirlos en decisiones correctas de mantenimiento es una actividad que viene siempre acompañada de ahorros sustanciales. Esta es un área de grandes beneficios y la que ha hecho famoso al análisis del aceite desde hace más de 60 años www.noria.com/sp/cursos2008.asp.

Los análisis de laboratorio a los aceites usados son un recurso que se utiliza con la finalidad de bajar los costos de mantenimiento de una forma sistemática y programada e incrementar la confiabilidad y disponibilidad de sus equipos rotativos (Aguillón, 2006). Las diferentes técnicas para el monitoreo periódico de los aceites usados como el análisis físico-químico, el análisis infrarrojo, la espectrofotometría por emisión atómica, el conteo de partículas y la ferrografía permiten evaluar el estado del aceite usado para su cambio oportuno, el nivel de contaminación y el grado de desgaste de los diferentes mecanismos del

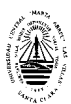

equipo rotativo, el cual si es anormal permitirá implementar correctivos que eviten una parada no programada. Los programas de análisis de aceites son una herramienta eficaz que le permite programar mantenimientos predictivos en los equipos rotativos.

(Aguillón, 2006) plantea que el análisis de laboratorio al aceite usado debe tener los siguientes objetivos:

¾ Análisis de las características físico-químicas, según las normas ASTM, con el fin de detectar cómo están las propiedades del aceite, y definir si se puede dejar en servicio o sea necesario cambiarlo.

¾ Análisis de contaminantes, tales como: (contenido de agua: ASTM D95, dilución por gases ó combustibles: ASTM D92 y contenido de partículas sólidas: ISO 4406)

¾ Análisis del nivel de desgaste de los mecanismos lubricados, mediante la espectrofotometría de emisión atómica y la ferrografía.

El análisis que se realiza a las propiedades físico-químicas del aceite usado se lleva a cabo mediante los métodos establecidos por las normas internacionales ASTM

(Sociedad Americana de Pruebas y Materiales), el grado de contaminación por partículas sólidas según la norma ISO 4406, y el análisis del desgaste utilizando la espectrofotometría por emisión atómica, y la ferrografía. Las diferentes pruebas de laboratorio a realizar dependen del tipo de aceite (industrial ó automotriz) y del equipo rotativo en el cual está trabajando

Los análisis de laboratorio que se le deben efectuar a las propiedades físicoquímicas del aceite usado de acuerdo con el tipo de mecanismo que se esté lubricando. Para los MCI (que operan a temperaturas de por encima de los 80°C) (Aguillón, 2006) establece en su artículo "Análisis de Laboratorio a los Lubricantes" que los análisis que se le deben realizar son: Viscosidad D - 88, Índice de Viscosidad D - 567, Punto de Inflamación D - 92, TBN D - 664, Dilución con combustible D - 322, Contenido de cenizas D - 482 y Carbón Conradson D – 189.

Para determinar el comportamiento y rendimiento del aceite con el fin de programar sus cambios periódicos más idóneos y determinar las causas en caso de anomalías en los motores (Benlloch, 1993) propone como análisis clásico a los lubricantes los siguientes: Viscosidad, Punto de Inflamación, Contenido de Agua, TBN, Dilución con combustible, Cenizas Sulfatadas e Insolubles, explica además como varía y como influyen estas propiedades.

La viscosidad durante el servicio puede mantenerse constante, aumentar o disminuir. La disminución se debe principalmente a la dilución del aceite por el combustible y en el caso de los aceites multígrados una degradación de los aditivos mejoradores del Índice de Viscosidad. El aumento es consecuencia de la presencia de productos de oxidación y de materias carbonosas. Si permanece constante puede llagar a una especie de equilibrio entre el aumento y la disminución de la viscosidad.

El Punto de Inflamación el autor considera 150ºC como límite inferior que no debe ser rebasado en los aceites usados en los motores diesel.

Para la Dilución con combustible establece que debe ser sustituido cuando el contenido de diluyente supere el 5/6 %.

Establece como anormal el Contenido de Agua cuando la cantidad de agua es igual o superior al 1%.

Es interesante tener en cuenta la variación de las Cenizas Sulfatadas para determinar el comienzo de un desgaste anormal o de una contaminación exagerada por materiales minerales externos como el polvo.

El TBN permite controlar la evaluación de la basicidad de un aceite durante el servicio. Plantea que no existe ninguna relación clara entre la variación del TBN y la eficacia o degradación del aditivo detergente. Por su parte el Manual Técnico de la GULF nos brinda información sobre las últimas tendencias "…Históricamente, y debido al elevado contenido en azufre de los gasóleos, la formación de cantidades apreciables de ácido sulfúrico en el seno de los motores era habitual, por lo que los aceites debían poseer reservas alcalinas elevadas para neutralizarlo, es decir, TBN altos. Actualmente, las normativas medioambientales regulan y limitan extraordinariamente el contenido en azufre de los gasóleos, que va siendo cada vez menor. Por ello, la misión de los
aditivos detergentes tradicionales de neutralización del posible ácido sulfúrico procedente de dicho azufre va siendo cada vez menos relevante. De hecho, modernamente se ha desarrollado una nueva tecnología de aditivos detergentes de bajo contenido metálico y baja alcalinidad que cumplen a la perfección su misión de mantener limpio el motor, llevando las partículas contaminantes en suspensión y depositándolas en los filtros. Estos aditivos dejan menos residuos y crean menos cenizas. Por su baja alcalinidad, confieren al aceite más bajos TBN (que mide exclusivamente la alcalinidad del aceite), lo cual no es para nada indicativo de su capacidad de mantener limpio el motor, tarea que desempeñan perfectamente, como ya hemos mencionado anteriormente. Lo único que indica un TBN bajo es una menor capacidad que los antiguos aceites de TBN elevados, para neutralizar el posible ácido sulfúrico que se puede llegar a formar por el azufre del gasóleo. Como se ha indicado, los bajos contenidos en azufre de los gasóleos actuales no justifican, en ningún caso, la necesidad de TBN elevados. Por tanto, y en conclusión, es necesario no juzgar la calidad de un lubricante por su valor de TBN. De hecho, los aceites más modernos, formulados con la más reciente tecnología en aditivos detergentes, presentan generalmente TBN inferiores a 12. La última legislación en España limita el contenido de azufre en los gasóleos de automación al 0,05%, antes situado en el 0,2%. Es decir, el contenido permitido de azufre en el gas-oil ha descendido en un 75%..."

La determinación del contenido y composición Insolubles es importante, ya que está relacionado directamente con la degradación del aceite, con la eficiencia de los filtros, con el desgaste y en el caso de los aceites detergentes con el grado de saturación frente al carbón producido en la combustión.

En la revista "Hidráulica y Termofluidos", 2001, (Valderrama & López, 2001) en su artículo "Diagnóstico Técnico de Motores Diesel Mediante el Análisis Estadístico del Aceite Lubricante" plantean que las características físico químicas del aceite lubricante de uso frecuente para la evaluación en un programa de análisis de aceite lubricante son:

Viscosidad Cinemática a 40 ºC y 100 ºC, Índice de Viscosidad, Densidad 15 ºC, Punto Inflamación, Punto Fluidez, TBN, Cenizas Sulfatadas, Color,

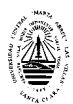

Contaminación con Agua, Dilución con combustible, Contenido de insolubles, Detergencia.

También la firma venezolana PVDSA en el (3er. Seminario Latinoamericano para Clientes PDV, 2002) plantea que estos análisis de aceite son útiles para identificar y pronosticar problemas, para conocer el estado del aceite, para optimizar los períodos de servicios y disminuir los costos de mantenimientos, además establece los análisis que deben realizarse, los cuales son: Viscosidad a 40 y 100°C, TBN, Oxidación, Nitración, Elementos (metales), Insolubles, Contenido de agua, Hollín, Conteo de partículas.

## **1.2.4. Niveles de calidad de los aceites.**

Para determinar el nivel de calidad de un aceite, hay que recurrir a las aprobaciones y especificaciones internacionales emitidas por organismos que certifiquen mediante pruebas y ensayos el nivel de rendimiento de un aceite. Las más extendidas clasificaciones son las API (Instituto Americano del Petróleo), ACEA (Asociación Europea de Fabricantes de Automóviles) y CCMC (Comité de Constructores del Mercado Común) a nivel internacional, además de las de algunos constructores que realizan sus propios ensayos a los aceites para certificar lo más adecuados para sus equipos, como son: (Mercedes Benz, Ford, Volkswagen, Audi, etc.).

Es el criterio del fabricante del motor, junto con las características adecuadas del aceite, lo que, tras las pruebas de laboratorio y de campo que el fabricante estima oportunas, lo que determina la duración del aceite, en función del servicio que realice el vehículo. Las características que deben reunir estos productos son:

- ¾ Gran estabilidad térmica y a la oxidación.
- $\triangleright$  Viscosidad adecuada.
- $\triangleright$  Alto poder detergente.
- $\triangleright$  Alto poder dispersante.
- ¾ Propiedades antidesgaste potenciadas.

CUBALUB, firma cubana fabricante de aceites, es la productora del aceite Súper Diesel DB-40, el cual es fabricado con aceites básicos parafínicos de alta calidad a los cuales se les incorporan aditivos que le imparten a los lubricantes determinadas propiedades detergente, dispersante, antidesgaste, anticorrosiva y otras que minimizan la formación de depósitos en el motor, el pulido de las camisas, el consumo de aceite y el desgaste garantizando prolongar los periodos de cambio y una correcta lubricación. Cumple los requerimientos de las Especificaciones Internacionales: API CF-4/SG, MACK EO K-2, CCMC G4/D4/PD2, Mil-L-2104E, MIL-L-46152D, VW 501/505, MAN-271.

Es un lubricante diseñado para aplicaciones en motores Diesel de aspiración normal o sobrealimentada que operan en condiciones de servicio severas utilizados en el transporte, agricultura y construcción. Su uso está aprobado por el fabricante de motores Mercedes Benz. Así mismo, se recomienda su aplicación en motores de gasolina que soliciten el nivel de calidad API señalado en las especificaciones internacionales.

#### **Características de Calidad Típicas**

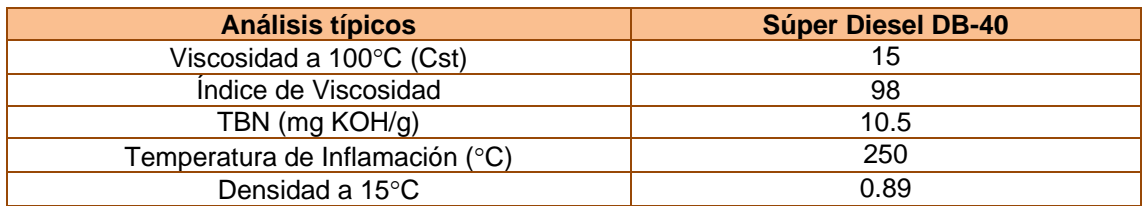

## **1.2.5. Establecimiento de la frecuencia de muestreo y punto de toma de la muestra de aceite.**

(Valderrama & López, 2001) plantean que la frecuencia de muestreo o el intervalo óptimo entre las muestras se puede determinar a partir del historial de las fallas anteriores y de las fallas comunes del motor. Para determinar el intervalo normal de muestreo se debe conocer primero el intervalo de ocurrencia de la falla más critica y más corta del equipo analizado, luego se deben tomar por lo menos dos muestras de aceite en este intervalo, es decir, el intervalo de falla más crítica y más corta establece el intervalo normal de muestreo para cada tipo de motor. En la práctica, puede haber mucha diferencia entre el intervalo normal y actual de muestreo. Este intervalo frecuentemente difiere del intervalo normal ya sea por más o menos cantidad de horas o kilómetros, debido a las prácticas de mantenimiento del operador del motor; las muestras de aceite necesitan ser tomadas adecuadamente en el intervalo correcto. Para reducir la interferencia en la información de la tendencia se recomienda aplicar los rellenos de aceite lubricante y tomar las muestras en coordinación con todo el personal involucrado. El tiempo adicional de aviso de peligro de falla del motor, será muy útil para programar el mantenimiento correctivo, mientras se reduce el daño significativo secundario.

A continuación se muestran los periodos de toma de muestreo recomendados para aceites lubricantes de motor Diesel, según el tipo de aplicación.

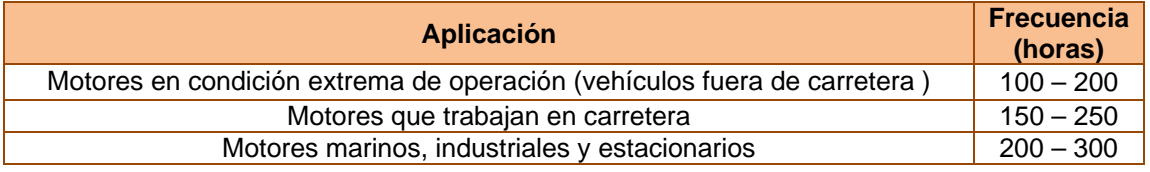

Por su parte la firma Venezolana (PDVSA, 2002) recomienda como frecuencia de muestreo para motores Diesel según su aplicación:

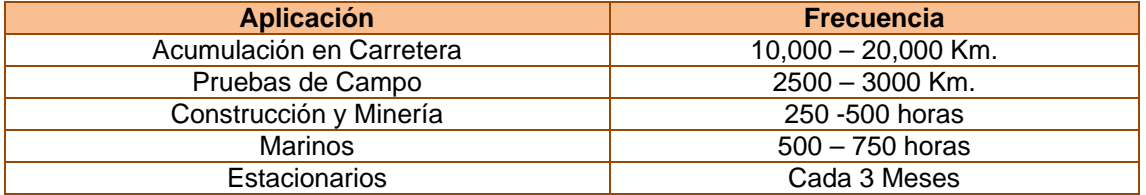

(Aguillón, 2005) en su artículo "Procedimiento para la Toma de la Muestra de Aceite para su Análisis de Laboratorio" plantea que con el fin de que los resultados de los análisis**,** ya sea cualitativos ó cuantitativos, que se le efectúen a una muestra de aceite usado sean lo más precisos posibles, es necesario que la toma de la muestra de aceite se lleve a cabo siguiendo los procedimientos que se han establecido para ello. Unos de los aspectos más importantes que es necesario tener en cuenta es que el aceite que se va a analizar si sea representativo del aceite que realmente está circulando dentro del equipo rotativo y que este aceite no se haya contaminado con agentes externos al equipo rotativo en el momento de tomar la muestra de aceite**,** para ello la selección del punto correcto donde se debe tomar la muestra de aceite es de vital importancia, ya que si se toma en cualquier lugar, es factible que los resultados no sean representativos de la condición real del aceite. El punto de

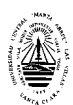

la toma de la muestra de aceite depende del sistema de lubricación del equipo rotativo al cual se le va a tomar la muestra de aceite, en este caso se van a considerar los sistemas de lubricación más comunes como el de salpique, circulación y por presión de aceite en la succión y en la descarga como en el caso de los sistemas hidráulicos.

Se entiende por sistema de lubricación por salpique, aquellos sistemas en los cuales el aceite es salpicado por el mismo mecanismo que está lubricando ó por elementos asociados con él. En este caso se tienen sistemas tales como el de salpique por engranajes, por anillo, por cadena, por disco, por cangilones, etc.

¾ Punto de muestreo No 1*:* está localizado en el punto más bajo de la carcasa del equipo rotativo, y coincide con el punto por el cual se drena el aceite cuando se cambia.

¾ Punto de muestreo No 2*:* está constituido por una válvula localizada en la carcasa y en un punto ubicado en la mitad de la altura del nivel de aceite.

¾ Vampiro ó tomador de muestra manual: este elemento permite tomar la muestra de aceite a través del tubo de llenado y con el equipo rotativo en operación. La imprecisión que se presenta al tomar la muestra de aceite con el vampiro es que la manguera de succión al introducirla en el carter del equipo rotativo no permite garantizar que el punto en el cual se toma la muestra de aceite es el correcto, por lo que puede presentar cierto margen de error.

Se entiende por sistema de lubricación por circulación*,* aquellos sistemas en los cuales el aceite es succionado y descargado a un circuito de lubricación mediante una bomba de engranajes, ó de desplazamiento positivo. En este caso el sistema de lubricación está constituido por un depósito de aceite (carter) integrado al equipo rotativo, ó independiente de él, por una bomba de desplazamiento positivo, un filtro, un enfriador de aceite, instrumentos y tuberías de circulación y de retorno de aceite.

¾ Punto de muestreo No 1*:* está constituido por una válvula localizada en el carter ó en el depósito de aceite y en un punto ubicado en la mitad de la altura del nivel de aceite.

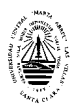

¾ Punto de muestreo No 2: está localizado antes del filtro de aceite e inmediatamente después de un codo de 90°.

¾ Punto de muestreo No 3*:* está localizado después del filtro de aceite e inmediatamente después de un codo de 90°.

En este caso se toma una muestra de aceite en los tres puntos de muestreo, las cuales permiten determinar lo siguiente:

¾ Los Puntos de muestreo No 1 y No *2*, permiten corroborar la tendencia al desgaste de los mecanismos lubricados y con cualquiera de las dos determinar el estado físico-químico del aceite. Las dos muestras de aceite tomadas, en cuanto a la tendencia al desgaste son excluyentes, ó sea que se toma el valor donde el contenido de metales sea mayor. Si el contenido de metales siempre es mayor en una de las muestras de aceite tomadas se toma este Punto de muestreo como el punto en el cual siempre se va a tener en cuenta para el análisis del contenido de metales.

¾ Los Puntos de muestreo No 2 y No 3 permiten analizar la eficiencia del filtro al hacerles Conteo de Partículas según la Norma ISO 4406.

Se entiende por sistemas por presión de aceite en la succión y en la descarga, aquellos en los cuales el aceite circula por un sistema de tuberías, hace un trabajo y retorna de nuevo a una presión determinada al depósito de aceite. En este caso el aceite se utiliza más como un fluido hidráulico que como un aceite lubricante.

Punto de muestreo No 1*:* está localizado antes del filtro de aceite e inmediatamente después de un codo de 90°.

Punto de muestreo No 2*:* está localizado después del filtro de aceite e inmediatamente después de un codo de 90°.

Punto de muestreo No 3*:* está localizado antes del filtro de retorno de aceite al depósito de aceite.

En este caso se toma una muestra de aceite en los tres puntos de muestreo, las cuales permiten determinar lo siguiente:

Los Puntos de muestreo No 1 y No 2, permiten hallar la eficiencia del filtro al hacerles Conteo de Partículas según la Norma ISO 4406.

El Punto de muestreo No 3 permite hallar la tendencia al desgaste de los componentes del sistema hidráulico. El estado físico-químico del aceite se determina con cualquiera de las tres muestras de aceite tomadas.

## **1.2.6. Parámetros condenatorios del aceite.**

Como se había referido anteriormente son los fabricantes de motores los que especifican y establecen los parámetros condenatorios de los aceites usados, en función del servicio que realice el vehículo. Para establecer los niveles de alarma, primero se debe conocer los datos normales de los aceites lubricantes, muchos usuarios definen los límites de alarma de acuerdo a las recomendaciones de los fabricantes de aceite lubricante, sin embargo, los fabricantes de motores recomiendan que los niveles de alarma sean establecidos a base de los datos históricos.

La corporación fabricante de motores diesel "DETROIT DIESEL" establece como análisis de laboratorio y parámetros condenatorios para los aceites de motores las siguientes:

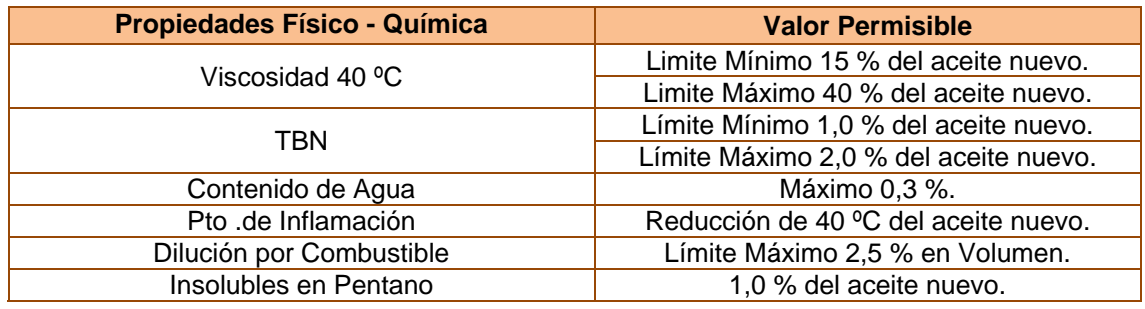

La compañía fabricante de motores diesel "CUMMING DIESEL" establece como análisis de laboratorio y parámetros condenatorios para los aceites de motores las siguientes:

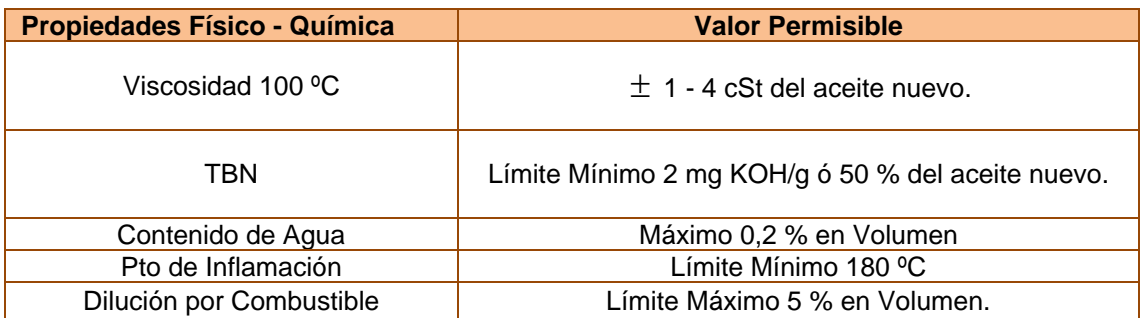

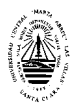

Por su parte las firmas fabricantes y proveedores de lubricantes establecen una media de los valores que ofrecen las firmas fabricantes de motores. La firma "CASTROL" en su ("Manual de Lubricantes. Parámetros Condenatorios de Aceite Motor. Castrol, 2003") establece:

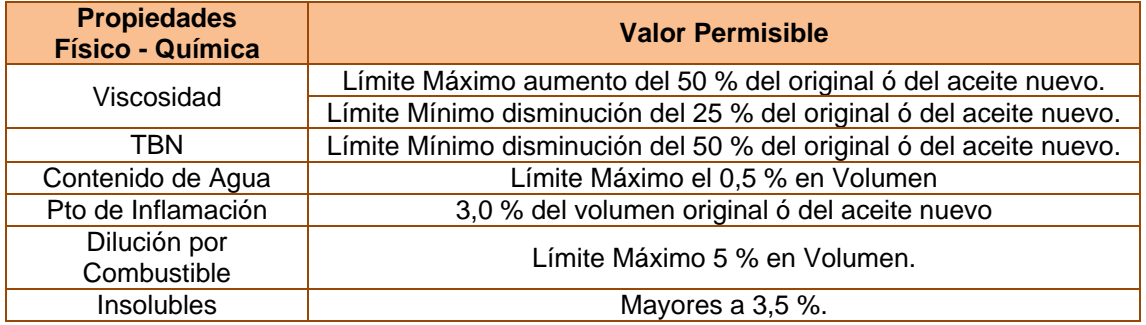

También la antigua firma venezolana, fabricante de aceite Maraben, actualmente PVDSA ofrece sus parámetros condenatorios para los aceites lubricantes de motores en servicio:

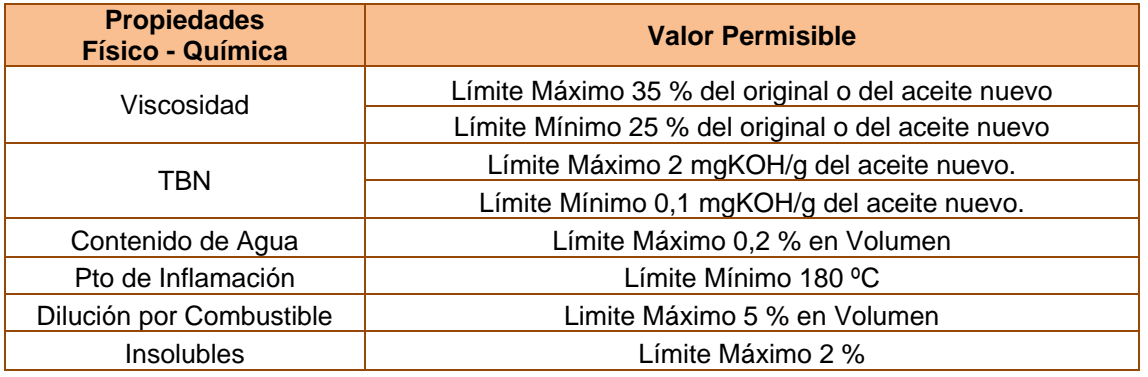

La Sociedad Americana de Pruebas y Materiales (ASTM) establece las normas para las diferentes pruebas de laboratorio a los aceites y especifica los valores máximos y mínimos permisibles para las mismas referentes a los MCI.

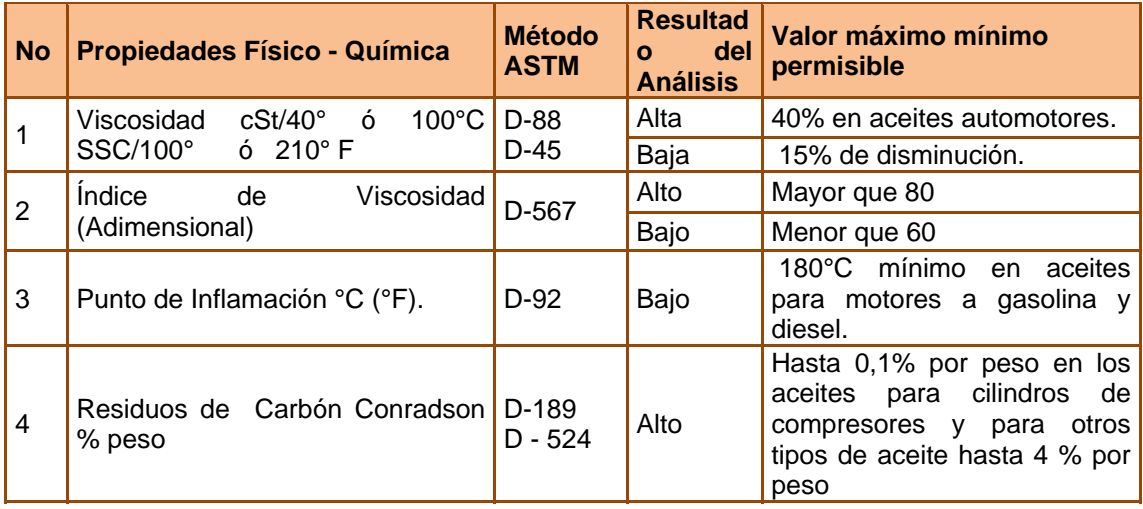

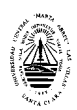

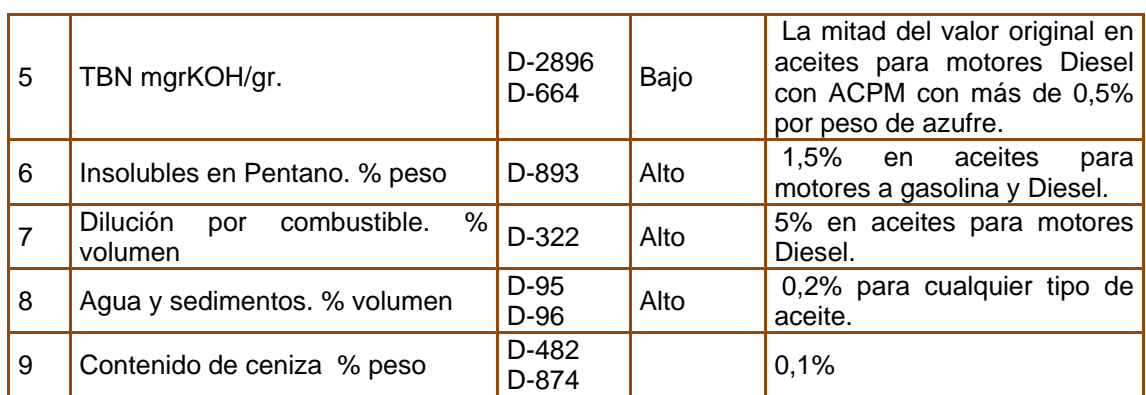

La firma cubana "CUBALUB" fabricante de lubricante, para la realización de los análisis de laboratorio propone como ensayos más importantes los expuestos en la siguiente tabla, rigiéndose por los parámetros de la firma CASTROL:

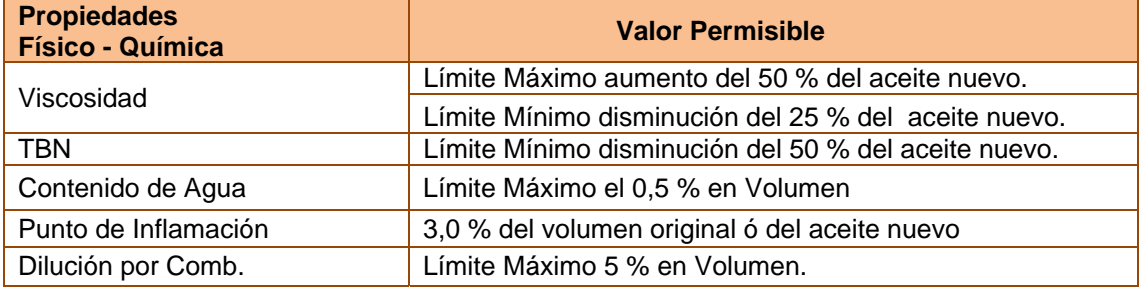

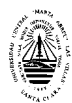

## **1.3 Conclusiones parciales.**

¾ Existen varios métodos para la corrección de las periodicidades de los mantenimientos; Corrección del régimen de mantenimiento por la productividad máxima del vehículo y método Técnico - Económico, por el nivel de probabilidad de trabajo sin fallo a partir del análisis de las propiedades del lubricante.

¾ Se desconoce el comportamiento del lubricante utilizado en la lubricación de los MCI de los equipos automotrices de la Empresa del Grupo Transminaz en Villa Clara.

¾ Se establecen los aspectos teóricos fundamentales relacionados con las características y propiedades de los lubricantes empleados en la lubricación de motores de combustión interna, así como las normas y procedimientos establecida a nivel internacional para la evaluación de la calidad de los mismos.

¾ El método más recomendado para realizar los cambios de aceite lubricante y reducir los costos de los mantenimientos es a partir de los análisis de laboratorio del aceite. Puede ser utilizado como instrumento para el diagnóstico del estado técnico de los motores de combustión interna y otros agregados.

¾ Las propiedades físico-químicas más utilizadas en los análisis de laboratorios para determinar los cambios de aceites a los motores de combustión interna son: TBN, Viscosidad, Temperatura de Inflamación, Contenido de agua y Dilución por Combustible.

# Capítulo 2

1

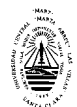

## **CAPÍTULO II: Análisis de la problemática.**

En este capítulo se tiene como objetivo fundamental el análisis de la problemática existente en la UEB de Transporte de Ranchuelo del Grupo Transminaz de Villa Clara relacionada con los costos del mantenimiento de los motores de combustión interna del parque vehicular de la misma, enfatizando en el comportamiento de los lubricantes utilizados en los motores Mercedes Benz (OM) ADE 366 y Yuchai 6108 Q montados en los vehículos Zil 130 y motores KAMAZ montados en los vehículos KAMAZ 53212.

# **2.1 – Caracterización de la empresa de transporte Villa Clara del grupo empresarial Transminaz.**

La Empresa Transporte Automotor Transminaz Villa Clara se encuentra ubicada en la ciudad de Santa Clara, específicamente en Carretera Circunvalación Norte entre carretera de Sagua y Línea, la cual está compuesta por seis Unidades Empresariales de Base (UEB) que se le subordinan, ubicadas en:

- $\triangleright$  Sagua
- $\triangleright$  Riquelme
- $\triangleright$  Calabazar
- $\triangleright$  Camajuaní
- ¾ Ranchuelo
- ¾ Santo Domingo

Esta empresa brinda servicio especialmente al MINAZ, con la misión de garantizar las transportaciones de caña, carga general y otros productos con el objetivo de satisfacer las demandas de las Empresas Azucareras de la provincia, así como otras dependencias del MINAZ, además de garantizar la captación de divisa con Terceros, responsabilizándose con la entrega en el debido tiempo y en el lugar preciso a los clientes.

Durante el período de zafra realiza transportaciones de caña desde el campo al CAI o a los Centros de Recepción, del azúcar a granel o en sacos hasta el Puerto u otro destino, de miel, bagazo, áridos, fertilizantes y carga general (otras transportaciones) y durante el período no zafra además de ofrecer

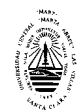

transportaciones al MINAZ también se realizan transportaciones a Terceros, que comprende la transportación áridos y carga general (otras transportaciones).

La Empresa cuenta con un parque de equipos de 614 camiones y 275 remolques, teniendo como líneas principales camiones KAMAZ 53212 y camiones ZIL-130 con motores Mercedes Benz ADE 366 y Yuchai YC 6108 Q.

Para cumplir con su objeto social interactúa con varios suministradores, los cuales son los encargados de suministrarle los servicios y materiales necesarios, realizándose esto a través de la empresa Comercializadora, entre estos suministradores tenemos los siguientes:

- ¾ Empresa Recapadora Poligón, Empresa encargada del recape del neumático.
- ¾ CUPET, Empresa encargada del suministro del combustible.
- ¾ CUBALUB, Empresa encargada del suministro de lubricantes.
- ¾ Empresa Enrique Villegas (SIME), Encargada de reconstrucción de remolques.
- ¾ Plantas Reparadoras de MCI en Villa Clara, Ciego de Ávila y en Holguín.

La estructura organizativa de dirección está basada en un enfoque jerárquico, basado en un organigrama, donde se despliega la autoridad que existe en la empresa, esta está compuesta por un director general y cinco subdirecciones, las cuales son:

- ¾ Subdirección de Operaciones
- ¾ Subdirección de Ingeniería
- ¾ Subdirección de Recursos Humanos
- ¾ Subdirección de Abastecimientos
- ¾ Subdirección Económica

Estas subdirecciones son las que dirigen, supervisan y controlan todos los procesos en las distintas Unidades Empresariales de Base, ubicadas en los municipios como se refirió anteriormente.

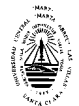

Contando con una plantilla de 1043 trabajadores distribuidos según se muestra en la *tabla 2.1.*

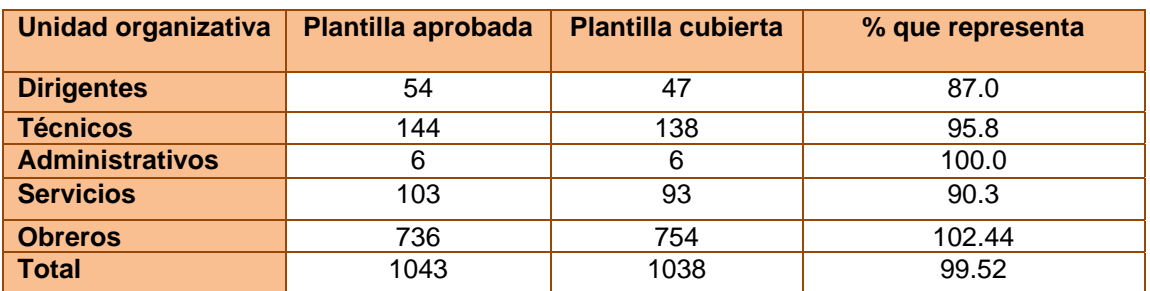

#### *Tabla 2.1 Plantilla actual por categoría ocupacional*

Esta Empresa por los servicios que brinda en sus UEB genera anualmente producciones en valores de 1619.7 MP en MN y 121.9 MP en MLC. Los costos fundamentales para estas producciones se pueden enmarcar en los siguientes:

- $\triangleright$  Combustibles
- $\triangleright$  Lubricantes
- $\triangleright$  Piezas
- ¾ Otros

### **2.2 – Caracterización de la UEB Ranchuelo.**

La UEB de Ranchuelo se encuentra ubicada en el km. 1 de la carretera Horqueta, municipio Ranchuelo. Su misión fundamental, como ya se expuso en el epígrafe anterior radica en garantizar las transportaciones de caña, carga general y otros productos para satisfacer las demandas de la Empresa Azucarera Ifraín Alfonso, así como otras dependencias del MINAZ de la Provincia. Para esto cuenta con un parque de 114 equipos, entre los cuales tenemos: 2 Ford-7000, 45 ZIL-130 y 1 Ómnibus Girón V con motores Mercedes Benz (OM) ADE 366, 21 ZIL-130 y 1 Hino TE-220 con motores Yuchai YC 6108Q, 17 KAMAZ 53212, 21 Remolque de 10 Toneladas y 6 Remolque de 6 Toneladas.

Al igual que en la empresa la estructura organizativa de dirección está basada en un enfoque jerárquico, basado en un Organigrama, donde se despliega la autoridad que existe en la UEB, esta está compuesta por un director general y cinco jefes de departamentos, los cuales son:

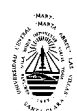

- ¾ Jefe de Departamento de Operaciones
- ¾ Jefe de Departamento de Ingeniería
- $\triangleright$  Jefe de Departamento de Recursos Humanos
- ¾ Jefe de Departamento de Abastecimientos
- ¾ Jefe de Departamento de Economía

El Departamento de Ingeniería constituye de forma general un departamento de servicio ya que a él se le subordinan los talleres de reparación y mantenimiento, donde se concentran los equipos y operarios especializados que realizan estas operaciones a los vehículos.

Cuenta con una plantilla de 142 trabajadores distribuidos según se muestra en la *tabla 2.2.*

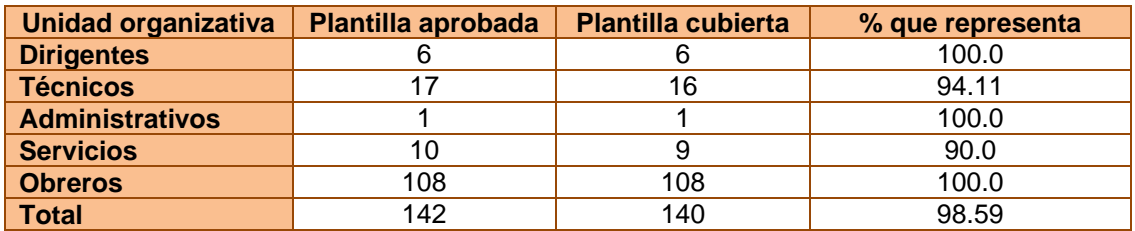

*Tabla 2.2 Plantilla actual por categoría ocupacional*

### **2.2.1 – Características del sistema de mantenimiento.**

El sistema de mantenimiento que se aplica en las UEB es el Mantenimiento Preventivo Planificado (MPP), siendo los tipos de operaciones o servicios técnicos las siguientes:

- $\triangleright$  Revisión Diaria
- ¾ MTB (Revisión Técnica)
- $\triangleright$  Mantenimiento #1
- $\triangleright$  Mantenimiento #2
- $\triangleright$  Mantenimiento # 2<sup>a</sup>
- $\triangleright$  Reparación Media
- ▶ Reparación General.

Ciclos Interreparatorio para las líneas de equipos según el tipo de motor en *tabla 2.3.*

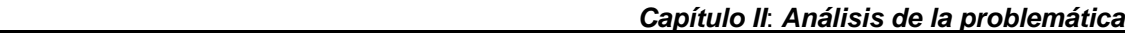

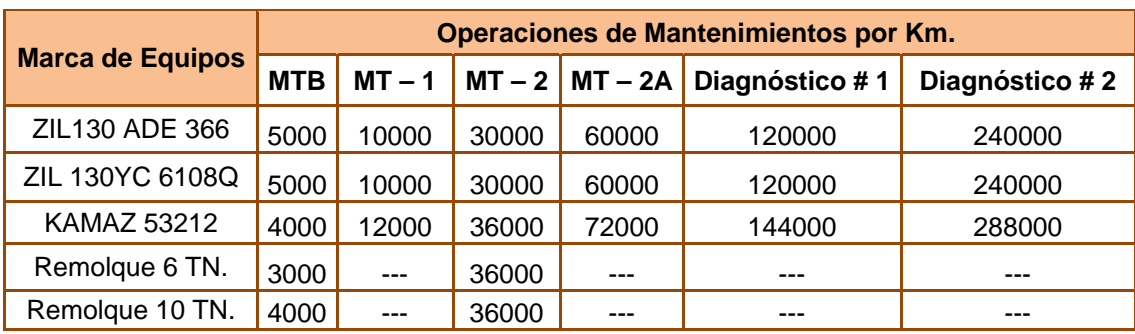

*Tabla 2.3 Ciclo Interreparatorio por líneas de equipos.* 

Para los equipos ZIL 130 con motores de combustión interna Mercedes Benz (OM) ADE 366 y Yuchai 6108Q las periodicidades de los mantenimientos técnicos básicos (revisiones técnicas) son cada 5000 kilómetros y la de los mantenimientos cada 10000 kilómetros. En los equipos KAMAZ las periodicidades de los mantenimientos técnicos básicos (revisiones técnicas) son cada 4000 kilómetros y los mantenimientos cada 12000 kilómetros, siendo las reparaciones media y general realizadas por diagnóstico ó un múltiplo entero de estas periodicidades, es decir, para los Mercedes Benz (OM) ADE 366 y Yuchai 6108Q la reparación media se realiza a los 120000 km. y la reparación general a los 240000 kilómetros y para los KAMAZ la reparación media se realiza a los 144 000 kilómetros y la reparación general a los 288 000 kilómetros.

Los cambios de aceite lubricante para todos estos equipos se realizan en cada mantenimiento y en las reparación media y general, con una periodicidades de 10000 kilómetros para los vehículos ZIL-130 con motores Mercedes Benz (OM) ADE 366 y Yuchai 6108Q y para los vehículos con motores KAMAZ cada 12000 kilómetros.

En el caso de los remolques las periodicidades de las Revisiones Técnicas se realizan cada 3000 kilómetros. en el caso de los de 6 TN. y para los de 10 TN. se realizan cada 4000 kilómetros, mientras que los mantenimientos lo realizan cada 36000 kilómetros recorridos.

Para la ejecución del MPP a los equipos, el departamento de ingeniería cuenta con catálogos y guías de procedimiento para cada línea de equipo que ofrece orientaciones de como proceder en cada una de las operaciones, especificando los materiales y equipos necesarios para desarrollar la actividad

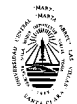

de mantenimiento. Dicho procedimiento aparece recogido en las Guías Metodológicas de la Norma Ramal de Mantenimiento de Transporte Automotor (NRMT 94-04).

### **2.2.2 – Situación actual del mantenimiento en la UEB Ranchuelo.**

El Perfeccionamiento Empresarial impone nuevos retos a las empresas, exigiendo en ellas cambios radicales en la estructura y la estrategia, en la forma de hacer las cosas con el fin de presentar al mercado un servicio eficiente y sin reparos que logre satisfacer totalmente las expectativas y exigencias impuestas por los clientes. Un aspecto importante a tener en cuenta es la competitividad de la empresa, la cual se puede alcanzar incrementando la eficiencia y la eficacia disminuyendo los costos que influyen decisivamente en el precio del servicio y en los costos generales de la empresa. (Torres, 2005)

Uno de los indicadores fundamentales en la evaluación de la gestión de mantenimiento son los costos, los cuales son de mucha importancia, e inciden directamente en los costos de las transportaciones.

Tenemos que destacar la importancia que tiene en el mantenimiento conseguir que los costos sean lo más bajo posible. Analizando los costos de Mantenimiento, los cuales se sitúan sobre el 5-12 % del total del costo del producto (Torres, 2005) y (Tavares, 1999). Este último plantea que en términos mundiales, el gasto en mantenimiento debe estar alrededor del 2% o menos del valor de los activos, tomando en cuenta esto tenemos que en esta UEB en el año 2007 los gastos de mantenimiento fueron de \$ 39071.89, lo que promedia mensualmente \$ 3255.90.

El valor de los activos suman \$ 1 443 654.59, cuyo 2% equivale a \$ 28 873.09, que prorrateado en el año tenemos como resultado \$ 2406.09, por lo que el gasto de mantenimiento debe ser igual o menor a este valor, sin embargo cuando comparamos el promedio mensual del gasto de mantenimiento y el valor del 2% de los activos por meses obtenemos que existe una mala gestión de mantenimiento, con un gasto excesivo del 35 % en la actividad de mantenimiento, lo que podría estar afectando su balance de forma significativa.

Haciendo este mismo análisis para el año 2008 tenemos que los gastos de mantenimiento fueron de \$ 41852.52, promediando mensualmente \$ 3487.71;

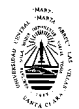

comparando esto con el 2 % de los activos por meses, que es de \$ 2406.09, obtenemos que se continua con una mala gestión de mantenimiento, pero ahora con un gasto excesivo del 45 %.

 Los costos de mantenimiento según los diferentes aspectos que lo integran, podemos agruparlos en cuatro bloques:

- ¾ CFJ: Costos Fijos
- ¾ CV: Costos Variables
- ¾ CFN: Costos Financieros
- ¾ CFA: Costo por Falla

Donde:

1. Costos Fijos

Dentro de estos costos podemos destacar el personal administrativo, el de limpieza, la mano de obra, las amortizaciones y materiales.

Este gasto tiende a asegurar el estado de la instalación a medio y largo plazo. La disminución del presupuesto y recursos destinados a este gasto fijo, limita la cantidad del mantenimiento preventivo aunque en un primer momento supone un ahorro para la empresa. Este ahorro implica un menor índice de fiabilidad en el estado de las máquinas, equipos, instalaciones y sistemas.

2. Costos Variables

Dentro de estos costos se encuentran: la energía, la mano de obra directa necesaria para el mantenimiento correctivo, este mantenimiento puede producirse por consecuencia de las averías imprevistas o por las reparaciones que debamos realizar por indicación de los otros tipos de mantenimiento. Resulta difícil reducir este tipo de erogación en mantenimiento, ya que está directamente ligado a la necesidad de efectuar una reparación para poder seguir produciendo, no obstante se puede reducir este tipo de gasto evitando que se produzcan averías en forma inesperada.

### 3. Costos Financieros

Los costos financieros referidos al mantenimiento son los que surgen tanto del valor de los repuestos como también de las amortizaciones de las máquinas

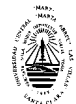

que se encuentran en reserva para asegurar la producción. Si los repuestos son utilizados con cierta frecuencia nos encontramos con un costo financiero bajo, dado que esta inversión contribuye a mantener la capacidad productiva de la instalación. Sin embargo, cuando las piezas de recambios tardan mucho tiempo en ser utilizados, estamos frente a un costo financiero alto, ya que no produce ningún beneficio para la empresa.

En la UEB los escasos repuestos con que cuenta son utilizados en muy corto tiempo, ya que no se tiene la posibilidad de tener grandes lotes, piezas o recursos para cambios, por lo que este costo es muy bajo.

4. Costo por Falla

El costo por falla se refiere al costo o pérdida de beneficio que la empresa tiene por causas relacionadas directamente con mantenimiento. En las empresas de servicios es difícil cuantificar el costo de la falla, no obstante pueden tomarse indicadores como el tiempo necesario para realizar las reparaciones y el tipo de avería, cuantificándolas.

Para el MPP es posible calcular el Costo Total de Mantenimiento (CTMP) (Torres, 2005). Estos costos están compuestos por los costos directos de mantenimiento preventivo y por los costos de mantenimiento correctivo asociados a la infiabilidad que va a existir.

CTMP= CDMP + CMC

Donde:

CTMP: Costo total de la política de mantenimiento preventivo.

CDMP: Costo directo de mantenimiento preventivo.

CMC: Costo por mantenimiento correctivo.

A su vez tenemos que:

 $CDMP = MOMP + CR + CM + CH + Cstock + CO$ 

Donde:

MOMP: Es el costo de mano de obra de mantenimiento y surge de multiplicar el total de horas –hombre.

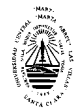

CR: Es el costo de los repuestos cambiados.

CM: Representa el costo de los materiales e insumos utilizados en mantenimiento preventivo.

CH: Indica el costo de herramental para mantenimiento preventivo.

CO: Costo de oportunidad por parada para mantenimiento preventivo.

Cstock: Es el costo de mantener el inventario de repuestos.

Por otro lado se tiene que los costos por lucro cesante se obtienen como un porcentaje del mantenimiento correctivo.

CMC= % CTMC

Para la realización de este estudio se tomó como referencia los datos de dos años anteriores, es decir, del 2007 y del 2008, donde se analizaron los diferentes costos que forman el Costo Total de Mantenimiento, lo cual se muestra en las *tablas 2.4 y 2.5:*

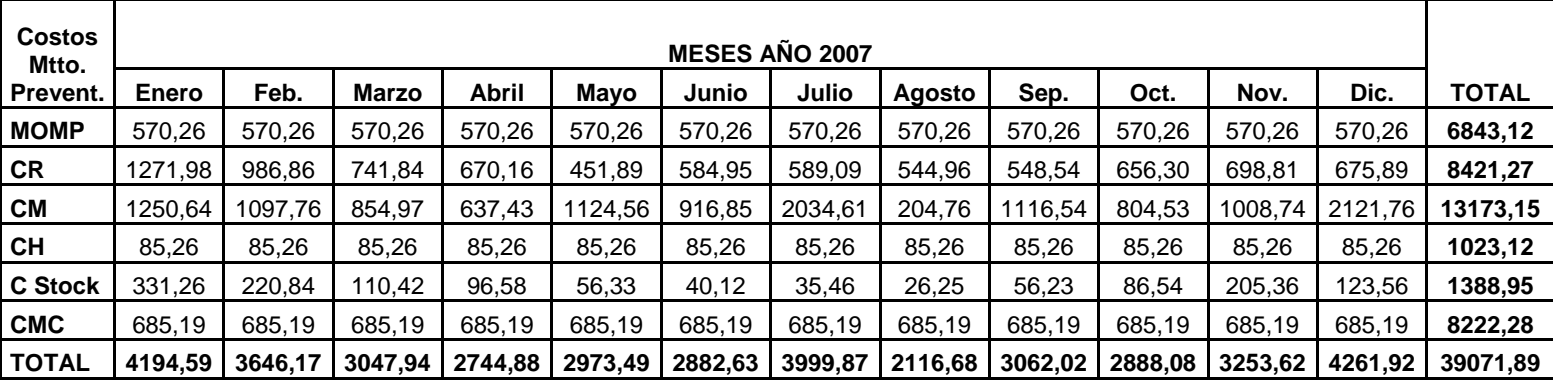

*Tabla 2.4 Componentes del Costo Total de Mantenimiento para el año 2007*

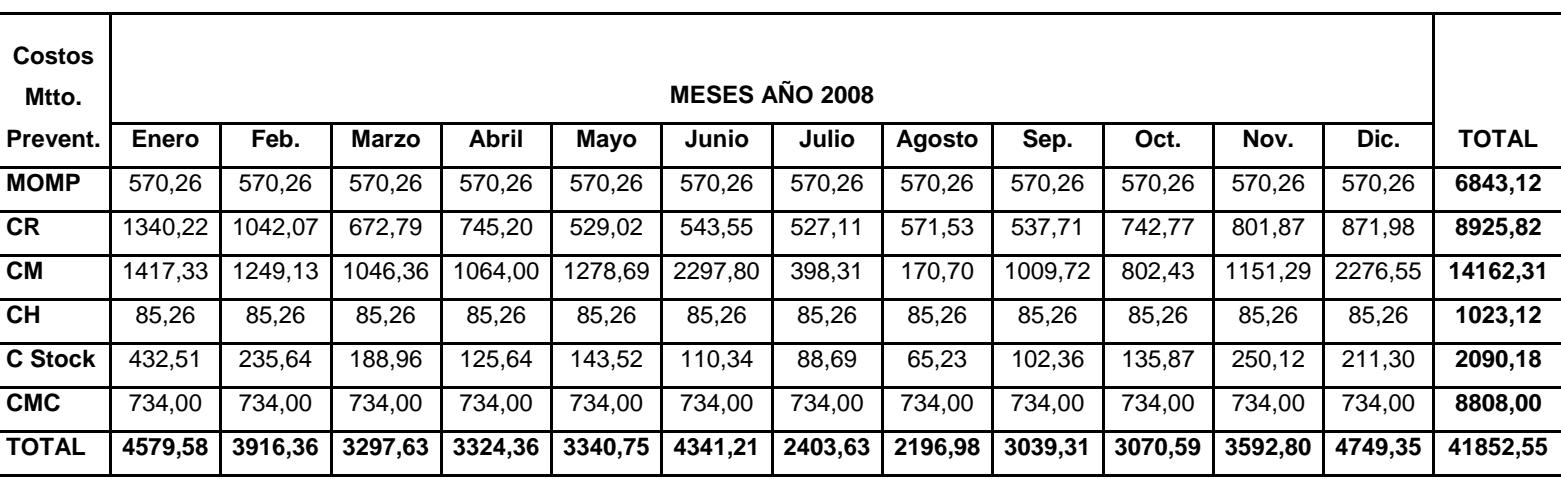

*Tabla 2.5 Componentes del Costo Total de Mantenimiento para el año 2008*

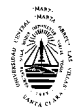

Haciendo un análisis a los componentes que integran el Costo Total de Mantenimiento para los años 2007 y 2008 aplicando el software SPSS obtenemos los siguientes diagramas Pareto:

Diagrama Pareto Costo Total de Mantenimiento para el año 2007.

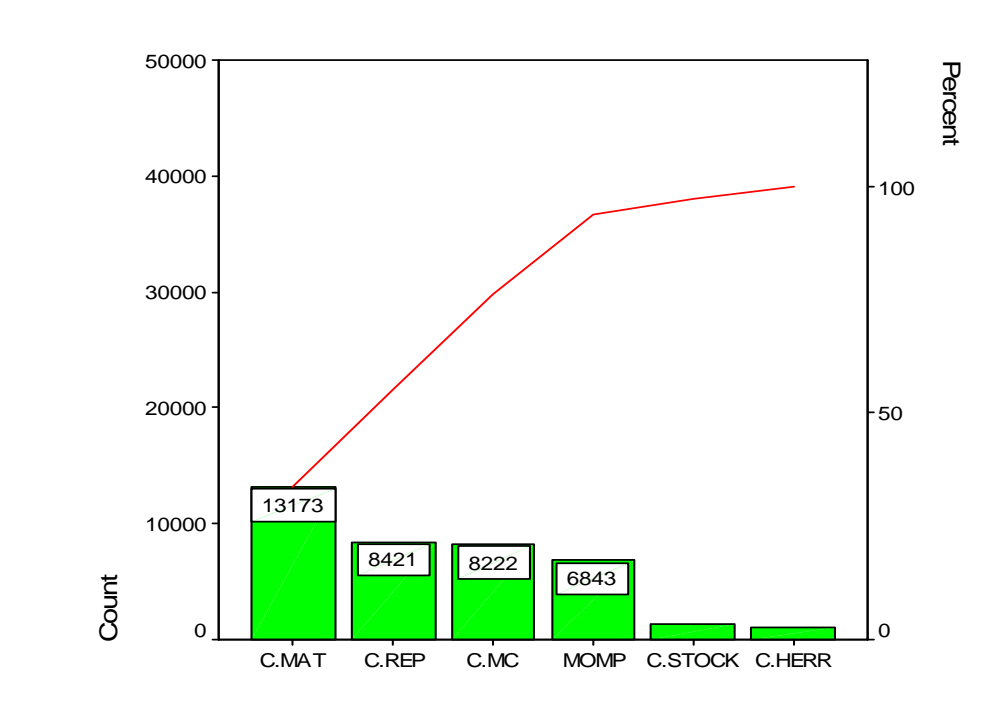

*Influencia de los Costos en los Mantenimientos*

Diagrama Pareto Costo Total de Mantenimiento para el año 2008.

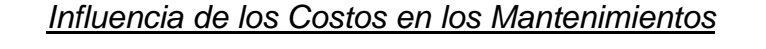

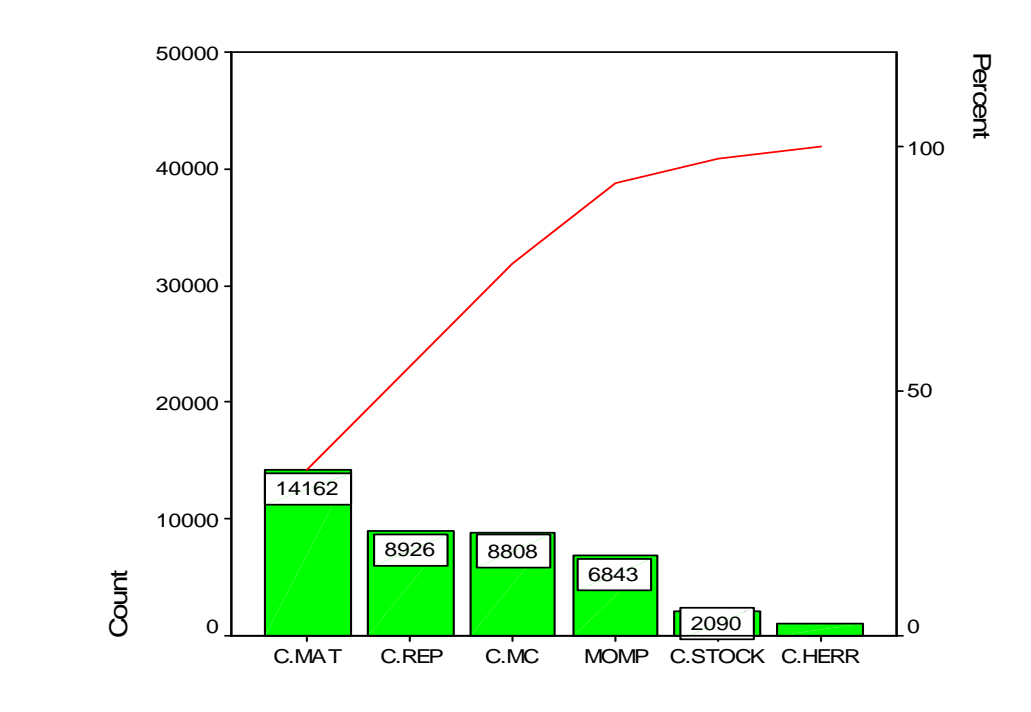

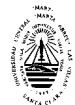

Con este análisis podemos observar que en los dos años el peso fundamental de los costos del mantenimiento se encuentra en los costos de los materiales, de aquí tenemos como resultado que disminuyendo estos costos, entre los cuales incide grandemente el consumo de aceite lubricante para motores de combustión interna Súper Diesel DB 40, podemos lograr disminuir los costos del mantenimiento, para lo cual proponemos, partiendo de conocer el comportamiento real del lubricante, la corrección de las periodicidades de los cambios de aceite en los mantenimientos basado en el análisis de sus propiedades físico-químicas mediante pruebas o análisis de laboratorios.

### **2.3 – Propuesta de solución al problema.**

Para dar solución al problema científico planteado en esta Tesis de Diplomado y como respuesta a lo expuesto en las conclusiones parciales derivadas de la construcción del marco teórico y referencial de la investigación, se propone realizar un estudio al aceite Súper Diesel DB-40 para intervalos de kilómetros iguales de 5000, 10000, 15000 y 20000, con el objetivo de estudiar la degradación de las propiedades del lubricante y su comportamiento reológico en función del tiempo de explotación del equipo y el kilometraje recorrido para poder hacer una corrección a las periodicidades de los cambios del aceite lubricante en los motores que conforman el parque de la empresa y así incidir en la disminución de los costos de los mantenimientos.

Para este estudio realizaremos experimentos con un diseño Factorial de niveles mezclados donde  $X_1$  considera tres niveles y  $X_2$  se considera con dos niveles. Como variables a estudiar se tomaron:  $X_1$  = Tipo de Motor de Combustión Interna (Mercedes Benz (OM) ADE 366, Yuchai 6108 Q y KAMAZ), y X**2** = Kilometraje recorrido (5000 km. y 20000 km.).

Como variables fundamentales para evaluar el comportamiento del aceite se toman:

Viscosidad, Índice de Viscosidad, Densidad, Dilución por Combustible, Temperatura o Punto de Inflamación, Número Total Base (TBN), Insolubles en Pentano, Residuos o Por ciento de Carbón Conradson, Agua por Destilación, entre otras, pero para la realización de este estudio las variables de respuesta caracterizadas que se medirán son las siguientes:

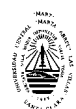

- ¾ Viscosidad
- ¾ Temperatura de Inflamación
- ¾ Número Total Base (TBN)
- ¾ Por ciento de Carbón
- $\triangleright$  Agua por destilación

Para cada prueba se consideraron sus parámetros condenatorios y las variables de respuestas que serán medidas de forma confiable por los laboratorios especializados a tales efectos.

### **2.4 - Conclusiones Parciales**

- ¾ En la UEB donde se realiza este estudio existe una mala gestión de mantenimiento, por presentar un gasto excesivo en dicha actividad.
- ¾ Los mayores gastos de la actividad de mantenimiento se encuentran en el gasto de materiales.
- ¾ Es necesario realizar un reajuste en las periodicidades de los cambios de aceite en los MCI para disminuir los gastos en la actividad de mantenimiento.
- ¾ Es recomendable realizar diseños experimentales para determinar el mejor ajuste de las periodicidades de los cambios de aceite en los MCI.

# Capítulo 3

1

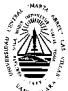

## **CAPÍTULO III: Estudio del comportamiento del aceite Súper Diesel DB-40.**

En el presente capítulo se valoran los aspectos fundamentales relacionado con el estudio del aceite monógrado Súper Diesel DB-40 empleado en la lubricación de los motores Mercedes Benz (OM) ADE 366, Yuchai 6108 Q y KAMAZ del parque vehicular de la UEB Ranchuelo perteneciente al grupo empresarial Transminaz.

## **3.1 Análisis y caracterización de las variables.**

El objetivo fundamental del estudio es evaluar el comportamiento de estos aceites y sus características con el aumento del kilometraje recorrido por los vehículos automotores Zil 130 y KAMAZ buscando con ello la posibilidad de prolongar o corregir el ciclo de cambio del aceite de 10000 en el caso de los Ziles y 12000 en los KAMAZ a 20000 kilómetros.

Para el estudio del lubricante se tomaron los vehículos que por su estado técnico poseían las mejores condiciones. En esta etapa y considerando los elementos básicos para la caracterización de la estadística descriptiva de las variables de respuestas objeto de estudio, se procede a la aplicación de este enfoque a cada caso concreto en función del tipo de motor de combustión interna en los que se empleó como lubricante el aceite monógrado Súper Diesel DB-40.

Con el objetivo de estudiar la degradación de las propiedades del lubricante y su comportamiento reológico en función del tiempo de explotación del equipo y el kilometraje recorrido el estudio se realizó para intervalos de 5000, 10000, 15000 y 20000 kilómetros.

Estos experimentos se realizan con un diseño Factorial de niveles mezclados donde X**<sup>1</sup>** considera tres niveles y X**<sup>2</sup>** se considera con dos niveles. Como variables a estudiar se tomaron:  $X_1$  = Tipo de motor de combustión interna Mercedes Benz (OM) ADE 366, Yuchai 6108 Q y KAMAZ, y X<sub>2</sub> = Kilometraje recorrido (5000 y 20000 kilómetros).

Las variables de respuesta caracterizadas durante este estudio son: Viscosidad Cinemática, Temperatura de Inflamación, Número Total Base (TBN), Porciento

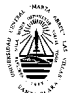

de Carbón y Agua por destilación. Para cada prueba se consideraron sus parámetros condenatorios.

La investigación se planificó considerando como variables independientes los tipos de motores de combustión interna Mercedes Benz (OM) ADE 366, Yuchai y KAMAZ y el kilometraje recorrido (5000, 10000, 15000 y 20000). Esta etapa tiene como objetivo conocer si las condiciones de explotación traen consigo cambios considerables en las propiedades y característica del lubricante empleado en los diferentes tipos de motores, para lo cual se realizó el análisis de varianza.

Finalmente se realiza un análisis económico sobre la base de los gastos que representan los mantenimientos MT1, MT2 y MT2A en cada línea de equipo con el cambio a los 10000 km. Posteriormente se calculó el ahorro que significaría alargar el periodo de cambio hasta los 20000 km. Este análisis se hizo con respecto a los mantenimientos realizados en el año 2008.

## **3.2 Procedimiento para el análisis de los resultados experimentales.**

Durante los ensayos se obtienen una gran cantidad de datos experimentales a los cuales se les determina una serie de parámetros estadístico-matemáticos tales como:

## A) Media Aritmética de los Resultados  $(\bar{\mu})$  o  $(\bar{y})$

Ha de señalarse que estos parámetros representan la media de una propiedad evaluada durante los experimentos.

$$
\overline{y} = \sum_{i=1}^{n} \frac{y_i}{n}
$$
 (3.1)

Desviación Media Cuadrática o Desviación Estándar de la Media (S) o (σ)

$$
S = \sqrt{\frac{\sum_{i=1}^{n} (y - \bar{y})^2}{n - 1}}
$$
 (3.2)

$$
S = \frac{R}{d_2}
$$
 Para número de ensayos (corridas) entre 1 y 10 (3.3)

donde:

n – Número de experimentos (corridas experimentales)

$$
\sum_{i=1}^{n} (y - \overline{y})^2
$$
- Suma del cuadrado de las desviaciones

R – Diferencia entre el valor más alto y el más bajo de las medias en las corridas experimentales (n)

 $d_2$  – Factor de desviación (Tabla 3.1)

B) Desigualdad Cuadrática o Variabilidad del Procedimiento de Ensayo (V)

A este parámetro también se le conoce como Coeficiente de Variación; se da en %.

$$
V = \frac{S}{\bar{y}} \cdot 100\tag{3.4}
$$

Es común señalar que para un número de ensayos (corridas experimentales) igual o superior a 30  $(\bar{y})$ ,  $(S)$  o  $(V)$  se pueden obtener por el método de las sumas o las multiplicaciones.

## *Tabla 3.1* **Factor de desviación para la desviación estándar estimada en el rango del tamaño básico de la muestra.**

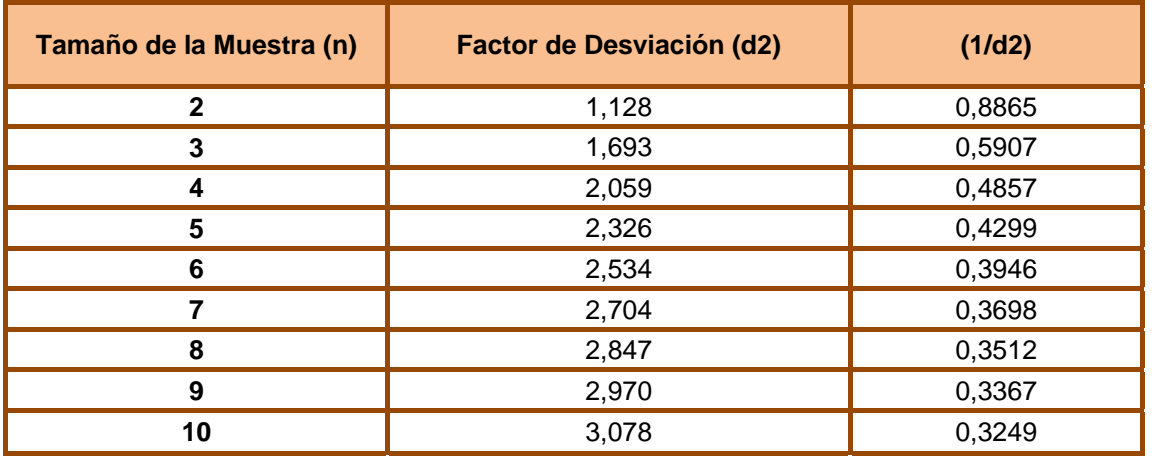

El tamaño de la muestra  $(n)$  se puede determinar como:

$$
n = \left(1.96 \cdot \frac{V}{e}\right)^2
$$
para un nivel del 95% de confianza (3.5)

donde:

e – Error permisible de la muestra o muestreo

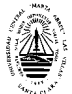

Durante la realización de trabajos científicos de investigación el error relativo no debe sobrepasar de un 3 a 5%.

A partir del valor de error relativo determinado (definido), se determina el tamaño de la muestra (número de réplicas) (n), necesario para garantizar la requerida precisión en los ensayos.

C) Para la Media Aritmética (*y*)

$$
n = 4 \cdot \left(\frac{V}{e_{r\bar{y}}}\right)^2 = \frac{4 \cdot V^2}{e_{r\bar{y}}} = \left(\frac{2 \cdot V}{e_{r\bar{y}}}\right)^2
$$
 (3.6)

D) Para la Desviación Estándar (*S*)

$$
n = \frac{2 \cdot 100^2}{e_{rs}^2} \tag{3.7}
$$

E) Para el Coeficiente de Variación (*V* )

$$
n = \frac{2 \cdot 100^2}{e_{r}^{2}} \tag{3.8}
$$

Por otro lado, se tiene que desde el punto de vista práctico la precisión de los ensayos está caracterizada (definida) por la magnitud del error relativo. De este modo, para una probabilidad del 95% se tiene:

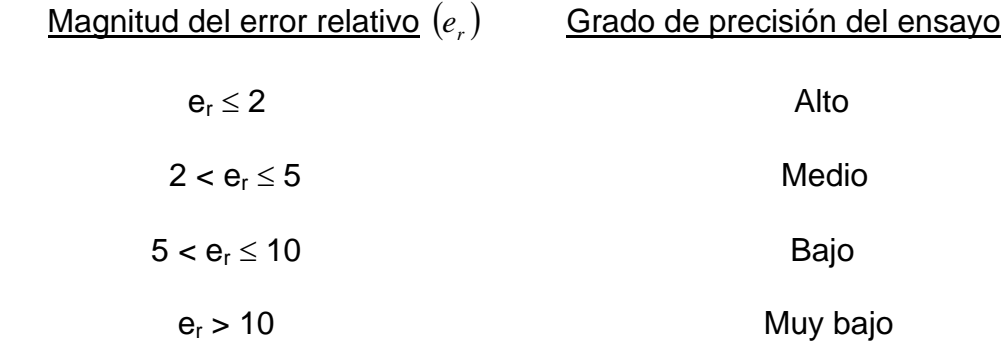

La *tabla 3.2* se obtiene considerando las ecuaciones anteriores y un 95% de nivel de confianza, lo que indica un 5% de probabilidad de que la diferencia entre la muestra estimada (media aritmética  $\bar{y}$ ) y el valor obtenido del promedio de todos los valores, para un número elevado de pruebas (réplicas), exceda el error relativo permisible de la muestra.

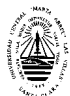

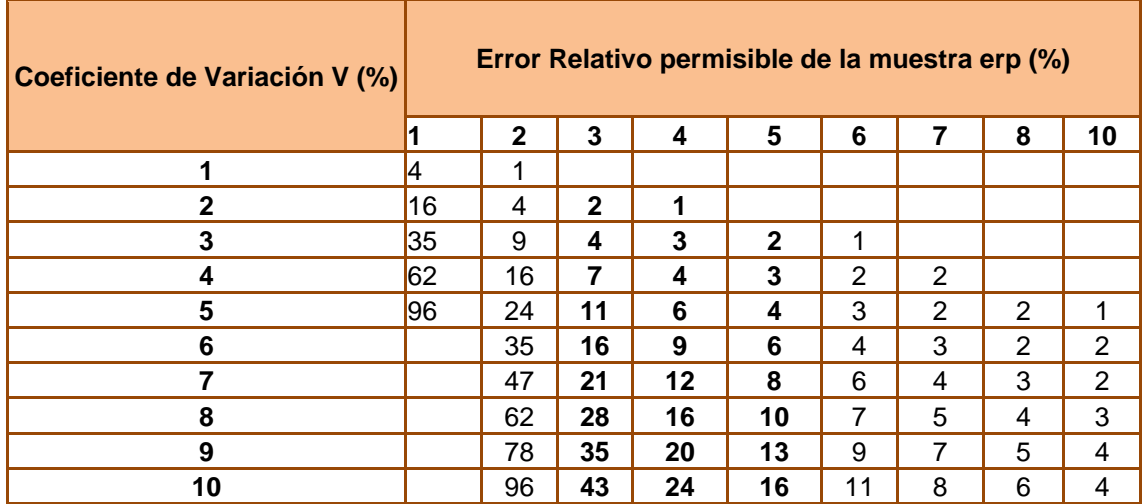

*Tabla 3.2***: Tamaño mínimo aceptable de la muestra (n) para un 95% de confianza.** 

**3.3 Planeación de experimento para los motores Mercedes Benz (OM) ADE 366, Yuchai 6108 Q Y KAMAZ lubricados con el aceite Súper Diesel DB 40.** 

En los últimos tiempos se reconoce a nivel mundial diferentes métodos experimentales y estadísticos que posibilitan la solución y explicación científica a problemas objeto de estudio, resultando los mismos una vía efectiva y económica en el campo de las investigaciones científicas.

El diseño de experimentos se fundamenta sobre cuatro reglas básicas:

1. Minimizar los experimentos: siempre el número menor posible de experimentos.

2. Cambiar el valor de los factores de acuerdo con reglas.

3. Utilizar en el procesamiento métodos matemáticos normalizados.

4. Tener una estrategia de trabajo por etapas.

### **3.3.1 – Etapas para la planeación de experimentos.**

Muchas estrategias de optimización y de mejora continua, y en particular el diseño de experimentos, embonan en el llamado ciclo de Deming (Deming, 1993)*,* que representa una estrategia a seguir para mejorar continuamente cada producto o proceso, que consiste en los cuatro pasos: planear, hacer, verificar o estudiar y actuar. A continuación se describe este ciclo en el contexto del experimento.

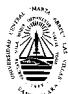

### 1. Entender la situación que requiere abordar:

a) Descripción del problema:

Existe un desconocimiento del comportamiento real del lubricante utilizado en los motores de combustión interna de los equipos automotrices del grupo empresarial Transminaz de Villa Clara y se desea lograr una mejor eficiencia en la actividad de mantenimiento, por lo que se ha decidiendo convertir esta actividad en un elemento que reduzca sus costos, en los cuales inciden decisivamente el gasto de lubricante.

b) Importancia del problema:

Conocer el comportamiento real del lubricante es de suma importancia ya que ante las exigencias del perfeccionamiento empresarial y para lograr ser competitivos, surge la necesidad de reducir los costos de mantenimiento.

c) Especificar la manera en que se mediría el éxito del proyecto de mejora:

Para medir el éxito del proyecto realizaríamos un análisis económico para observar como se comportan los costos después de haber realizado las correcciones de las periodicidades de los cambios de aceites.

d) Que hacer para atenuar el problema:

 Para intentar la disminución de los costos de los mantenimientos pretendemos corregir las periodicidades de los cambios de aceites en los mantenimientos, de acuerdo con los resultados experimentales, de 10000 (periodicidad actual) a 20000 kilómetros (periodicidad propuesta).

2. Determinar los factores que deben investigarse, de acuerdo a su posible impacto al problema:

Para este experimento se investigarán dos factores, uno con tres niveles y el otro con cuatro. El primer factor a investigar es el tipo de motor de combustión interna, el cual tiene tres niveles, los cuales son:

 $X_1$  = Tipo de Motor de Combustión Interna (KAMAZ, Mercedes Benz (OM) ADE 366 y Yuchai 6108 Q), éste es un factor importante ya que constituye el elemento fundamental en el consumo de lubricante en los vehículos, por lo tanto conociendo como se comportan las propiedades físico-químicas del

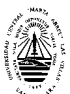

lubricante en cada tipo de motor podemos corregir las periodicidades de los cambios del mismo sin afectar o poner en peligro el estado técnico del motor.

El segundo factor a investigar es el kilometraje recorrido, el cual tiene cuatro etapas, las cuales son:

 $X_2$  = Kilometraje recorrido (5000, 10000, 15000 y 20000), este es otro factor importante, porque a medida que aumenta los kilómetros recorridos por el vehículo o las horas de trabajo (si es un motor estacionario) las propiedades físico-químicas del lubricante sufren cambios hasta llegar a su deterioro, por lo que se hace necesario su sustitución.

## 3. Elegir las variables de respuesta que serán medidas en cada punto del diseño.

Con la finalidad de lograr los objetivos de este experimento existen una gran cantidad de variables que se pueden tomar como variables de respuesta. Para la realización de este estudio las variables de respuesta caracterizadas que se medirán son las siguientes:

- $\triangleright$  Viscosidad
- ¾ Temperatura de Inflamación
- ¾ Número Total Base (TBN)
- ¾ Por ciento de Carbón
- $\triangleright$  Agua por destilación

Para cada prueba se consideraron sus parámetros condenatorios.

Estas variables de respuestas serán medidas de forma confiable por los laboratorios especializados a tales efectos.

## 4. Planear y organizar el trabajo experimental

a) Selección del personal que participa en los experimentos:

En este experimento van a intervenir los choferes que conducen los vehículos seleccionados, el Especialista en Mantenimientos y Reparaciones de la UEB y el personal que labora en el laboratorio donde se llevaran a cabo todos los análisis de las muestras. A cada chofer se le debe informar que no deberán

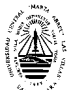

rellenar o completar de aceite el motor con ningún otro tipo de aceite lubricante que el que está especificado, y que sólo lo deben hacer en la UEB autorizado y en presencia del Especialista, quien será el que tome las muestras de aceite en los parámetros de kilómetro especificados según cada punto del diseño experimental.

b) Detallar instrucciones específicas que se seguirán en las pruebas experimentales.

Antes de comenzar la toma de las muestras, como estas corridas experimentales son lentas, hay que esperar que los vehículos que intervienen en el experimento recorran las distancias establecidas (5000 kilómetros) para cada muestra, no debe tomarse la muestra antes ni después de la distancia indicada, las cuales deben ser de 5000 para la primera muestra, 10000 para la segunda muestra, 15000 para la tercera muestra y 20000 kilómetros respectivamente para la última muestra.

c) Diseño de la hoja de trabajo:

Se diseñará una hoja de trabajo en la que se especifique en forma clara los resultados de cada prueba, el orden en que será corrida y la forma en que se medirán los resultados o recogerán los datos de la prueba.

d) Análisis estadísticos que se realizaran a los resultados experimentales:

Para la realización del análisis estadístico o procesamiento de los resultados experimentales se utiliza el paquete estadístico **STATGRAPHICS PLUS** versión 5.1, 2000.

Con la realización de este experimento se desea probar la hipótesis de que es posible modificar la periodicidad del cambio de aceite lubricante Súper Diesel DB-40 en los motores de Combustión Interna Mercedes Benz (OM) ADE 366, Yuchai 6108 Q y KAMAZ según su recurso optimo dado por sus propiedades o características físico – químicas de tal manera que se reduzcan los costos de los mantenimientos. Para esto después de recogido todos los resultados experimentales se realizarán análisis de varianza (ANOVA)

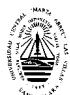

## 5. Realizar el experimento

 Seguir al pie de la letra el plan previsto en la etapa previa, y en caso de algún imprevisto no contemplado, señalar la persona a la que se le reportaría y lo que se haría.

Una vez realizado el experimento completo y obtenido los resultados estadísticos se proponen cambiar las periodicidades de los cambios de aceites a los motores de estos vehículos disminuyendo así los costos implicados por este concepto.

Análisis

## 6. Determinar el modelo de análisis de varianza:

Esto está en función del diseño aplicado, por ello aquí se debe utilizar la técnica estadística que mejor describa el comportamiento de los datos, en este experimento el análisis de varianza lo arroja directamente el software utilizado.

Interpretación

### 7. Interpretar los resultados

Una vez que se ha depurado el modelo, analizar con detalle lo que ha pasado en el experimento, para ello contemplar los siguientes aspectos:

a) Ver los factores y efectos que influyeron significativamente en las diferentes variables de respuesta, y también señalar los factores que no tuvieron un impacto significativo. Contrastar esto con las conjeturas previas y señalar lo más importante.

b) Estudiar e interpretar con detalle los efectos más significativos para cada variable de respuesta, ver la manera en la que la variable de respuesta responde a los cambios en los diferentes factores.

## **3.4 – Análisis y discusión de los resultados experimentales.**

Considerando los elementos básicos para la caracterización de la estadística descriptiva de las variables de respuesta objeto de estudio, se procede a la aplicación de este enfoque a cada caso concreto en función del tipo de motor de combustión interna. Durante la experimentación se estudió el comportamiento del aceite monógrado Súper Diesel DB-40 utilizado en la

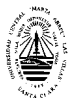

lubricación de los motores Mercedes Benz (OM) ADE 366, Yuchai 6108 Q y KAMAZ de camiones Zil 130 y KAMAZ 53212.

El estudio se realizó con el objetivo de analizar la degradación de las propiedades del lubricante y su comportamiento reológico en función del tiempo de explotación del equipo y el kilometraje recorrido, considerando las variables de respuesta caracterizadas durante este estudio. Para cada prueba se consideraron sus parámetros condenatorios.

El estudio de caracterización estadística de las variables de respuesta para el grupo de camiones ZIL 130 con Motor Mercedes Benz (OM) ADE 366 a los 5000, 10000, 15000 y 20000 km. se refleja en las tablas 3.4, 3.5, 3.6 y 3.7.

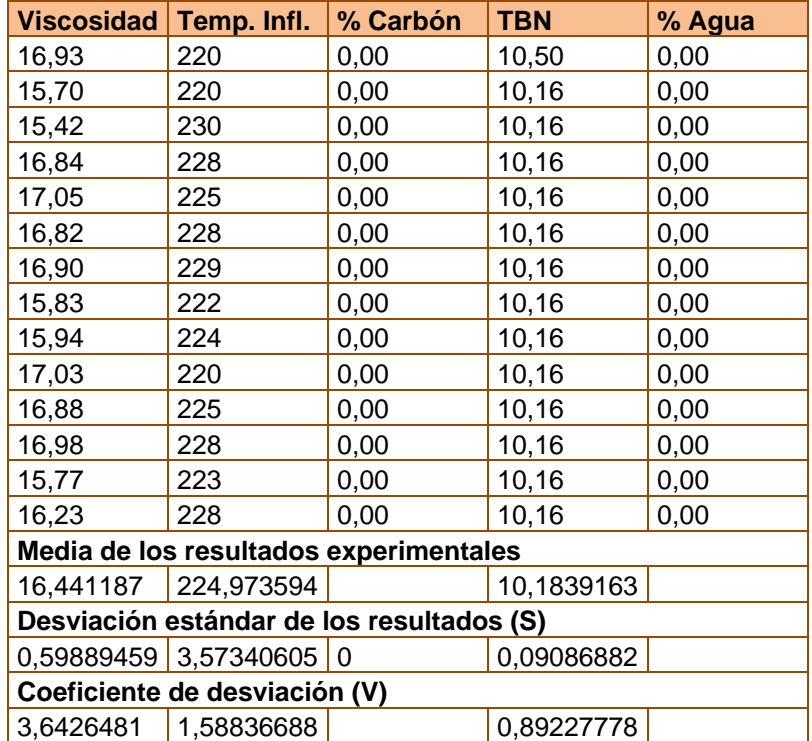

**Tabla 3.4 ZIL 130 con Motor Mercedes Benz ADE 366 lubricado con Aceite Súper Diesel** 

**DB-40 a los 5000km.** 

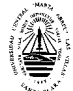

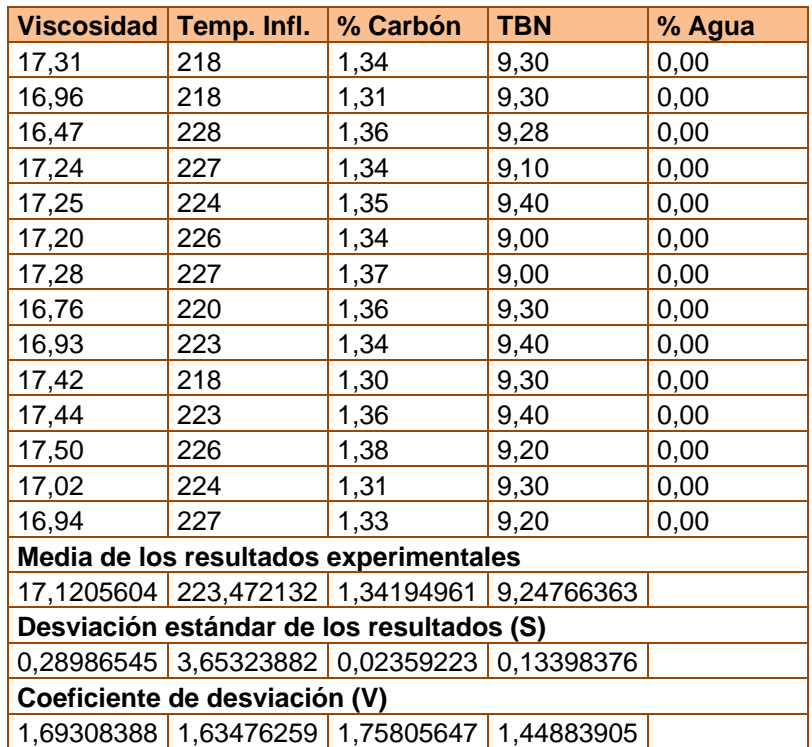

**Tabla 3.5 ZIL 130 con Motor Mercedes Benz ADE 366 lubricado con Aceite Súper Diesel** 

**DB-40 a los 10000km.** 

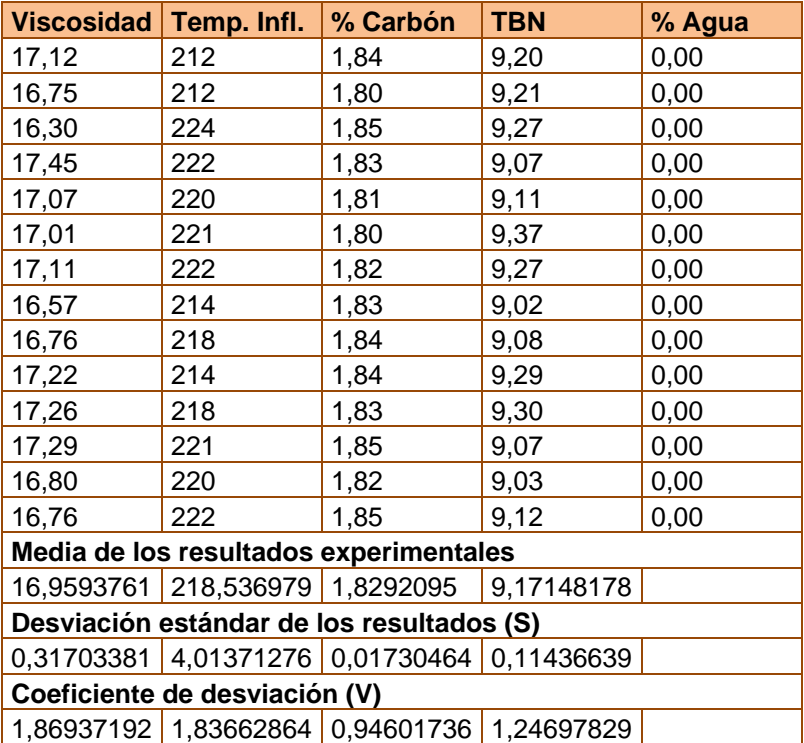

**Tabla 3.6 ZIL 130 con Motor Mercedes Benz ADE 366 lubricado con Aceite Súper Diesel** 

**DB-40 a los 15000km.** 

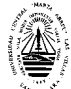

|                                           | Viscosidad Temp. Infl.                                 | % Carbón | <b>TBN</b> | % Agua     |
|-------------------------------------------|--------------------------------------------------------|----------|------------|------------|
| 16,04                                     | 206                                                    | 2,66     | 9,00       | 0, 10      |
| 15,84                                     | 206                                                    | 2,81     | 9,10       | 0, 10      |
| 15,13                                     | 218                                                    | 2,80     | 9,07       | 0,09       |
| 16,41                                     | 218                                                    | 2,70     | 8,95       | 0, 10      |
| 15,96                                     | 214                                                    | 2,78     | 8,93       | 0,10       |
| 15,95                                     | 216                                                    | 2,83     | 9,15       | 0, 10      |
| 16,00                                     | 218                                                    | 2,82     | 9,05       | 0,10       |
| 15,53                                     | 208                                                    | 2,76     | 8,90       | 0,09       |
| 15,62                                     | 211                                                    | 2,74     | 8,92       | 0,10       |
| 16,16                                     | 209                                                    | 2,76     | 9,15       | 0,09       |
| 16,20                                     | 213                                                    | 2,80     | 9,13       | 0, 10      |
| 16,17                                     | 216                                                    | 2,81     | 8,91       | 0,09       |
| 15,68                                     | 217                                                    | 2,69     | 8,96       | 0, 10      |
| 15,66                                     | 216                                                    | 2,72     | 8,96       | 0,10       |
| Media de los resultados experimentales    |                                                        |          |            |            |
|                                           | 15,8788778 213,241716 2,76236931 9,01241392 0,09714286 |          |            |            |
| Desviación estándar de los resultados (S) |                                                        |          |            |            |
|                                           | 0,33277802 4,47950154 0,05369838 0,09285461            |          |            | 0,00468807 |
| Coeficiente de desviación (V)             |                                                        |          |            |            |
|                                           | 2,09572755 2,10066849 1,94392489 1,03029674 4,82595679 |          |            |            |

**Tabla 3.7 ZIL 130 con motor Mercedes Benz ADE 366 lubricado con aceite Súper Diesel DB-40 a los 20000km.** 

Analizando los resultados reflejados en las tablas anteriores se tiene que los ensayos realizados a cada prueba son válidos, por cuanto para todos los casos se cumple que el error (e) está por debajo del máximo permisible (ver anexos 2, 8, 14 y 20) y que el coeficiente de variación (V) calculado también resulta menor que el tabulado (Tabla 3.2). El comportamiento de cada propiedad para el motor Mercedes Benz (OM) ADE 366 se refleja en las figuras 3.1, 3.2, 3.3 y 3.4.

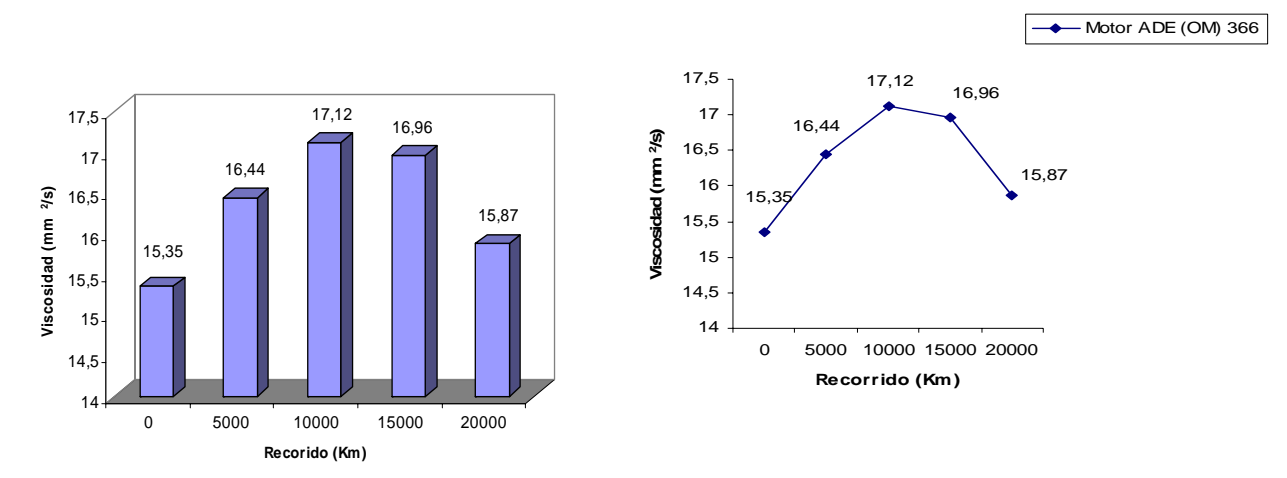

*Fig. 3.1 – Comportamiento de la viscosidad del aceite en el Motor Mercedes Benz (OM) ADE 366*
La Viscosidad del aceite (Fig. 3.1) varía de manera ascendente y con diferencias significativas en sus valores en la medida que incrementa el número de kilómetros recorrido por el vehículo (anexo 5), lo cual se corresponde con lo reportado por la bibliografía especializada. Lo anterior se debe entre otras causas a que en la medida que incrementa el tiempo de explotación del aceite aumenta la oxidación del mismo acompañado de la formación de gomas y lacas o por la contaminación con fracciones más pesadas de elevado peso molecular. Es de destacar que a pesar que el fabricante recomienda el cambio del lubricante a los 10000 km. la viscosidad del mismo a los 20000 km. tiene valores que están dentro del rango permisible por la norma (un ±25% del valor original). Por lo que desde el punto de vista de viscosidad al mismo se le puede duplicar el recurso.

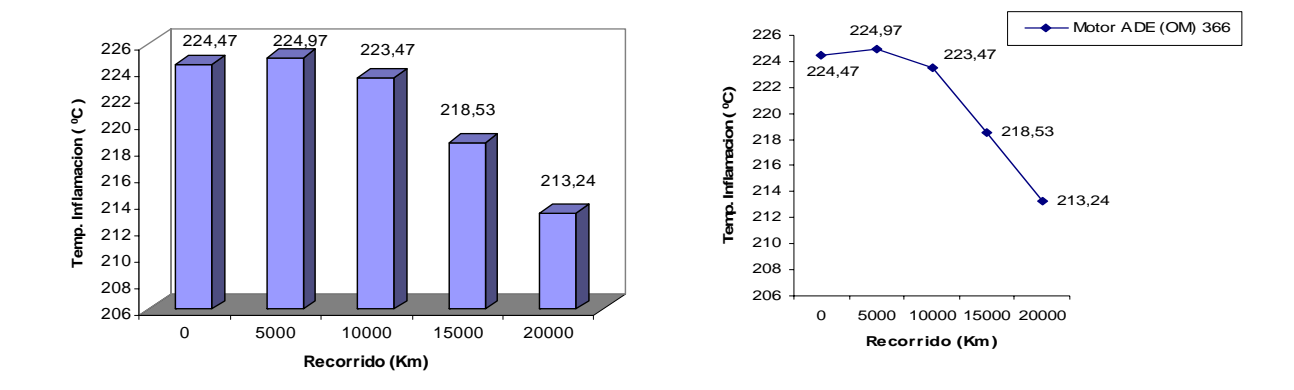

# *Fig. 3.2 – Comportamiento de la Temperatura de inflamación del aceite en el Motor Mercedes Benz (OM) ADE 366*

Para el caso e la Temperatura de Inflamación (Fig. 3.2) se tiene que la misma aumenta ligeramente hasta los 5000 km., disminuyendo luego ligeramente hasta los 10000 km. y finalmente disminuyendo nuevamente hasta los 20000 km. La variación de la temperatura de inflamación con el kilometraje resulta significativa (anexo 11), pero en ninguno de los casos estos valores sobrepasan el valor condenatorio para dicha característica y está lo suficientemente por encima de los 180°C, ya que si el aceite alcanza una temperatura igual a esta o por debajo de este valor no debe ser empleado en la lubricación. Lo anterior resulta beneficioso debido a que al no haber una considerable variación, significa que esta propiedad se mantiene estable con el

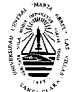

incremento del tiempo de explotación del vehículo y el lubricante puede ser empleado sin dificultad.

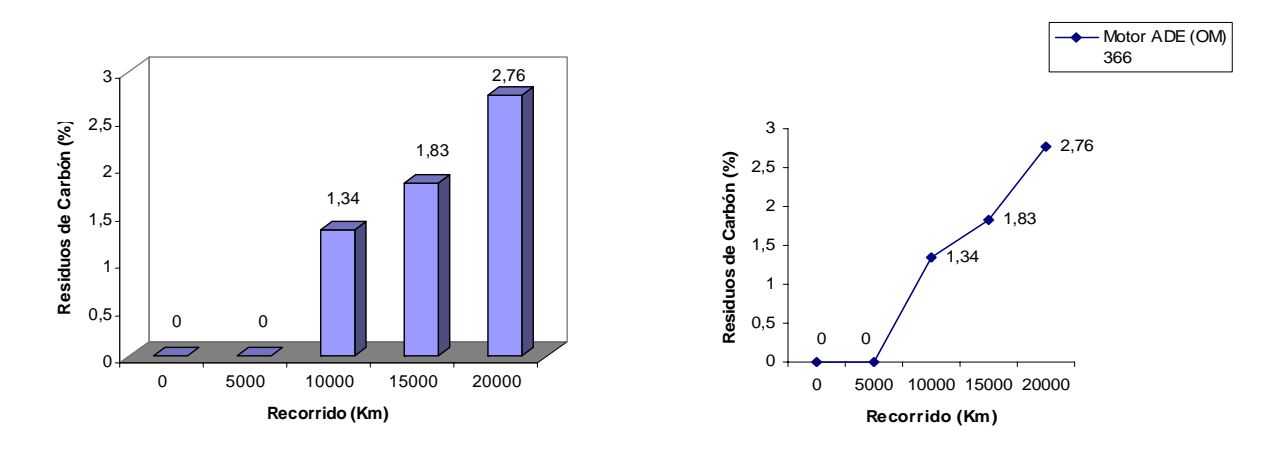

*Fig. 3.3 – Comportamiento de los Residuos de Carbón en el aceite para el Motor Mercedes Benz (OM) ADE 366* 

El residuo de carbón (Fig. 3.3) incrementa de manera significativa (anexo 17) con el aumento del tiempo de explotación del aceite. Lo anterior es característico de los aceites de motores de combustión interna como consecuencia de las altas temperaturas a que están sometidos y como resultado de la contaminación del mismo con residuos de la combustión durante su funcionamiento. Esta propiedad tampoco alcanzó valores que sobrepasaran o se acercaran el valor condenatorio (4**%**).

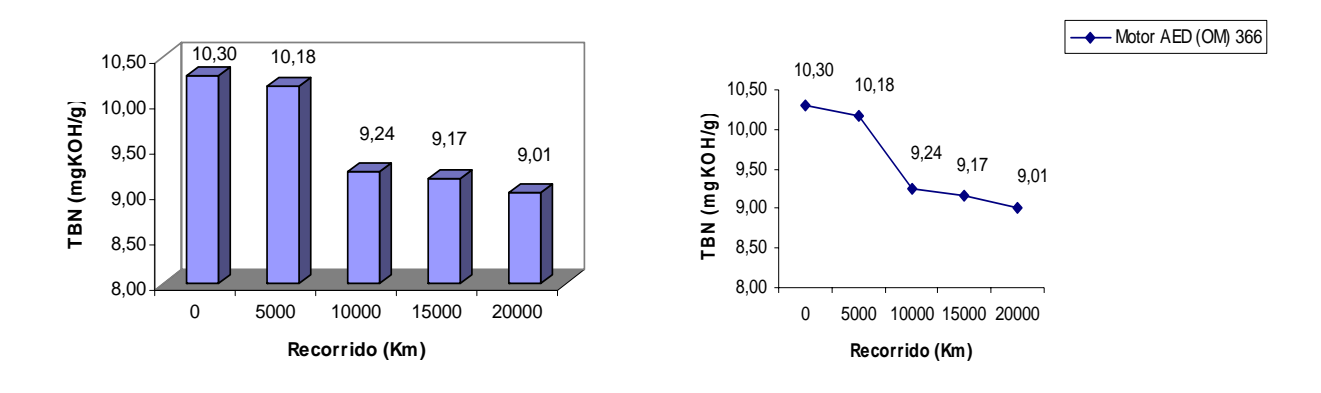

*Fig. 3.4 – Comportamiento del Número Total de Base (TBN) del aceite en el Motor Mercedes Benz (OM) ADE 366* 

El Número Total Base (TBN) (Fig. 3.4) disminuye ligeramente hasta los 5000 km. y continua disminuyendo con una variación significativa hasta los 20000 km. (anexo 23). El hecho de que el mismo disminuya refleja que ha disminuido la cantidad de miligramos de KOH por gramos de aceite necesario para neutralizar las sustancias base que este posee. A pesar de ello se puede apreciar que dichos valores no se acercan al valor condenatorio (50% del valor inicial, 5 mgKOH/g para este caso) para la referida propiedad. Lo anterior permite afirmar la posibilidad de prolongar el recurso del lubricante.

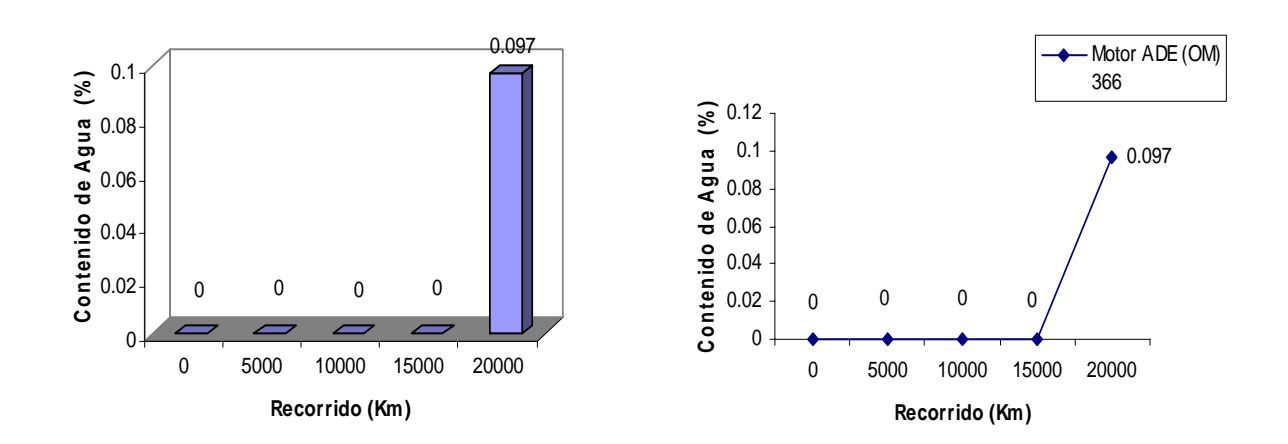

*Fig. 3.5 – Comportamiento del Contenido de Agua en el aceite para el Motor Mercedes Benz (OM) ADE 366* 

El Contenido de Agua (Fig. 3.5) para este caso va a incrementar con el aumento del tiempo de explotación del aceite. Esta propiedad tampoco alcanzó valores que sobrepasan o se acercan al valor condenatorio (0.2%), por lo que desde el análisis de esta propiedad se puede prolongar el recurso del lubricante.

Por su parte los resultados de este mismo estudio para el grupo de camiones ZIL 130 con Motor Yuchai 6108Q lubricado con Aceite Súper Diesel DB-40 en similares condiciones de explotación se reportan en las tablas 3.8, 3.9, 3.10, y 3.11.

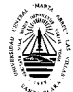

| <b>Viscosidad</b>                         | Temp. Infl. | % Carbón                                   | <b>TBN</b> | % Agua |  |  |  |
|-------------------------------------------|-------------|--------------------------------------------|------------|--------|--|--|--|
| 15,85                                     | 228         | 2,18                                       | 10,30      | 0,00   |  |  |  |
| 16,18                                     | 230         | 2,31                                       | 10,35      | 0,00   |  |  |  |
| 16,15                                     | 230         | 2,25                                       | 10,30      | 0,00   |  |  |  |
| 15,98                                     | 228         | 2,20                                       | 10,30      | 0,00   |  |  |  |
| 15,81                                     | 228         | 2,31                                       | 10,35      | 0,00   |  |  |  |
| 16,19                                     | 230         | 2,19                                       | 10,30      | 0,00   |  |  |  |
| 15,91                                     | 228         | 2,20                                       | 10,30      | 0,00   |  |  |  |
| Media de los resultados experimentales    |             |                                            |            |        |  |  |  |
|                                           |             | 16,0092978 228,855004 2,23368423 10,31     |            |        |  |  |  |
| Desviación estándar de los resultados (S) |             |                                            |            |        |  |  |  |
|                                           |             | 0,16196707 1,06904497 0,05623082 0,0243975 |            | 0      |  |  |  |
| Coeficiente de desviación (V)             |             |                                            |            |        |  |  |  |
| 1,0117063                                 |             | 0,46712763 2,51740224 0,23654144           |            |        |  |  |  |
|                                           |             |                                            |            |        |  |  |  |

*Tabla 3.8* **: ZIL 130 con Motor Yuchai 6108Q lubricado con Aceite Súper Diesel DB-40 a los 5000km.** 

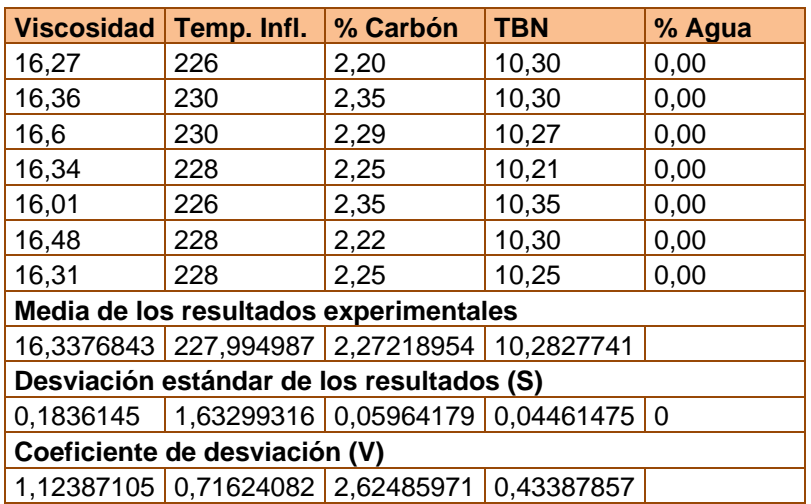

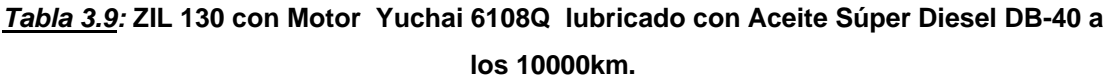

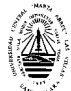

| <b>Viscosidad</b>                         | Temp. Infl. | % Carbón                                               | <b>TBN</b> | % Agua     |  |  |  |
|-------------------------------------------|-------------|--------------------------------------------------------|------------|------------|--|--|--|
| 15,04                                     | 220         | 2,28                                                   | 9,90       | 0,09       |  |  |  |
| 16,76                                     | 234         | 2,29                                                   | 9,88       | 0, 10      |  |  |  |
| 16,95                                     | 235         | 2,19                                                   | 9,88       | 0, 10      |  |  |  |
| 16,81                                     | 230         | 2,12                                                   | 9,95       | 0,10       |  |  |  |
| 15,75                                     | 230         | 2,29                                                   | 9,87       | 0, 10      |  |  |  |
| 16,90                                     | 230         | 2,15                                                   | 9,91       | 0, 10      |  |  |  |
| 16,76                                     | 228         | 2,10                                                   | 9,97       | 0, 10      |  |  |  |
| Media de los resultados experimentales    |             |                                                        |            |            |  |  |  |
|                                           |             | 16,4096787 229,526116 2,20150921 9,90850891            |            | 0.09857143 |  |  |  |
| Desviación estándar de los resultados (S) |             |                                                        |            |            |  |  |  |
|                                           |             | 0,73572769 4,89411697 0,08320943 0,03804759 0,00377964 |            |            |  |  |  |
| Coeficiente de desviación (V)             |             |                                                        |            |            |  |  |  |
| 4,48349847 2,1322702                      |             | 3,77965404 0,38398905 3,83442219                       |            |            |  |  |  |

*Tabla 3.10:* **ZIL 130 con Motor Yuchai 6108Q lubricado con Aceite Súper Diesel DB-40 a los 15000km.** 

| <b>Viscosidad</b>                         | Temp. Infl.                       | % Carbón                                               | <b>TBN</b> | % Agua     |  |  |
|-------------------------------------------|-----------------------------------|--------------------------------------------------------|------------|------------|--|--|
| 15,23                                     | 202                               | 2,42                                                   | 9,00       | 0,09       |  |  |
| 16,94                                     | 222                               | 3,08                                                   | 8,97       | 0,10       |  |  |
| 17,06                                     | 218                               | 2,88                                                   | 8,93       | 0, 10      |  |  |
| 16,92                                     | 218                               | 3,02                                                   | 8,13       | 0, 10      |  |  |
| 15,86                                     | 215                               | 3,10                                                   | 8,99       | 0, 10      |  |  |
| 17,11                                     | 214                               | 2,98                                                   | 9,03       | 0, 10      |  |  |
| 16,88                                     | 214                               | 3,05                                                   | 8,97       | 0, 10      |  |  |
| Media de los resultados experimentales    |                                   |                                                        |            |            |  |  |
|                                           |                                   | 16,5572548 214,633555 3,01743547 8,85469965 0,09850612 |            |            |  |  |
| Desviación estándar de los resultados (S) |                                   |                                                        |            |            |  |  |
|                                           | $0,72879875$ 6,29058253 0,0801041 |                                                        | 0,3233677  | 0,00377964 |  |  |
| Coeficiente de desviación (V)             |                                   |                                                        |            |            |  |  |
|                                           |                                   | 4,40168831 2,93084766 2,65470794 3,65193297 3,83696435 |            |            |  |  |

*Tabla 3.11:* **ZIL 130 con Motor Yuchai 6108Q lubricado con Aceite Súper Diesel DB-40 a los 20000km.** 

Al igual que para el Motor anterior se tiene que los resultados de los ensayos reflejados en las tablas anteriores son válidos. Para todos los casos se cumple que el error (e) está por debajo del máximo permisible (anexos 26, 32, 38 y 44) y que el coeficiente de variación (V) calculado también resulta menor que el tabulado (Tabla 3.2). El comportamiento de cada propiedad para el motor Yuchai 6108Q lubricado con aceite Súper Diesel DB-40 se refleja en las figuras 3.6, 3.7, 3.8, 3.9 y 3.10.

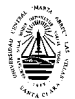

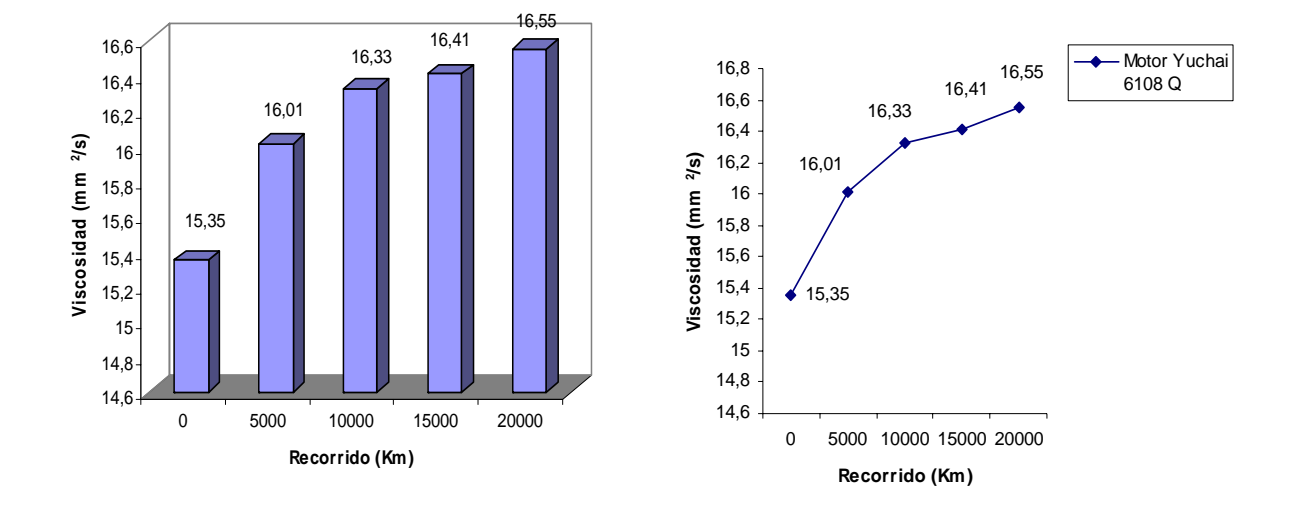

*Fig. 3.6 – Comportamiento de la viscosidad del aceite en el Motor Yuchai 6108Q* 

La Viscosidad del aceite (Fig. 3.6) incrementa con diferencias no significativas en sus valores (anexo 29). Lo anterior se debe a que en la medida que incrementa el tiempo de explotación del aceite aumenta la oxidación del mismo acompañado de la formación de gomas y lacas o por la contaminación con fracciones más pesadas de elevado peso molecular. Para este caso también se cumple que la viscosidad del mismo a los 20000 km. tiene valores que están dentro del rango permisible por la norma (un ±25% del valor original).

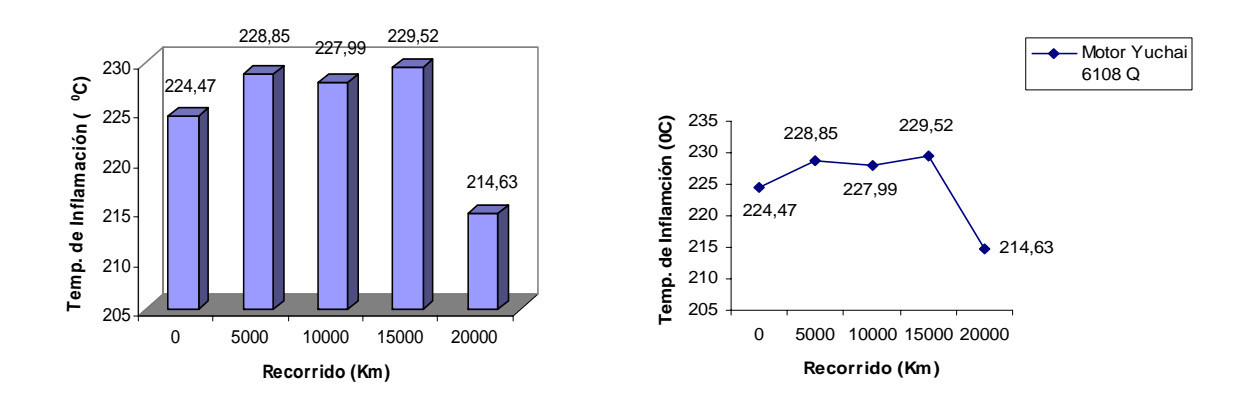

*Fig. 3.7– Comportamiento de la Temp. de Inflamación del aceite en el Motor Yuchai 6108Q* 

La Temperatura de Inflamación (Fig. 3.7) en este caso aumenta ligeramente en los primeros 15000 km. y luego disminuye con diferencias significativa hasta los 20000 km. (anexo 35). En ninguno de los casos estos valores sobrepasan el

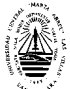

valor condenatorio para dicha característica y está lo suficientemente por encima de los 180ºC, valor condenatorio para dicha propiedad, por lo que desde el punto de vista de esta propiedad se puede duplicar el recurso.

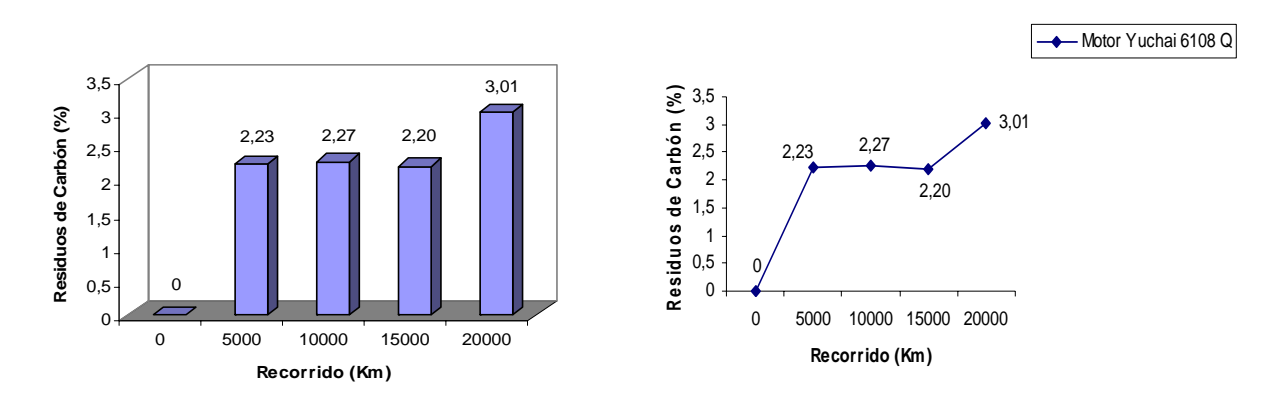

*Fig. 3.8– Comportamiento de los Residuos de Carbón en el aceite para el Motor Yuchai 6108Q* 

El Residuo de Carbón (Fig. 3.8) incrementa de manera no significativa en los primeros 5000 km. no siendo así de los 15000 a los 20000 km, en los cuales varia de forma significativa (anexo 41), aumentando nuevamente en los 20000 km. Esta propiedad tampoco alcanzó valores que sobrepasaran o se acercaran el valor condenatorio (4%).

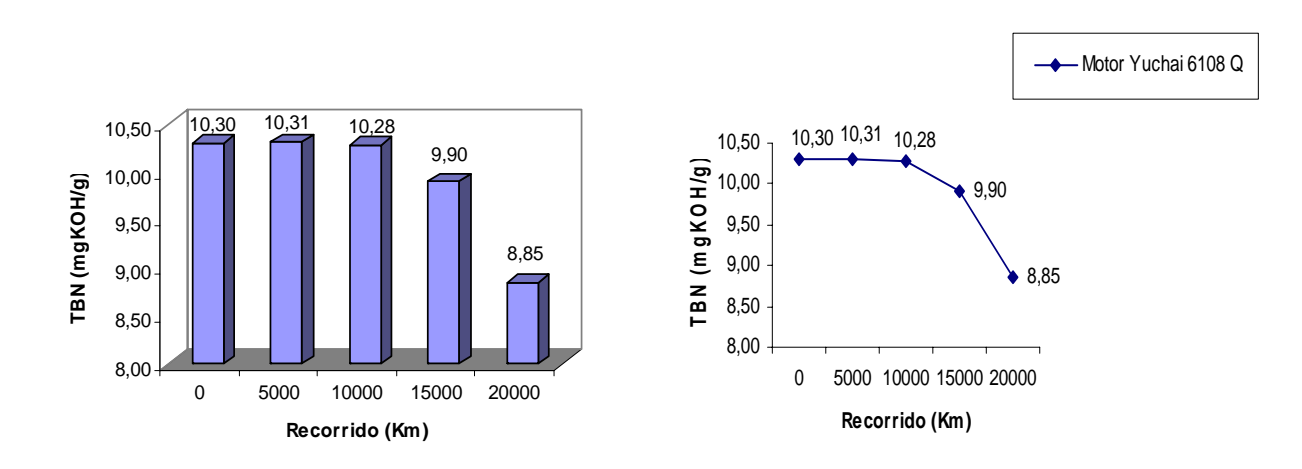

*Fig. 3.9– Comportamiento del TBN del aceite en el Motor Yuchai 6108Q* 

El Número Total Base (TBN) (Fig.3.9) disminuye considerablemente y se tiene que la variación del mismo resulta significativa (anexo 47). El hecho de que el mismo disminuya refleja que ha disminuido la cantidad de miligramos de KOH por gramos de aceite necesario para neutralizar las sustancias base que este

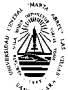

posee. A pesar de ello se puede apreciar que dichos valores no se acercan al valor condenatorio (50% del valor inicial, 5 mgKOH/g para este caso) para la referida propiedad. Lo anterior permite afirmar la posibilidad de prolongar el recurso del lubricante.

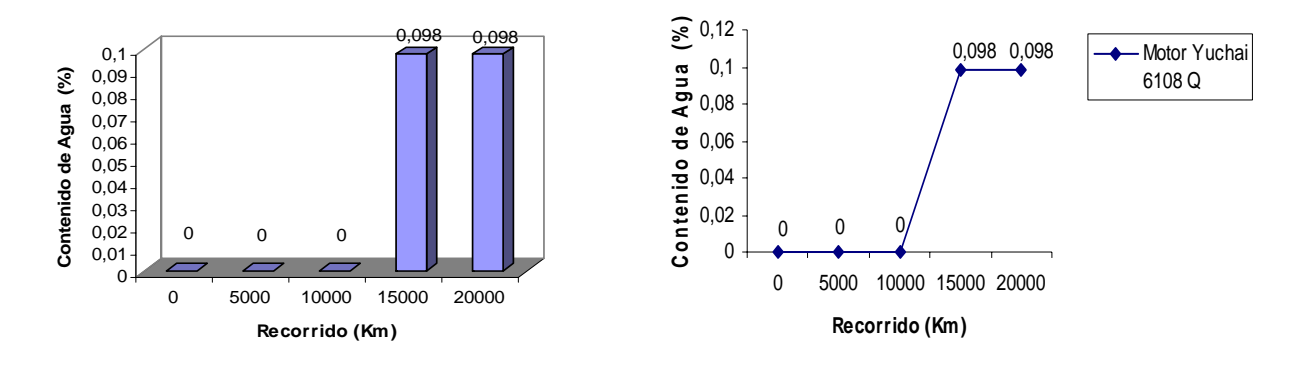

*Fig. 3.10– Comportamiento del Contenido de Agua en el aceite para el Motor Yuchai 6108Q* 

El Contenido de Agua (Fig. 3.10) para este caso va a incrementar con el aumento del tiempo de explotación del aceite sin diferencias significativas (anexo 53). Esta propiedad tampoco alcanzó valores que sobrepasan o se acercaran el valor condenatorio (0.2%),

Al igual que en los casos anteriores los resultado de este mismo estudio para el grupo de camiones KAMAZ 53212 con Motor KAMAZ lubricado con Aceite Súper Diesel DB-40 a similares condiciones de explotación se reportan en las tablas 3.12, 3.13, 3.14 y 3.15

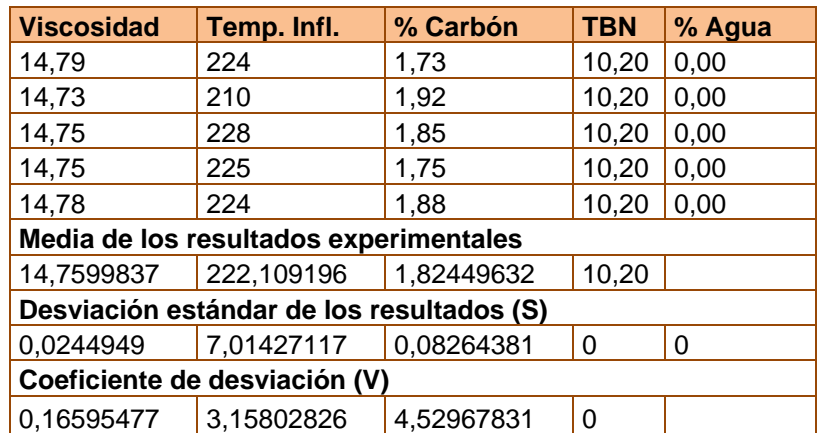

*Tabla 3.12:* **KAMAZ 53212 con Motor KAMAZ lubricado con Aceite Súper Diesel DB-40 a** 

**los 5000km.** 

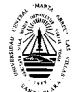

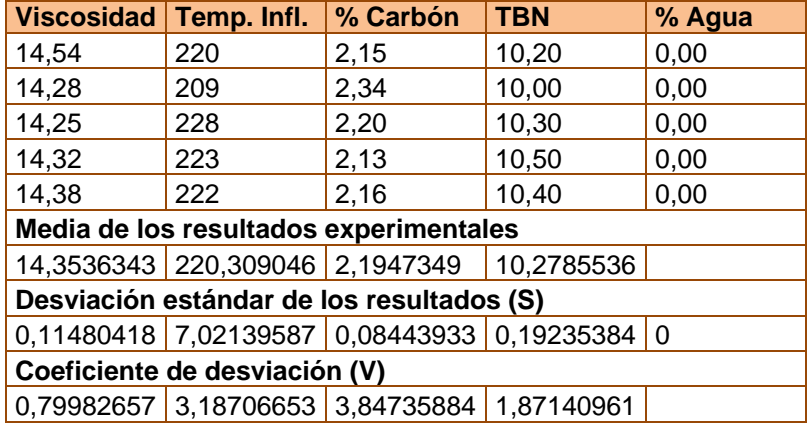

# *Tabla 3.13:* **KAMAZ 53212 con Motor KAMAZ lubricado con Aceite Súper Diesel DB-40 a los 10000km.**

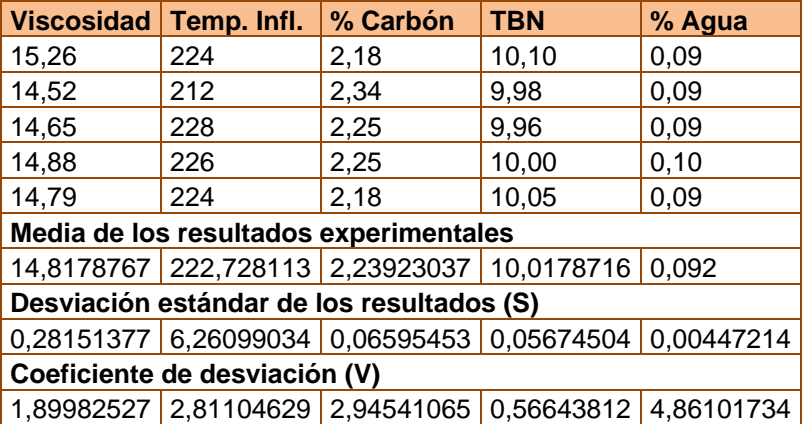

# *Tabla 3.14:* **KAMAZ 53212 con Motor KAMAZ lubricado con Aceite Súper Diesel DB-40 a los 15000km.**

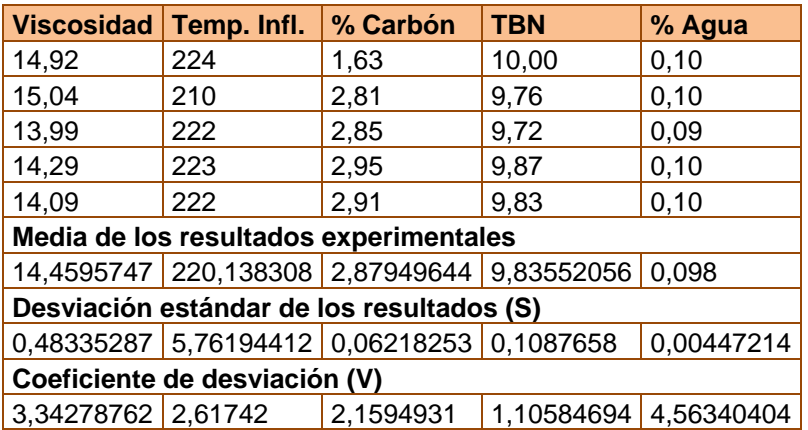

# *Tabla 3.15:* **KAMAZ 53212 con Motor KAMAZ lubricado con Aceite Súper Diesel DB-40 a los 20000km.**

Según los resultados anteriores se puede afirmar que los ensayos realizados a cada prueba son válidos. En todos los casos se cumple que el error (e) está por debajo del máximo permisible (ver anexos 56, 62, 68, 74 y 80) que el coeficiente de variación (V) calculado es menor que el tabulado (Tabla 3.2). El comportamiento de cada propiedad para el motor KAMAZ 53212 lubricado con aceite Súper Diesel DB-40 se refleja en las figuras 3.11, 3.12, 3.13 y 3.14.

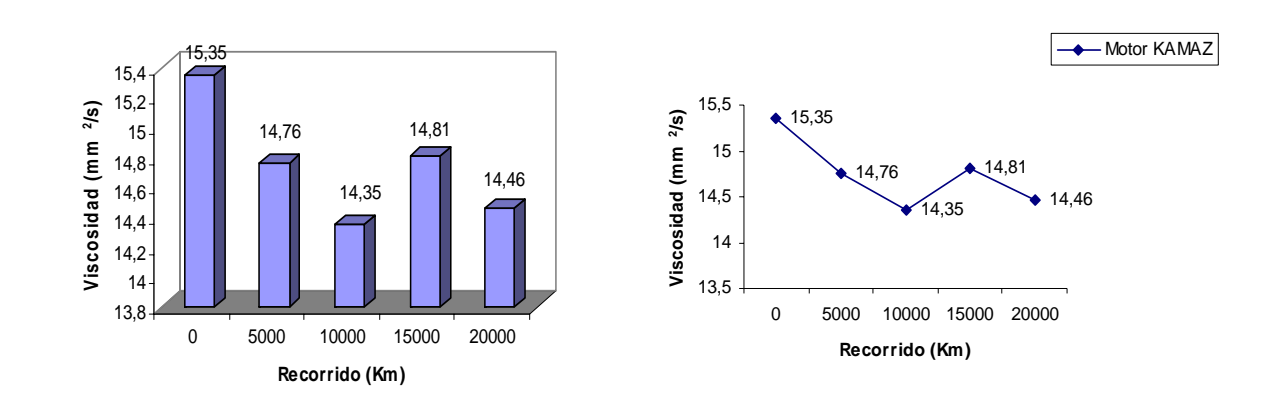

#### *Fig. 3.11 – Comportamiento de la viscosidad del aceite en el Motor KAMAZ.*

La Viscosidad del aceite en este caso (Fig. 3.11) disminuye en sus valores entre 5000 y 10000 kilómetros y a partir de aquí aumenta de los 10000 a los 15000 kilómetros, en ambos casos con diferencias significativas (anexo 59), para luego disminuir nuevamente hasta los 20000 kilómetros sin diferencias significativas. Ha de destacarse que a pesar que el fabricante recomienda el cambio del lubricante a los 12000 la viscosidad del mismo a los 20000 kilómetros tiene valores que están dentro del rango permisible por la norma (un ±25% del valor original). Por lo que desde el punto de vista de viscosidad al mismo se le puede duplicar el recurso.

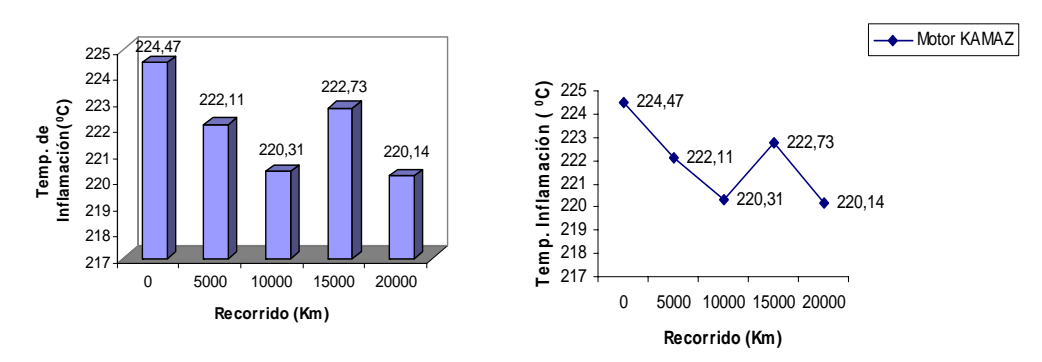

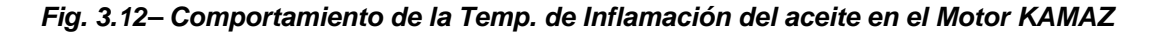

Para el caso e la Temperatura de Inflamación (Fig. 3.12) se tiene que la misma disminuye pero con diferencias no significativas (anexo 65). En ninguno de los casos estos valores sobrepasan el valor condenatorio para dicha característica y está lo suficientemente por encima de los 180ºC.

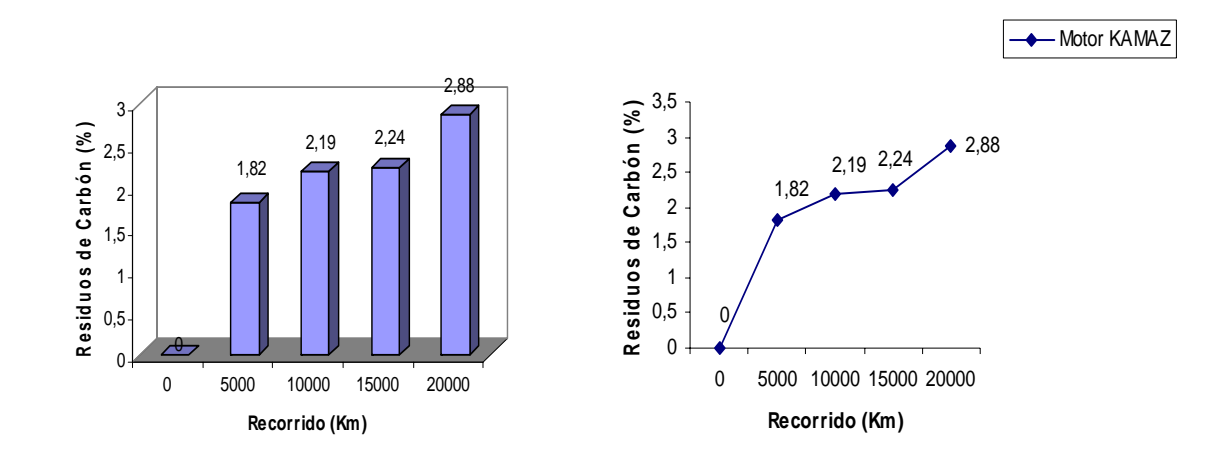

*Fig. 3.12– Comportamiento de los Residuos de Carbón en el aceite para el Motor KAMAZ*  El Residuo de Carbón (Fig. 3.12) incrementa todo el tiempo de manera no significativa para los primeros 15000 kilómetros. (anexo 71), siendo significativa para los últimos 5000 kilómetros, es decir para los 20000 kilómetros, a pesar de esto al igual que los casos anteriores esta propiedad tampoco alcanzó valores que sobrepasan o se acercaran el valor condenatorio (4%) Por lo que desde el punto de vista de esta propiedad se puede duplicar el recurso.

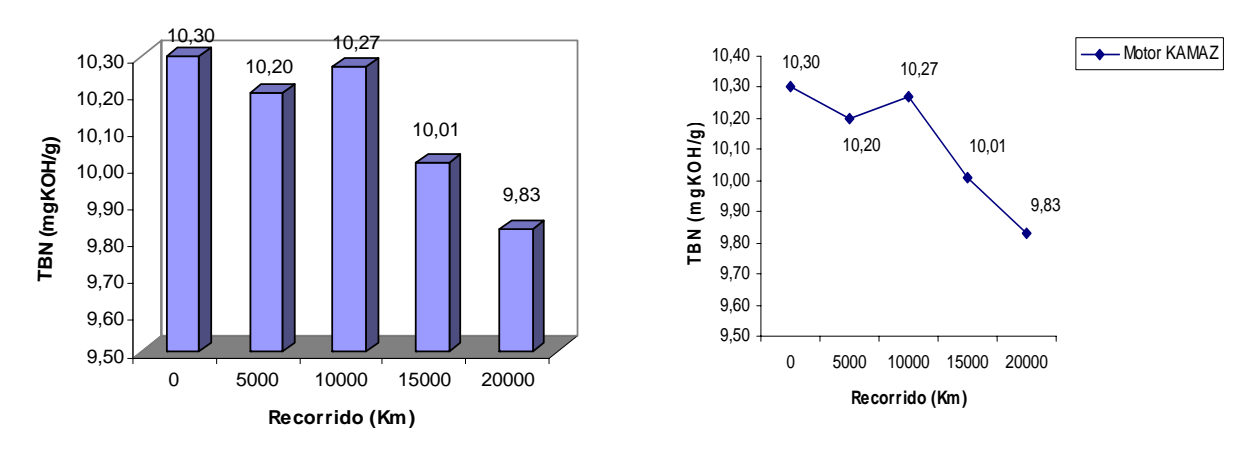

# *Fig. 3.13– Comportamiento del TBN del aceite en el Motor KAMAZ*

El Número Total Base (TBN) (Fig.3.13) para este caso al igual que los casos anteriores disminuye considerablemente y se tiene que la variación del mismo es significativa, (anexo 77). A pesar de ello se puede apreciar que dichos

valores no se acercan al valor condenatorio (50% del valor inicial, 5 mgKOH/g para este caso) para la referida propiedad. Lo anterior permite afirmar la posibilidad de prolongar el recurso del lubricante.

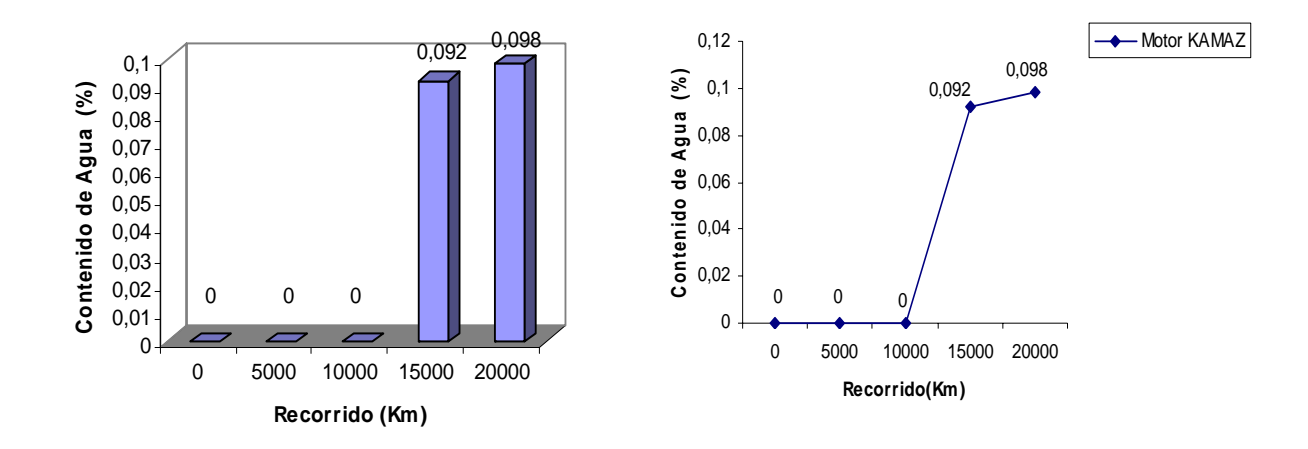

*Fig. 3.14– Comportamiento del Contenido de Agua en el aceite para el Motor KAMAZ*  El Contenido de Agua (Fig. 3.14) para este caso va a incrementar con el aumento del tiempo de explotación del aceite sin diferencias significativas (anexo 83). Esta propiedad tampoco alcanzó valores que sobrepasan o se acercaran al valor condenatorio (0.2%), por lo que desde el análisis de esta propiedad se puede prolongar el recurso del lubricante.

En la figura 3.15 se muestra el comportamiento de la viscosidad con el kilometraje recorrido para los motores Mercedes Benz (OM) ADE 366, Yuchai 6108 Q y KAMAZ lubricados con el aceite Súper Diesel DB-40.

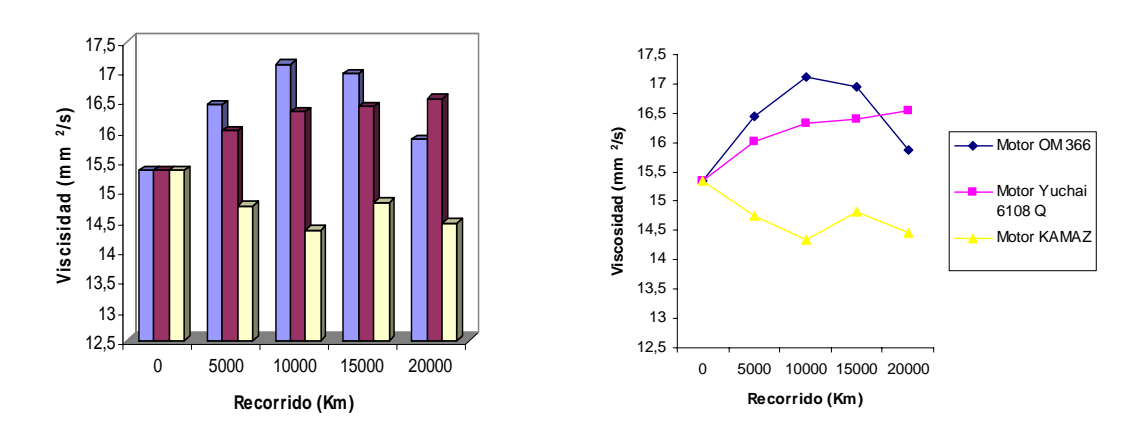

*Fig. 3.15– Comportamiento de la Viscosidad del aceite Súper Diesel DB -40 al lubricar los motores Mercedes Benz (OM) ADE 366, Yuchai 6108 Q y KAMAZ* 

Como se puede observar la viscosidad en los motores Mercedes Benz y Yuchai tiende a aumentar (Fig. 3.15), siendo más marcado este incremento en el caso del motor Mercedes Benz, mientras que en el motor KAMAZ disminuye, obteniendo este los menores valores. Cuando hacemos la comparación múltiple para determinar las medias que son significativamente diferentes unas de otras obtenemos que hay diferencias estadísticamente significativas para un nivel de confianza 95,0% (anexos 87, 110, 133, 165), pero en ninguno de los casos sobrepasa el valor condenatorio para esta propiedad, lo cual confirma que el aceite puede ser empleado satisfactoriamente en cualquiera de los motores evaluados.

El comportamiento de la temperatura de inflamación del aceite Súper Diesel DB-40 empleado en la lubricación de los motores Mercedes Benz (OM) ADE 366, Yuchai 6108 Q y KAMAZ se muestra en la *figura 3.16*.

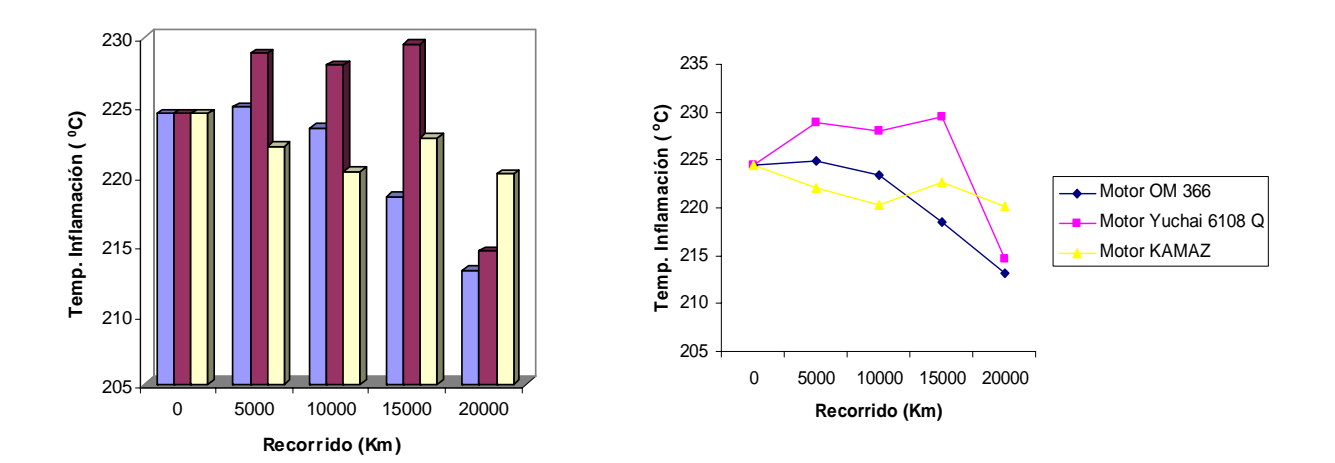

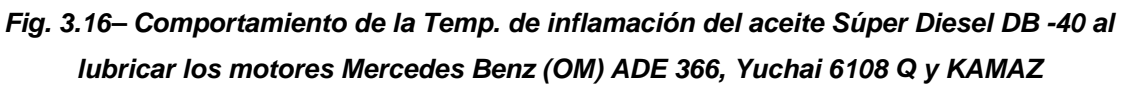

Para esta propiedad se tiene que en todos los caso disminuye (Fig. 3.16). Los menores valores de temperatura de inflamación se tienen para los motores Mercedes Benz (OM) ADE 366, Yuchai 6108 Q y los mayores para el motor KAMAZ. Según los resultados del análisis de varianza se tiene que las diferencias de temperaturas de inflamación alcanzadas en los diferentes motores resultan significativas para un nivel de confianza 95,0% (anexos 93, 115, 139, 171), pero en ninguno de los casos sobrepasa el valor condenatorio para esta propiedad, lo cual confirma que el aceite puede ser empleado satisfactoriamente en cualquiera de los motores evaluados.

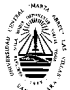

El comportamiento de otras de las propiedades estudiadas, el contenido de residuos de carbón en el aceite Súper Diesel DB-40 empleado en la lubricación de los motores Mercedes Benz (OM) ADE 366, Yuchai 6108 Q y KAMAZ se muestra en la figura 3.17.

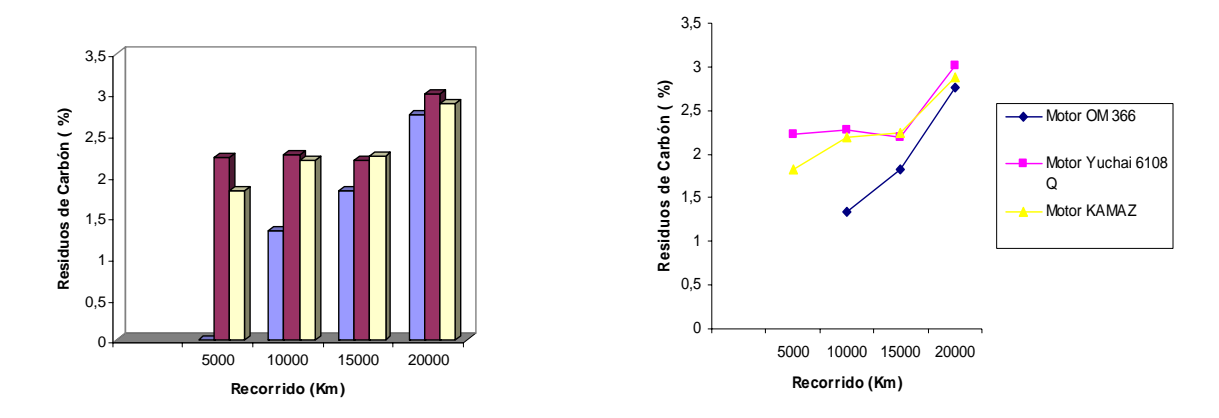

*Fig. 3.17– Comportamiento de los Residuos de Carbón en el aceite Súper Diesel DB -40 al lubricar los motores Mercedes Benz (OM) ADE 366, Yuchai 6108 Q y KAMAZ* 

Como era de esperar en todos los casos se tiene que el residuo de carbón en el aceite incrementa a medida que transcurre el período de explotación (Fig. 3.17), siendo más marcado este incremento en el caso del motor Mercedes Benz (OM) ADE 366, sin embargo es donde esta propiedad alcanza los menores valores, siendo en el motor Yuchai 6108 Q donde alcanza los mayores valores, aunque en el período de los 5000 Km. a los 15000 Km. tiende a mantenerse constante. Es importante señalar que a pesar de que existe diferencia significativa (anexos 104, 121, 146, 184) entre los valores alcanzados no alcanzó valores que sobrepasan o se acercaran al valor condenatorio (4**%**). Podemos observar que el comportamiento del aceite ante los diferentes tipos de motores resulta similar, por lo que el aceite puede ser empleado en cualquiera de los motores evaluados.

La variación del Número Total de Base del aceite Súper Diesel DB-40 con respecto al kilometraje recorrido y en dependencia del tipo de motor empleado se muestra en la figura 3.18.

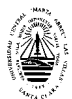

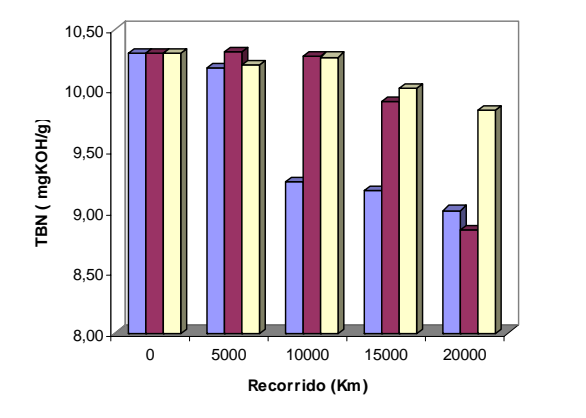

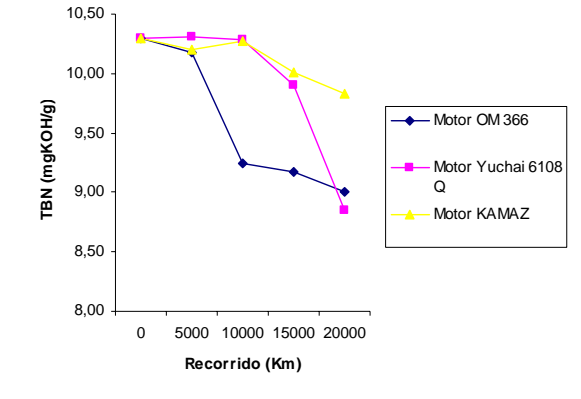

**Fig. 3.18– Comportamiento del TBN del aceite Súper Diesel DB -40 al lubricar los motores Mercedes Benz (OM) ADE 366, Yuchai 6108 Q y KAMAZ**

En todos los casos se tiene que el Número Total Base (TBN) del aceite disminuye con el incremento del kilometraje (Fig. 3.18). Al igual que en el caso de las propiedades anteriores, la diferencia entre los valores alcanzados resultan significativas, pero en ninguno de los casos sobrepasa el valor condenatorio para esta propiedad, además podemos observar que el comportamiento del aceite es similar en los tres motores empleados por lo que el aceite puede ser empleado en cualquiera de los motores evaluados.

El comportamiento del contenido de Agua en el aceite Súper Diesel DB-40 empleado en la lubricación de los motores Mercedes Benz (OM) ADE 366, Yuchai 6108 Q y KAMAZ se muestra en la figura 3.19.

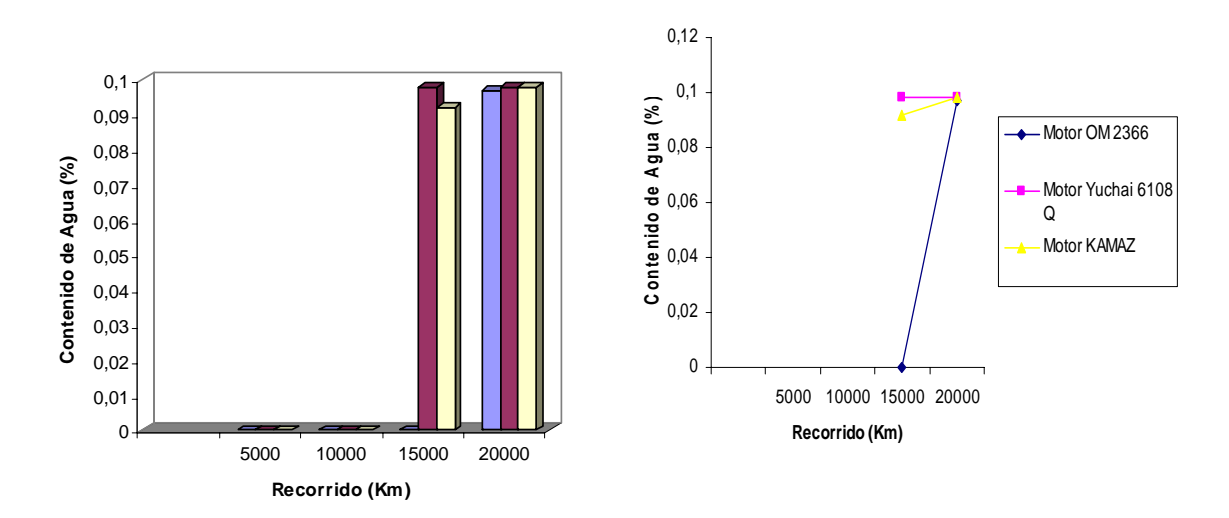

*Fig. 3.19– Comportamiento del contenido de Agua en el aceite Súper Diesel DB -40 al lubricar los motores Mercedes Benz (OM) ADE 366, Yuchai 6108 Q y KAMAZ* 

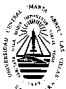

Como se puede observar (Fig. 3.19) esta propiedad se va a incrementar con el aumento del tiempo de explotación del aceite, es importante destacar que la diferencia entre los valores alcanzado sólo resulta significativa en los 15000 Km., existiendo esta entre los motores Yuchai 6108 Q y KAMAZ (anexos 159 y 190), no alcanzando valores que sobrepasan o se acercaran a su valor condenatorio (0.2%), por lo que desde el análisis de esta propiedad se puede prolongar el recurso del lubricante. El contenido de Agua en el aceite es un análisis muy importante, ya que nos brinda un diagnóstico del estado técnico del motor para tomar acciones correctivas en caso necesario.

# **3.5 – Análisis económico**

Un bidón (208 litros) de aceite Súper Diesel DB-40 de Cubalub cuesta \$ 290.51 USD y \$ 325.52 MN por lo que un litro es a \$ 1.397 USD y \$ 1.565 MN.

Los motores Mercedes Benz (OM) ADE 366, instalados en los camiones ZIL-130, llevan en el sistema de lubricación un filtro que cuesta \$ 24.93 USD y \$ 10.25 MN, con una capacidad en el cárter de 16 litros, o sea, que para realizar un cambio de aceite requiere de 16 litros de Súper Diesel DB-40 que representan \$ 22.35 USD y \$ 25.04 MN, es decir, que solamente por cambiar el aceite y el filtro en un mantenimiento se produce un costo de \$ 47.28 USD y \$ 35.29 MN por vehículo.

Si analizamos que en esta línea de vehículo se realizaron 119 mantenimientos (MT1, MT2 y MT2A) en el año 2008, en los cuales se hace el cambio de filtro y de aceite cada 10000 Km. Vemos que solamente por este concepto hubo un gasto de 5626.32 USD y \$ 4199.51 MN.

Si le aplicamos una corrección en la periodicidad del ciclo de cambio de aceite en el mantenimiento de 10000 Km. a 20000 Km. se obtendrá un ahorro de \$ 2813.16 USD y \$ 2099.75 MN, ya que reduce el ciclo en un 50%.

Los motores Yuchai 6108 Q, instalados en los camiones ZIL-130, en el sistema de lubricación llevan un filtro que cuesta \$ 42.56 USD y \$ 15.94 MN con una capacidad en el cárter de 13 litros. El cambio de aceite requiere de 15 litros de Súper Diesel DB-40 que representan \$ 20.95 USD y \$ 23.47 MN, es decir, que solamente por cambiar el aceite y el filtro en un mantenimiento el costo será de \$ 63.51 USD y \$ 39.41MN por vehículo.

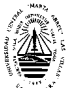

Si analizamos que en esta línea de vehículo se realizaron 58 mantenimientos (MT1, MT2 y MT2A) en el año 2008, en los cuales se hace el cambio de filtro y de aceite cada 10000 Km. Vemos que solamente por este concepto hubo un gasto de \$ 3683.58 USD y \$ 22.85.78 MN.

Si le aplicamos una corrección en la periodicidad del ciclo de cambio de aceite en el mantenimiento de 10000 Km. a 20000 Km. se obtendrá un ahorro de \$ 1841.79 USD y \$ 1142.89 MN, ya que reduce el ciclo en un 50%.

Los motores KAMAZ, instalados en los KAMAZ 53212, llevan en el sistema de lubricación 2 filtros que cuesta \$ 19.94 USD y \$ 13.94 MN cada uno, con una capacidad en el cárter de 22 litros. Para un cambio de aceite requiere un total de 24 litros de Súper Diesel DB-40 que representan \$ 33.53 USD y \$ 37.56 MN, es decir, que solamente por cambiar el aceite y el filtro en un mantenimiento el costo será de \$ 73.41 USD y \$ 65.44 MN por vehículo.

Si analizamos que en esta línea de vehículo se realizaron 49 mantenimientos (MT1, MT2 y MT2A) en el año 2008, en los cuales se hace el cambio de filtro y de aceite cada 12000 Km., lo que representa un gasto de \$ 3597.09 USD y \$ 3206.56 MN.

Si le aplicamos una corrección en la periodicidad del ciclo de cambio de aceite en el mantenimiento de 12000 Km. a 20000 Km. se obtendrá un ahorro de \$ 1438.83 USD y \$ 1282.62 MN, ya que reduce el ciclo en un 40%.

En resumen, con el ciclo de cambio de aceite con las periodicidades actuales, es decir, a los 10000 Km. para los motores Mercedes Benz (OM) ADE 366 y Yuchai 6108 Q y 12000 Km. para los motores KAMAZ en el año 2008 por concepto de cambio de filtros y de aceite, se produjo un gasto total de \$ 12906.99 USD y \$ 9691.85 MN, al corregir las periodicidades del ciclo de cambio de aceite a 20000 Km. el gasto total de estos equipos sería de \$ 6813.21USD y \$ 4525.26 MN, obteniendo un ahorro de \$ 6093.78 USD y \$ 5166.59 MN, disminuyendo así los costos del mantenimiento.

A continuación se analiza nuevamente el gráfico Pareto de los costos de Mantenimiento para el año 2008 aplicando esta corrección.

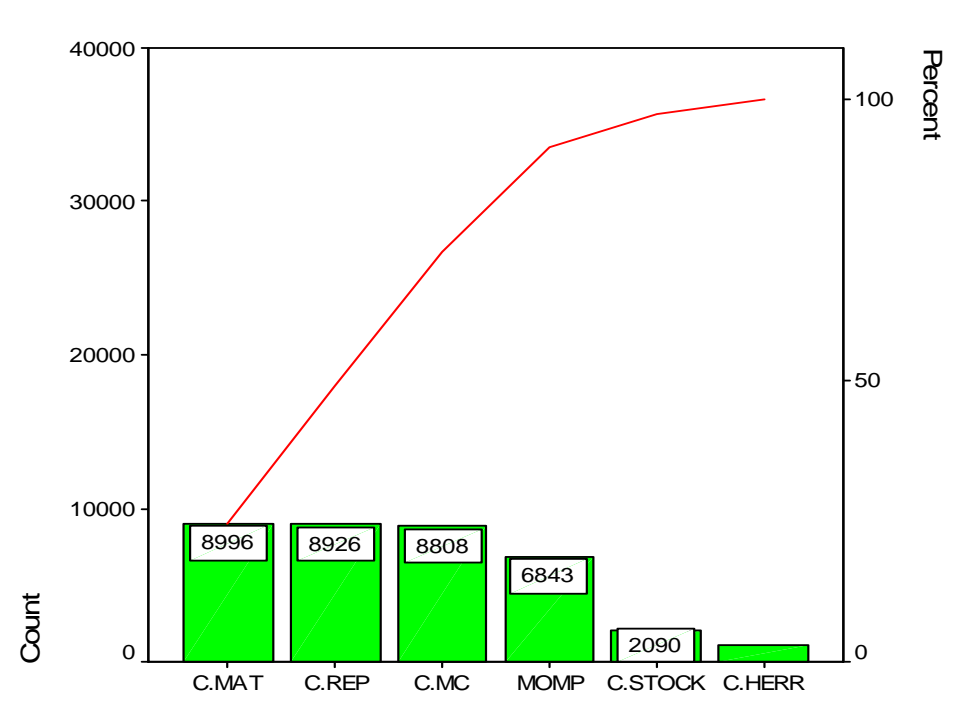

*Influencia de los Costos de Mantenimiento*

Como se puede apreciar la barra correspondiente a los costos de materiales a disminuido considerablemente (de \$ 14162.31 antes de aplicar la corrección a \$ 8995.72 después de ser corregido), por lo que lo expuesto anteriormente se demuestra las ventajas económicas que trae consigo la corrección de las periodicidades del ciclo de cambio del aceite sin peligro de que algún equipo tenga problemas por este concepto.

Este análisis sólo fue hecho para una de las UEB de la Empresa en función de definir las economías energéticas diferentes para los distintos tipos de motores en explotación, en los diferentes medios de transporte de esta unidad empresarial de base.

# **3.6 Conclusiones parciales**

¾ La viscosidad del aceite Súper Diesel DB-40 utilizado en la lubricación de los Motores Mercedes Benz (OM) ADE 366 tiende a aumentar hasta los 10000 Km., donde alcanza su valor máximo para después comenzar a descender. En los motores Yuchai 6108 Q esta propiedad aumenta paulatinamente con el incremento del kilometraje y en los motores KAMAZ ocurre lo contrario, ya que esta propiedad disminuye hasta los 10000 Km., recorrido en el cual aumenta para luego comenzar a descender nuevamente. Los valores de viscosidad

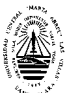

alcanzados en los diferentes motores difieren significativamente pero nunca sobrepasan su valor condenatorio.

- ¾ La temperatura de inflamación del aceite Súper Diesel DB-40 utilizado en la lubricación de los Motores Mercedes Benz (OM) ADE 366, Yuchai 6108 Q y KAMAZ disminuye con el incremento del recorrido. Los menores valores de temperatura de inflamación se tienen para el motor Mercedes Benz (OM) ADE 366 y los mayores para el Yuchai 6108 Q. Las diferencias de temperaturas de inflamación alcanzadas en los diferentes motores resultan significativas pero nunca sobrepasan su valor condenatorio.
- ¾ El residuo de carbón en el aceite Súper Diesel DB-40 utilizado en la lubricación de los Motores Benz (OM) ADE 366, Yuchai 6108 Q y KAMAZ incrementa, encontrando los mayores valores en el motor Yuchai 6108 Q, donde tiende a mantenerse constante hasta los 15000 Km. Los menores valores se obtienen para el caso del Motor Motores Benz (OM) ADE 366.
- ¾ El Número Total Base (TBN) del aceite Súper Diesel DB-40 utilizado en la lubricación de los Motores Mercedes Benz (OM) ADE 366, Yuchai 6108 Q y KAMAZ disminuye con el incremento del kilometraje. Al igual que en el caso de las dos propiedades anteriores, la diferencia entre los valores alcanzado no resultan significativas.
- ¾ El Contenido de Agua en el aceite Súper Diesel DB-40 empleado en la lubricación de los motores Mercedes Benz (OM) ADE 366, Yuchai 6108 Q y KAMAZ aparece sobre los 15000 Km. en los motores Yuchai 6108 Q y KAMAZ en muy pequeña cantidad con tendencia a permanecer constante, no siendo así en el motor Mercedes Benz (OM) ADE 366 que solo alcanza un mínimo valor a los 20000 Km.

# Conclusiones

1

# **Conclusiones**

- ¾ Se establecen los aspectos teóricos fundamentales relacionados con las características y propiedades del lubricante monógrado Súper Diesel DB-40.
- ¾ El método más recomendado para realizar los cambios de aceite lubricante y reducir los costos de los mantenimientos es a partir de los análisis de laboratorio del aceite.
- ¾ Por las características y propiedades presentadas por el aceite Súper Diesel DB-40 a los 20000 kilómetros recorridos, es comprobado que se mantiene sobre los requerimientos de las normas internacionales para una lubricación eficiente en los motores Mercedes Benz (OM) ADE 366, Yuchai 6108 Q y KAMAZ.
- ¾ En el aceite Súper Diesel DB-40 los valores de las propiedades analizadas se encuentran a un margen sustancial de sus parámetros condenatorios.
- ¾ Al corregir la periodicidad del ciclo de cambio del aceite a 20000 Km. se obtiene un ahorro anual de \$ 6093.78 USD.

# Recomendaciones

78

# **Recomendaciones**

- ¾ Realizar estudios complementarios que permitan evaluar comportamiento y prolongar el recurso óptimo del aceite monógrado Súper Diesel DB-40 utilizado en la lubricación de los motores Mercedes Benz (OM) ADE 366, Yuchai 6108 Q y KAMAZ hasta los 20000 kilómetros.
- ¾ Mejorar el estado técnico del resto de los vehículos del parque automotor de la Empresa de Transporte de Villa Clara del Grupo Transminaz para que puedan ser favorecidos con los resultados de la investigación.
- ¾ Utilizar como instrumento de diagnóstico los análisis de laboratorio al aceite lubricante Súper Diesel DB-40 para analizar y conocer el estado técnico de los motores y planificar sus reparaciones.
- ¾ Realizar estudios sobre los demás componentes de los costos del mantenimiento para seguir disminuyendo los mismos.

# Bibliografía

79

# **Bibliografía**

- ¾ Lourival Tavares, A. (1999). Administración moderna de Mantenimiento, Editorial Novopolo, Publicaciones Brasil.
- ¾ Tavares, L. (1999) Administración Moderna del Mantenimiento. / Novo Publicaciones. Brasil. 213 p.
- ¾ Nakajima, S. (1988). Introduction to TPM. Productivity Press. Cambridge, Massachusetts.
- ¾ Torres, J. (1997). El mantenimiento centrado en la confiabilidad: una propuesta para la realización de tareas y reducción de costos de mantenimiento. /Segundo seminario de mantenimiento CEMAN.
- ¾ Portuondo Pichardo, F & Pérez Tejeda, A (1994). Selección y diseño de un sistema de mantenimiento. Ciudad de La Habana, ISPJAE.
- ¾ Ibarra Calderas, H. y otros./ Revista Mantenimiento./ España, Agosto, 1986
- ¾ Benaim, S. (1992). La organización de la gerencia de mantenimiento y servicios generales en el Hospital de Pediatría "Prof. Dr. Juan P. Garrahan". Revista Mantenimiento, España. 58: 5-9.
- ¾ Benaim, S. et al. (1994). Mantenimiento de edificios para la salud. Buenos Aires, Argentina, OPS, CAM.
- ¾ Borda Elejabarrieta, J. (1993). El mantenimiento moderno (proactivo). Revista Mantenimiento, España. 70: 37-38.
- ¾ Desir, J. L. & Castolín, S. A. (1994). Protective Maintenance: A Major Opportunity to generate Savings in the Maintenance of Industrial Plants and Machines. Cuarto Congreso Nacional de Mantenimiento de Portugal. Lisboa.
- ¾ Hartmann, E. (1993). Cómo instalar con éxito el TPM en su empresa a través del original proceso TPEM. USA, International TPM Institute, Inc.
- ¾ Heber González, R. (1984). Mantenimiento industrial: organización, gestión y control. Buenos Aires, Editorial Alsina.
- ¾ Kaufmann, A. (1975). Métodos y modelos de la investigación de operaciones. La Habana, Edición Revolucionaria. Instituto Cubano del Libro.
- ¾ Omarov, A. M. (1977). Economía de empresas industriales. La Habana, Editorial Orbe.
- ¾ Pérez Tejeda, A. (1992). SEDAM. Sistema de apoyo computacional para el Sistema Alterno de Mantenimiento. Ponencia presentada en la VII Conferencia de Ingeniería y Arquitectura del ISPJAE., Ciudad de La Habana, Cuba.
- ¾ Portuondo Pichardo, F & Pérez Tejeda, A (1994). Selección y diseño de un sistema de mantenimiento. Ciudad de La Habana, ISPJAE.
- ¾ Portuondo Pichardo, F., Montes de Oca Oubiña, B. & Morera Morera, J.D. (1989). Sistema alterno de mantenimiento. Revista Ingeniería Industrial, Cuba. 10: 113-120.
- ¾ Pérez Jaramillo, C. (1992). Gerencia de Mantenimiento y Sistemas de Información. Colombia, Soporte y CIA. LTDA.
- ¾ Sánchez, A. & Molina, R. (1991). Implantación de un sistema de mantenimiento en la Planta de Sidetur en Barquisimeto. Revista Insumo Industrial, Venezuela. 23: 60-68.
- ¾ Tobalina, F. (1992). Una nueva dirección en la producción: TPM. Revista Mantenimiento, España. 60: 19-21.

# **Páginas consultadas en internet:**

- ¾ Manual Gestión de Mantenimiento a la Medida. (2003) www.science.oas.org/OEA\_GTZ/LIBROS/Manten\_medida fecha de acceso: 8 de mayo del 2009.
- ¾ Evaluación de las propiedades antidesgaste en los aceites lubricantes. (2003) http://www.uo.edu.cu/ojs/index.php/tq/article/viewFile/492/336 fecha de acceso: 29 de mayo del 2009.
- ¾ Análisis ecológico de lubricantes para motores de combustión interna. (2003) http://www.uo.edu.cu/ojs/index.php/tq/article/viewFile/511/389 fecha de acceso: 6 de mayo del 2009.
- ¾ Comportamiento antidesgaste y anticorrosivo de los aceites lubricantes. (2001) http://www.cujae.edu.cu/centros/ceim/asp/noticia.asp?id=174 fecha de acceso: 6 de mayo del 2009.
- ¾ Tribología y energía. (2009) http://www.cujae.edu.cu/centros/ceim/asp/noticia.asp?id=164 fecha de acceso: 20 de mayo del 2009.

# Anexos

82

#### **Anexos**

**Análisis de la Varianza de la Viscosidad Motor OM Anexo 1: Resumen del Procedimiento** 

Muestra 1: Visc 10000 km Muestra 2: Visc 15000 km Muestra 3: Visc 20000 km Muestra 4: Visc 5000 km

Muestra 1: 14 valores 16,47 hasta 17,5 Muestra 2: 14 valores 16,3 hasta 17,45 Muestra 3: 14 valores 15,13 hasta 16,41 Muestra 4: 14 valores 15,42 hasta 17,05

El Stat Advisor

 Este procedimiento compara los datos en 4 columnas del actual fichero de datos. Realiza varios tests estadísticos y gráficos para comparar las muestras. El F-test en la tabla de ANOVA comprobará si hay alguna diferencia significativa entre las medias. Si hay, los Tests de Rangos Múltiples le indicarán las medias que son significativamente diferentes unas de otras. Si le preocupa la presencia de valores atípicos, puede elegir el test Kruskal-Wallis que compara las medianas en lugar de las medias. Los diferentes gráficos le ayudarán a juzgar la significación práctica de los resultados, y le permitirán buscar las posibles violaciones a las asunciones subyacentes en el análisis de la varianza.

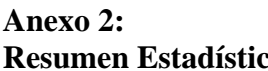

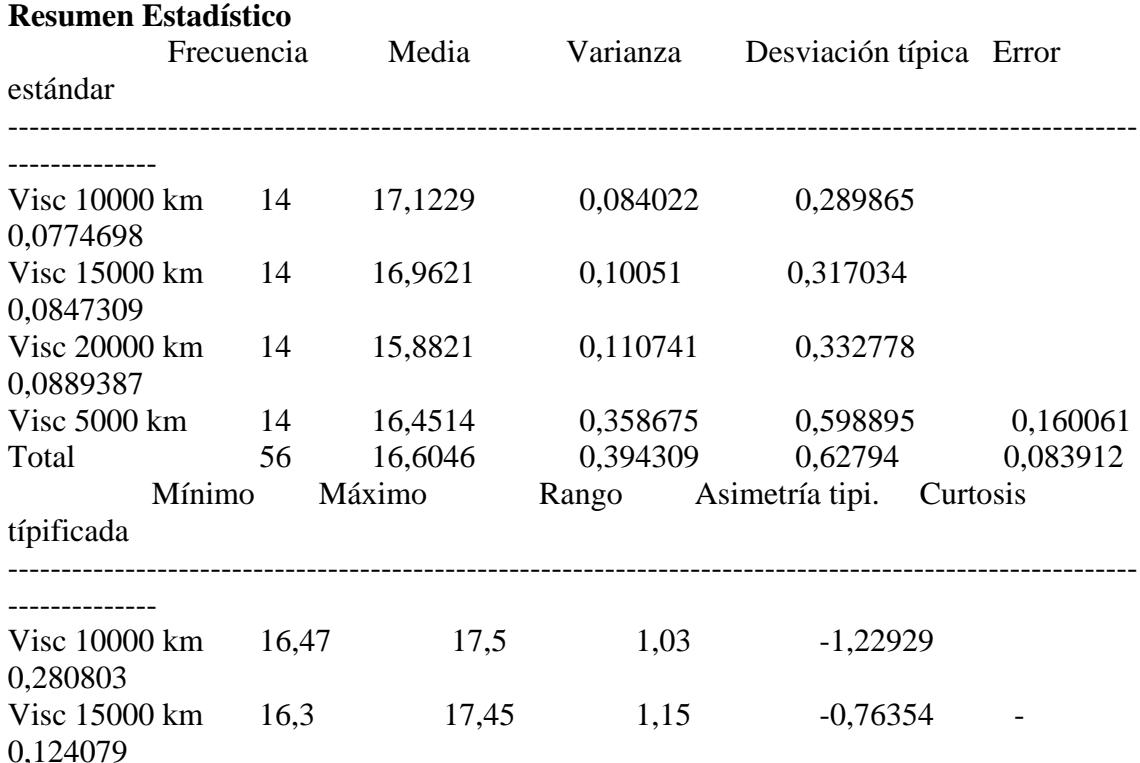

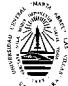

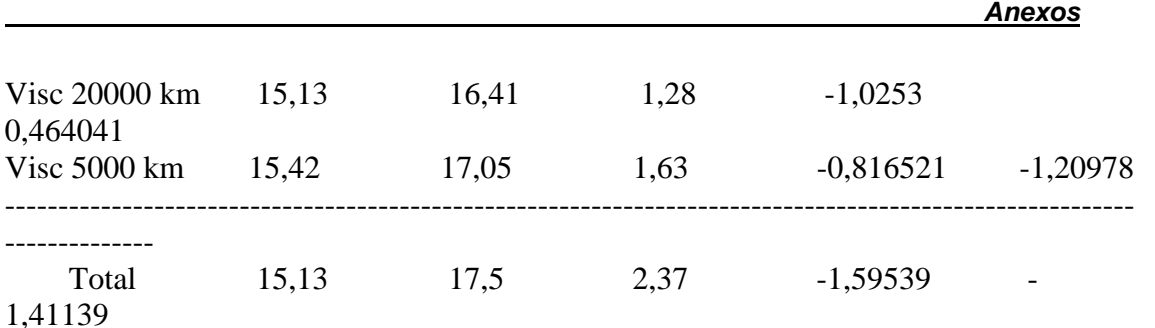

#### El Stat Advisor

--------------

 Esta tabla muestra varios estadísticos para cada una de las 4 columnas de datos. Para comprobar las diferencias significativas entre las medias de las columnas, seleccione Análisis de la Varianza de la lista de Opciones Tabulares. Seleccione Gráfico de Medias de la lista de Opciones Gráficas para mostrar gráficamente las medias.

#### **Anexo 3: Tabla ANOVA**

#### Análisis de la Varianza

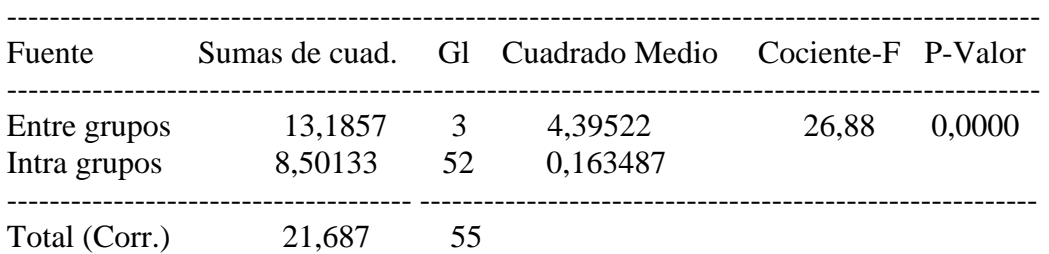

#### El StatAdvisor

--------------

 La tabla ANOVA descompone la varianza de los datos en dos componentes: un componente entre grupos y un componente dentro de cada grupo. El F-ratio, que en este caso es igual a 26,8842, es el cociente de la estimación entre grupos y la estimación dentro de los grupos. Puesto que el p-valor del test F es inferior a 0,05, hay diferencia estadísticamente significativa entre las medias de las 4 variables a un nivel de confianza del 95,0%. Para determinar las medias que son significativamente diferentes unas de otras, seleccione los Tests de Rangos Múltiples en la lista de Opciones Tabulares.

#### **Anexo 4:**

#### **Tabla de Medias con 95,0 intervalos LSD**

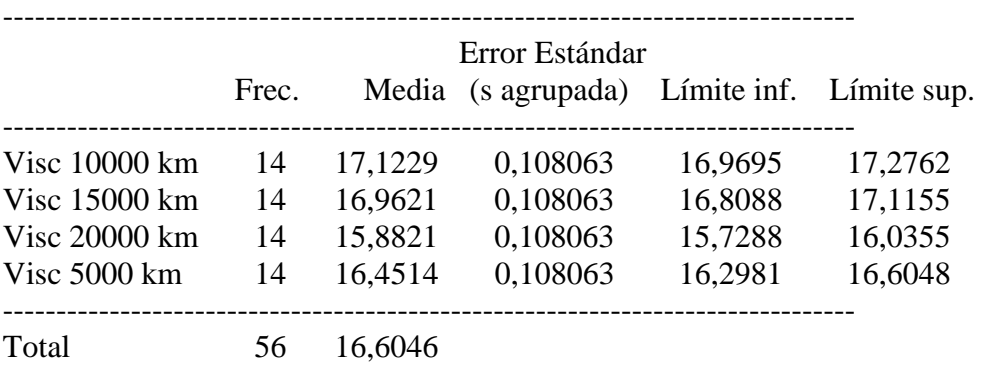

#### El StatAdvisor

--------------

 Esta tabla muestra la media para cada columna de datos. También muestra el error estándar de cada media, que es la medida de su variabilidad en la muestra. El error estándar es el resultado de dividir la desviación típica agrupada por la raíz cuadrada del número de observaciones en cada nivel. La tabla también muestra un intervalo que incluye cada media. Los intervalos mostrados actualmente se basan en el procedimiento de las menores diferencias significativas de Fisher (LSD). Se construyen de tal manera que si dos medias son iguales, sus intervalos se solaparán 95,0% de las veces. Puede ver los intervalos gráficamente seleccionando Gráfico de Medias en la lista de Opciones Gráficas. En los Tests de Rangos Múltiples, estos intervalos se utilizan para determinar las medias que son significativamente diferentes unas de otras.

#### **Anexo 5: Contraste Múltiple de Rango**

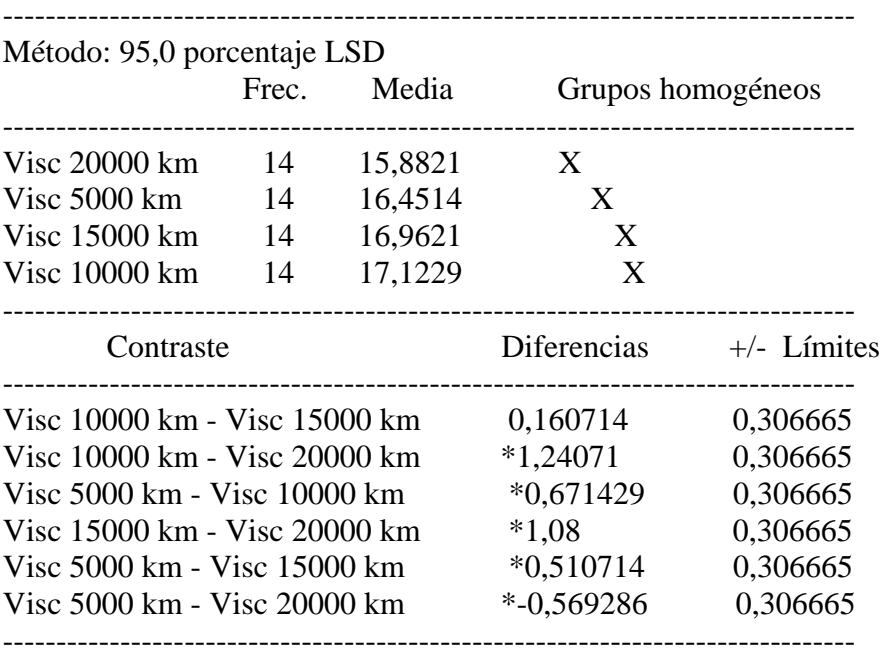

\* indica una diferencia significativa.

#### El StatAdvisor

 Esta tabla aplica un procedimiento de comparación múltiple para determinar las medias que son significativamente diferentes unas de otras. La mitad inferior de la salida muestra la diferencia estimada entre cada para de medias. El asterisco que se encuentra al lado de los 5 pares, indica que éstos muestran diferencias estadísticamente significativas a un nivel de confianza 95,0%. En la parte superior de la página, se identifican 3 grupos homogéneos según la alineación del signo X en la columna. Dentro de cada columna, los niveles que tienen signo X forman un grupo de medias entre las cuales no hay diferencias estadísticamente significativas. El método actualmente utilizado para discernir entre las medias es el procedimiento de las menores diferencias significativas de Fisher (LSD). Con este método, hay un 5,0% de riesgo de considerar cada par de medias como significativamente diferentes cuando la diferencia real es igual a 0.

### **Anexo 6: Contraste de Varianza**

Contraste C de Cochran: 0,548476 P-valor = 0,00342036 Contraste de Bartlett: 1,20804 P-valor = 0,0230915 Contraste de Hartley: 4,26882 Test de Levene: 2,32808 P-valor = 0,0852268

#### El StatAdvisor

--------------

 El cuarto estadístico mostrado en esta tabla, comprueba la hipótesis nula de que la desviación típica dentro de cada una de las 4 columnas es la misma. De particular interés están los tres p-valores.

Dado que el menor de los p-valores es inferior a 0,05, hay diferencia estadísticamente significativa entre las desviaciones típicas para un nivel de confianza del 95,0%. Esto infringe una de las asunciones importantes que subyacen en el análisis de la varianza e invalidará la mayoría de los tests estadísticos estándar.

#### **Análisis de la Varianza de la Temp. de Inflamación. Motor OM**

#### **Anexo 7: Resumen del Procedimiento**

Muestra 1: Temp Inflam 10000Km Muestra 2: Temp Inflam 15000Km Muestra 3: Temp Inflam 20000Km Muestra 4: Temp Inflam 5000Km

Muestra 1: 14 valores 218,0 hasta 228,0 Muestra 2: 14 valores 212,0 hasta 224,0 Muestra 3: 14 valores 206,0 hasta 218,0 Muestra 4: 14 valores 220,0 hasta 230,0

#### El StatAdvisor

#### --------------

 Este procedimiento compara los datos en 4 columnas del actual fichero de datos. Realiza varios tests estadísticos y gráficos para comparar las muestras. El F-test en la tabla de ANOVA comprobará si hay alguna diferencia significativa entre las medias. Si hay, los Tests de Rangos Múltiples le indicarán las medias que son significativamente diferentes unas de otras. Si le preocupa la presencia de valores atípicos, puede elegir el test Kruskal-Wallis que compara las medianas en lugar de las medias. Los diferentes gráficos le ayudarán a juzgar la significación práctica de los resultados, y le permitirán buscar las posibles violaciones a las asunciones subyacentes en el análisis de la varianza.

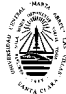

# **Anexo 8: Resumen Estadístico**

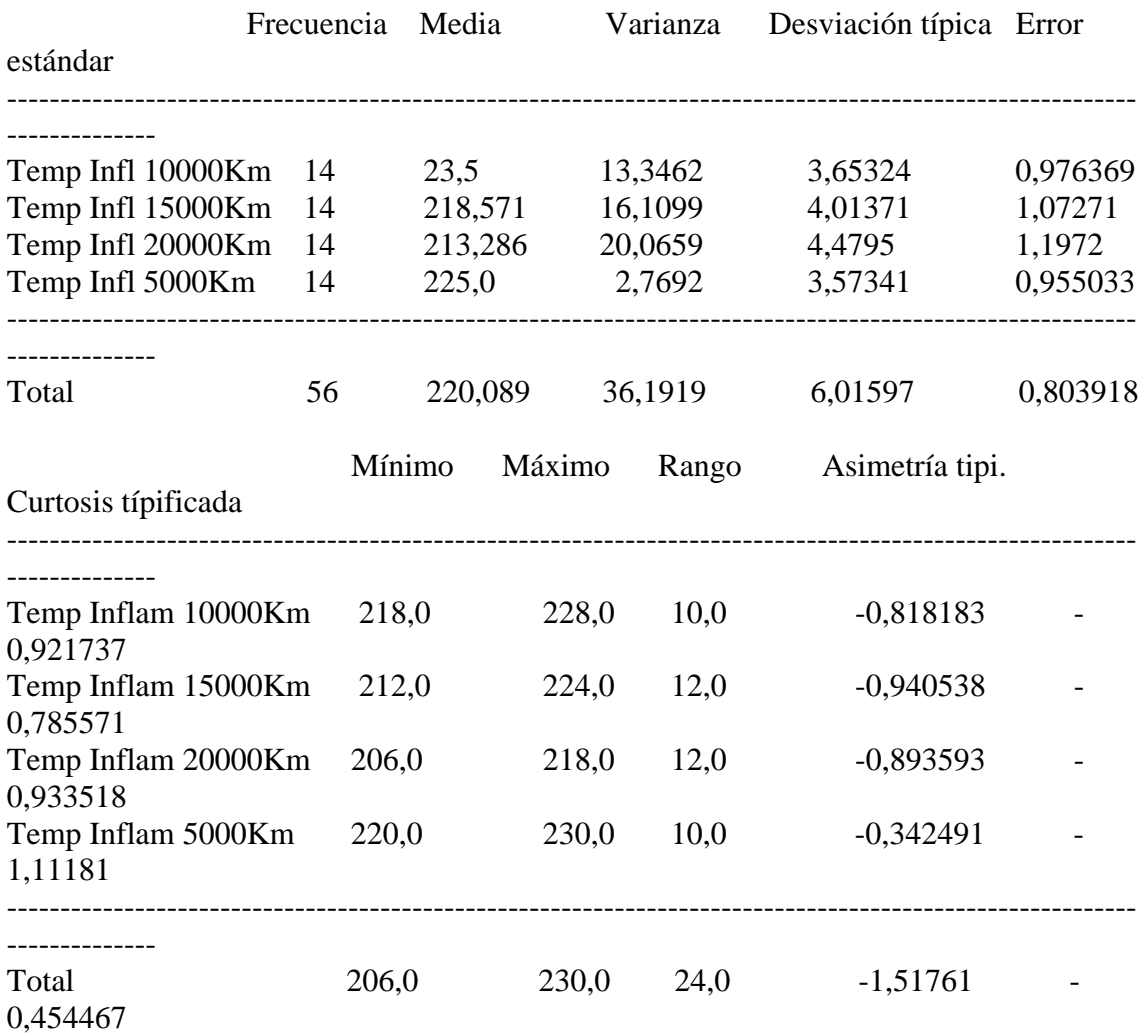

#### El StatAdvisor

--------------

 Esta tabla muestra varios estadísticos para cada una de las 4 columnas de datos. Para comprobar las diferencias significativas entre las medias de las columnas, seleccione Análisis de la Varianza de la lista de Opciones Tabulares. Seleccione Gráfico de Medias de la lista de Opciones Gráficas para mostrar gráficamente las medias.

# **Anexo 9: Tabla ANOVA**

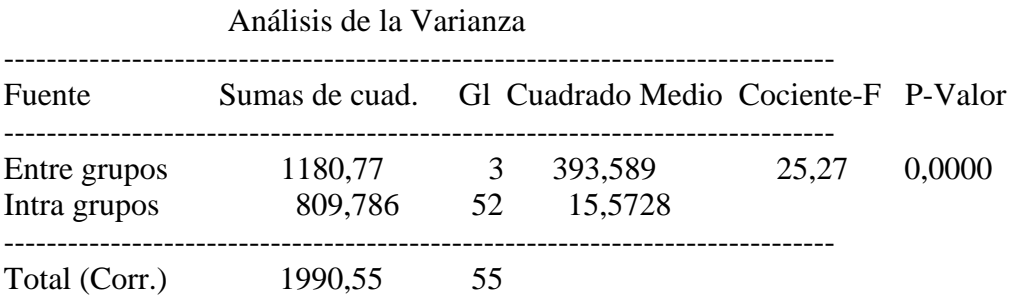

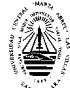

#### El StatAdvisor

 La tabla ANOVA descompone la varianza de los datos en dos componentes: un componente entre grupos y un componente dentro de cada grupo. El F-ratio, que en este caso es igual a 25,2741, es el cociente de la estimación entre grupos y la estimación dentro de los grupos. Puesto que el p-valor del test F es inferior a 0,05, hay diferencia estadísticamente significativa entre las medias de las 4 variables a un nivel de confianza del 95,0%. Para determinar las medias que son significativamente diferentes unas de otras, seleccione los Tests de Rangos Múltiples en la lista de Opciones Tabulares.

#### **Anexo 10: Tabla de Medias con 95,0 intervalos LSD**

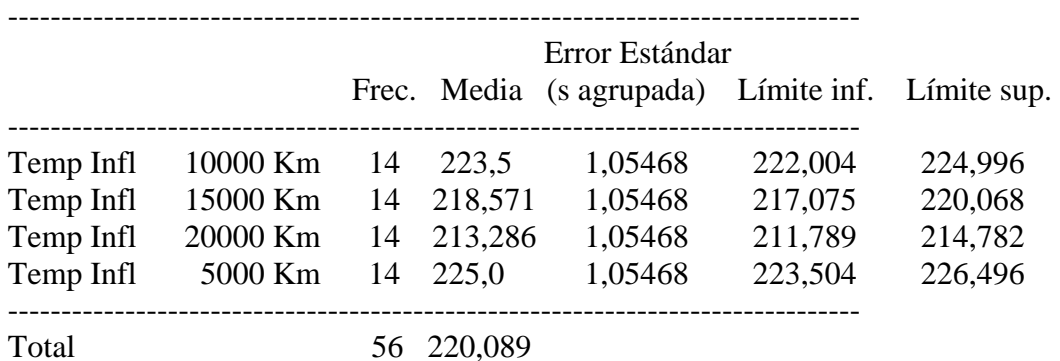

#### El StatAdvisor

--------------

 Esta tabla muestra la media para cada columna de datos. También muestra el error estándar de cada media, que es la medida de su variabilidad en la muestra. El error estándar es el resultado de dividir la desviación típica agrupada por la raíz cuadrada del número de observaciones en cada nivel. La tabla también muestra un intervalo que incluye cada media. Los intervalos mostrados actualmente se basan en el procedimiento de las menores diferencias significativas de Fisher (LSD). Se construyen de tal manera que si dos medias son iguales, sus intervalos se solaparán 95,0% de las veces. Puede ver los intervalos gráficamente seleccionando Gráfico de Medias en la lista de Opciones Gráficas. En los Tests de Rangos Múltiples, estos intervalos se utilizan para determinar las medias que son significativamente diferentes unas de otras.

--------------------------------------------------------------------------------

#### **Anexo 11: Contraste Múltiple de Rango**

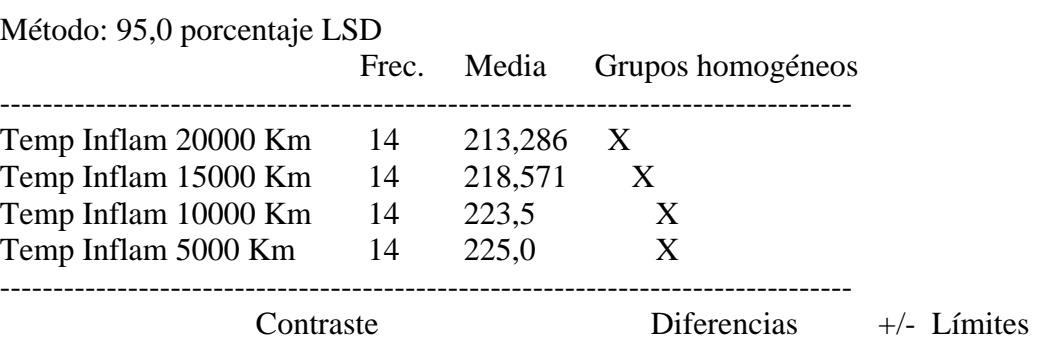

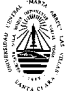

 *Anexos*

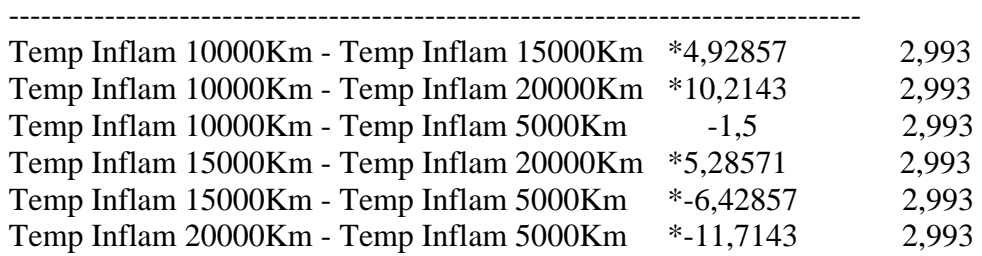

--------------------------------------------------------------------------------

\* indica una diferencia significativa.

#### El StatAdvisor

--------------

 Esta tabla aplica un procedimiento de comparación múltiple para determinar las medias que son significativamente diferentes unas de otras. La mitad inferior de la salida muestra la diferencia estimada entre cada para de medias. El asterisco que se encuentra al lado de los 5 pares, indica que éstos muestran diferencias estadísticamente significativas a un nivel de confianza 95,0%. En la parte superior de la página, se identifican 3 grupos homogéneos según la alineación del signo X en la columna. Dentro de cada columna, los niveles que tienen signo X forman un grupo de medias entre las cuales no hay diferencias estadísticamente significativas. El método actualmente utilizado para discernir entre las medias es el procedimiento de las menores diferencias significativas de Fisher (LSD). Con este método, hay un 5,0% de riesgo de considerar cada par de medias como significativamente diferentes cuando la diferencia real es igual a 0.

#### **Anexo 12: Contraste de Varianza**

Contraste C de Cochran: 0,322131 P-valor = 0,76621 Contraste de Bartlett:  $1,01648$  P-valor = 0,843826 Contraste de Hartley: 1,57143 Test de Levene: 0,302938 P-valor = 0,823123

#### El StatAdvisor

--------------

 El cuarto estadístico mostrado en esta tabla, comprueba la hipótesis nula de que la desviación típica dentro de cada una de las 4 columnas es la misma. De particular interés están los tres p-valores.

Dado que el menor de los p-valores es superior o igual a 0,05, no hay diferencia estadísticamente significativa entre las desviaciones típicas para un nivel de confianza del 95,0%.

#### **Análisis de Varianza del % de Carbón. Motor OM**

### **Anexo 13: Resumen del Procedimiento**

Muestra 1: % Carbón 10000 Km Muestra 2: % Carbón 15000 Km Muestra 3: % Carbón 20000 Km

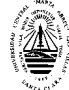

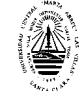

Muestra 1: 14 valores 1,3 hasta 1,38 Muestra 2: 14 valores 1,8 hasta 1,85 Muestra 3: 14 valores 2,66 hasta 2,83

#### El StatAdvisor

--------------

 Este procedimiento compara los datos en 3 columnas del actual fichero de datos. Realiza varios tests estadísticos y gráficos para comparar las muestras. El F-test en la tabla de ANOVA comprobará si hay alguna diferencia significativa entre las medias. Si hay, los Tests de Rangos Múltiples le indicarán las medias que son significativamente diferentes unas de otras. Si le preocupa la presencia de valores atípicos, puede elegir el test Kruskal-Wallis que compara las medianas en lugar de las medias. Los diferentes gráficos le ayudarán a juzgar la significación práctica de los resultados, y le permitirán buscar las posibles violaciones a las asunciones subyacentes en el análisis de la varianza.

# **Anexo 14: Resumen Estadístico**

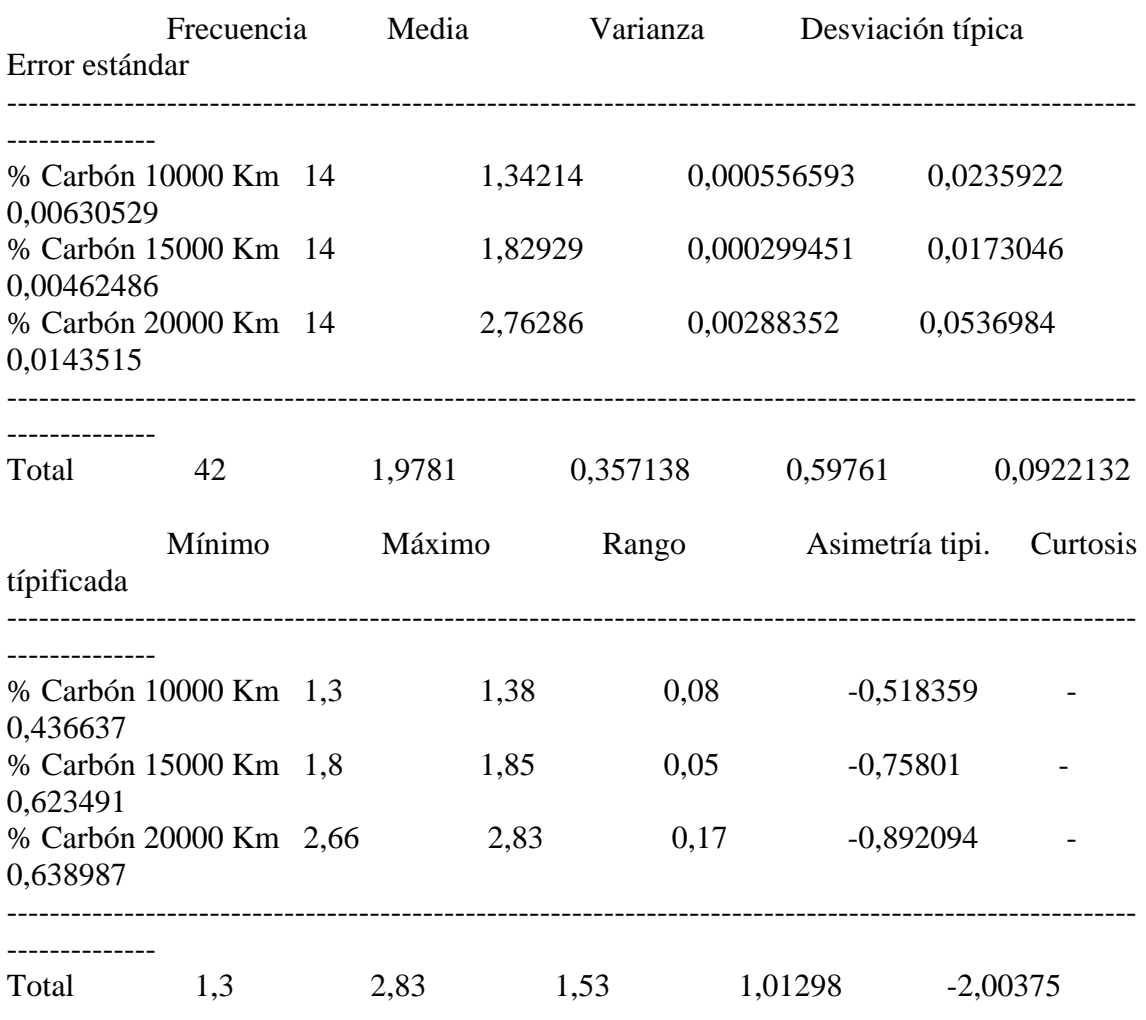

El StatAdvisor

--------------

 Esta tabla muestra varios estadísticos para cada una de las 3 columnas de datos. Para comprobar las diferencias significativas entre las medias de las columnas, seleccione Análisis de la Varianza de la lista de Opciones Tabulares. Seleccione Gráfico de Medias de la lista de Opciones Gráficas para mostrar gráficamente las medias.

# **Anexo 15: Tabla ANOVA**

Análisis de la Varianza

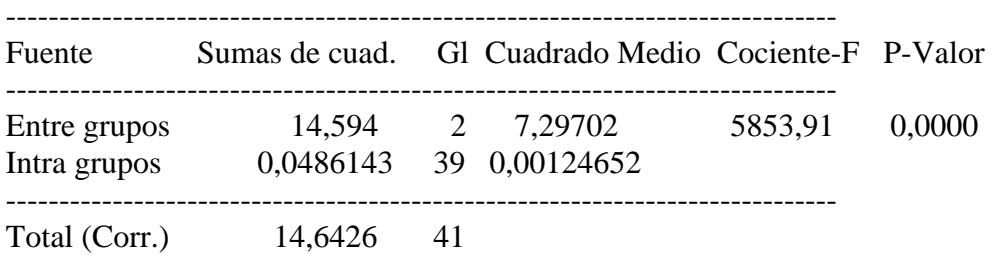

#### El StatAdvisor

--------------

 La tabla ANOVA descompone la varianza de los datos en dos componentes: un componente entre grupos y un componente dentro de cada grupo. El F-ratio, que en este caso es igual a 5853,91, es el cociente de la estimación entre grupos y la estimación dentro de los grupos. Puesto que el p-valor del test F es inferior a 0,05, hay diferencia estadísticamente significativa entre las medias de las 3 variables a un nivel de confianza del 95,0%. Para determinar las medias que son significativamente diferentes unas de otras, seleccione los Tests de Rangos Múltiples en la lista de Opciones Tabulares.

#### **Anexo 16:**

#### **Tabla de Medias con 95,0 intervalos LSD**

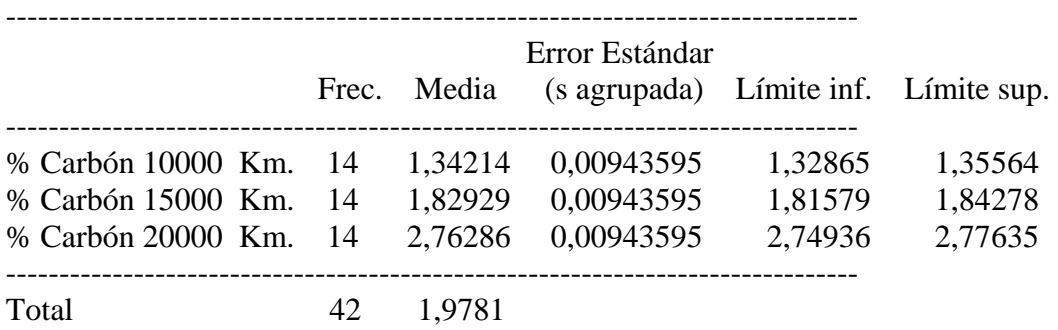

#### El StatAdvisor

--------------

 Esta tabla muestra la media para cada columna de datos. También muestra el error estándar de cada media, que es la medida de su variabilidad en la muestra. El error estándar es el resultado de dividir la desviación típica agrupada por la raíz cuadrada del número de observaciones en cada nivel. La tabla también muestra un intervalo que incluye cada media. Los intervalos mostrados actualmente se basan en el procedimiento de las menores diferencias significativas de Fisher (LSD). Se construyen de tal manera que si dos medias son iguales, sus intervalos se solaparán 95,0% de las veces. Puede ver los intervalos gráficamente seleccionando Gráfico de Medias en la lista de Opciones
Gráficas. En los Tests de Rangos Múltiples, estos intervalos se utilizan para determinar las medias que son significativamente diferentes unas de otras.

## **Anexo 17: Contraste Múltiple de Rango**

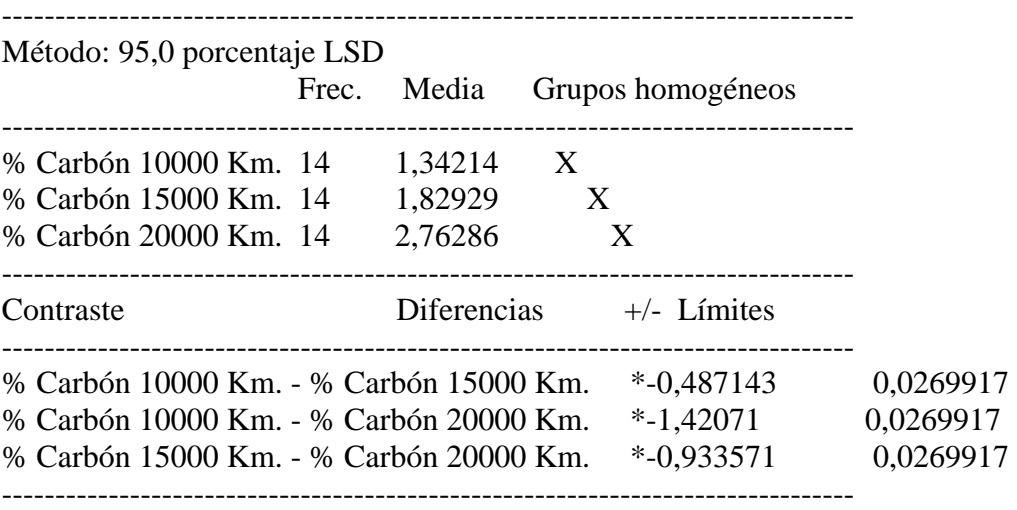

\* indica una diferencia significativa.

#### El StatAdvisor

--------------

 Esta tabla aplica un procedimiento de comparación múltiple para determinar las medias que son significativamente diferentes unas de otras. La mitad inferior de la salida muestra la diferencia estimada entre cada para de medias. El asterisco que se encuentra al lado de los 3 pares, indica que éstos muestran diferencias estadísticamente significativas a un nivel de confianza 95,0%. En la parte superior de la página, se identifican 3 grupos homogéneos según la alineación del signo X en la columna. Dentro de cada columna, los niveles que tienen signo X forman un grupo de medias entre las cuales no hay diferencias estadísticamente significativas. El método actualmente utilizado para discernir entre las medias es el procedimiento de las menores diferencias significativas de Fisher (LSD). Con este método, hay un 5,0% de riesgo de considerar cada par de medias como significativamente diferentes cuando la diferencia real es igual a 0.

## **Anexo 18: Contraste de Varianza**

Contraste C de Cochran: 0,771084 P-valor = 0,0000593644 Contraste de Bartlett: 1,59137 P-valor = 0,000156869 Contraste de Hartley: 9,62936 Test de Levene: 10,1395 P-valor = 0,000284572

#### El StatAdvisor

--------------

El cuarto estadístico mostrado en esta tabla, comprueba la hipótesis nula de que la desviación típica dentro de cada una de las 3 columnas es la misma. De particular interés están los tres p-valores.

Dado que el menor de los p-valores es inferior a 0,05, hay diferencia estadísticamente significativa entre las desviaciones típicas para un nivel de confianza del 95,0%. Esto infringe una de las asunciones importantes que subyacen en el análisis de la varianza e invalidará la mayoría de los tests estadísticos estándar.

## **Análisis de Varianza del TBN Motor OM**

#### **Anexo 19: Resumen del Procedimiento**

Muestra 1: TBN 5000Km Muestra 2: TBN 10000 Km Muestra 3: TBN 15000 Km Muestra 4: TBN 20000 Km

Muestra 1: 13 valores 10,16 hasta 10,16 Muestra 2: 14 valores 9,0 hasta 9,4 Muestra 3: 14 valores 9,02 hasta 9,37 Muestra 4: 14 valores 8,9 hasta 9,15

#### El StatAdvisor

--------------

 Este procedimiento compara los datos en 4 columnas del actual fichero de datos. Realiza varios tests estadísticos y gráficos para comparar las muestras. El F-test en la tabla de ANOVA comprobará si hay alguna diferencia significativa entre las medias. Si hay, los Tests de Rangos Múltiples le indicarán las medias que son significativamente diferentes unas de otras. Si le preocupa la presencia de valores atípicos, puede elegir el test Kruskal-Wallis que compara las medianas en lugar de las medias. Los diferentes gráficos le ayudarán a juzgar la significación práctica de los resultados, y le permitirán buscar las posibles violaciones a las asunciones subyacentes en el análisis de la varianza.

## **Anexo 20: Resumen Estadístico**

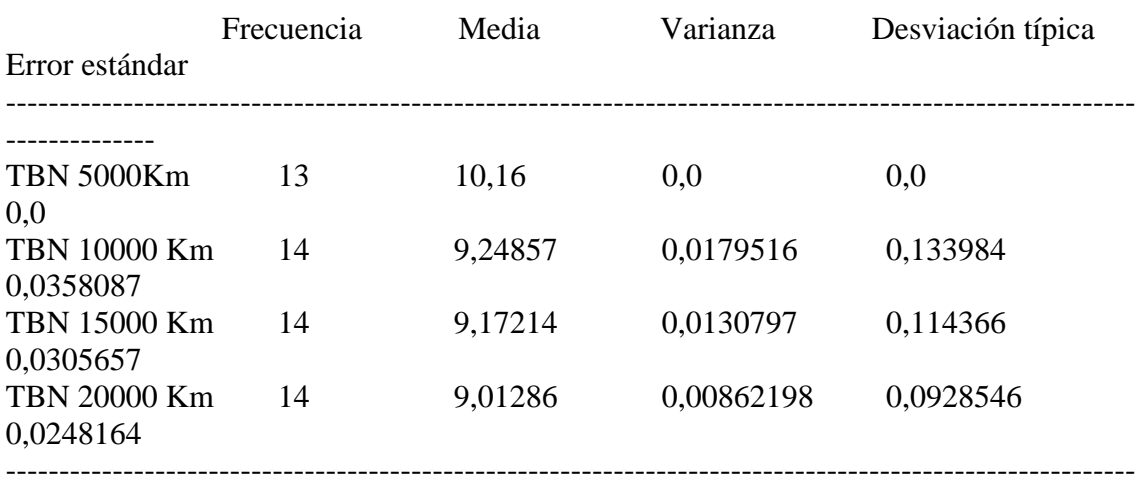

--------------

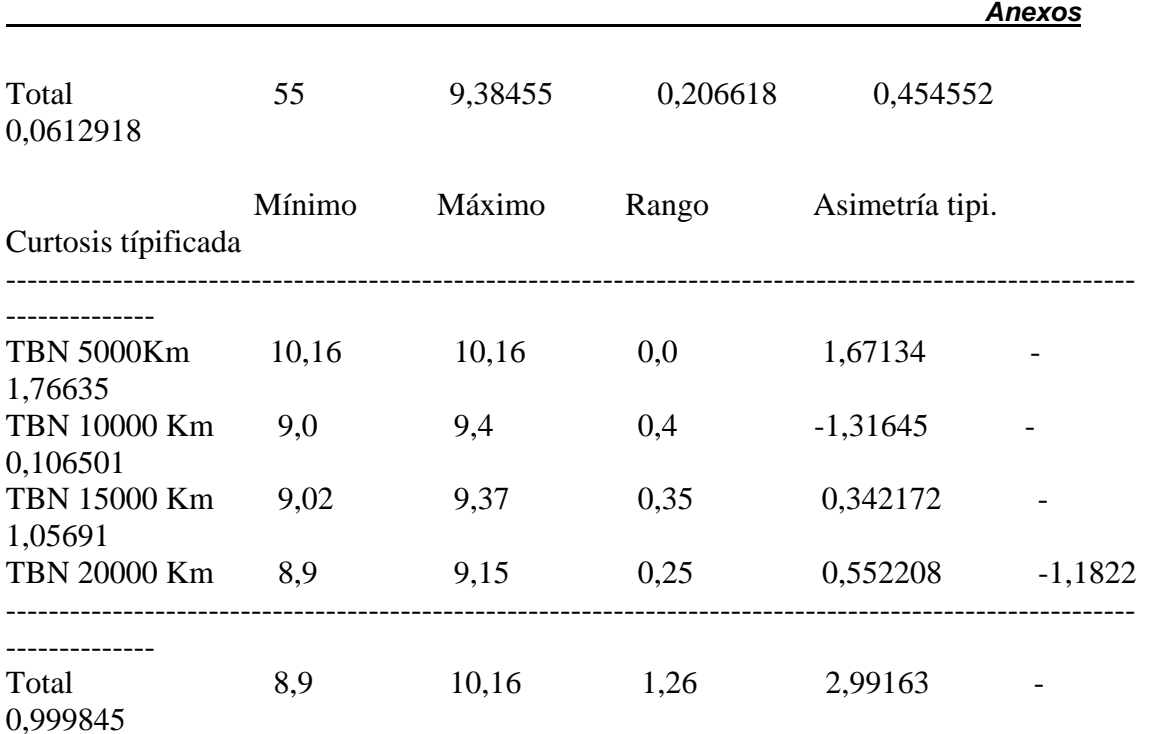

#### El StatAdvisor

 Esta tabla muestra varios estadísticos para cada una de las 4 columnas de datos. Para comprobar las diferencias significativas entre las medias de las columnas, seleccione Análisis de la Varianza de la lista de Opciones Tabulares. Seleccione Gráfico de Medias de la lista de Opciones Gráficas para mostrar gráficamente las medias.

## **Anexo 21: Tabla ANOVA**

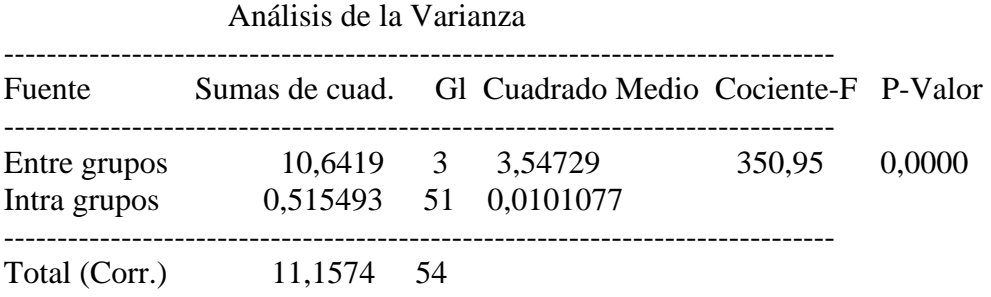

#### El StatAdvisor

 La tabla ANOVA descompone la varianza de los datos en dos componentes: un componente entre grupos y un componente dentro de cada grupo. El F-ratio, que en este caso es igual a 350,949, es el cociente de la estimación entre grupos y la estimación dentro de los grupos. Puesto que el p-valor del test F es inferior a 0,05, hay diferencia estadísticamente significativa entre las medias de las 4 variables a un nivel de confianza del 95,0%. Para determinar las medias que son significativamente diferentes unas de otras, seleccione los Tests de Rangos Múltiples en la lista de Opciones Tabulares.

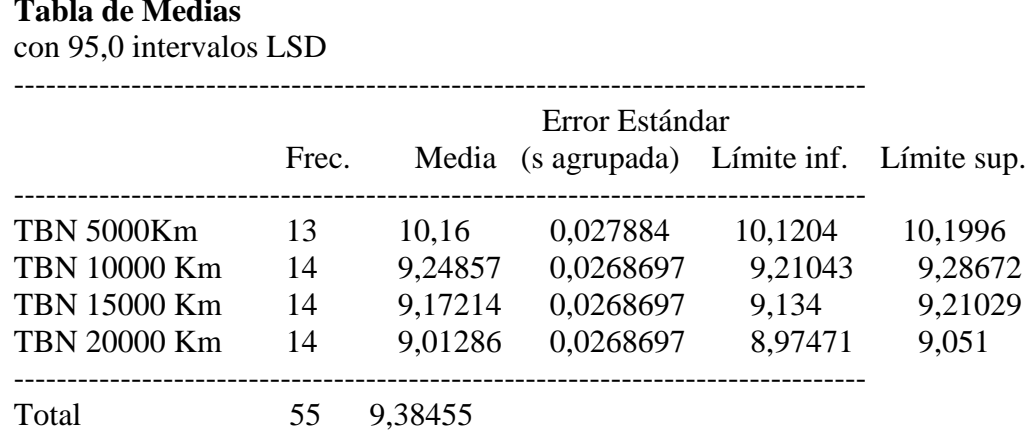

# **Anexo 22: Tabla de Medias**

#### El StatAdvisor

--------------

 Esta tabla muestra la media para cada columna de datos. También muestra el error estándar de cada media, que es la medida de su variabilidad en la muestra. El error estándar es el resultado de dividir la desviación típica agrupada por la raíz cuadrada del número de observaciones en cada nivel. La tabla también muestra un intervalo que incluye cada media. Los intervalos mostrados actualmente se basan en el procedimiento de las menores diferencias significativas de Fisher (LSD). Se construyen de tal manera que si dos medias son iguales, sus intervalos se solaparán 95,0% de las veces. Puede ver los intervalos gráficamente seleccionando Gráfico de Medias en la lista de Opciones Gráficas. En los Tests de Rangos Múltiples, estos intervalos se utilizan para determinar las medias que son significativamente diferentes unas de otras.

#### **Anexo 23: Contraste Múltiple de Rango**

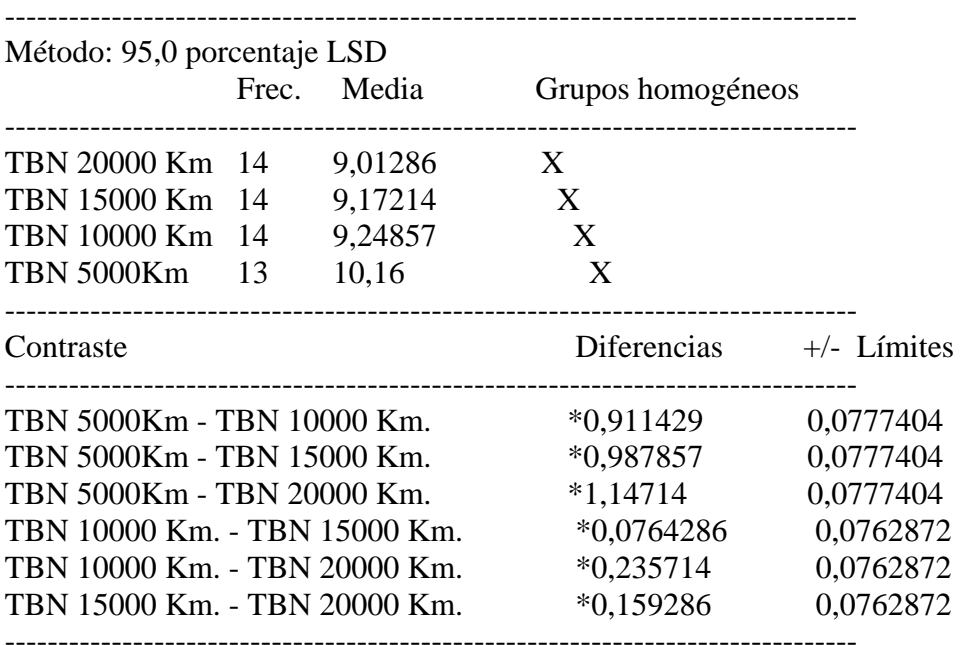

\* indica una diferencia significativa.

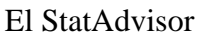

--------------

 Esta tabla aplica un procedimiento de comparación múltiple para determinar las medias que son significativamente diferentes unas de otras. La mitad inferior de la salida muestra la diferencia estimada entre cada para de medias. El asterisco que se encuentra al lado de los 6 pares, indica que éstos muestran diferencias estadísticamente significativas a un nivel de confianza 95,0%. En la parte superior de la página, se identifican 4 grupos homogéneos según la alineación del signo X en la columna. Dentro de cada columna, los niveles que tienen signo X forman un grupo de medias entre las cuales no hay diferencias estadísticamente significativas. El método actualmente utilizado para discernir entre las medias es el procedimiento de las menores diferencias significativas de Fisher (LSD). Con este método, hay un 5,0% de riesgo de considerar cada par de medias como significativamente diferentes cuando la diferencia real es igual a 0.

## **Anexo 24 Contraste de Varianza**

Contraste C de Cochran:  $0.452715$  P-valor =  $0.0600401$ Contraste de Bartlett: 2,45021E6 P-valor =  $0,0$ Contraste de Hartley: 5,25148E27 Test de Levene: 6,88833 P-valor = 0,000554239

El StatAdvisor

--------------

 El cuarto estadístico mostrado en esta tabla, comprueba la hipótesis nula de que la desviación típica dentro de cada una de las 4 columnas es la misma. De particular interés están los tres p-valores.

Dado que el menor de los p-valores es inferior a 0,05, hay diferencia estadísticamente significativa entre las desviaciones típicas para un nivel de confianza del 95,0%. Esto infringe una de las asunciones importantes que subyacen en el análisis de la varianza e invalidará la mayoría de los tests estadísticos estándar.

## **Análisis de la Varianza de la Viscosidad Motor YC**

## **Anexo 25 Resumen del Procedimiento**

Muestra 1: Viscosidad 10000 Km Muestra 2: Viscosidad 15000 Km Muestra 3: Viscosidad 20000 Km Muestra 4: Viscosidad 5000 Km

Muestra 1: 7 valores 16,01 hasta 16,6 Muestra 2: 7 valores 15,04 hasta 16,95 Muestra 3: 7 valores 15,23 hasta 17,11 Muestra 4: 7 valores 15,81 hasta 16,19

El StatAdvisor

 Este procedimiento compara los datos en 4 columnas del actual fichero de datos. Realiza varios tests estadísticos y gráficos para comparar las muestras. El F-test en la tabla de ANOVA comprobará si hay alguna diferencia significativa entre las medias. Si hay, los Tests de Rangos Múltiples le indicarán las medias que son significativamente diferentes unas de otras. Si le preocupa la presencia de valores atípicos, puede elegir el test Kruskal-Wallis que compara las medianas en lugar de las medias. Los diferentes gráficos le ayudarán a juzgar la significación práctica de los resultados, y le permitirán buscar las posibles violaciones a las asunciones subyacentes en el análisis de la varianza.

## **Anexo 26 Resumen Estadístico**

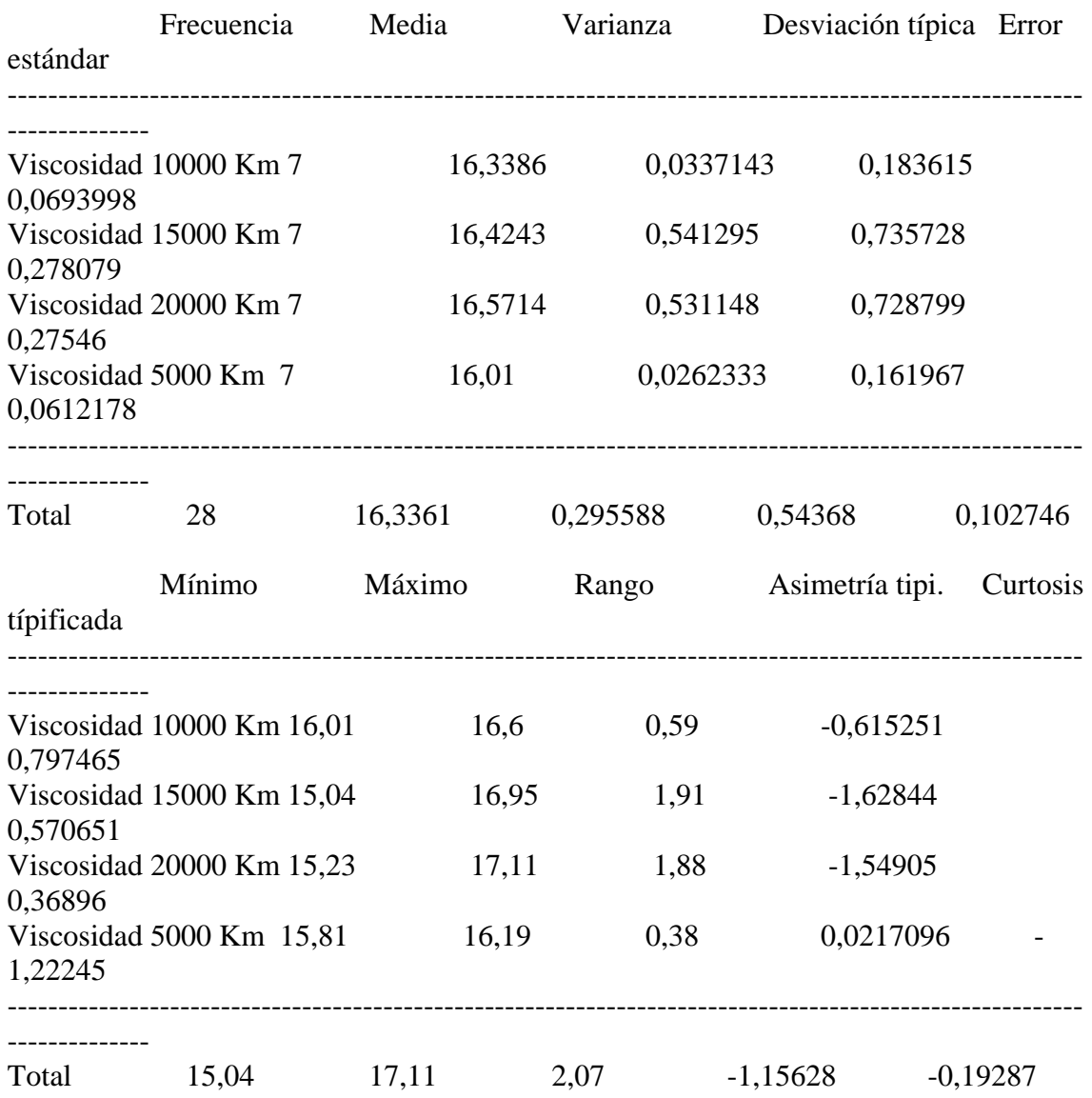

#### El StatAdvisor

--------------

Esta tabla muestra varios estadísticos para cada una de las 4

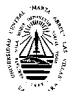

columnas de datos. Para comprobar las diferencias significativas entre las medias de las columnas, seleccione Análisis de la Varianza de la lista de Opciones Tabulares. Seleccione Gráfico de Medias de la lista de Opciones Gráficas para mostrar gráficamente las medias.

## **Anexo 27 Tabla ANOVA**

Análisis de la Varianza

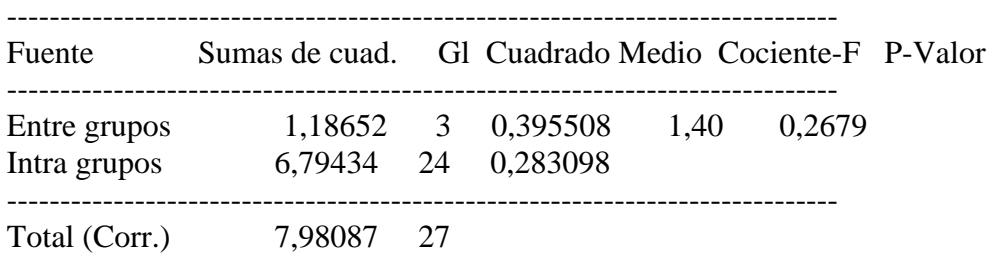

#### El StatAdvisor

 La tabla ANOVA descompone la varianza de los datos en dos componentes: un componente entre grupos y un componente dentro de cada grupo. El F-ratio, que en este caso es igual a 1,39707, es el cociente de la estimación entre grupos y la estimación dentro de los grupos. Puesto que el p-valor del test F es superior o igual a 0,05, no hay diferencia estadísticamente significativa entre las medias de las 4 variables a un 95,0%.

#### **Anexo 28**

**Tabla de Medias**  con 95,0 intervalos LSD

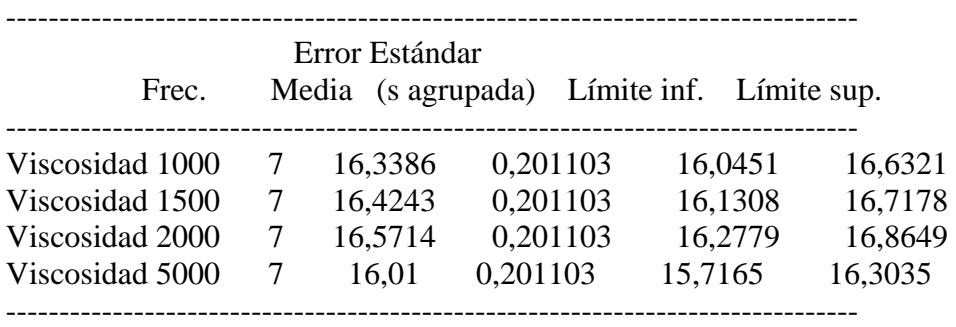

Total 28 16,3361

#### El StatAdvisor

--------------

 Esta tabla muestra la media para cada columna de datos. También muestra el error estándar de cada media, que es la medida de su variabilidad en la muestra. El error estándar es el resultado de dividir la desviación típica agrupada por la raiz cuadrada del número de observaciones en cada nivel. La tabla también muestra un intervalo que incluye cada media. Los intervalos mostrados actualmente se basan en el procedimiento de las menores diferencias significativas de Fisher (LSD). Se construyen de tal manera que si dos medias son iguales, sus intervalos se solaparán 95,0% de las veces. Puede ver los intervalos gráficamente seleccionando Gráfico de Medias en la lista de Opciones Gráficas. En los Tests de Rangos Múltiples, estos intervalos se utilizan para determinar las medias que son significativamente diferentes unas de otras.

#### **Anexo 29 Contraste Múltiple de Rango**

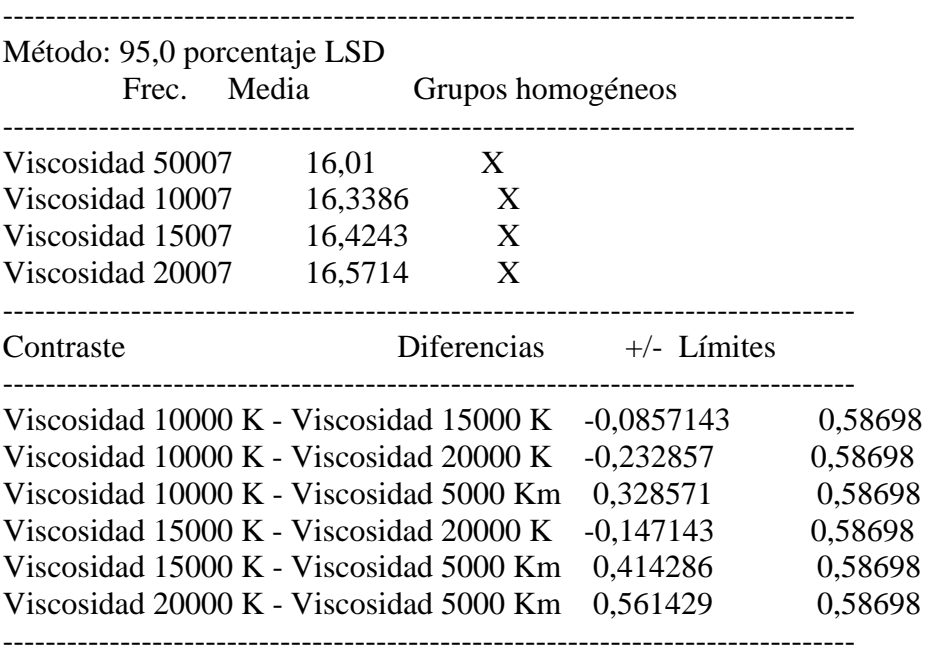

\* indica una diferencia significativa.

#### El StatAdvisor

--------------

 Esta tabla aplica un procedimiento de comparación múltiple para determinar las medias que son significativamente diferentes unas de otras. La mitad inferior de la salida muestra la diferencia estimada entre cada para de medias. No hay diferencias estadísticamente significativas entre ningún par de medias a un nivel de confianza.95,0%. En la parte superior de la página, se identifica un grupo homogéneo según la alineación del signo X en la columna. Dentro de cada columna, los niveles que tienen signo X forman un grupo de medias entre las cuales no hay diferencias estadísticamente significativas. El método actualmente utilizado para discernir entre las medias es el procedimiento de las menores diferencias significativas de Fisher (LSD). Con este método, hay un 5,0% de riesgo de considerar cada par de medias como significativamente diferentes cuando la diferencia real es igual a 0.

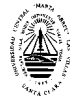

## **Anexo 30 Contraste de Varianza**

Contraste C de Cochran:  $0.478011$  P-valor =  $0.17935$ Contraste de Bartlett: 2,24185 P-valor = 0,000416049 Contraste de Hartley: 20,6339 Test de Levene: 1,04548 P-valor = 0,390471

#### El StatAdvisor

--------------

 El cuarto estadístico mostrado en esta tabla, comprueba la hipótesis nula de que la desviación típica dentro de cada una de las 4 columnas es la misma. De particular interés están los tres p-valores. Dado que el menor de los p-valores es inferior a 0,05, hay diferencia estadísticamente significativa entre las desviaciones típicas para un nivel de confianza del 95,0%. Esto infringe una de las asunciones importantes que subyacen en el análisis de la varianza e invalidará la mayoría de los tests estadísticos estándar.

## **Análisis de la Varianza de la Temp. de Inflam. Motor YC**

## **Anexo 31 Resumen del Procedimiento**

Muestra 1: Temp Inflam 10000 Km Muestra 2: Temp Inflam 15000 Km Muestra 3: Temp Inflam 20000 Km Muestra 4: Temp Inflam 5000 Km

Muestra 1: 7 valores 226,0 hasta 230,0 Muestra 2: 7 valores 220,0 hasta 235,0 Muestra 3: 7 valores 202,0 hasta 222,0 Muestra 4: 7 valores 228,0 hasta 230,0

## El StatAdvisor

#### --------------

 Este procedimiento compara los datos en 4 columnas del actual fichero de datos. Realiza varios tests estadísticos y gráficos para comparar las muestras. El F-test en la tabla de ANOVA comprobará si hay alguna diferencia significativa entre las medias. Si hay, los Tests de Rangos Múltiples le indicarán las medias que son significativamente diferentes unas de otras. Si le preocupa la presencia de valores atípicos, puede elegir el test Kruskal-Wallis que compara las medianas en lugar de las medias. Los diferentes gráficos le ayudarán a juzgar la significación práctica de los resultados, y le permitirán buscar las posibles violaciones a las asunciones subyacentes en el análisis de la varianza.

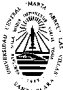

## **Anexo 32. Resumen Estadístico**

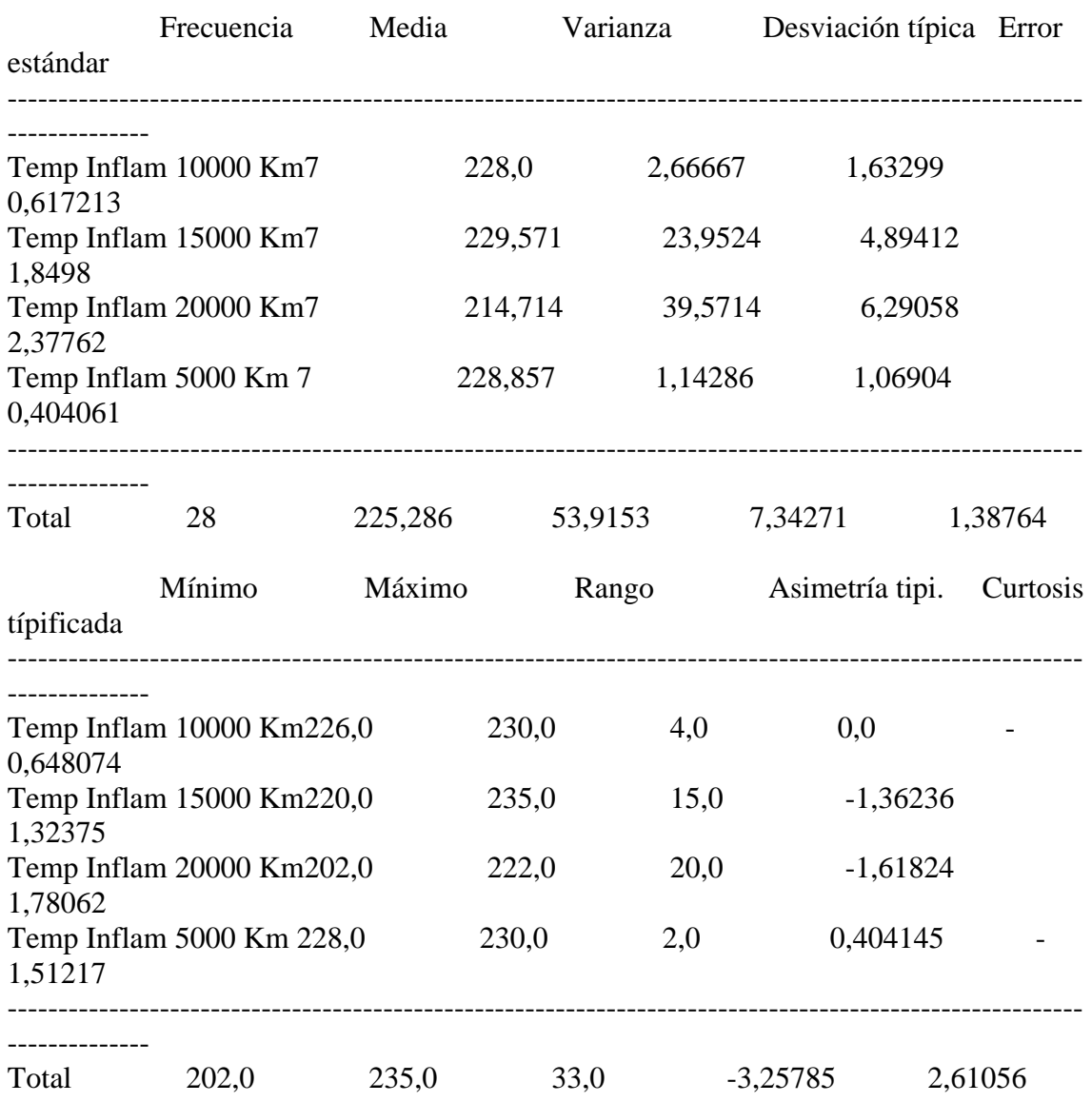

#### El StatAdvisor

--------------

 Esta tabla muestra varios estadísticos para cada una de las 4 columnas de datos. Para comprobar las diferencias significativas entre las medias de las columnas, seleccione Análisis de la Varianza de la lista de Opciones Tabulares. Seleccione Gráfico de Medias de la lista de Opciones Gráficas para mostrar gráficamente las medias.

#### **Anexo 33. Tabla ANOVA**

Análisis de la Varianza

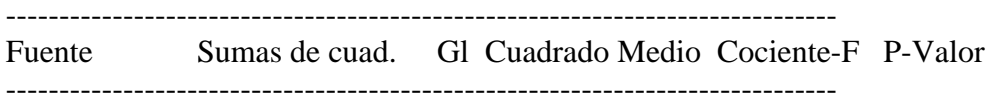

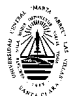

 *Anexos*

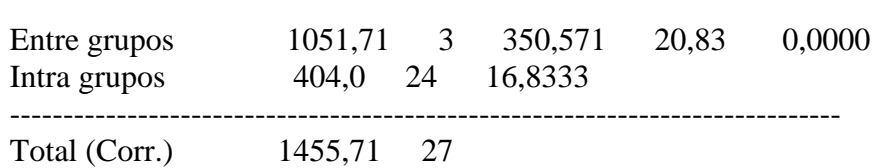

#### El StatAdvisor

--------------

 La tabla ANOVA descompone la varianza de los datos en dos componentes: un componente entre grupos y un componente dentro de cada grupo. El F-ratio, que en este caso es igual a 20,826, es el cociente de la estimación entre grupos y la estimación dentro de los grupos. Puesto que el p-valor del test F es inferior a 0,05, hay diferencia estadísticamente significativa entre las medias de las 4 variables a un nivel de confianza del 95,0%. Para determinar las medias que son significativamente diferentes unas de otras, seleccione los Tests de Rangos Múltiples en la lista de Opciones Tabulares.

#### **Anexo 34 Tabla de Medias con 95,0 intervalos LSD**

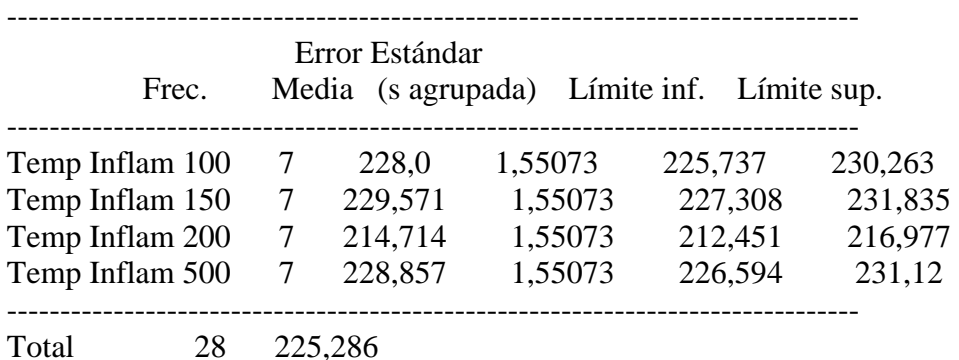

#### El StatAdvisor

--------------

 Esta tabla muestra la media para cada columna de datos. También muestra el error estándar de cada media, que es la medida de su variabilidad en la muestra. El error estándar es el resultado de dividir la desviación típica agrupada por la raiz cuadrada del número de observaciones en cada nivel. La tabla también muestra un intervalo que incluye cada media. Los intervalos mostrados actualmente se basan en el procedimiento de las menores diferencias significativas de Fisher (LSD). Se construyen de tal manera que si dos medias son iguales, sus intervalos se solaparán 95,0% de las veces. Puede ver los intervalos gráficamente seleccionando Gráfico de Medias en la lista de Opciones Gráficas. En los Tests de Rangos Múltiples, estos intervalos se utilizan para determinar las medias que son significativamente diferentes unas de otras.

#### **Anexo 35 Contraste Múltiple de Rango**

--------------------------------------------------------------------------------

#### Método: 95,0 porcentaje LSD

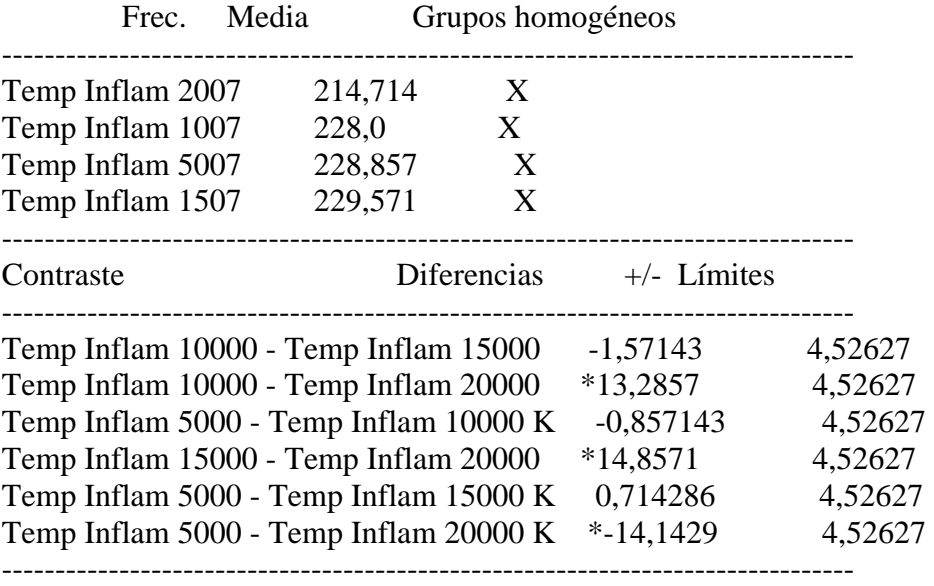

\* indica una diferencia significativa.

#### El StatAdvisor

--------------

 Esta tabla aplica un procedimiento de comparación múltiple para determinar las medias que son significativamente diferentes unas de otras. La mitad inferior de la salida muestra la diferencia estimada entre cada para de medias. El asterisco que se encuentra al lado de los 3 pares, indica que éstos muestran diferencias estadísticamente significativas a un nivel de confianza 95,0%. En la parte superior de la página, se identifican 2 grupos homogéneos según la alineación del signo X en la columna. Dentro de cada columna, los niveles que tienen signo X forman un grupo de medias entre las cuales no hay diferencias estadísticamente significativas. El método actualmente utilizado para discernir entre las medias es el procedimiento de las menores diferencias significativas de Fisher (LSD). Con este método, hay un 5,0% de riesgo de considerar cada par de medias como significativamente diferentes cuando la diferencia real es igual a 0.

#### **Anexo 36 Contraste de Varianza**

Contraste C de Cochran: 0,587694 P-valor = 0,0300689 Contraste de Bartlett: 2,29613 P-valor = 0,00032233 Contraste de Hartley: 34,625 Test de Levene: 1,71521 P-valor = 0,190567

## El StatAdvisor

--------------

 El cuarto estadístico mostrado en esta tabla, comprueba la hipótesis nula de que la desviación típica dentro de cada una de las 4 columnas es la misma. De particular interés están los tres p-valores. Dado que el menor de los p-valores es inferior a 0,05, hay diferencia

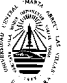

estadísticamente significativa entre las desviaciones típicas para un nivel de confianza del 95,0%. Esto infringe una de las asunciones importantes que subyacen en el análisis de la varianza e invalidará la mayoría de los tests estadísticos estándar.

#### **Análisis de la Varianza del % Carbón Motor YC**

## **Anexo 37 Resumen del Procedimiento**

Muestra 1: % Carbón 10000 Km Muestra 2: % Carbón 15000 Km Muestra 3: % Carbón 20000 Km Muestra 4: % Carbón 5000 Km

Muestra 1: 7 valores 2,2 hasta 2,35 Muestra 2: 7 valores 2,1 hasta 2,29 Muestra 3: 7 valores 2,42 hasta 3,1 Muestra 4: 7 valores 2,18 hasta 2,31

El StatAdvisor

--------------

 Este procedimiento compara los datos en 4 columnas del actual fichero de datos. Realiza varios tests estadísticos y gráficos para comparar las muestras. El F-test en la tabla de ANOVA comprobará si hay alguna diferencia significativa entre las medias. Si hay, los Tests de Rangos Múltiples le indicarán las medias que son significativamente diferentes unas de otras. Si le preocupa la presencia de valores atípicos, puede elegir el test Kruskal-Wallis que compara las medianas en lugar de las medias. Los diferentes gráficos le ayudarán a juzgar la significación práctica de los resultados, y le permitirán buscar las posibles violaciones a las asunciones subyacentes en el análisis de la varianza.

## **Anexo 38 Resumen Estadístico**

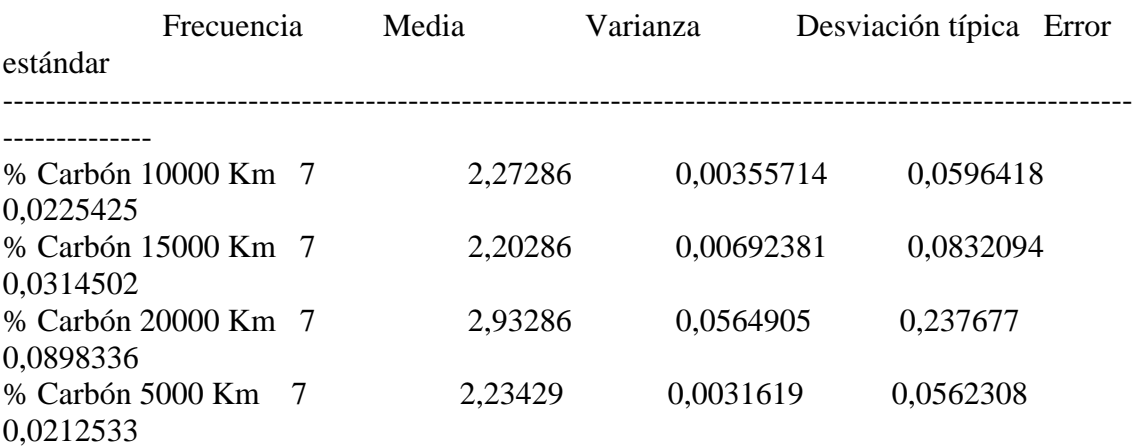

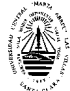

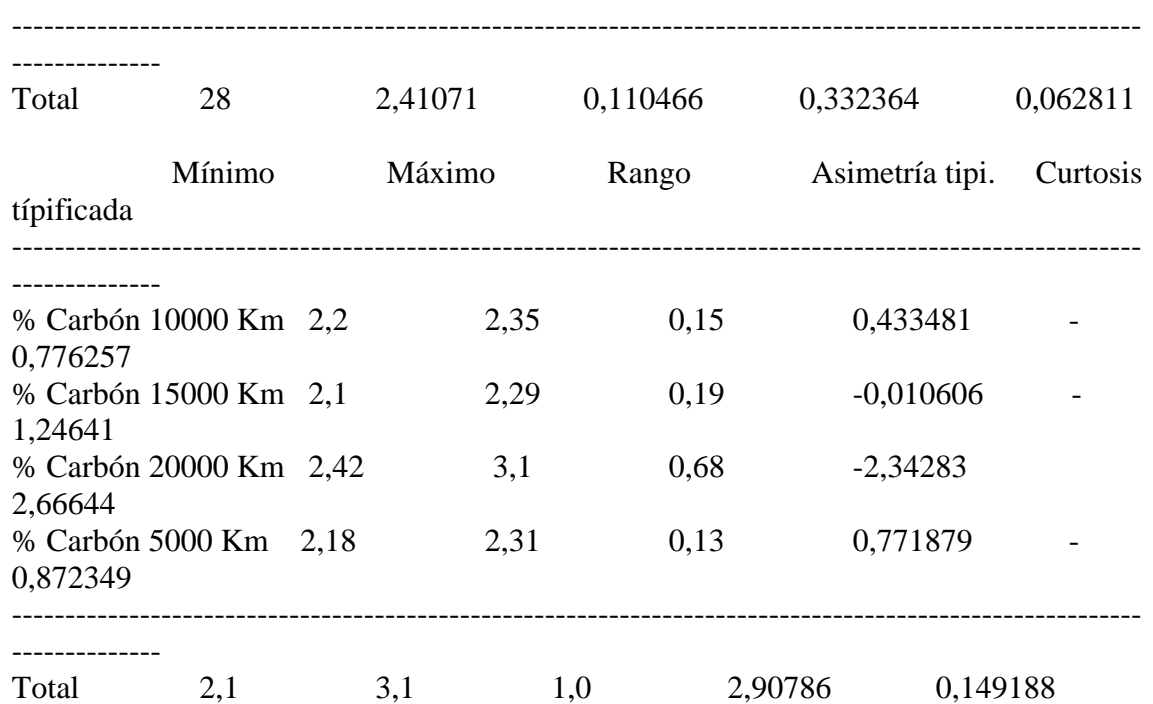

#### El StatAdvisor

--------------

 Esta tabla muestra varios estadísticos para cada una de las 4 columnas de datos. Para comprobar las diferencias significativas entre las medias de las columnas, seleccione Análisis de la Varianza de la lista de Opciones Tabulares. Seleccione Gráfico de Medias de la lista de Opciones Gráficas para mostrar gráficamente las medias.

## **Anexo 39 Tabla ANOVA**

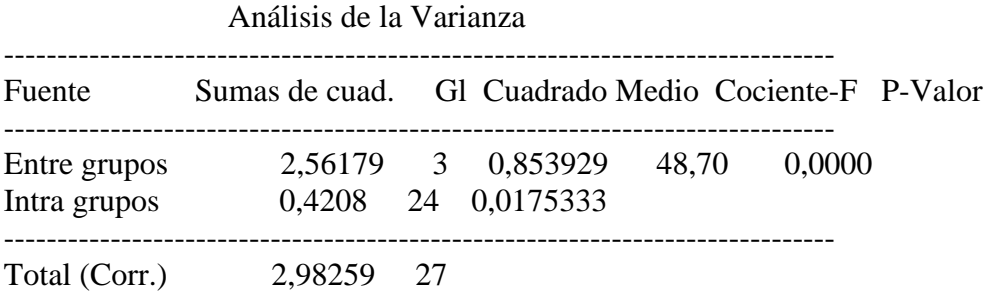

#### El StatAdvisor --------------

 La tabla ANOVA descompone la varianza de los datos en dos componentes: un componente entre grupos y un componente dentro de cada grupo. El F-ratio, que en este caso es igual a 48,7032, es el cociente de la estimación entre grupos y la estimación dentro de los grupos. Puesto que el p-valor del test F es inferior a 0,05, hay diferencia estadísticamente significativa entre las medias de las 4 variables a un nivel de confianza del 95,0%. Para determinar las

medias que son significativamente diferentes unas de otras, seleccione los Tests de Rangos Múltiples en la lista de Opciones Tabulares.

## **Anexo 40 Tabla de Medias**

con 95,0 intervalos LSD

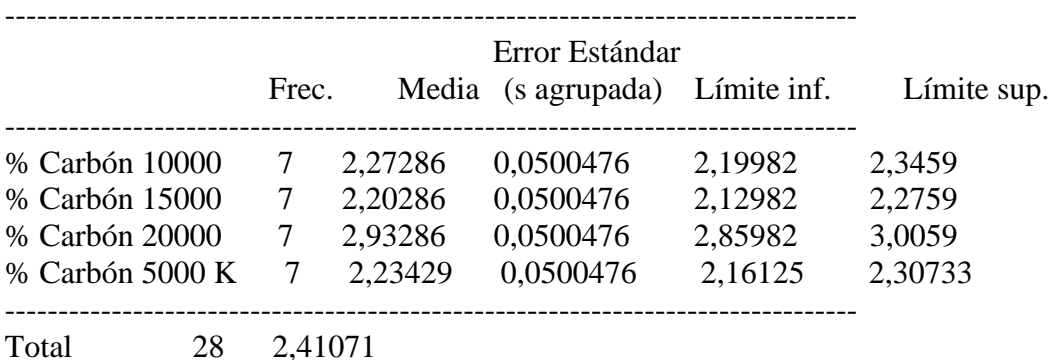

#### El StatAdvisor

 Esta tabla muestra la media para cada columna de datos. También muestra el error estándar de cada media, que es la medida de su variabilidad en la muestra. El error estándar es el resultado de dividir la desviación típica agrupada por la raiz cuadrada del número de observaciones en cada nivel. La tabla también muestra un intervalo que incluye cada media. Los intervalos mostrados actualmente se basan en el procedimiento de las menores diferencias significativas de Fisher (LSD). Se construyen de tal manera que si dos medias son iguales, sus intervalos se solaparán 95,0% de las veces. Puede ver los intervalos gráficamente seleccionando Gráfico de Medias en la lista de Opciones Gráficas. En los Tests de Rangos Múltiples, estos intervalos se utilizan para determinar las medias que son significativamente diferentes unas de otras.

#### **Anexo 41 Contraste Múltiple de Rango**

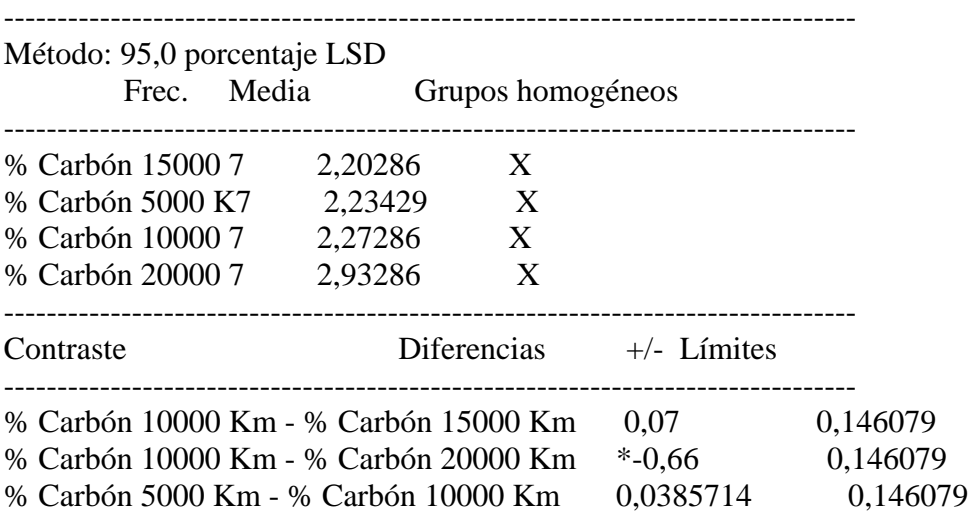

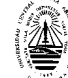

 *Anexos*

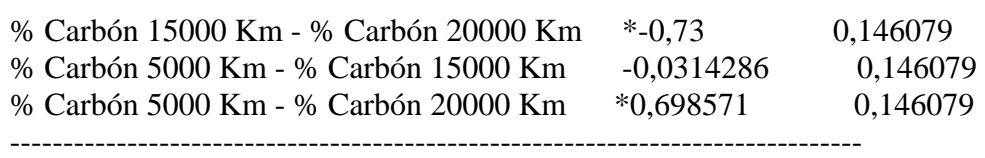

\* indica una diferencia significativa.

#### El StatAdvisor

#### --------------

 Esta tabla aplica un procedimiento de comparación múltiple para determinar las medias que son significativamente diferentes unas de otras. La mitad inferior de la salida muestra la diferencia estimada entre cada para de medias. El asterisco que se encuentra al lado de los 3 pares, indica que éstos muestran diferencias estadísticamente significativas a un nivel de confianza 95,0%. En la parte superior de la página, se identifican 2 grupos homogéneos según la alineación del signo X en la columna. Dentro de cada columna, los niveles que tienen signo X forman un grupo de medias entre las cuales no hay diferencias estadísticamente significativas. El método actualmente utilizado para discernir entre las medias es el procedimiento de las menores diferencias significativas de Fisher (LSD). Con este método, hay un 5,0% de riesgo de considerar cada par de medias como significativamente diferentes cuando la diferencia real es igual a 0.

#### **Anexo 42 Contraste de Varianza**

Contraste C de Cochran: 0,805473 P-valor = 0,0000597417 Contraste de Bartlett: 2,15289 P-valor = 0,000640295 Contraste de Hartley: 17,866 Test de Levene: 1,05728 P-valor = 0,385587

#### El StatAdvisor

--------------

 El cuarto estadístico mostrado en esta tabla, comprueba la hipótesis nula de que la desviación típica dentro de cada una de las 4 columnas es la misma. De particular interés están los tres p-valores. Dado que el menor de los p-valores es inferior a 0,05, hay diferencia estadísticamente significativa entre las desviaciones típicas para un nivel de confianza del 95,0%. Esto infringe una de las asunciones importantes que subyacen en el análisis de la varianza e invalidará la mayoría de los tests estadísticos estándar.

#### **Análisis de la Varianza del TBN Motor YC**

## **Anexo 43 Resumen del Procedimiento**

Muestra 1: TBN 10000 Km Muestra 2: TBN 15000 Km Muestra 3: TBN 20000 Km

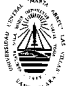

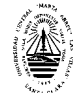

Muestra 4: TBN 5000 Km

Muestra 1: 7 valores 10,21 hasta 10,35 Muestra 2: 7 valores 9,87 hasta 9,97 Muestra 3: 7 valores 8,13 hasta 9,03 Muestra 4: 7 valores 10,3 hasta 10,35

#### El StatAdvisor

--------------

 Este procedimiento compara los datos en 4 columnas del actual fichero de datos. Realiza varios tests estadísticos y gráficos para comparar las muestras. El F-test en la tabla de ANOVA comprobará si hay alguna diferencia significativa entre las medias. Si hay, los Tests de Rangos Múltiples le indicarán las medias que son significativamente diferentes unas de otras. Si le preocupa la presencia de valores atípicos, puede elegir el test Kruskal-Wallis que compara las medianas en lugar de las medias. Los diferentes gráficos le ayudarán a juzgar la significación práctica de los resultados, y le permitirán buscar las posibles violaciones a las asunciones subyacentes en el análisis de la varianza.

#### **Anexo 44 Resumen Estadístico**

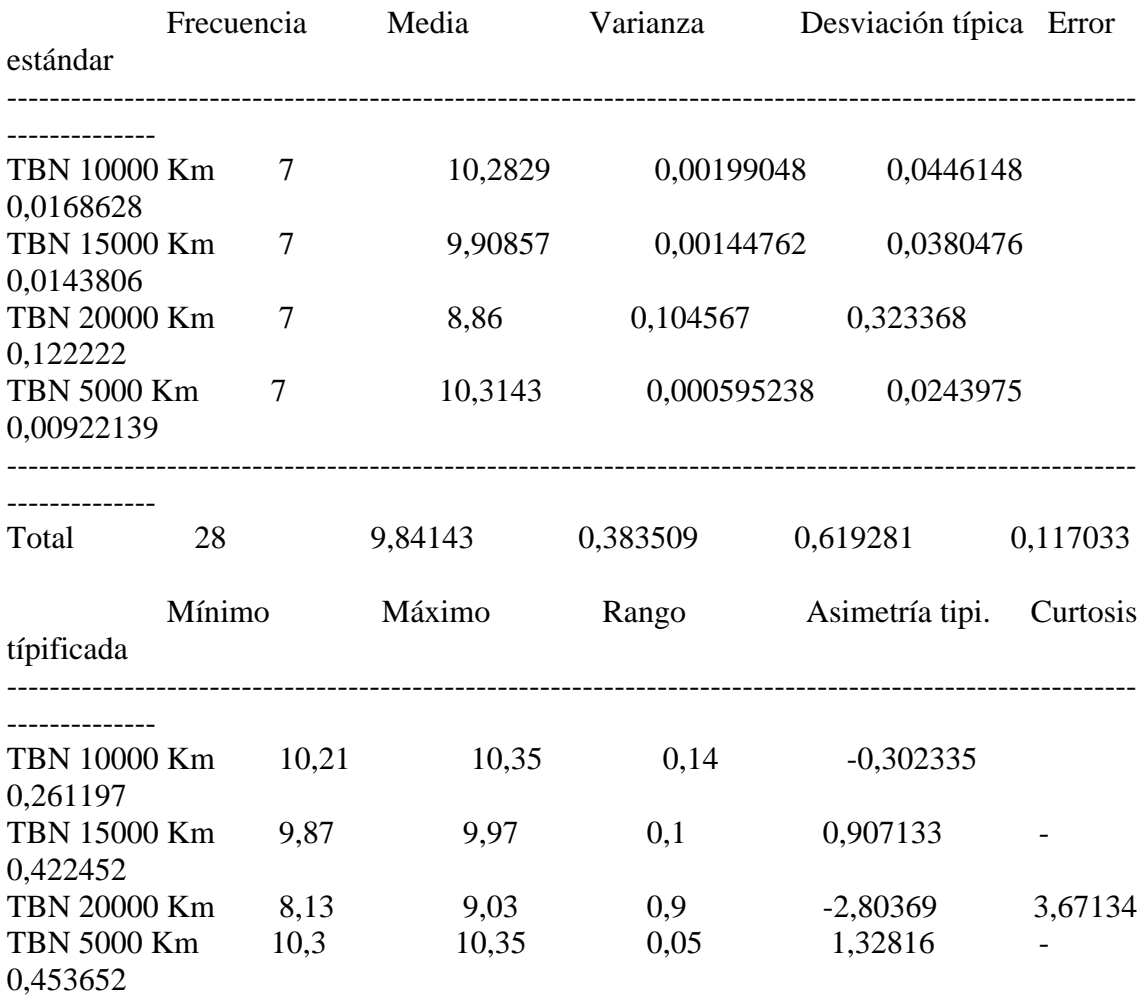

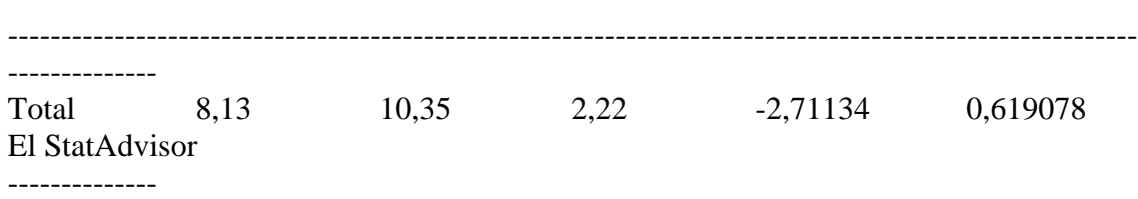

 Esta tabla muestra varios estadísticos para cada una de las 4 columnas de datos. Para comprobar las diferencias significativas entre las medias de las columnas, seleccione Análisis de la Varianza de la lista de Opciones Tabulares. Seleccione Gráfico de Medias de la lista de Opciones Gráficas para mostrar gráficamente las medias.

## **Anexo 45 Tabla ANOVA**

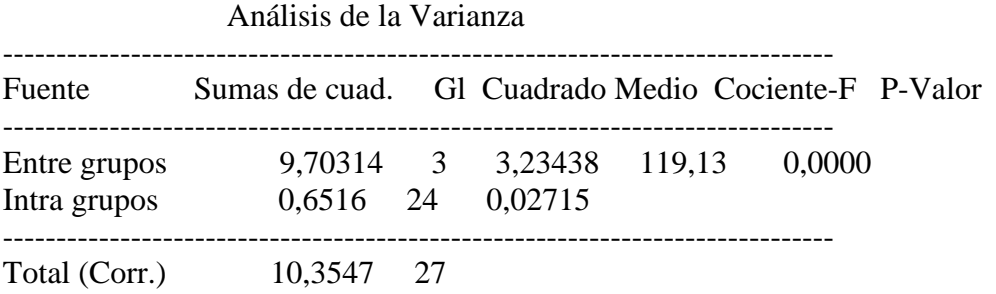

El StatAdvisor

--------------

 La tabla ANOVA descompone la varianza de los datos en dos componentes: un componente entre grupos y un componente dentro de cada grupo. El F-ratio, que en este caso es igual a 119,13, es el cociente de la estimación entre grupos y la estimación dentro de los grupos. Puesto que el p-valor del test F es inferior a 0,05, hay diferencia estadísticamente significativa entre las medias de las 4 variables a un nivel de confianza del 95,0%. Para determinar las medias que son significativamente diferentes unas de otras, seleccione los Tests de Rangos Múltiples en la lista de Opciones Tabulares.

#### **Anexo 46 Tabla de Medias**

con 95,0 intervalos LSD

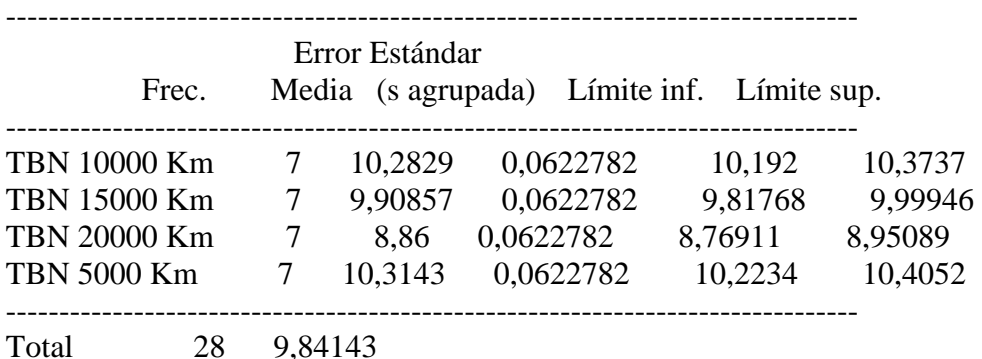

El StatAdvisor

 Esta tabla muestra la media para cada columna de datos. También muestra el error estándar de cada media, que es la medida de su variabilidad en la muestra. El error estándar es el resultado de dividir la desviación típica agrupada por la raiz cuadrada del número de observaciones en cada nivel. La tabla también muestra un intervalo que incluye cada media. Los intervalos mostrados actualmente se basan en el procedimiento de las menores diferencias significativas de Fisher (LSD). Se construyen de tal manera que si dos medias son iguales, sus intervalos se solaparán 95,0% de las veces. Puede ver los intervalos gráficamente seleccionando Gráfico de Medias en la lista de Opciones Gráficas. En los Tests de Rangos Múltiples, estos intervalos se utilizan para determinar las medias que son significativamente diferentes unas de otras.

#### **Anexo 47 Contraste Múltiple de Rango**

--------------

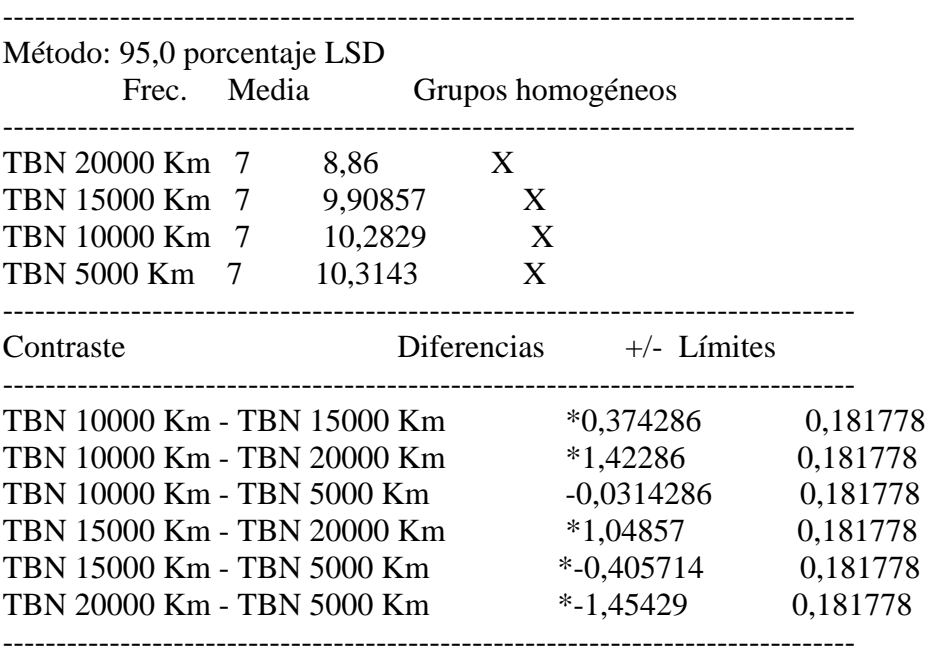

\* indica una diferencia significativa.

#### El StatAdvisor --------------

 Esta tabla aplica un procedimiento de comparación múltiple para determinar las medias que son significativamente diferentes unas de otras. La mitad inferior de la salida muestra la diferencia estimada entre cada para de medias. El asterisco que se encuentra al lado de los 5 pares, indica que éstos muestran diferencias estadísticamente significativas a un nivel de confianza 95,0%. En la parte superior de la página, se identifican 3 grupos homogéneos según la alineación del signo X en la columna. Dentro de cada columna, los niveles que tienen signo X forman un grupo de medias entre las cuales no hay diferencias estadísticamente significativas. El método actualmente utilizado para

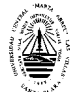

discernir entre las medias es el procedimiento de las menores diferencias significativas de Fisher (LSD). Con este método, hay un 5,0% de riesgo de considerar cada par de medias como significativamente diferentes cuando la diferencia real es igual a 0.

## **Anexo 48 Contraste de Varianza**

Contraste C de Cochran: 0,962861 P-valor = 2,76317E-11 Contraste de Bartlett: 7,41901 P-valor = 9,37159E-10 Contraste de Hartley: 175,672 Test de Levene: 0,991276 P-valor = 0,413653

## El StatAdvisor

 El cuarto estadístico mostrado en esta tabla, comprueba la hipótesis nula de que la desviación típica dentro de cada una de las 4 columnas es la misma. De particular interés están los tres p-valores. Dado que el menor de los p-valores es inferior a 0,05, hay diferencia estadísticamente significativa entre las desviaciones típicas para un nivel de confianza del 95,0%. Esto infringe una de las asunciones importantes que subyacen en el análisis de la varianza e invalidará la mayoría de los tests estadísticos estándar.

## **Análisis de la Varianza del % Agua Motor YC**

## **Anexo 49 Resumen del Procedimiento**

Muestra 1: % Agua 15000 Km Muestra 2: % Agua 20000 Km

Muestra 1: 7 valores 0,09 hasta 0,1 Muestra 2: 7 valores 0,09 hasta 0,1

#### El StatAdvisor

## --------------

 Este procedimiento compara los datos en 2 columnas del actual fichero de datos. Realiza varios tests estadísticos y gráficos para comparar las muestras. El F-test en la tabla de ANOVA comprobará si hay alguna diferencia significativa entre las medias. Si hay, los Tests de Rangos Múltiples le indicarán las medias que son significativamente diferentes unas de otras. Si le preocupa la presencia de valores atípicos, puede elegir el test Kruskal-Wallis que compara las medianas en lugar de las medias. Los diferentes gráficos le ayudarán a juzgar la significación práctica de los resultados, y le permitirán buscar las posibles violaciones a las asunciones subyacentes en el análisis de la varianza.

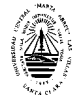

## **Anexo 50 Resumen Estadístico**

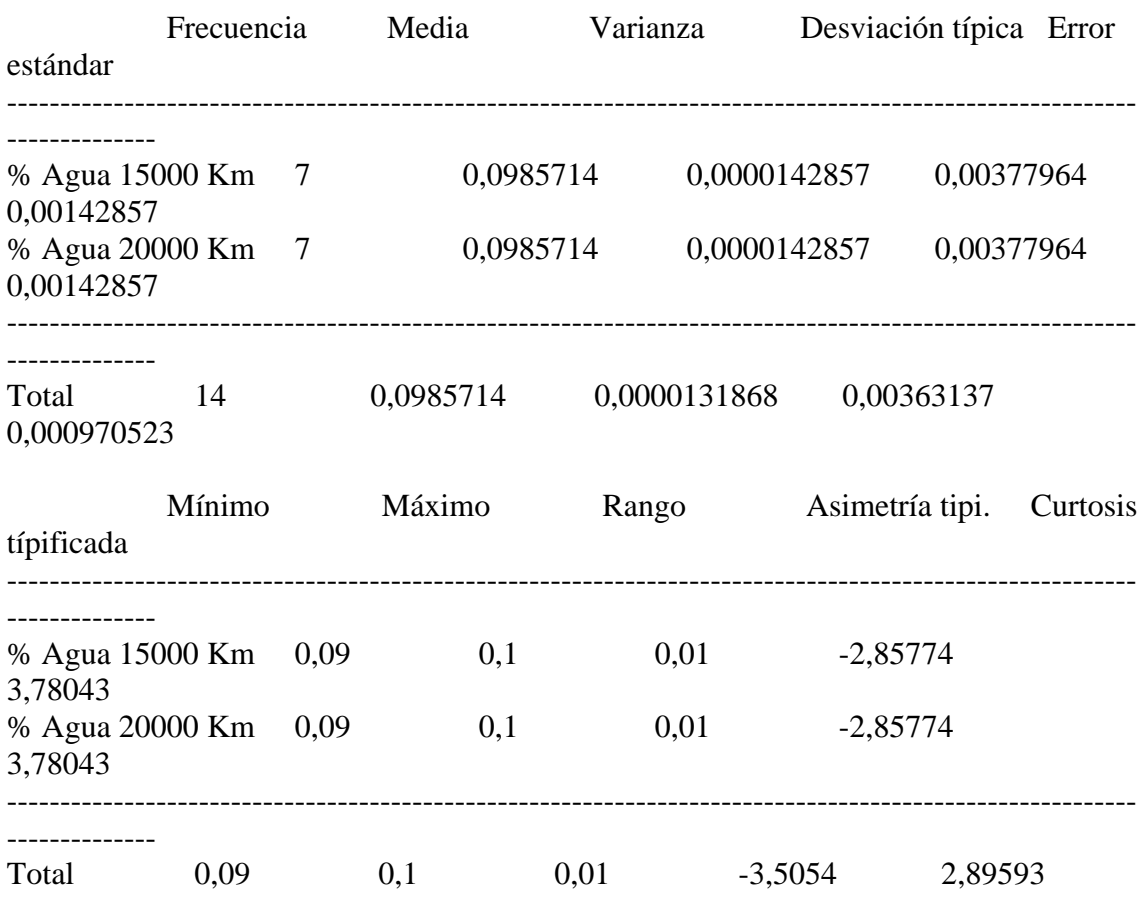

## El StatAdvisor

-------------- Esta tabla muestra varios estadísticos para cada una de las 2 columnas de datos. Para comprobar las diferencias significativas entre las medias de las columnas, seleccione Análisis de la Varianza de la lista de Opciones Tabulares. Seleccione Gráfico de Medias de la

lista de Opciones Gráficas para mostrar gráficamente las medias.

------------------------------------------------------------------------------

## **Anexo 51 Tabla ANOVA**

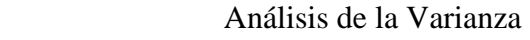

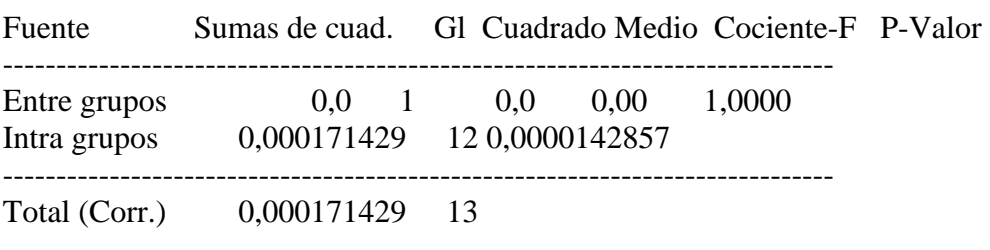

# El StatAdvisor

--------------

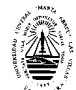

 La tabla ANOVA descompone la varianza de los datos en dos componentes: un componente entre grupos y un componente dentro de cada grupo. El F-ratio, que en este caso es igual a 1,89735E-15, es el cociente de la estimación entre grupos y la estimación dentro de los grupos. Puesto que el p-valor del test F es superior o igual a 0,05, no hay diferencia estadísticamente significativa entre las medias de las 2 variables a un 95,0%.

# **Anexo 52 Tabla de Medias**

con 95,0 intervalos LSD

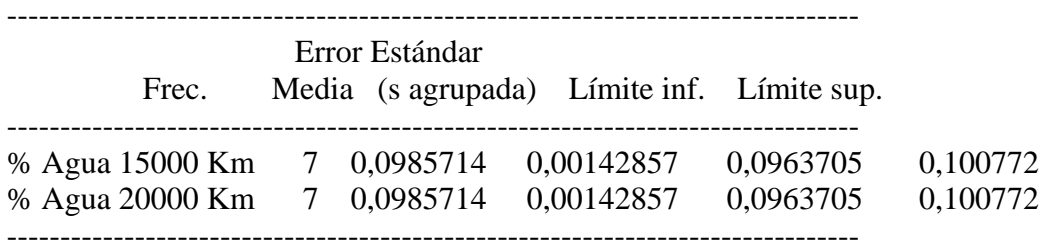

Total 14 0,0985714

#### El StatAdvisor

--------------

 Esta tabla muestra la media para cada columna de datos. También muestra el error estándar de cada media, que es la medida de su variabilidad en la muestra. El error estándar es el resultado de dividir la desviación típica agrupada por la raiz cuadrada del número de observaciones en cada nivel. La tabla también muestra un intervalo que incluye cada media. Los intervalos mostrados actualmente se basan en el procedimiento de las menores diferencias significativas de Fisher (LSD). Se construyen de tal manera que si dos medias son iguales, sus intervalos se solaparán 95,0% de las veces. Puede ver los intervalos gráficamente seleccionando Gráfico de Medias en la lista de Opciones Gráficas. En los Tests de Rangos Múltiples, estos intervalos se utilizan para determinar las medias que son significativamente diferentes unas de otras.

#### **Anexo 53 Contraste Múltiple de Rango**

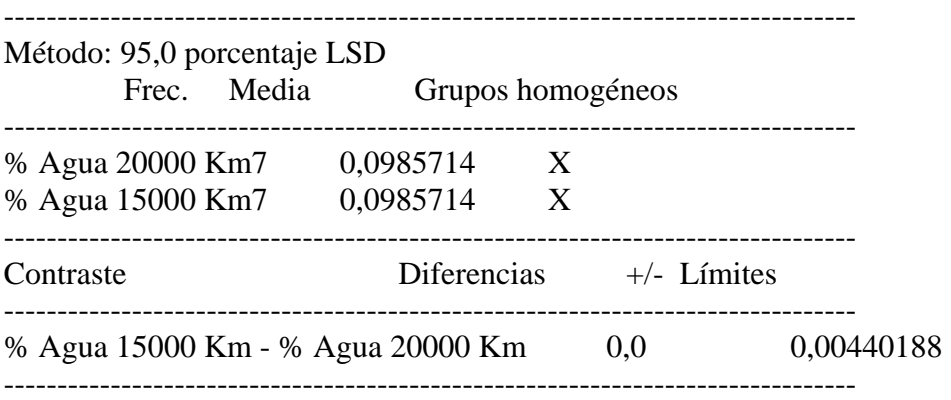

\* indica una diferencia significativa.

#### El StatAdvisor

 Esta tabla aplica un procedimiento de comparación múltiple para determinar las medias que son significativamente diferentes unas de otras. La mitad inferior de la salida muestra la diferencia estimada entre cada para de medias. No hay diferencias estadísticamente significativas entre ningún par de medias a un nivel de confianza.95,0%. En la parte superior de la página, se identifica un grupo homogéneo según la alineación del signo X en la columna. Dentro de cada columna, los niveles que tienen signo X forman un grupo de medias entre las cuales no hay diferencias estadísticamente significativas. El método actualmente utilizado para discernir entre las medias es el procedimiento de las menores diferencias significativas de Fisher (LSD). Con este método, hay un 5,0% de riesgo de considerar cada par de medias como significativamente diferentes cuando la diferencia real es igual a 0.

#### **Anexo 54 Contraste de Varianza**

Contraste C de Cochran:  $0.5$  P-valor = 0.999998 Contraste de Bartlett:  $1.0$  P-valor =  $1.0$ Contraste de Hartley: 1,0 Test de Levene:  $0.0$  P-valor = 1.0

#### El StatAdvisor

 El cuarto estadístico mostrado en esta tabla, comprueba la hipótesis nula de que la desviación típica dentro de cada una de las 2 columnas es la misma. De particular interés están los tres p-valores. Dado que el menor de los p-valores es superior o igual a 0,05, no hay diferencia estadísticamente significativa entre las desviaciones típicas para un nivel de confianza del 95,0%.

#### **Análisis de la Varianza de la Viscosidad Motor KAMAZ**

## **Anexo 55 Resumen del Procedimiento**

Muestra 1: Visc 10000 Km Muestra 2: Visc 15000 Km Muestra 3: Visc 20000 Km Muestra 4: Visc 5000 Km

Muestra 1: 5 valores 14,25 hasta 14,54 Muestra 2: 5 valores 14,52 hasta 15,26 Muestra 3: 5 valores 13,99 hasta 15,04 Muestra 4: 5 valores 14,73 hasta 14,79

#### El StatAdvisor

--------------

 Este procedimiento compara los datos en 4 columnas del actual fichero de datos. Realiza varios tests estadísticos y gráficos para comparar las muestras. El F-test en la tabla de ANOVA comprobará si hay alguna diferencia significativa entre las medias. Si hay, los Tests de Rangos Múltiples le indicarán las medias que son significativamente diferentes unas de otras. Si le preocupa la presencia de valores atípicos, puede elegir el test Kruskal-Wallis que compara las medianas en lugar de las medias. Los diferentes gráficos le ayudarán a juzgar la significación práctica de los resultados, y le permitirán buscar las posibles violaciones a las asunciones subyacentes en el análisis de la varianza.

## **Anexo 56 Resumen Estadístico**

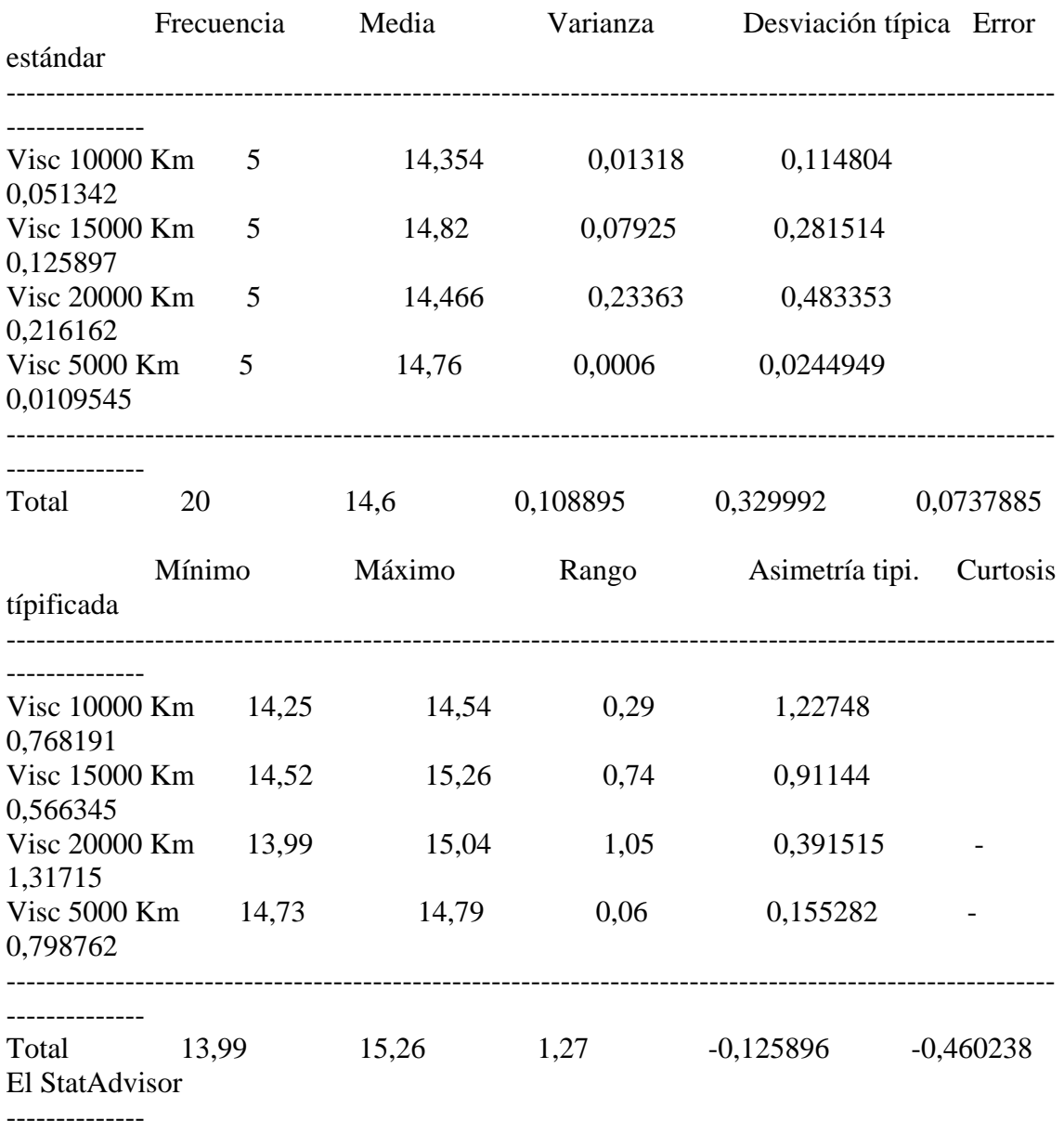

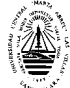

 Esta tabla muestra varios estadísticos para cada una de las 4 columnas de datos. Para comprobar las diferencias significativas entre las medias de las columnas, seleccione Análisis de la Varianza de la lista de Opciones Tabulares. Seleccione Gráfico de Medias de la lista de Opciones Gráficas para mostrar gráficamente las medias.

## **Anexo 57 Tabla ANOVA**

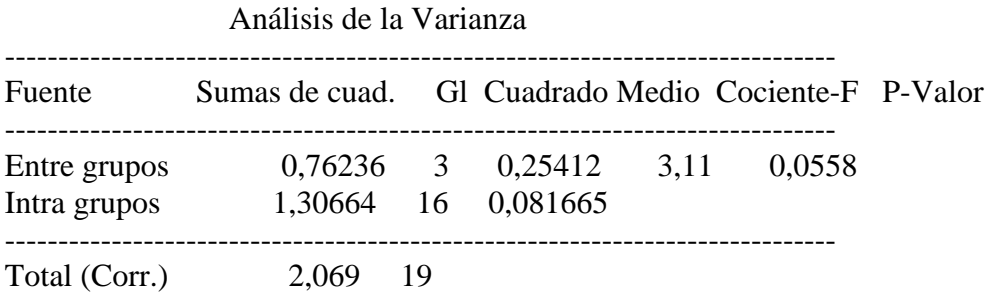

#### El StatAdvisor

--------------

 La tabla ANOVA descompone la varianza de los datos en dos componentes: un componente entre grupos y un componente dentro de cada grupo. El F-ratio, que en este caso es igual a 3,11174, es el cociente de la estimación entre grupos y la estimación dentro de los grupos. Puesto que el p-valor del test F es superior o igual a 0,05, no hay diferencia estadísticamente significativa entre las medias de las 4 variables a un 95,0%.

## **Anexo 58 Tabla de Medias con 95,0 intervalos LSD**

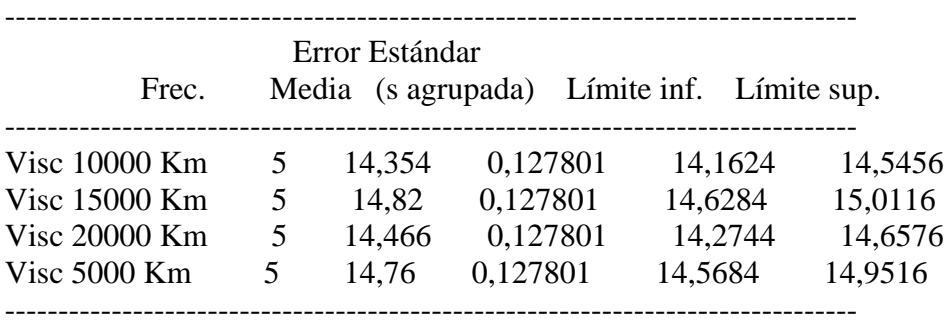

Total 20 14,6

#### El StatAdvisor

--------------

 Esta tabla muestra la media para cada columna de datos. También muestra el error estándar de cada media, que es la medida de su variabilidad en la muestra. El error estándar es el resultado de dividir la desviación típica agrupada por la raiz cuadrada del número de observaciones en cada nivel. La tabla también muestra un intervalo que incluye cada media. Los intervalos mostrados actualmente se basan en el procedimiento de las menores diferencias significativas de

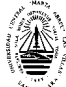

Fisher (LSD). Se construyen de tal manera que si dos medias son iguales, sus intervalos se solaparán 95,0% de las veces. Puede ver los intervalos gráficamente seleccionando Gráfico de Medias en la lista de Opciones Gráficas. En los Tests de Rangos Múltiples, estos intervalos se utilizan para determinar las medias que son significativamente diferentes unas de otras.

## **Anexo 59 Contraste Múltiple de Rango**

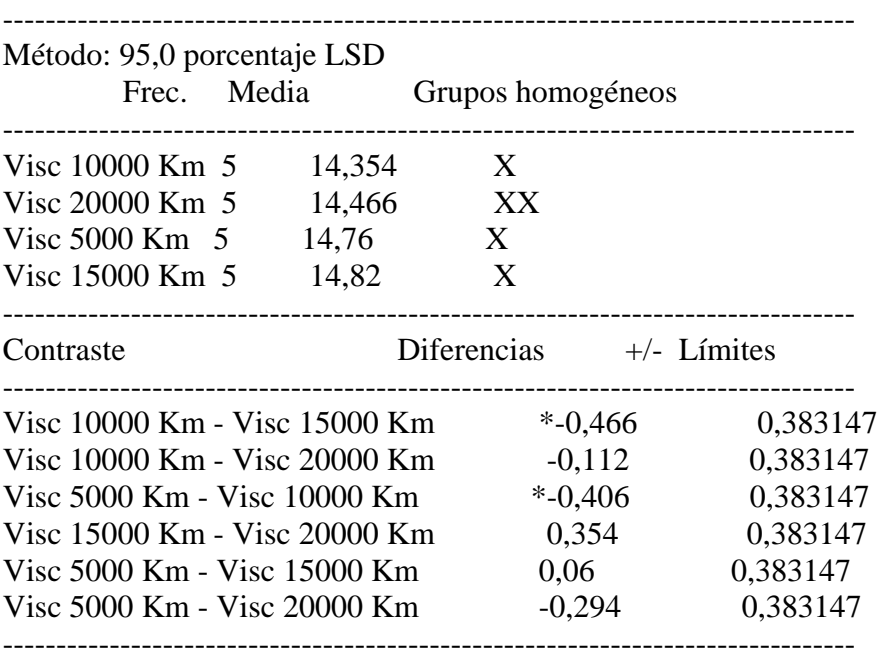

\* indica una diferencia significativa.

#### El StatAdvisor

--------------

 Esta tabla aplica un procedimiento de comparación múltiple para determinar las medias que son significativamente diferentes unas de otras. La mitad inferior de la salida muestra la diferencia estimada entre cada para de medias. El asterisco que se encuentra al lado de los 2 pares, indica que éstos muestran diferencias estadísticamente significativas a un nivel de confianza 95,0%. En la parte superior de la página, se identifican 2 grupos homogéneos según la alineación del signo X en la columna. Dentro de cada columna, los niveles que tienen signo X forman un grupo de medias entre las cuales no hay diferencias estadísticamente significativas. El método actualmente utilizado para discernir entre las medias es el procedimiento de las menores diferencias significativas de Fisher (LSD). Con este método, hay un 5,0% de riesgo de considerar cada par de medias como significativamente diferentes cuando la diferencia real es igual a 0.

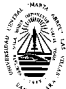

## **Anexo 60 Contraste de Varianza**

Contraste C de Cochran: 0,715208 P-valor = 0,0112923 Contraste de Bartlett: 4,17482 P-valor = 0,000121045 Contraste de Hartley: 389,383 Test de Levene: 3,64544 P-valor = 0,03548

#### El StatAdvisor

--------------

 El cuarto estadístico mostrado en esta tabla, comprueba la hipótesis nula de que la desviación típica dentro de cada una de las 4 columnas es la misma. De particular interés están los tres p-valores. Dado que el menor de los p-valores es inferior a 0,05, hay diferencia estadísticamente significativa entre las desviaciones típicas para un nivel de confianza del 95,0%. Esto infringe una de las asunciones importantes que subyacen en el análisis de la varianza e invalidará la mayoría de los tests estadísticos estándar.

## **Análisis de la Varianza de la Tenp. de Inflam. KAMAZ**

## **Anexo 61 Resumen del Procedimiento**

Muestra 1: Temp Infl 10000 Km Muestra 2: Temp Infl 15000 Km Muestra 3: Temp Infl 20000 Km Muestra 4: Temp Infl 5000 Km

Muestra 1: 5 valores 209,0 hasta 228,0 Muestra 2: 5 valores 212,0 hasta 228,0 Muestra 3: 5 valores 210,0 hasta 224,0 Muestra 4: 5 valores 210,0 hasta 228,0

## El StatAdvisor

#### --------------

 Este procedimiento compara los datos en 4 columnas del actual fichero de datos. Realiza varios tests estadísticos y gráficos para comparar las muestras. El F-test en la tabla de ANOVA comprobará si hay alguna diferencia significativa entre las medias. Si hay, los Tests de Rangos Múltiples le indicarán las medias que son significativamente diferentes unas de otras. Si le preocupa la presencia de valores atípicos, puede elegir el test Kruskal-Wallis que compara las medianas en lugar de las medias. Los diferentes gráficos le ayudarán a juzgar la significación práctica de los resultados, y le permitirán buscar las posibles violaciones a las asunciones subyacentes en el análisis de la varianza.

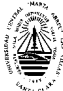

## **Anexo 62 Resumen Estadístico**

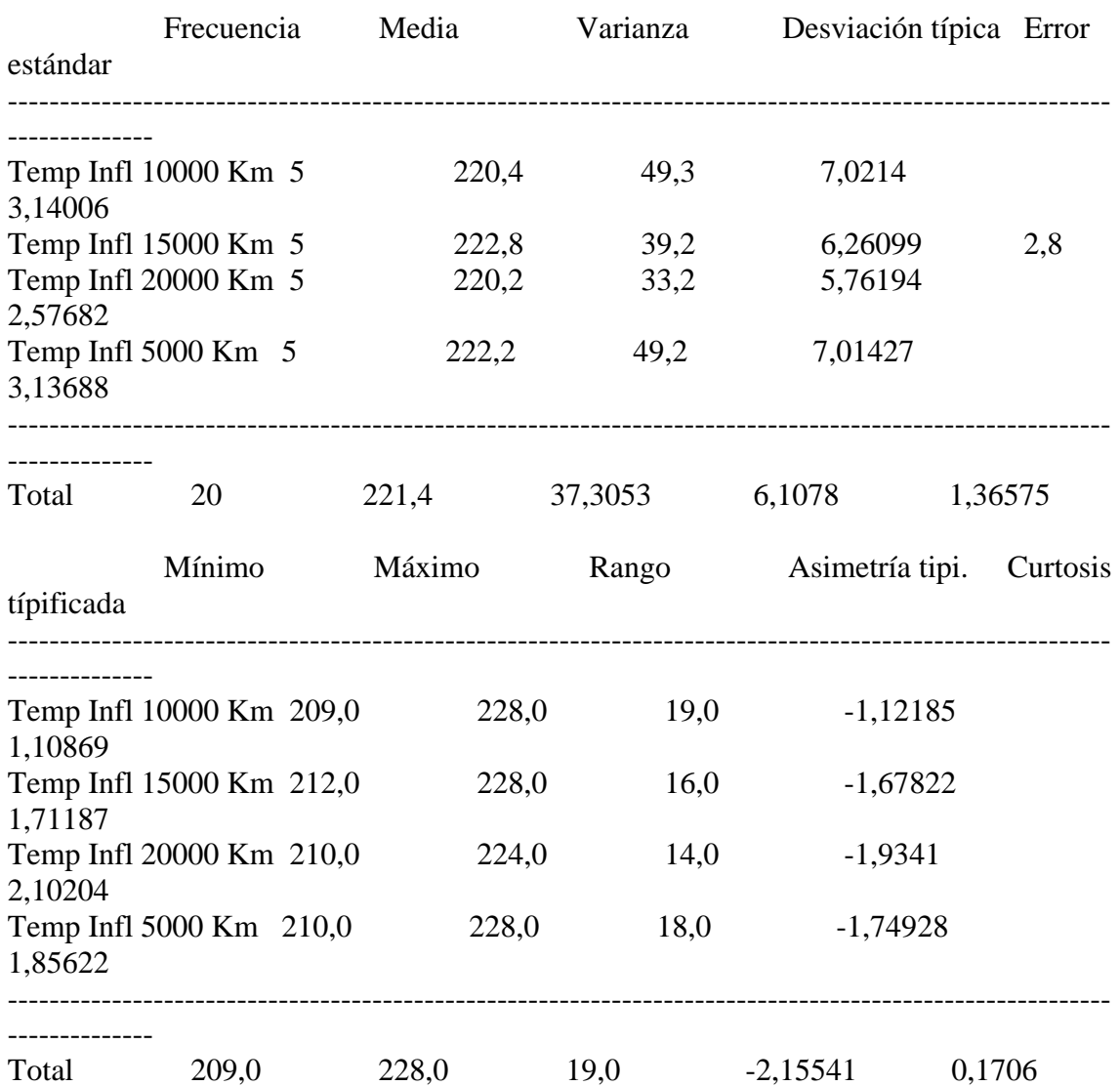

## El StatAdvisor

--------------

 Esta tabla muestra varios estadísticos para cada una de las 4 columnas de datos. Para comprobar las diferencias significativas entre las medias de las columnas, seleccione Análisis de la Varianza de la lista de Opciones Tabulares. Seleccione Gráfico de Medias de la lista de Opciones Gráficas para mostrar gráficamente las medias.

## **Anexo 63 Tabla ANOVA**

Análisis de la Varianza

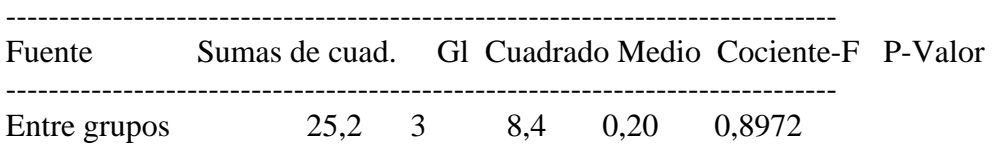

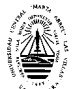

 *Anexos*

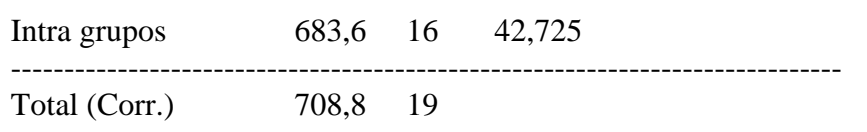

#### El StatAdvisor --------------

 La tabla ANOVA descompone la varianza de los datos en dos componentes: un componente entre grupos y un componente dentro de cada grupo. El F-ratio, que en este caso es igual a 0,196606, es el cociente de la estimación entre grupos y la estimación dentro de los grupos. Puesto que el p-valor del test F es superior o igual a 0,05, no hay diferencia estadísticamente significativa entre las medias de las 4 variables a un 95,0%.

#### **Anexo 64 Tabla de Medias**

con 95,0 intervalos LSD

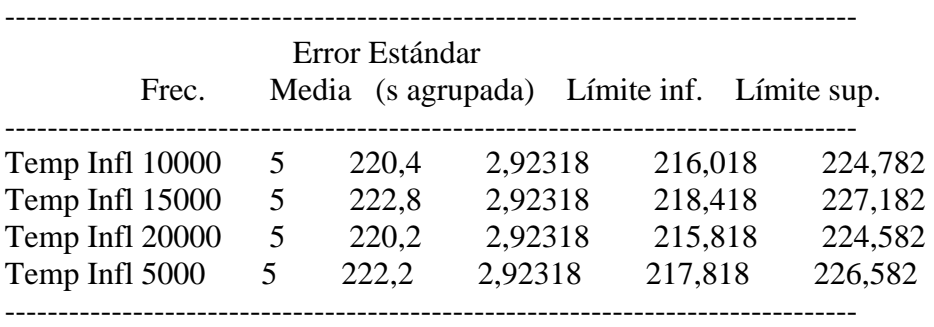

Total 20 221,4

#### El StatAdvisor

--------------

 Esta tabla muestra la media para cada columna de datos. También muestra el error estándar de cada media, que es la medida de su variabilidad en la muestra. El error estándar es el resultado de dividir la desviación típica agrupada por la raiz cuadrada del número de observaciones en cada nivel. La tabla también muestra un intervalo que incluye cada media. Los intervalos mostrados actualmente se basan en el procedimiento de las menores diferencias significativas de Fisher (LSD). Se construyen de tal manera que si dos medias son iguales, sus intervalos se solaparán 95,0% de las veces. Puede ver los intervalos gráficamente seleccionando Gráfico de Medias en la lista de Opciones Gráficas. En los Tests de Rangos Múltiples, estos intervalos se utilizan para determinar las medias que son significativamente diferentes unas de otras.

## **Anexo 65 Contraste Múltiple de Rango**

Método: 95,0 porcentaje LSD Frec. Media Grupos homogéneos

--------------------------------------------------------------------------------

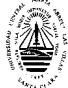

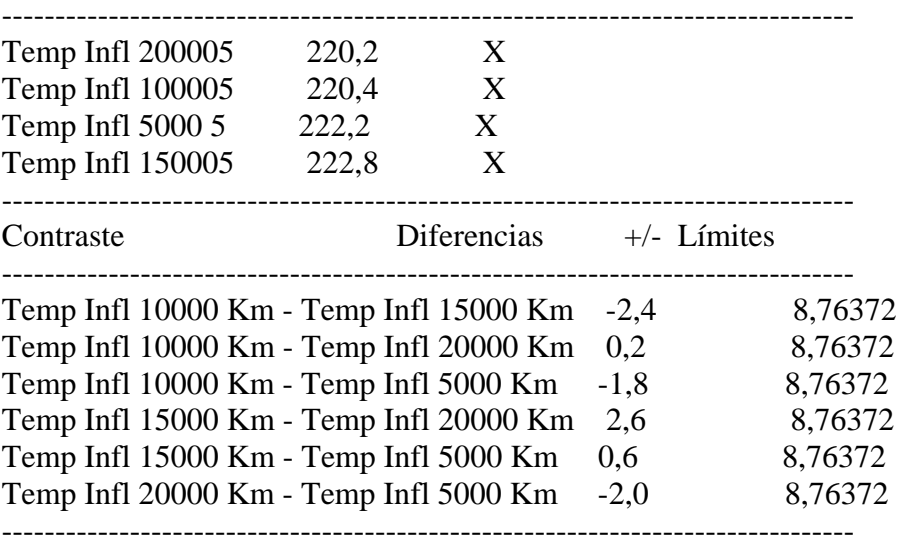

\* indica una diferencia significativa.

#### El StatAdvisor

-------------- Esta tabla aplica un procedimiento de comparación múltiple para determinar las medias que son significativamente diferentes unas de otras. La mitad inferior de la salida muestra la diferencia estimada entre cada para de medias. No hay diferencias estadísticamente significativas entre ningún par de medias a un nivel de confianza.95,0%. En la parte superior de la página, se identifica un grupo homogéneo según la alineación del signo X en la columna. Dentro de cada columna, los niveles que tienen signo X forman un grupo de medias entre las cuales no hay diferencias estadísticamente significativas. El método actualmente utilizado para discernir entre las medias es el procedimiento de las menores diferencias significativas de Fisher (LSD). Con este método, hay un 5,0% de riesgo de considerar cada par de medias como significativamente diferentes cuando la diferencia real es igual a 0.

## **Anexo 66 Contraste de Varianza**

Contraste C de Cochran:  $0,288473$  P-valor = 1,0 Contraste de Bartlett: 1,01361 P-valor = 0,978239 Contraste de Hartley: 1,48494 Test de Levene: 0,058326 P-valor = 0,980856

#### El StatAdvisor

--------------

 El cuarto estadístico mostrado en esta tabla, comprueba la hipótesis nula de que la desviación típica dentro de cada una de las 4 columnas es la misma. De particular interés están los tres p-valores. Dado que el menor de los p-valores es superior o igual a 0,05, no hay diferencia estadísticamente significativa entre las desviaciones típicas para un nivel de confianza del 95,0%.

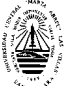

## **Análisis de la Varianza del % Carbón. KAMAZ**

## **Anexo 67 Resumen del Procedimiento**

Muestra 1: % Carbón 5000 Km Muestra 2: % Carbón 10000 Km Muestra 3: % Carbón 15000 Km Muestra 4: % Carbón 20000 Km

Muestra 1: 5 valores 1,73 hasta 1,92 Muestra 2: 5 valores 2,13 hasta 2,34 Muestra 3: 5 valores 2,18 hasta 2,34 Muestra 4: 5 valores 1,63 hasta 2,95

#### El StatAdvisor

--------------

 Este procedimiento compara los datos en 4 columnas del actual fichero de datos. Realiza varios tests estadísticos y gráficos para comparar las muestras. El F-test en la tabla de ANOVA comprobará si hay alguna diferencia significativa entre las medias. Si hay, los Tests de Rangos Múltiples le indicarán las medias que son significativamente diferentes unas de otras. Si le preocupa la presencia de valores atípicos, puede elegir el test Kruskal-Wallis que compara las medianas en lugar de las medias. Los diferentes gráficos le ayudarán a juzgar la significación práctica de los resultados, y le permitirán buscar las posibles violaciones a las asunciones subyacentes en el análisis de la varianza.

#### **Anexo 68 Resumen Estadístico**

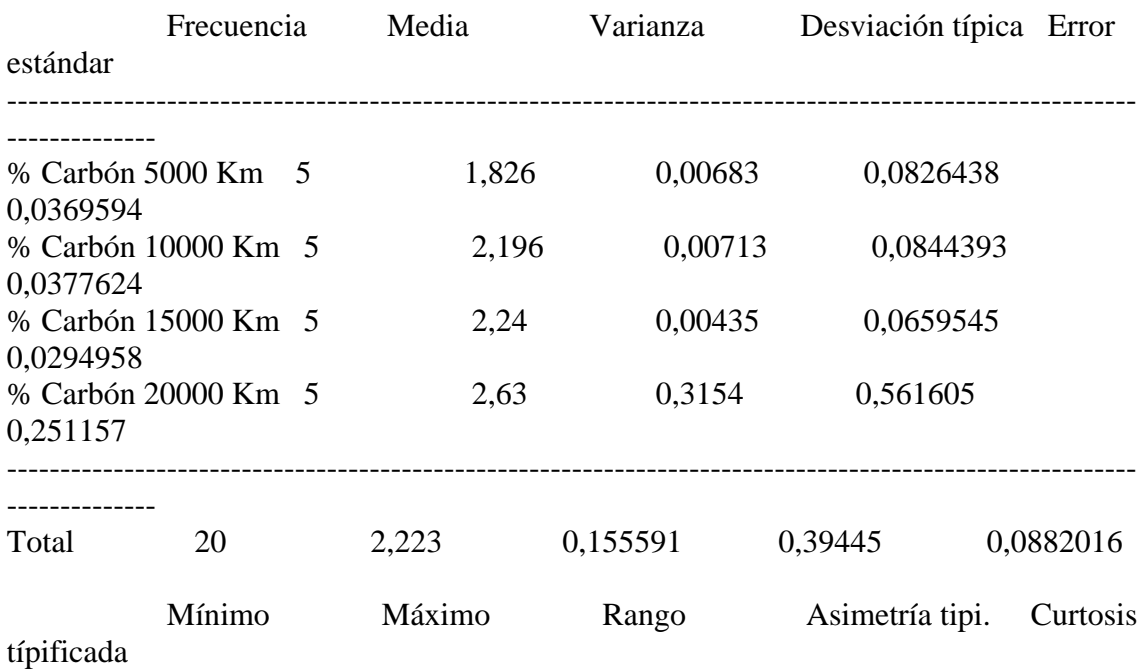

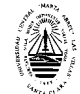

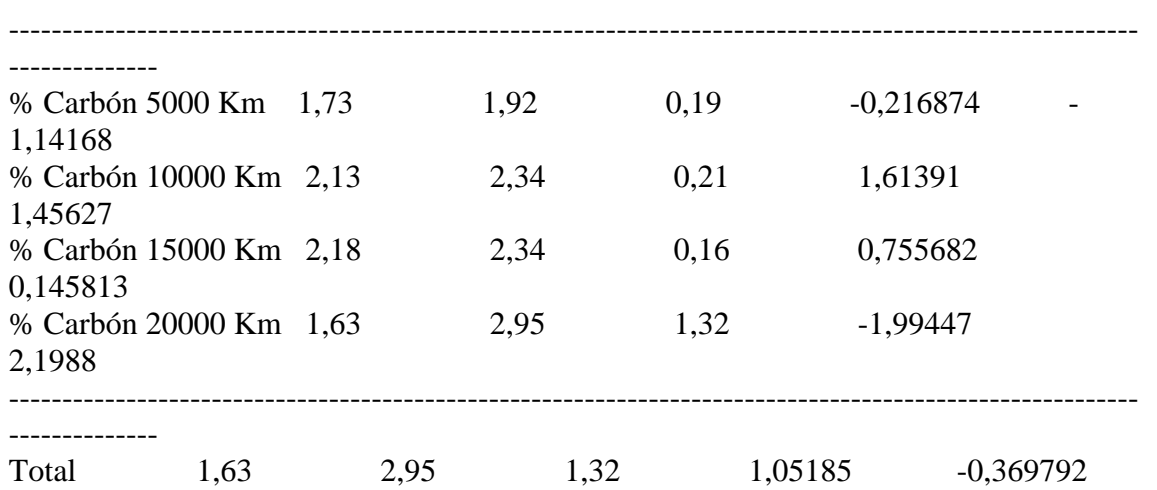

#### El StatAdvisor

--------------

 Esta tabla muestra varios estadísticos para cada una de las 4 columnas de datos. Para comprobar las diferencias significativas entre las medias de las columnas, seleccione Análisis de la Varianza de la lista de Opciones Tabulares. Seleccione Gráfico de Medias de la lista de Opciones Gráficas para mostrar gráficamente las medias.

## **Anexo 69 Tabla ANOVA**

Análisis de la Varianza

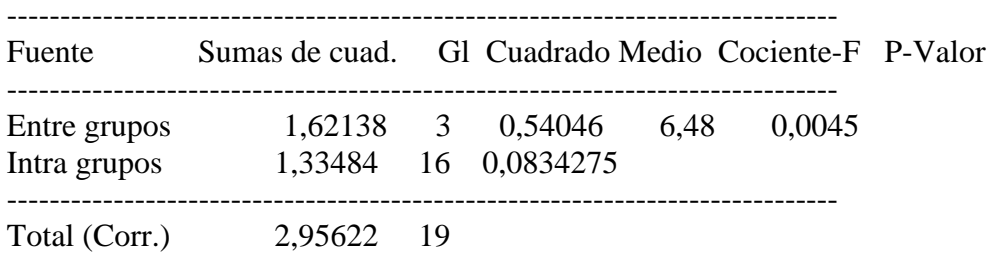

#### El StatAdvisor

--------------

 La tabla ANOVA descompone la varianza de los datos en dos componentes: un componente entre grupos y un componente dentro de cada grupo. El F-ratio, que en este caso es igual a 6,4782, es el cociente de la estimación entre grupos y la estimación dentro de los grupos. Puesto que el p-valor del test F es inferior a 0,05, hay diferencia estadísticamente significativa entre las medias de las 4 variables a un nivel de confianza del 95,0%. Para determinar las medias que son significativamente diferentes unas de otras, seleccione los Tests de Rangos Múltiples en la lista de Opciones Tabulares.

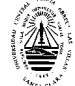

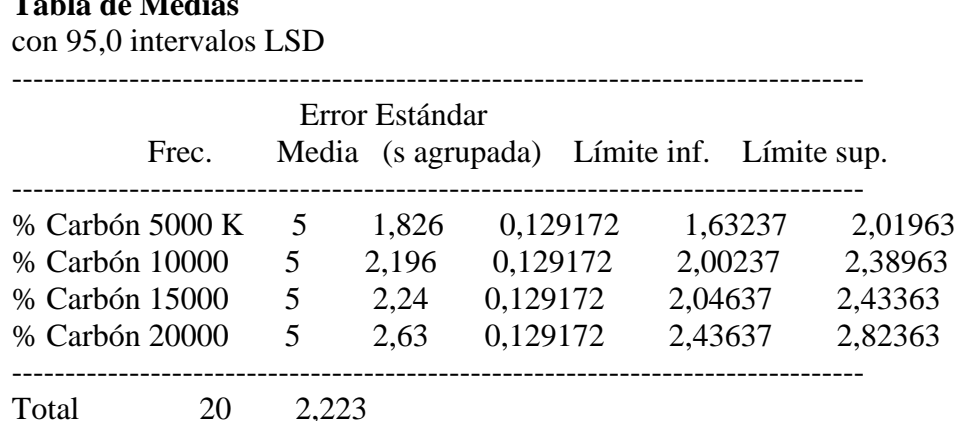

# **Anexo 70 Tabla de Medias**

El StatAdvisor

--------------

 Esta tabla muestra la media para cada columna de datos. También muestra el error estándar de cada media, que es la medida de su variabilidad en la muestra. El error estándar es el resultado de dividir la desviación típica agrupada por la raiz cuadrada del número de observaciones en cada nivel. La tabla también muestra un intervalo que incluye cada media. Los intervalos mostrados actualmente se basan en el procedimiento de las menores diferencias significativas de Fisher (LSD). Se construyen de tal manera que si dos medias son iguales, sus intervalos se solaparán 95,0% de las veces. Puede ver los intervalos gráficamente seleccionando Gráfico de Medias en la lista de Opciones Gráficas. En los Tests de Rangos Múltiples, estos intervalos se utilizan para determinar las medias que son significativamente diferentes unas de otras.

## **Anexo 71 Contraste Múltiple de Rango**

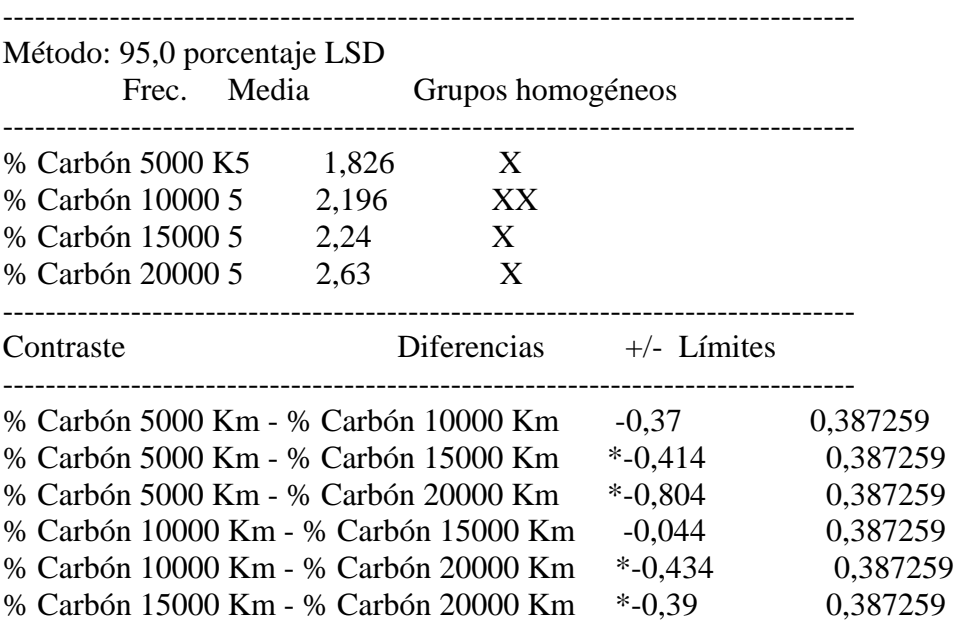

-------------------------------------------------------------------------------- \* indica una diferencia significativa.

#### El StatAdvisor

--------------

 Esta tabla aplica un procedimiento de comparación múltiple para determinar las medias que son significativamente diferentes unas de otras. La mitad inferior de la salida muestra la diferencia estimada entre cada para de medias. El asterisco que se encuentra al lado de los 4 pares, indica que éstos muestran diferencias estadísticamente significativas a un nivel de confianza 95,0%. En la parte superior de la página, se identifican 3 grupos homogéneos según la alineación del signo X en la columna. Dentro de cada columna, los niveles que tienen signo X forman un grupo de medias entre las cuales no hay diferencias estadísticamente significativas. El método actualmente utilizado para discernir entre las medias es el procedimiento de las menores diferencias significativas de Fisher (LSD). Con este método, hay un 5,0% de riesgo de considerar cada par de medias como significativamente diferentes cuando la diferencia real es igual a 0.

#### **Anexo 72 Contraste de Varianza**

Contraste C de Cochran: 0,945132 P-valor = 7,28035E-7 Contraste de Bartlett: 5,18912 P-valor = 0,0000267233 Contraste de Hartley: 72,5057 Test de Levene: 0,932949 P-valor = 0,447613

#### El StatAdvisor --------------

 El cuarto estadístico mostrado en esta tabla, comprueba la hipótesis nula de que la desviación típica dentro de cada una de las 4 columnas es la misma. De particular interés están los tres p-valores. Dado que el menor de los p-valores es inferior a 0,05, hay diferencia estadísticamente significativa entre las desviaciones típicas para un nivel de confianza del 95,0%. Esto infringe una de las asunciones importantes que subyacen en el análisis de la varianza e invalidará la mayoría de los tests estadísticos estándar.

#### **Análisis de la Varianza del TBN. KAMAZ**

## **Anexo 73 Resumen del Procedimiento**

Muestra 1: TBN 10000 Km Muestra 2: TBN 15000 Km Muestra 3: TBN 20000 Km

Muestra 1: 5 valores 10,0 hasta 10,5 Muestra 2: 5 valores 9,96 hasta 10,1

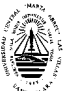

#### Muestra 3: 5 valores 9,72 hasta 10,0

#### El StatAdvisor

--------------

 Este procedimiento compara los datos en 3 columnas del actual fichero de datos. Realiza varios tests estadísticos y gráficos para comparar las muestras. El F-test en la tabla de ANOVA comprobará si hay alguna diferencia significativa entre las medias. Si hay, los Tests de Rangos Múltiples le indicarán las medias que son significativamente diferentes unas de otras. Si le preocupa la presencia de valores atípicos, puede elegir el test Kruskal-Wallis que compara las medianas en lugar de las medias. Los diferentes gráficos le ayudarán a juzgar la significación práctica de los resultados, y le permitirán buscar las posibles violaciones a las asunciones subyacentes en el análisis de la varianza.

## **Anexo 74 Resumen Estadístico**

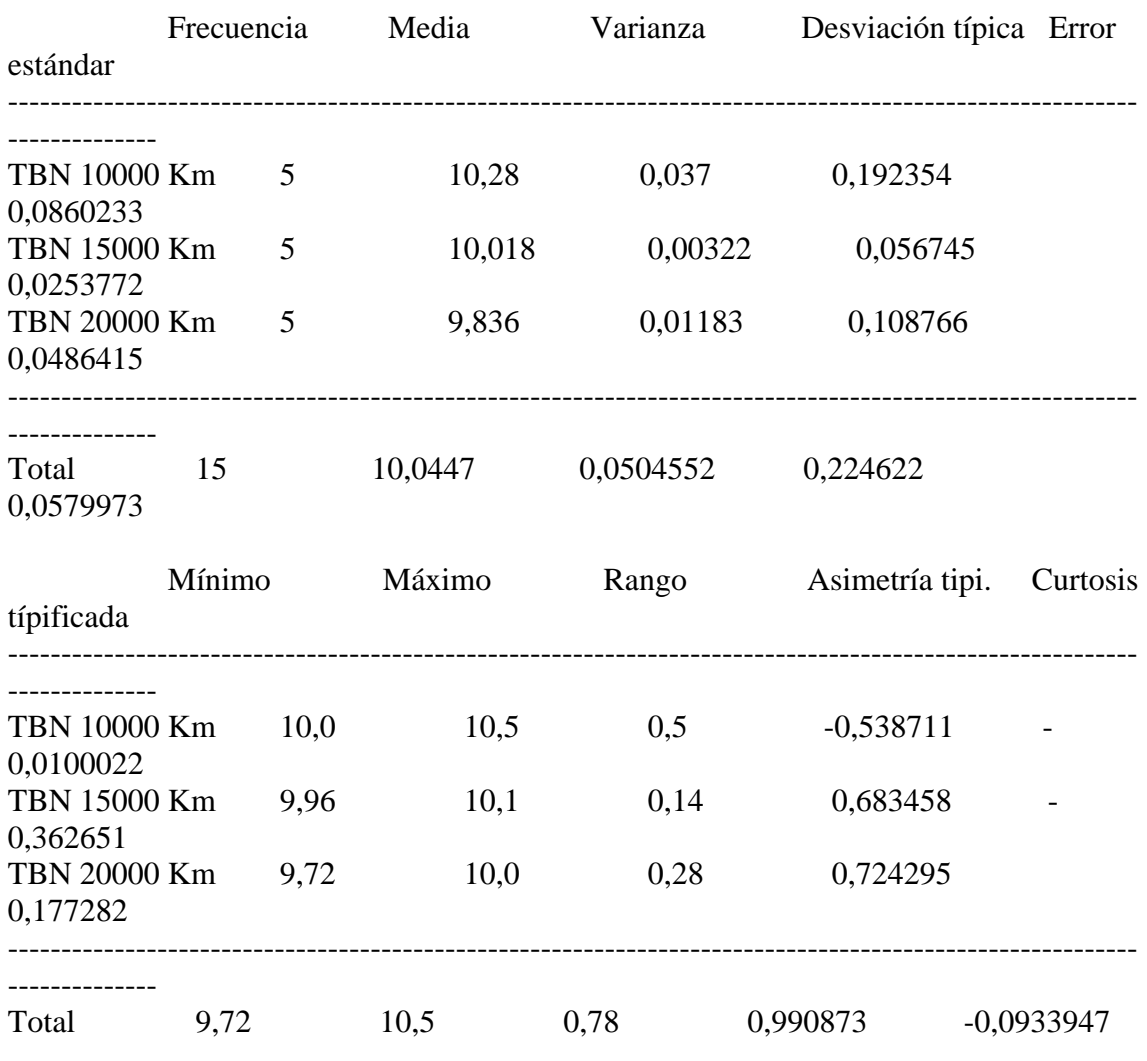

El StatAdvisor

--------------

 Esta tabla muestra varios estadísticos para cada una de las 3 columnas de datos. Para comprobar las diferencias significativas entre las medias de las columnas, seleccione Análisis de la Varianza de la lista de Opciones Tabulares. Seleccione Gráfico de Medias de la lista de Opciones Gráficas para mostrar gráficamente las medias.

## **Anexo 75 Tabla ANOVA**

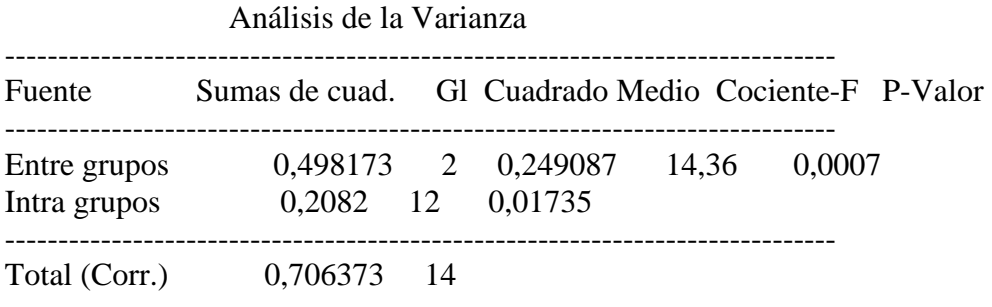

#### El StatAdvisor

--------------

 La tabla ANOVA descompone la varianza de los datos en dos componentes: un componente entre grupos y un componente dentro de cada grupo. El F-ratio, que en este caso es igual a 14,3566, es el cociente de la estimación entre grupos y la estimación dentro de los grupos. Puesto que el p-valor del test F es inferior a 0,05, hay diferencia estadísticamente significativa entre las medias de las 3 variables a un nivel de confianza del 95,0%. Para determinar las medias que son significativamente diferentes unas de otras, seleccione los Tests de Rangos Múltiples en la lista de Opciones Tabulares.

# **Anexo 76**

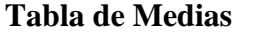

con 95,0 intervalos LSD

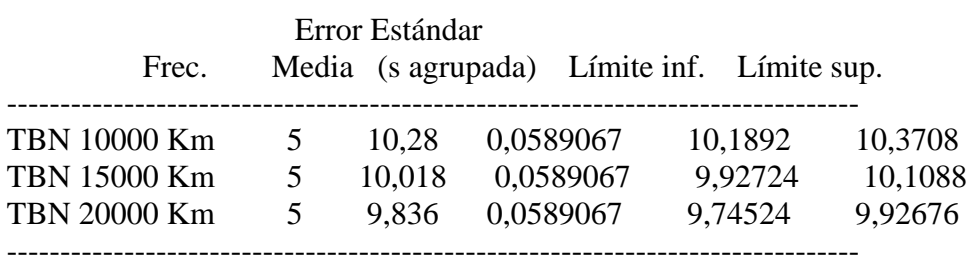

--------------------------------------------------------------------------------

Total 15 10,0447

#### El StatAdvisor

--------------

 Esta tabla muestra la media para cada columna de datos. También muestra el error estándar de cada media, que es la medida de su variabilidad en la muestra. El error estándar es el resultado de dividir la desviación típica agrupada por la raiz cuadrada del número de observaciones en cada nivel. La tabla también muestra un intervalo

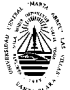
que incluye cada media. Los intervalos mostrados actualmente se basan en el procedimiento de las menores diferencias significativas de Fisher (LSD). Se construyen de tal manera que si dos medias son iguales, sus intervalos se solaparán 95,0% de las veces. Puede ver los intervalos gráficamente seleccionando Gráfico de Medias en la lista de Opciones Gráficas. En los Tests de Rangos Múltiples, estos intervalos se utilizan para determinar las medias que son significativamente diferentes unas de otras.

# **Anexo 77 Contraste Múltiple de Rango**

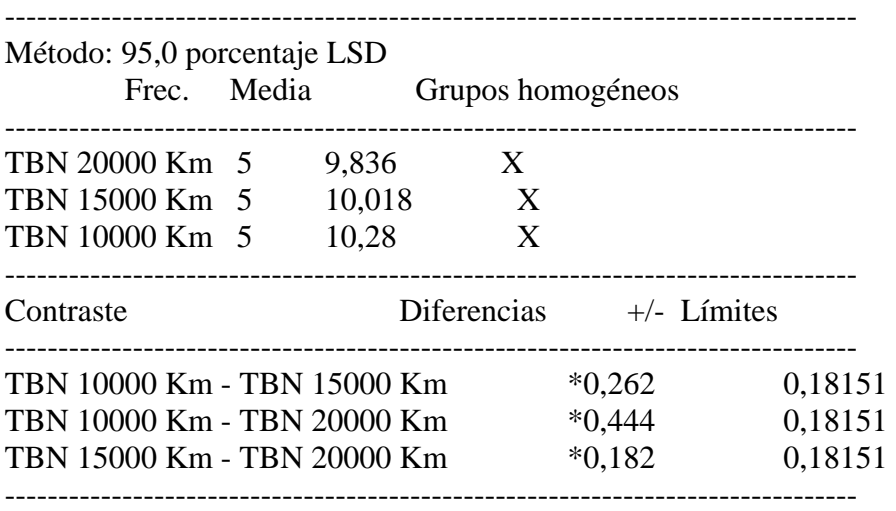

\* indica una diferencia significativa.

#### El StatAdvisor

--------------

 Esta tabla aplica un procedimiento de comparación múltiple para determinar las medias que son significativamente diferentes unas de otras. La mitad inferior de la salida muestra la diferencia estimada entre cada para de medias. El asterisco que se encuentra al lado de los 3 pares, indica que éstos muestran diferencias estadísticamente significativas a un nivel de confianza 95,0%. En la parte superior de la página, se identifican 3 grupos homogéneos según la alineación del signo X en la columna. Dentro de cada columna, los niveles que tienen signo X forman un grupo de medias entre las cuales no hay diferencias estadísticamente significativas. El método actualmente utilizado para discernir entre las medias es el procedimiento de las menores diferencias significativas de Fisher (LSD). Con este método, hay un 5,0% de riesgo de considerar cada par de medias como significativamente diferentes cuando la diferencia real es igual a 0.

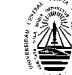

# **Anexo 78 Contraste de Varianza**

Contraste C de Cochran: 0,710855 P-valor = 0,0805939 Contraste de Bartlett:  $1,54746$  P-valor = 0,0946366 Contraste de Hartley: 11,4907 Test de Levene: 1,97218 P-valor = 0,181738

# El StatAdvisor

--------------

 El cuarto estadístico mostrado en esta tabla, comprueba la hipótesis nula de que la desviación típica dentro de cada una de las 3 columnas es la misma. De particular interés están los tres p-valores. Dado que el menor de los p-valores es superior o igual a 0,05, no hay diferencia estadísticamente significativa entre las desviaciones típicas para un nivel de confianza del 95,0%.

# **Análisis de la Varianza del % de Agua KAMAZ**

# **Anexo 79 Resumen del Procedimiento**

Muestra 1: % Agua 15000 Km Muestra 2: % Agua 20000 Km

Muestra 1: 5 valores 0,09 hasta 0,1 Muestra 2: 5 valores 0,09 hasta 0,1

#### El StatAdvisor --------------

 Este procedimiento compara los datos en 2 columnas del actual fichero de datos. Realiza varios tests estadísticos y gráficos para comparar las muestras. El F-test en la tabla de ANOVA comprobará si hay alguna diferencia significativa entre las medias. Si hay, los Tests de Rangos Múltiples le indicarán las medias que son significativamente diferentes unas de otras. Si le preocupa la presencia de valores atípicos, puede elegir el test Kruskal-Wallis que compara las medianas en lugar de las medias. Los diferentes gráficos le ayudarán a juzgar la significación práctica de los resultados, y le permitirán buscar las posibles violaciones a las asunciones subyacentes en el análisis de la varianza.

# **Anexo 80 Resumen Estadístico**

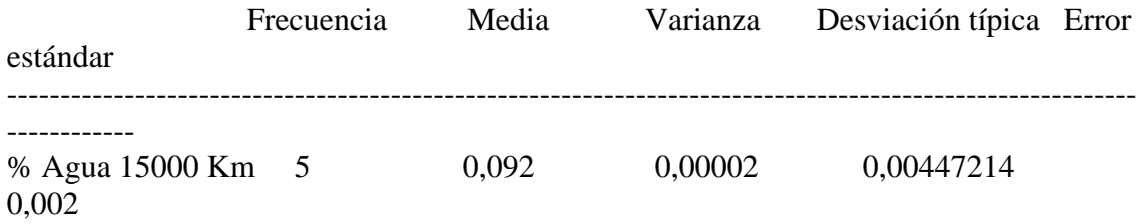

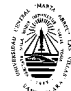

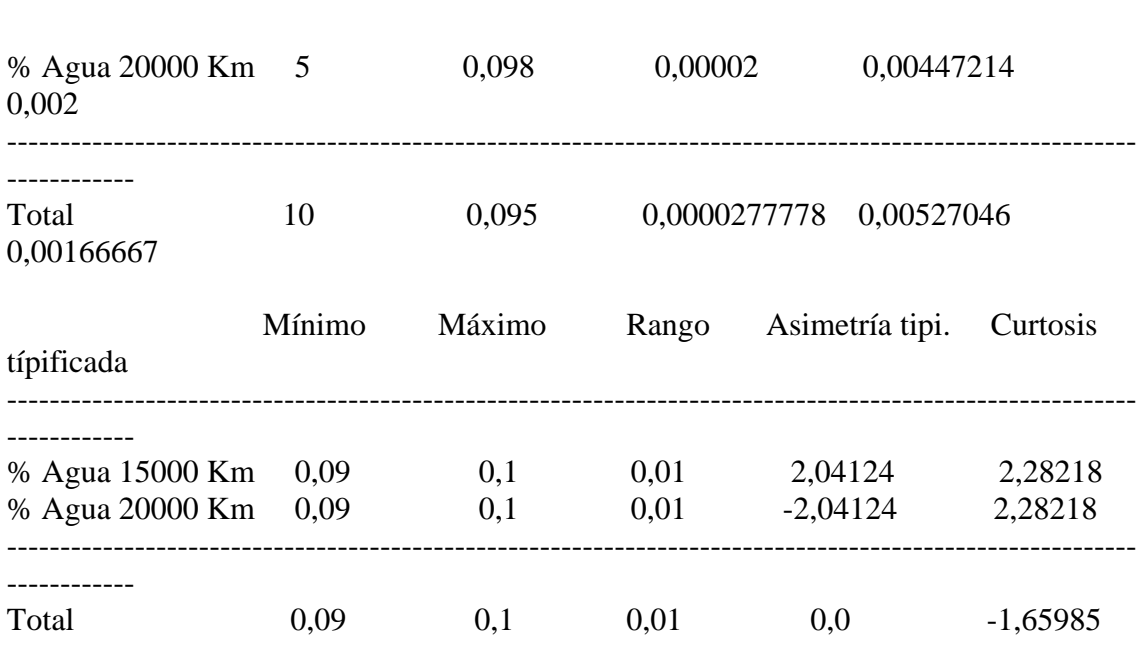

 *Anexos*

# El StatAdvisor

 Esta tabla muestra varios estadísticos para cada una de las 2 columnas de datos. Para comprobar las diferencias significativas entre las medias de las columnas, seleccione Análisis de la Varianza de la lista de Opciones Tabulares. Seleccione Gráfico de Medias de la lista de Opciones Gráficas para mostrar gráficamente las medias.

# **Anexo 81 Tabla ANOVA**

#### Análisis de la Varianza

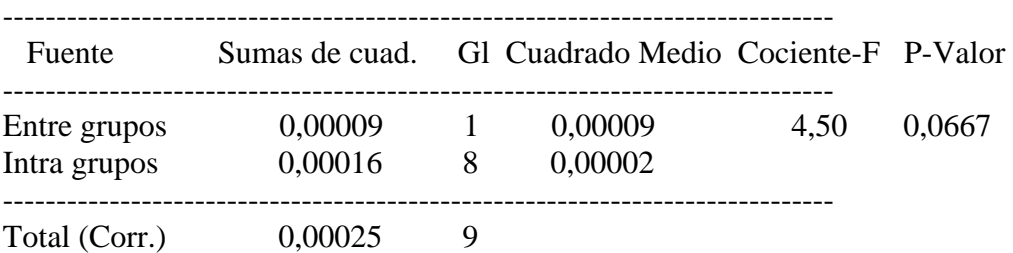

#### El StatAdvisor

--------------

La tabla ANOVA descompone la varianza de los datos en dos componentes: un componente entre grupos y un componente dentro de cada grupo. El F-ratio, que en este caso es igual a 4,5, es el cociente de la estimación entre grupos y la estimación dentro de los grupos.

Puesto que el p-valor del test F es superior o igual a 0,05, no hay diferencia estadísticamente significativa entre las medias de las 2 variables a un 95,0%.

# **Anexo 82 Tabla de Medias con 95,0 intervalos LSD**

-------------------------------------------------------------------------------- Error Estándar Frec. Media (s agrupada) Límite inf. Límite sup.

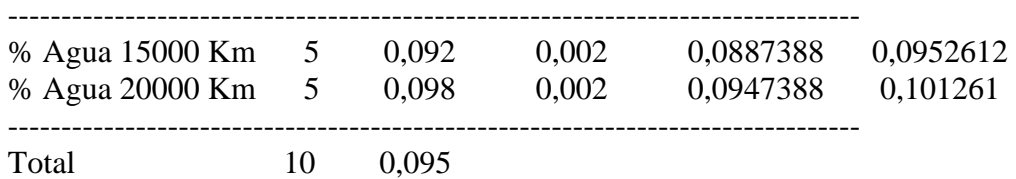

 Esta tabla muestra la media para cada columna de datos. También muestra el error estándar de cada media, que es la medida de su variabilidad en la muestra. El error estándar es el resultado de dividir la desviación típica agrupada por la raiz cuadrada del número de observaciones en cada nivel. La tabla también muestra un intervalo que incluye cada media. Los intervalos mostrados actualmente se basan en el procedimiento de las menores diferencias significativas de Fisher (LSD). Se construyen de tal manera que si dos medias son iguales, sus intervalos se solaparán 95,0% de las veces. Puede ver los intervalos gráficamente seleccionando Gráfico de Medias en la lista de Opciones Gráficas. En los Tests de Rangos Múltiples, estos intervalos se utilizan para determinar las medias que son significativamente diferentes unas de otras.

## **Anexo 83 Contraste Múltiple de Rango**

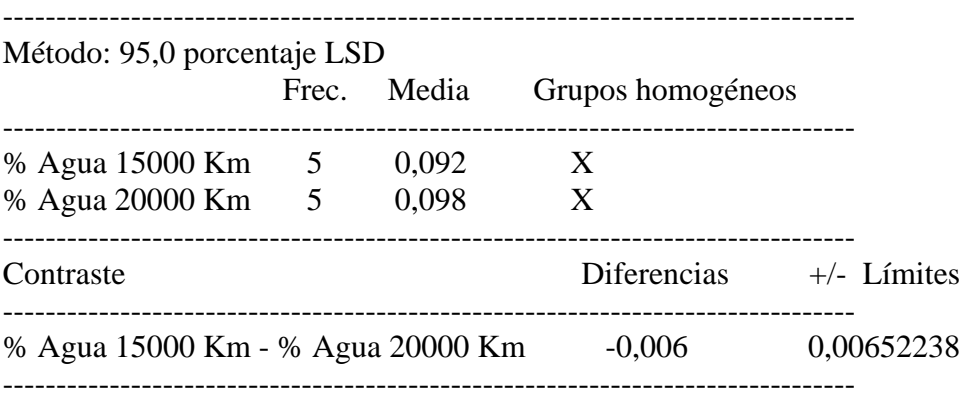

\* indica una diferencia significativa.

#### El StatAdvisor

--------------

 Esta tabla aplica un procedimiento de comparación múltiple para determinar las medias que son significativamente diferentes unas de otras. La mitad inferior de la salida muestra la diferencia estimada entre cada para de medias. No hay diferencias estadísticamente significativas entre ningún par de medias a un nivel de confianza.95,0%. En la parte superior de la página, se identifica un grupo homogéneo según la alineación del signo X en la columna. Dentro de cada columna, los niveles que tienen signo X forman un grupo de medias entre las cuales no hay diferencias estadísticamente significativas. El método actualmente utilizado para discernir entre las medias es el procedimiento de las menores diferencias significativas de Fisher (LSD). Con este método, hay un 5,0% de riesgo de considerar cada par de medias como significativamente diferentes cuando la diferencia real es igual a 0.

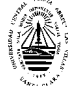

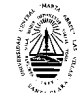

# **Anexo 84 Contraste de Varianza**

Contraste C de Cochran:  $0.5$  P-valor = 1.0 Contraste de Bartlett:  $1,0$  P-valor =  $1,0$ Contraste de Hartley: 1,0 Test de Levene:  $0,0$  P-valor = 1,0

# El Stat Advisor

--------------

 El cuarto estadístico mostrado en esta tabla, comprueba la hipótesis nula de que la desviación típica dentro de cada una de las 2 columnas es la misma. De particular interés están los tres p-valores.

Dado que el menor de los p-valores es superior o igual a 0,05, no hay diferencia estadísticamente significativa entre las desviaciones típicas para un nivel de confianza del 95,0%.

#### **Análisis de la Varianza de la Viscosidad de los motores OM, YC y KAMAZ Anexo 85 Resumen del Procedimiento**

Muestra 1: Motor OM 5000 Km Muestra 2: Motor YC 5000 Km Muestra 3: Motor KAMAZ 5000 Km

Muestra 1: 14 valores 15,42 hasta 17,05 Muestra 2: 7 valores 15,81 hasta 16,19 Muestra 3: 5 valores 14,73 hasta 14,79

# El StatAdvisor

 Este procedimiento compara los datos en 3 columnas del actual fichero de datos. Realiza varios tests estadísticos y gráficos para comparar las muestras. El F-test en la tabla de ANOVA comprobará si hay alguna diferencia significativa entre las medias. Si hay, los Tests de Rangos Múltiples le indicarán las medias que son significativamente diferentes unas de otras. Si le preocupa la presencia de valores atípicos, puede elegir el test Kruskal-Wallis que compara las medianas en lugar de las medias. Los diferentes gráficos le ayudarán a juzgar la significación práctica de los resultados, y le permitirán buscar las posibles violaciones a las asunciones subyacentes en el análisis de la varianza.

#### **Anexo 86 Resumen Estadístico**

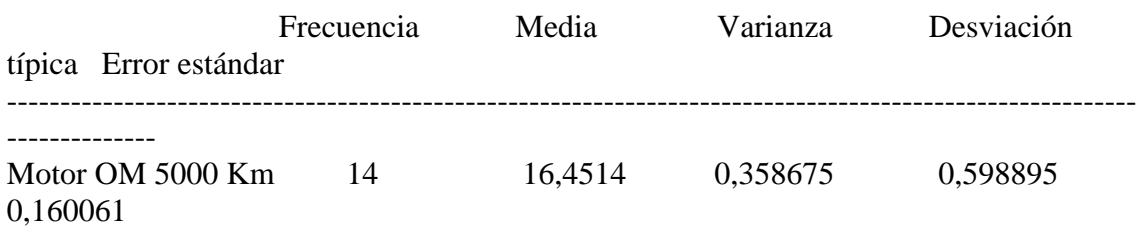

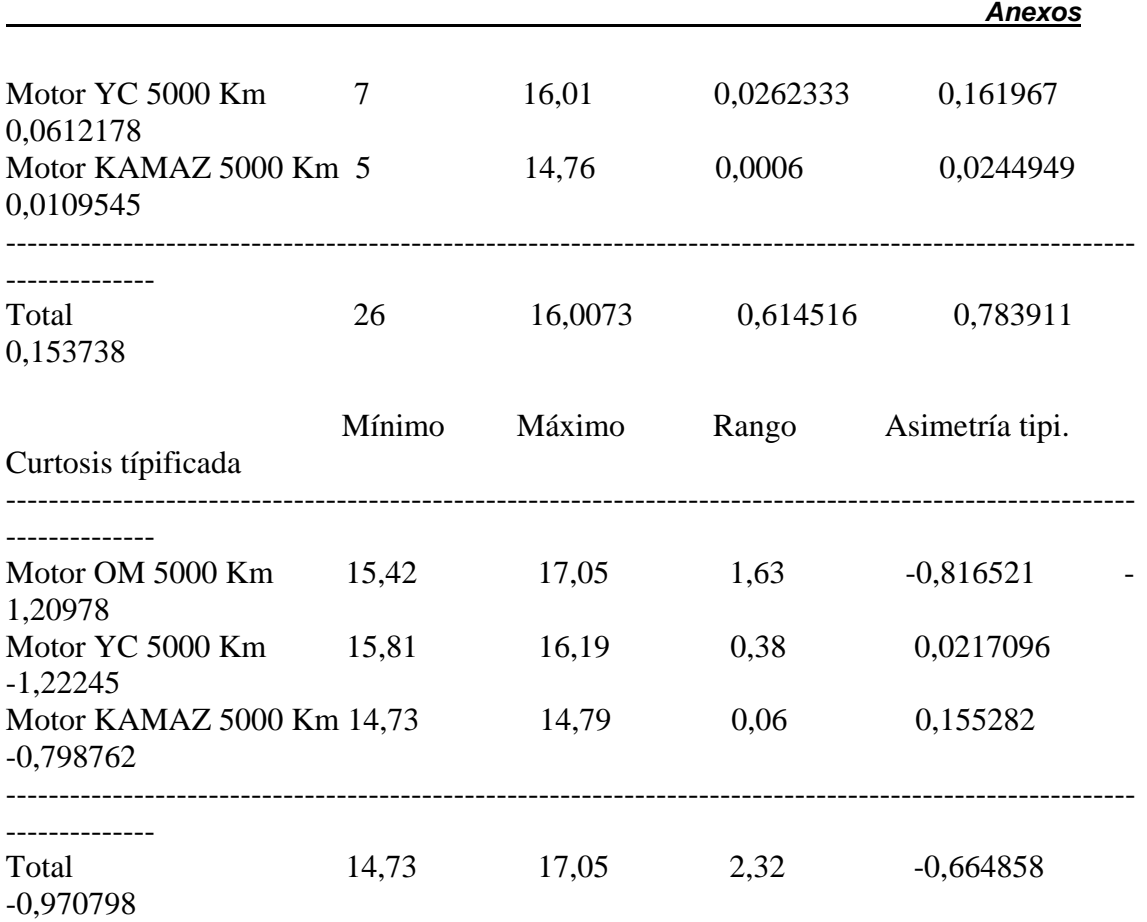

--------------

 Esta tabla muestra varios estadísticos para cada una de las 3 columnas de datos. Para comprobar las diferencias significativas entre las medias de las columnas, seleccione Análisis de la Varianza de la lista de Opciones Tabulares. Seleccione Gráfico de Medias de la lista de Opciones Gráficas para mostrar gráficamente las medias.

### **Anexo 87 Tabla ANOVA**

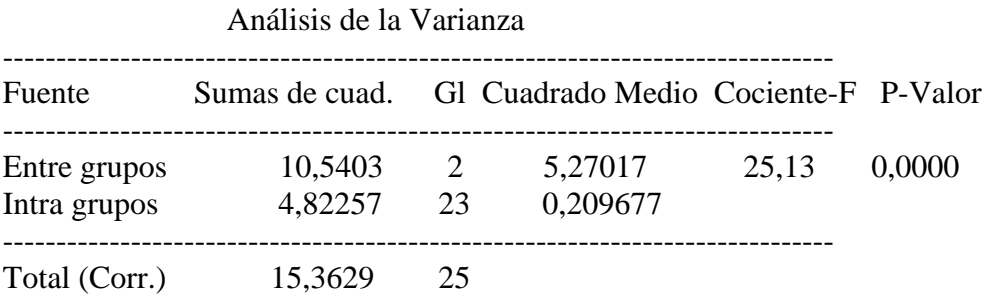

#### El StatAdvisor

--------------

La tabla ANOVA descompone la varianza de los datos en dos componentes: un componente entre grupos y un componente dentro de cada grupo. El F-ratio, que en este caso es igual a 25,1347, es el cociente de la estimación entre grupos y la estimación dentro de los grupos. Puesto que el p-valor del test F es inferior a 0,05, hay diferencia estadísticamente significativa entre las medias de las 3 variables a un nivel de confianza

del 95,0%. Para determinar las medias que son significativamente diferentes unas de otras, seleccione los Tests de Rangos Múltiples en la lista de Opciones Tabulares.

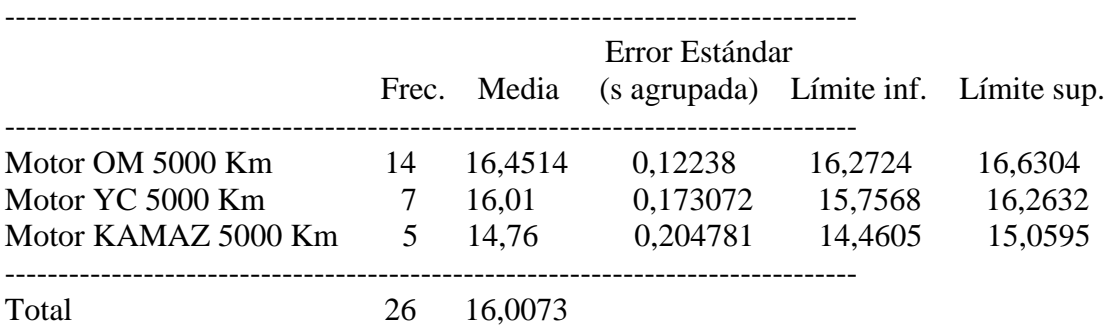

# **Anexo 88 Tabla de Medias con 95,0 intervalos LSD**

#### El StatAdvisor

 Esta tabla muestra la media para cada columna de datos. También muestra el error estándar de cada media, que es la medida de su variabilidad en la muestra. El error estándar es el resultado de dividir la desviación típica agrupada por la raíz cuadrada del número de observaciones en cada nivel. La tabla también muestra un intervalo que incluye cada media. Los intervalos mostrados actualmente se basan en el procedimiento de las menores diferencias significativas de Fisher (LSD). Se construyen de tal manera que si dos medias son iguales, sus intervalos se solaparán 95,0% de las veces. Puede ver los intervalos gráficamente eleccionando Gráfico de Medias en la lista de Opciones Gráficas. En los Tests de Rangos Múltiples, estos intervalos se utilizan para determinar las medias que son significativamente diferentes unas de otras.

Análisis de la Varianza de la Temp. de Inflamación de los motores OM, YC y KAMAZ 5000 Km Anexo 89

Resumen del Procedimiento

Muestra 1: Motor OM 5000 Km Muestra 2: Motor YC 5000 Km Muestra 3: Motor KAMAZ 5000 Km

Muestra 1: 14 valores 220,0 hasta 230,0 Muestra 2: 7 valores 228,0 hasta 230,0 Muestra 3: 4 valores 224,0 hasta 228,0

# El StatAdvisor

--------------

 Este procedimiento compara los datos en 3 columnas del actual fichero de datos. Realiza varios tests estadísticos y gráficos para comparar las muestras. El F-test en la tabla de ANOVA comprobará si hay alguna diferencia significativa entre las medias. Si hay, los Tests de Rangos Múltiples le indicarán las medias que son significativamente diferentes unas de otras. Si le preocupa la presencia de valores atípicos, puede elegir el test Kruskal-Wallis que compara las medianas en lugar de las medias. Los diferentes gráficos le ayudarán a juzgar la significación práctica de los resultados, y le permitirán buscar las posibles violaciones a las asunciones subyacentes en el análisis de la varianza.

# **Anexo 90 Resumen Estadístico**

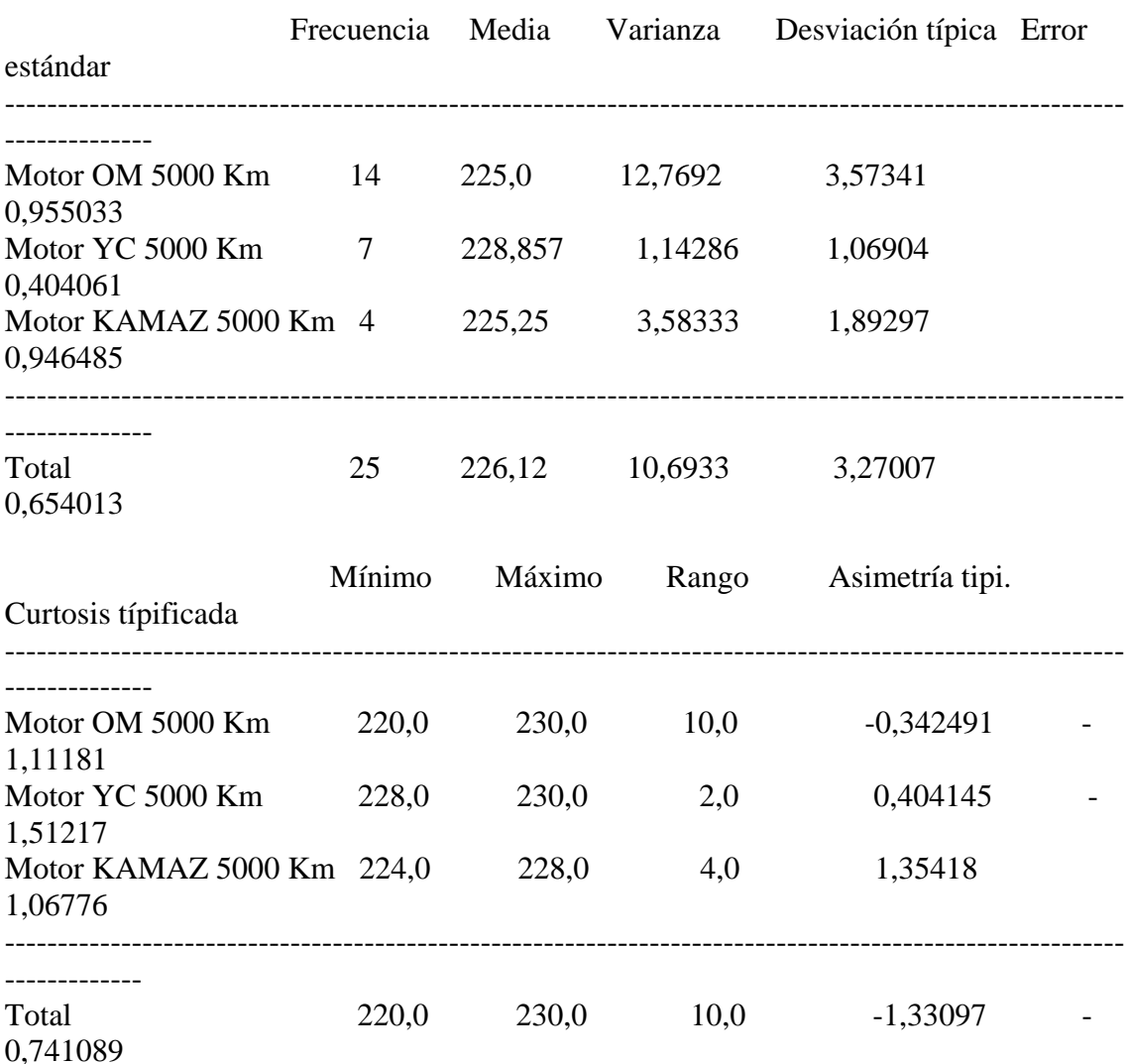

El StatAdvisor

 Esta tabla muestra varios estadísticos para cada una de las 3 columnas de datos. Para comprobar las diferencias significativas entre las medias de las columnas, seleccione Análisis de la Varianza de la lista de Opciones Tabulares. Seleccione Gráfico de Medias de la lista de Opciones Gráficas para mostrar gráficamente las medias.

**Anexo 91 Tabla ANOVA** 

Análisis de la Varianza

------------------------------------------------------------------------------

 *Anexos*

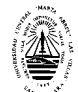

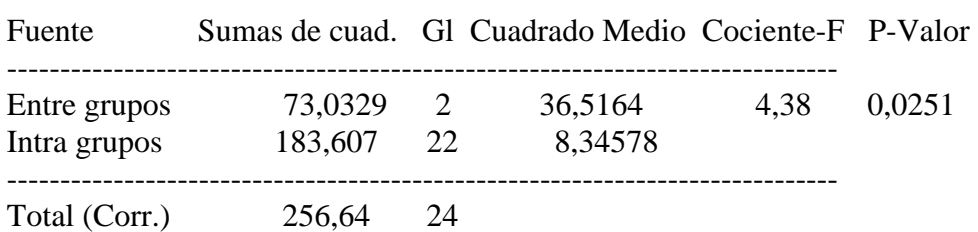

# El StatAdvisor

--------------

La tabla ANOVA descompone la varianza de los datos en dos componentes: un componente entre grupos y un componente dentro de cada grupo. El F-ratio, que en este caso es igual a 4,37544, es el cociente de la estimación entre grupos y la estimación dentro de los grupos. Puesto que el p-valor del test F es inferior a 0,05, hay diferencia estadísticamente significativa entre las medias de las 3 variables a un nivel de confianza del 95,0%. Para determinar las medias que son significativamente diferentes unas de otras, seleccione los Tests de Rangos Múltiples en la lista de Opciones Tabulares.

# **Anexo 92 Tabla de Medias con 95,0 intervalos LSD**

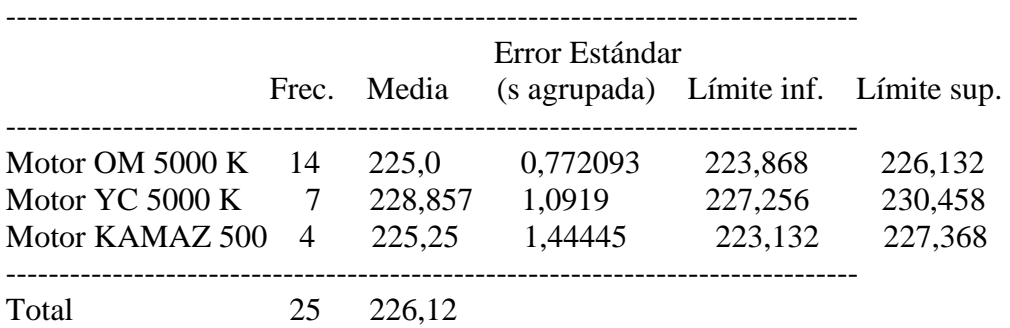

# El StatAdvisor

Esta tabla muestra la media para cada columna de datos. También muestra el error estándar de cada media, que es la medida de su variabilidad en la muestra. El error estándar es el resultado de dividir la desviación típica agrupada por la raíz cuadrada del número de observaciones en cada nivel. La tabla también muestra un intervalo que incluye cada media. Los intervalos mostrados actualmente se basan en el procedimiento de las menores diferencias significativas de Fisher (LSD). Se construyen de tal manera que si dos medias son iguales, sus intervalos se solaparán 95,0% de las veces. Puede ver los intervalos gráficamente seleccionando Gráfico de Medias en la lista de Opciones Gráficas. En los Tests de Rangos Múltiples, estos intervalos se utilizan para determinar las medias que son significativamente diferentes unas de otras.

# **Anexo 93 Contraste Múltiple de Rango**

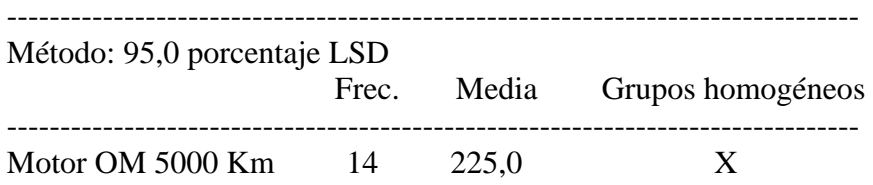

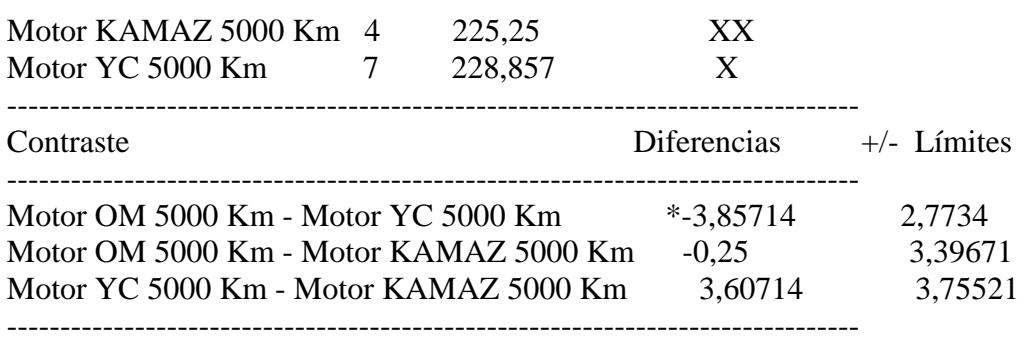

\* indica una diferencia significativa.

#### El StatAdvisor

--------------

 Esta tabla aplica un procedimiento de comparación múltiple para determinar las medias que son significativamente diferentes unas de otras. La mitad inferior de la salida muestra la diferencia estimada entre cada par de medias. El asterisco que se encuentra al lado de uno de los pares, indica que éste muestra diferencia estadísticamente significativa a un nivel de confianza 95,0%. En la parte superior de la página, se identifican 2 grupos homogéneos según la alineación del signo X en la columna. Dentro de cada columna, los niveles que tienen signo X forman un grupo de medias entre las cuales no hay diferencias estadísticamente significativas. El método actualmente utilizado para discernir entre las medias es el procedimiento de las menores diferencias significativas de Fisher (LSD). Con este método, hay un

5,0% de riesgo de considerar cada par de medias como significativamente diferentes cuando la diferencia real es igual a 0.

Análisis de la Varianza de la Viscosidad de los motores OM, YC y KAMAZ

## **Anexo 83 Resumen del Procedimiento**

Muestra 1: Motor OM 5000 Km Muestra 2: Motor YC 5000 Km Muestra 3: Motor KAMAZ 5000 Km

Muestra 1: 14 valores 15,42 hasta 17,05 Muestra 2: 7 valores 15,81 hasta 16,19 Muestra 3: 5 valores 14,73 hasta 14,79

## El StatAdvisor

--------------

 Este procedimiento compara los datos en 3 columnas del actual fichero de datos. Realiza varios tests estadísticos y gráficos para comparar las muestras. El F-test en la tabla de ANOVA comprobará si hay alguna diferencia significativa entre las medias. Si hay, los Tests de Rangos Múltiples le indicarán las medias que son significativamente diferentes unas de otras. Si le preocupa la presencia de valores atípicos, puede elegir el test Kruskal-Wallis que compara las medianas en lugar de las medias. Los diferentes gráficos le ayudarán a juzgar la significación práctica de los resultados, y le permitirán buscar las posibles violaciones a las asunciones subyacentes en el análisis de la varianza.

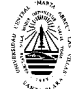

# **Anexo 84 Resumen Estadístico**

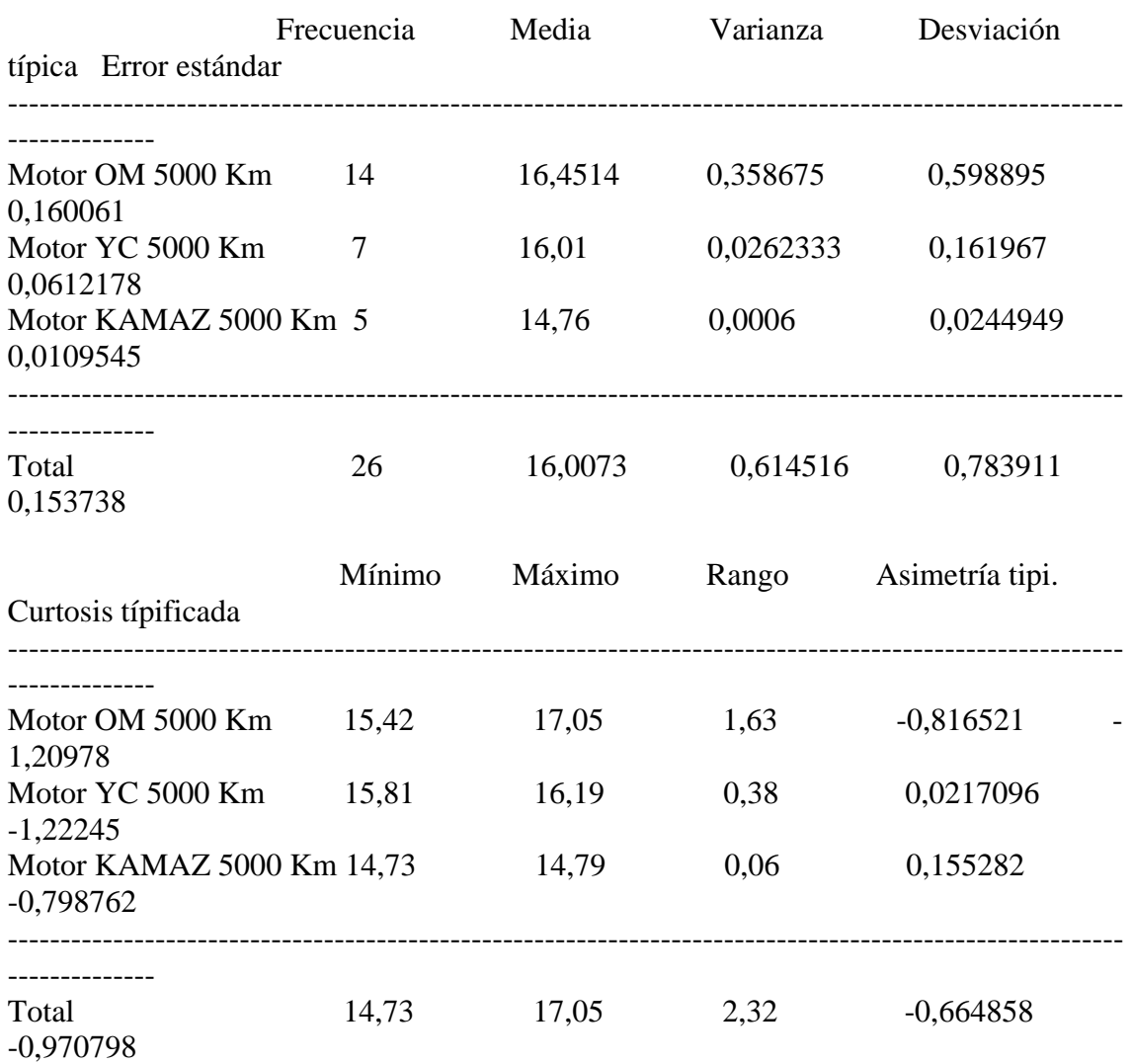

# El StatAdvisor

--------------

 Esta tabla muestra varios estadísticos para cada una de las 3 columnas de datos. Para comprobar las diferencias significativas entre las medias de las columnas, seleccione Análisis de la Varianza de la lista de Opciones Tabulares. Seleccione Gráfico de Medias de la lista de Opciones Gráficas para mostrar gráficamente las medias.

# **Anexo 85 Tabla ANOVA**

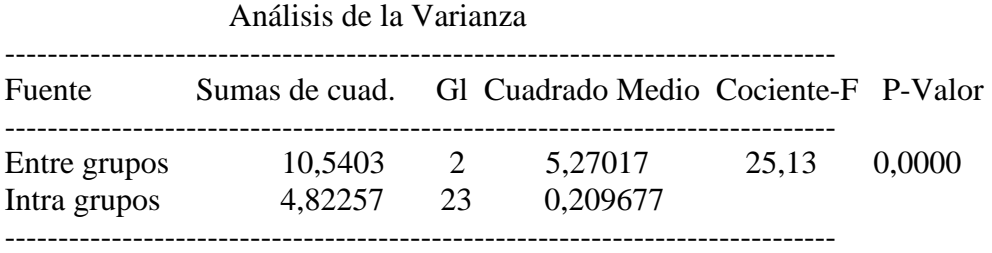

Total (Corr.) 15,3629 25

El StatAdvisor

--------------

La tabla ANOVA descompone la varianza de los datos en dos componentes: un componente entre grupos y un componente dentro de cada grupo. El F-ratio, que en este caso es igual a 25,1347, es el cociente de la estimación entre grupos y la estimación dentro de los grupos. Puesto que el p-valor del test F es inferior a 0,05, hay diferencia estadísticamente significativa entre las medias de las 3 variables a un nivel de confianza del 95,0%. Para determinar las medias que son significativamente diferentes unas de otras, seleccione los Tests de Rangos Múltiples en la lista de Opciones Tabulares.

# **Anexo 86**

# **Tabla de Medias con 95,0 intervalos LSD**

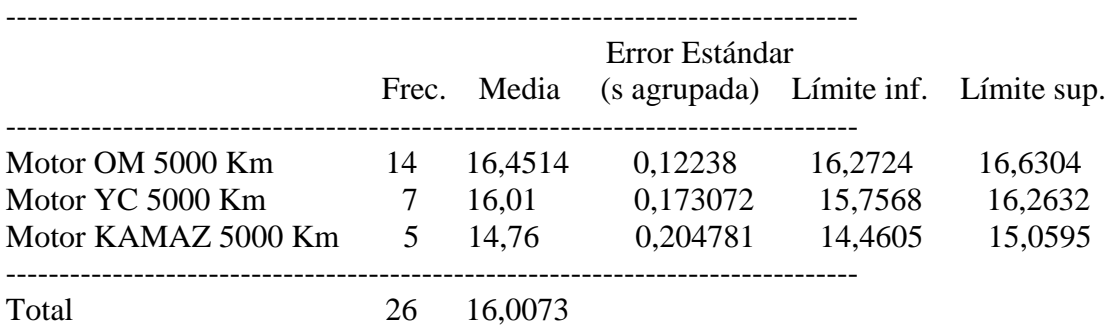

El StatAdvisor

--------------

 Esta tabla muestra la media para cada columna de datos. También muestra el error estándar de cada media, que es la medida de su variabilidad en la muestra. El error estándar es el resultado de dividir la desviación típica agrupada por la raíz cuadrada del número de observaciones en cada nivel. La tabla también muestra un intervalo que incluye cada media. Los intervalos mostrados actualmente se basan en el procedimiento de las menores diferencias significativas de Fisher (LSD). Se construyen de tal manera que si dos medias son iguales, sus intervalos se solaparán 95,0% de las veces. Puede ver los intervalos gráficamente eleccionando Gráfico de Medias en la lista de Opciones Gráficas. En los Tests de Rangos Múltiples, estos intervalos se utilizan para determinar las medias que son significativamente diferentes unas de otras.

# **Anexo 87 Contraste Múltiple de Rango**

-------------------------------------------------------------------------------- Método: 95,0 porcentaje LSD Frec. Media Grupos homogéneos -------------------------------------------------------------------------------- Motor KAMAZ 5000 Km 5 14,76 X Motor YC 5000 Km 7 16.01 X Motor OM 5000 Km 14 16,4514 X -------------------------------------------------------------------------------- Contraste Diferencias +/- Límites --------------------------------------------------------------------------------

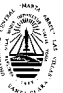

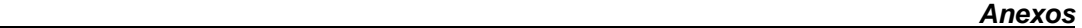

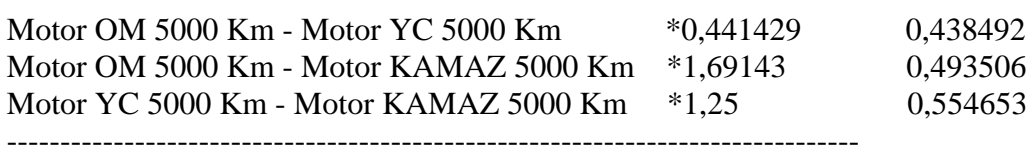

\* indica una diferencia significativa.

#### El StatAdvisor

#### --------------

 Esta tabla aplica un procedimiento de comparación múltiple para determinar las medias que son significativamente diferentes unas de otras. La mitad inferior de la salida muestra la diferencia estimada entre cada para de medias. El asterisco que se encuentra al lado de los 3 pares, indica que éstos muestran diferencias estadísticamente significativas a un nivel de confianza 95,0%. En la parte superior de la página, se identifican 3 grupos homogéneos según la alineación del signo X en la columna. Dentro de cada columna, los niveles que tienen signo X forman un grupo de medias entre las cuales no hay diferencias estadísticamente significativas. El método actualmente utilizado para discernir entre las medias es el procedimiento de las menores diferencias significativas de Fisher (LSD). Con este método, hay un 5,0% de riesgo de considerar cada par de medias como significativamente diferentes cuando la diferencia real es igual a 0.

#### **Anexo 88 Contraste de Varianza**

Contraste C de Cochran: 0,930395 P-valor = 4,11107E-7 Contraste de Bartlett: 3,5159 P-valor = 0,0000014414 Contraste de Hartley: 597,791 Test de Levene: 3,85072 P-valor = 0,0361031

#### El StatAdvisor

#### --------------

 El cuarto estadístico mostrado en esta tabla, comprueba la hipótesis nula de que la desviación típica dentro de cada una de las 3 columnas es la misma. De particular interés están los tres p-valores. Dado que el menor de los p-valores es inferior a 0,05, hay diferencia estadísticamente significativa entre las desviaciones típicas para un nivel de confianza del 95,0%. Esto infringe una de las asunciones importantes que subyacen en el análisis de la varianza e invalidará la mayoría de los tests estadísticos estándar.

# **Anexo 94 Contraste de Varianza**

Contraste C de Cochran: 0,729861 P-valor = 0,0090109 Contraste de Bartlett:  $1,50115$  P-valor = 0,0164913 Contraste de Hartley: 11,1731 Test de Levene:  $5.13666$  P-valor = 0.0147697

El StatAdvisor

--------------

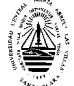

 El cuarto estadístico mostrado en esta tabla, comprueba la hipótesis nula de que la desviación típica dentro de cada una de las 3 columnas es la misma. De particular interés están los tres p-valores.

Dado que el menor de los p-valores es inferior a 0,05, hay diferencia estadísticamente significativa entre las desviaciones típicas para un nivel de confianza del 95,0%. Esto infringe una de las asunciones importantes que subyacen en el análisis de la varianza e invalidará la mayoría de los tests estadísticos estándar.

# **Análisis de la Varianza del % Carbón de los motores OM, YC y KAMAZ Anexo 100**

#### **Resumen del Procedimiento**

Muestra 1: Motor YC 5000 Km Muestra 2: Motor KAMAZ 5000 Km

Muestra 1: 7 valores 2,18 hasta 2,31 Muestra 2: 5 valores 1,73 hasta 1,92

#### El StatAdvisor

--------------

 Este procedimiento compara los datos en 2 columnas del actual fichero de datos. Realiza varios tests estadísticos y gráficos para comparar las muestras. El F-test en la tabla de ANOVA comprobará si hay alguna diferencia significativa entre las medias. Si hay, los Tests de Rangos Múltiples le indicarán las medias que son significativamente diferentes unas de otras. Si le preocupa la presencia de valores atípicos, puede elegir el test Kruskal-Wallis que compara las medianas en lugar de las medias. Los diferentes gráficos le ayudarán a juzgar la significación práctica de los resultados, y le permitirán buscar las posibles violaciones a las asunciones subyacentes en el análisis de la varianza.

# **Anexo 101 Resumen Estadístico**

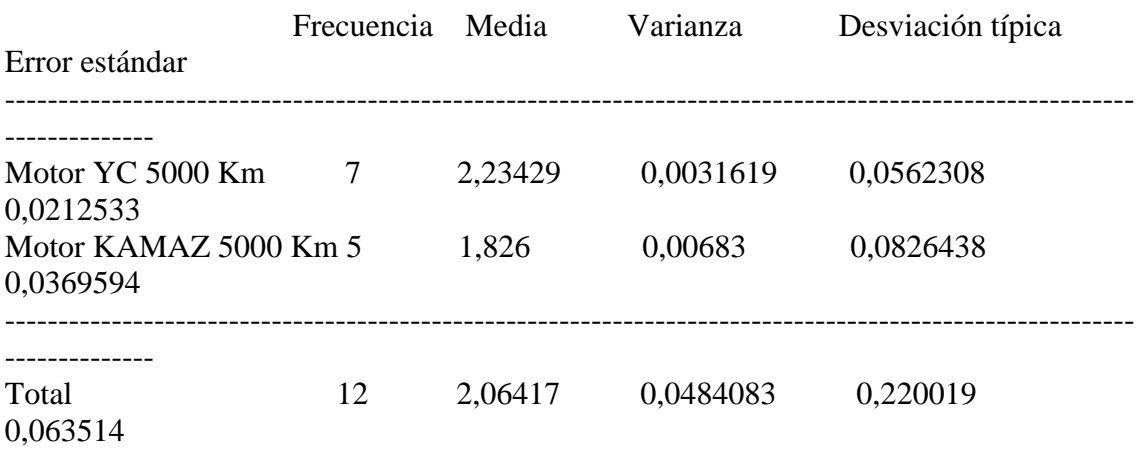

Mínimo Máximo Rango Asimetría tipi. Curtosis

típificada

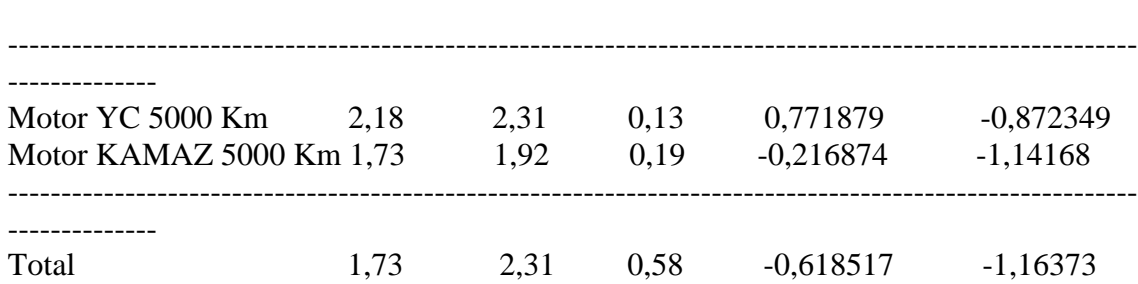

--------------

 Esta tabla muestra varios estadísticos para cada una de las 2 columnas de datos. Para comprobar las diferencias significativas entre las medias de las columnas, seleccione Análisis de la Varianza de la lista de Opciones Tabulares. Seleccione Gráfico de Medias de la lista de Opciones Gráficas para mostrar gráficamente las medias.

# **Anexo 102 Tabla ANOVA**

Análisis de la Varianza

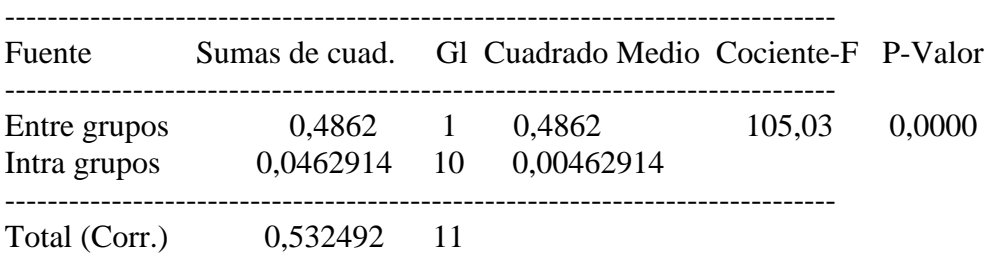

#### El StatAdvisor

--------------

 La tabla ANOVA descompone la varianza de los datos en dos componentes: un componente entre grupos y un componente dentro de cada grupo. El F-ratio, que en este caso es igual a 105,03, es el cociente de la estimación entre grupos y la estimación dentro de los grupos.

Puesto que el p-valor del test F es inferior a 0,05, hay diferencia estadísticamente significativa entre las medias de las 2 variables a un nivel de confianza del 95,0%. Para determinar las medias que son significativamente diferentes unas de otras, seleccione los Tests de Rangos Múltiples en la lista de Opciones Tabulares.

# **Anexo 103 Tabla de Medias con 95,0 intervalos LSD**

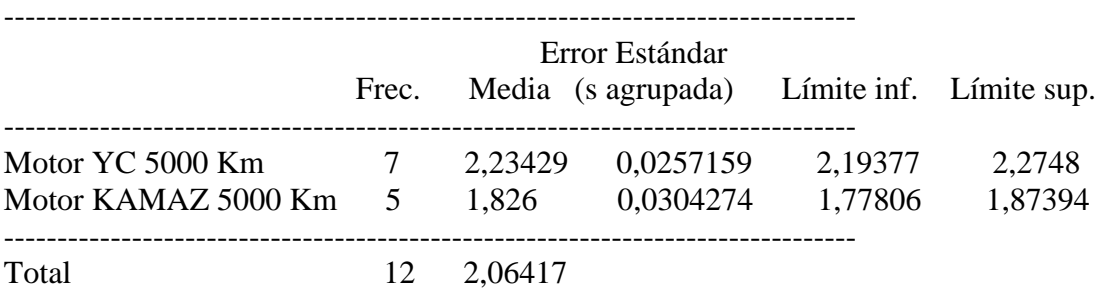

 Esta tabla muestra la media para cada columna de datos. También muestra el error estándar de cada media, que es la medida de su variabilidad en la muestra. El error estándar es el resultado de dividir la desviación típica agrupada por la raíz cuadrada del número de observaciones en cada nivel. La tabla también muestra un intervalo que incluye cada media. Los intervalos mostrados actualmente se basan en el procedimiento de las menores diferencias significativas de Fisher (LSD). Se construyen de tal manera que si dos medias son iguales, sus intervalos se solaparán 95,0% de las veces. Puede ver los intervalos gráficamente seleccionando Gráfico de Medias en la lista de Opciones Gráficas. En los Tests de Rangos Múltiples, estos intervalos se utilizan para determinar las medias que son significativamente diferentes unas de otras.

## **Anexo 104 Contraste Múltiple de Rango**

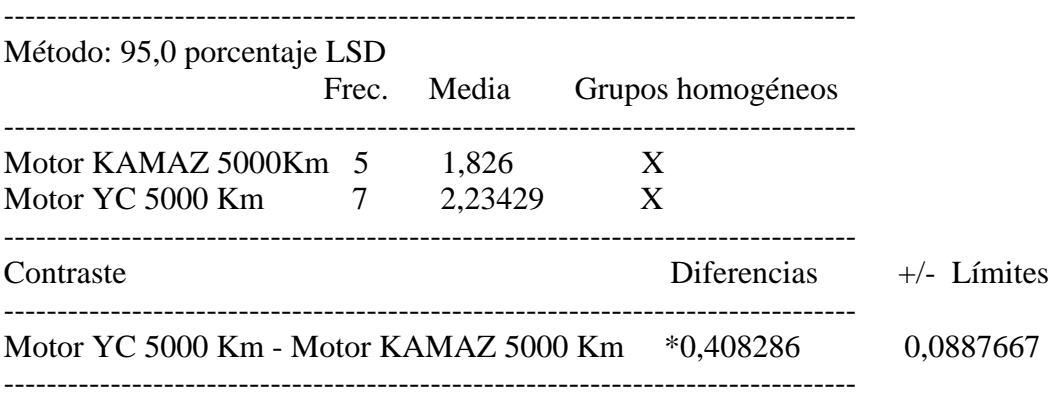

\* indica una diferencia significativa.

#### El StatAdvisor

 Esta tabla aplica un procedimiento de comparación múltiple para determinar las medias que son significativamente diferentes unas de otras. La mitad inferior de la salida muestra la diferencia estimada entre cada para de medias. El asterisco que se encuentra al lado de uno de los pares, indica que éste muestra diferencia estadísticamente significativa a un nivel de confianza 95,0%. En la parte superior de la página, se identifican 2 grupos homogéneos según la alineación del signo X en la columna. Dentro de cada columna, los niveles que tienen signo X forman un grupo de medias entre las cuales no hay diferencias estadísticamente significativas. El método actualmente utilizado para discernir entre las medias es el procedimiento de las menores diferencias significativas de Fisher (LSD). Con este método, hay un 5,0% de riesgo de considerar cada par de medias como significativamente diferentes cuando la diferencia real es igual a 0.

# **Análisis de la Varianza del % Carbón de los motores OM, YC y KAMAZ Anexo 100**

#### **Resumen del Procedimiento**

Muestra 1: Motor YC 5000 Km

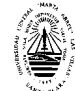

Muestra 2: Motor KAMAZ 5000 Km

Muestra 1: 7 valores 2,18 hasta 2,31 Muestra 2: 5 valores 1,73 hasta 1,92

#### El StatAdvisor

-------------- Este procedimiento compara los datos en 2 columnas del actual fichero de datos. Realiza varios tests estadísticos y gráficos para comparar las muestras. El F-test en la tabla de ANOVA comprobará si hay alguna diferencia significativa entre las medias. Si hay, los Tests de Rangos Múltiples le indicarán las medias que son significativamente diferentes unas de otras. Si le preocupa la presencia de valores atípicos, puede elegir el test Kruskal-Wallis que compara las medianas en lugar de las medias. Los diferentes gráficos le ayudarán a juzgar la significación práctica de los resultados, y le permitirán buscar las posibles violaciones a las asunciones subyacentes en el análisis de la varianza.

#### **Anexo 101 Resumen Estadístico**

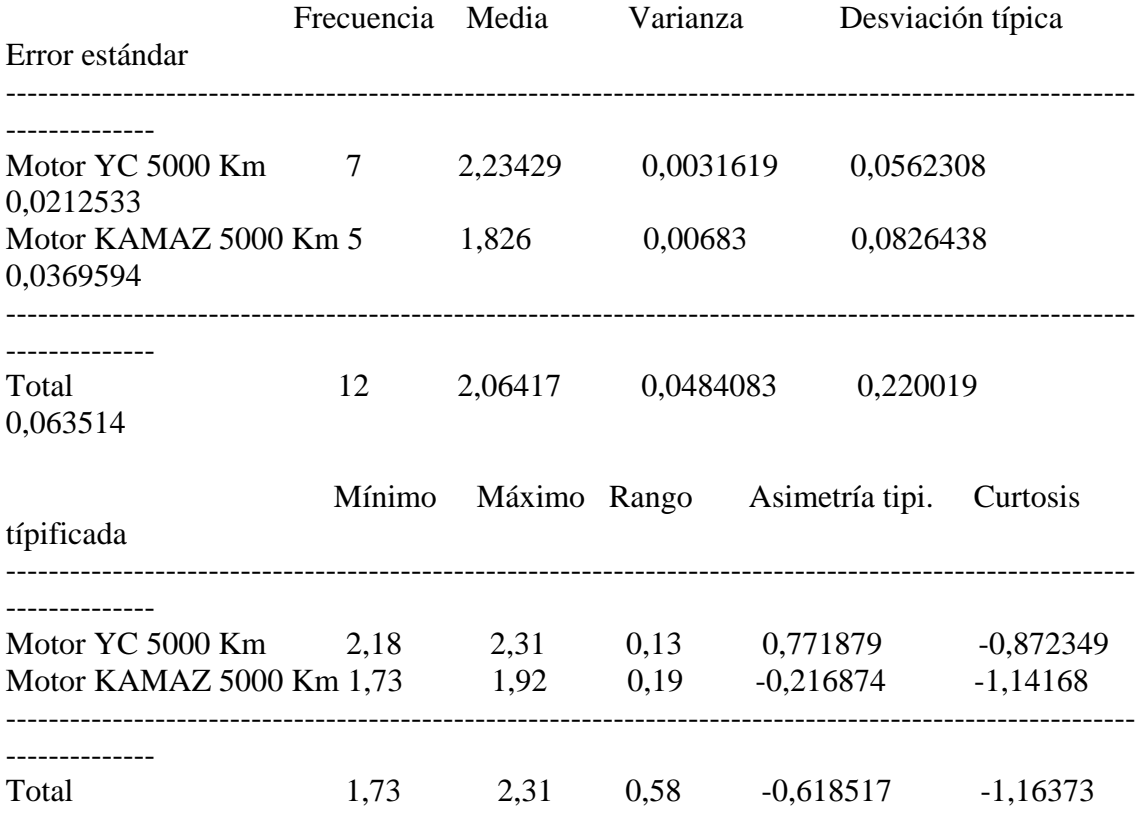

# El StatAdvisor

--------------

 Esta tabla muestra varios estadísticos para cada una de las 2 columnas de datos. Para comprobar las diferencias significativas entre las medias de las columnas, seleccione Análisis de la Varianza de la lista de Opciones Tabulares. Seleccione Gráfico de Medias de la lista de Opciones Gráficas para mostrar gráficamente las medias.

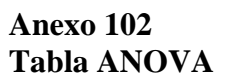

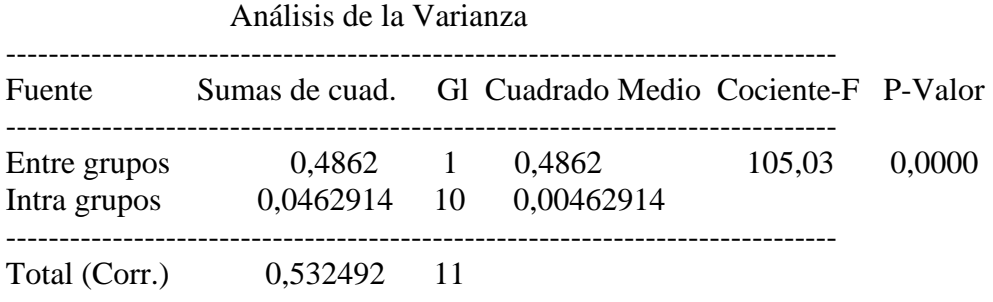

--------------

 La tabla ANOVA descompone la varianza de los datos en dos componentes: un componente entre grupos y un componente dentro de cada grupo. El F-ratio, que en este caso es igual a 105,03, es el cociente de la estimación entre grupos y la estimación dentro de los grupos.

Puesto que el p-valor del test F es inferior a 0,05, hay diferencia estadísticamente significativa entre las medias de las 2 variables a un nivel de confianza del 95,0%. Para determinar las medias que son significativamente diferentes unas de otras, seleccione los Tests de Rangos Múltiples en la lista de Opciones Tabulares.

#### **Anexo 103 Tabla de Medias con 95,0 intervalos LSD**

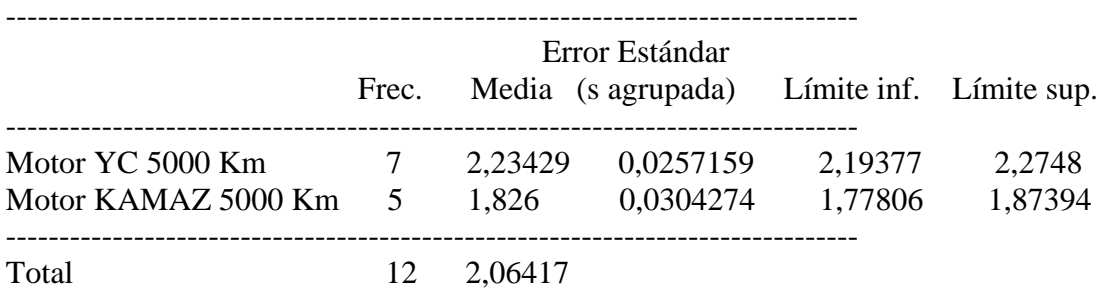

# El StatAdvisor

--------------

 Esta tabla muestra la media para cada columna de datos. También muestra el error estándar de cada media, que es la medida de su variabilidad en la muestra. El error estándar es el resultado de dividir la desviación típica agrupada por la raíz cuadrada del número de observaciones en cada nivel. La tabla también muestra un intervalo que incluye cada media. Los intervalos mostrados actualmente se basan en el procedimiento de las menores diferencias significativas de Fisher (LSD). Se construyen de tal manera que si dos medias son iguales, sus intervalos se solaparán 95,0% de las veces. Puede ver los intervalos gráficamente seleccionando Gráfico de Medias en la lista de Opciones Gráficas. En los Tests de Rangos Múltiples, estos intervalos se utilizan para determinar las medias que son significativamente diferentes unas de otras.

# **Anexo 104 Contraste Múltiple de Rango**

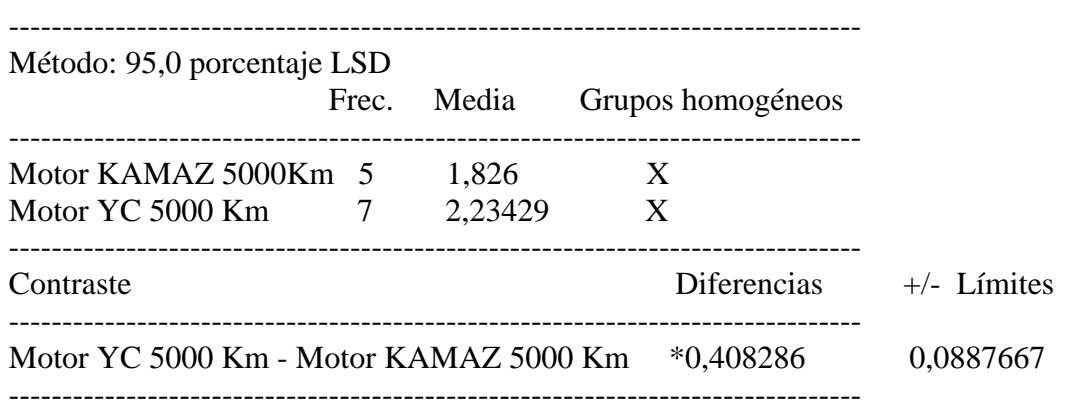

\* indica una diferencia significativa.

#### El StatAdvisor

# --------------

 Esta tabla aplica un procedimiento de comparación múltiple para determinar las medias que son significativamente diferentes unas de otras. La mitad inferior de la salida muestra la diferencia estimada entre cada para de medias. El asterisco que se encuentra al lado de uno de los pares, indica que éste muestra diferencia estadísticamente significativa a un nivel de confianza 95,0%. En la parte superior de la página, se identifican 2 grupos homogéneos según la alineación del signo X en la columna. Dentro de cada columna, los niveles que tienen signo X forman un grupo de medias entre las cuales no hay diferencias estadísticamente significativas. El método actualmente utilizado para discernir entre las medias es el procedimiento de las menores diferencias significativas de Fisher (LSD). Con este método, hay un 5,0% de riesgo de considerar cada par de medias como significativamente diferentes cuando la diferencia real es igual a 0.

## **Anexo 105 Contraste de Varianza**

Contraste C de Cochran: 0,683553 P-valor = 0,417922 Contraste de Bartlett:  $1,07588$  P-valor = 0,416015 Contraste de Hartley: 2,16009 Test de Levene: 0,541835 P-valor = 0,478584

#### El StatAdvisor

 El cuarto estadístico mostrado en esta tabla, comprueba la hipótesis nula de que la desviación típica dentro de cada una de las 2 columnas es la misma. De particular interés están los tres p-valores.

Dado que el menor de los p-valores es superior o igual a 0,05, no hay diferencia estadísticamente significativa entre las desviaciones típicas para un nivel de confianza del 95,0%.

Anexo 105

Contraste de Varianza

Contraste C de Cochran: 0,683553 P-valor = 0,417922

Contraste de Bartlett:  $1,07588$  P-valor = 0,416015 Contraste de Hartley: 2,16009 Test de Levene: 0,541835 P-valor = 0,478584

El StatAdvisor

--------------

 El cuarto estadístico mostrado en esta tabla, comprueba la hipótesis nula de que la desviación típica dentro de cada una de las 2 columnas es la misma. De particular interés están los tres p-valores.

Dado que el menor de los p-valores es superior o igual a 0,05, no hay diferencia estadísticamente significativa entre las desviaciones típicas para un nivel de confianza del 95,0%.

# **Análisis de la Varianza de la Viscosidad de los motores OM, YC y KAMAZ 10000 Km**

#### **Anexo 106 Resumen del Procedimiento**

Muestra 1: Moitor OM 10000 Km Muestra 2: Motor YC 10000 Km Muestra 3: Motor KAMAZ 10000

Muestra 1: 14 valores 16,47 hasta 17,5 Muestra 2: 7 valores 16,01 hasta 16,6 Muestra 3: 5 valores 14,25 hasta 14,54

El StatAdvisor

--------------

 Este procedimiento compara los datos en 3 columnas del actual fichero de datos. Realiza varios tests estadísticos y gráficos para comparar las muestras. El F-test en la tabla de ANOVA comprobará si hay alguna diferencia significativa entre las medias. Si hay, los Tests de Rangos Múltiples le indicarán las medias que son significativamente diferentes unas de otras. Si le preocupa la presencia de valores atípicos, puede elegir el test Kruskal-Wallis que compara las medianas en lugar de las medias. Los diferentes gráficos le ayudarán a juzgar la significación práctica de los resultados, y le permitirán buscar las posibles violaciones a las asunciones subyacentes en el análisis de la varianza.

#### **Anexo 107 Resumen Estadístico**

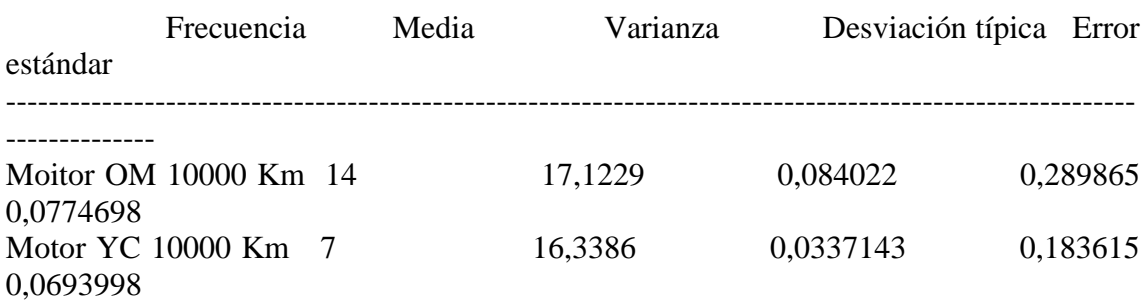

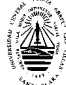

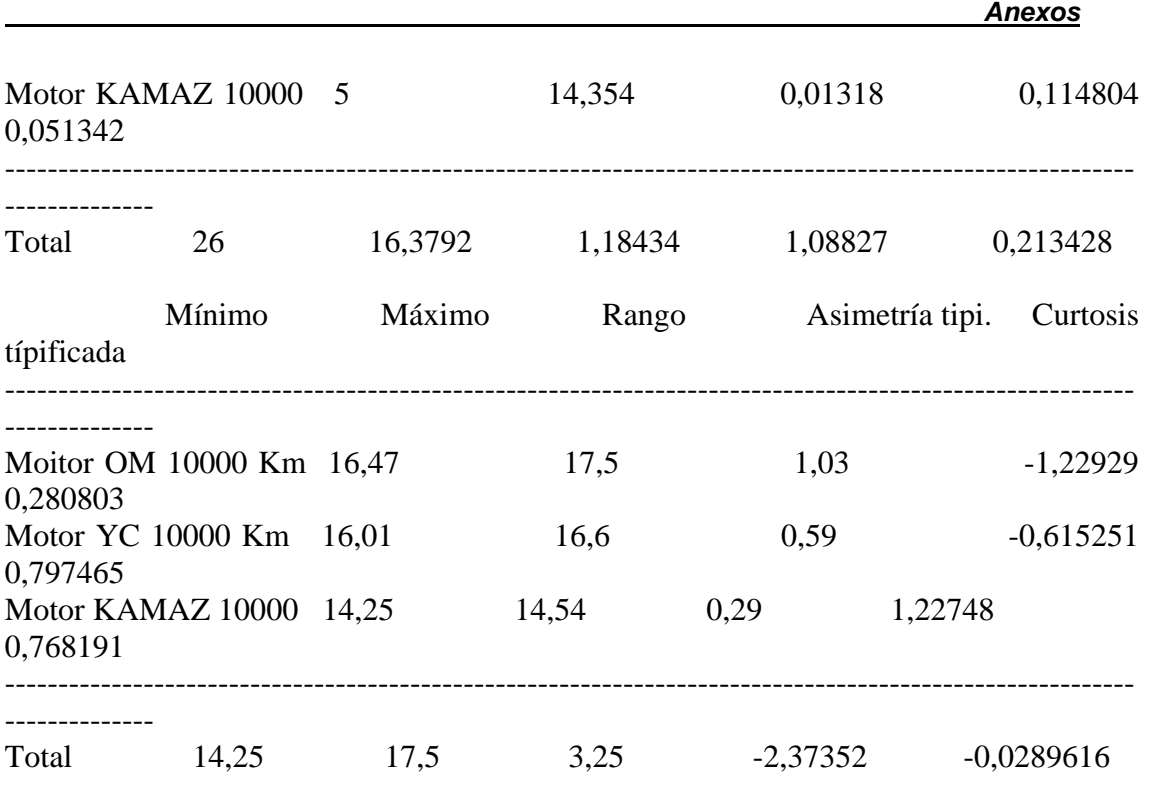

--------------

 Esta tabla muestra varios estadísticos para cada una de las 3 columnas de datos. Para comprobar las diferencias significativas entre las medias de las columnas, seleccione Análisis de la Varianza de la lista de Opciones Tabulares. Seleccione Gráfico de Medias de la lista de Opciones Gráficas para mostrar gráficamente las medias.

# **Anexo 108 Tabla ANOVA**

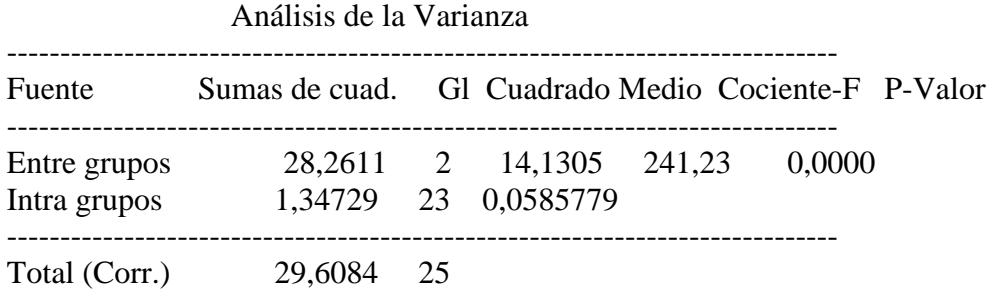

#### El StatAdvisor --------------

 La tabla ANOVA descompone la varianza de los datos en dos componentes: un componente entre grupos y un componente dentro de cada grupo. El F-ratio, que en este caso es igual a 241,227, es el cociente de la estimación entre grupos y la estimación dentro de los grupos. Puesto que el p-valor del test F es inferior a 0,05, hay diferencia estadísticamente significativa entre las medias de las 3variables a un nivel de confianza del 95,0%. Para determinar lasmedias que son significativamente diferentes unas de otras, seleccionelos Tests de Rangos Múltiples en la lista de Opciones Tabulares.

#### **Anexo 109**

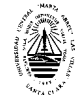

# **Tabla de Medias**

con 95,0 intervalos LSD

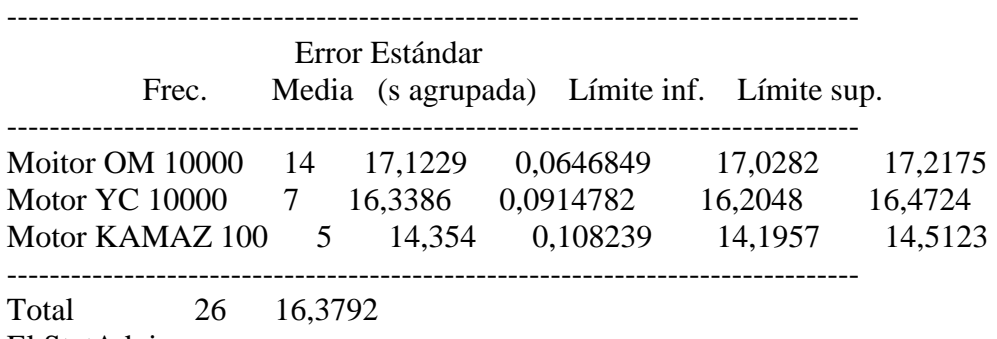

El StatAdvisor

--------------

 Esta tabla muestra la media para cada columna de datos. También muestra el error estándar de cada media, que es la medida de su variabilidad en la muestra. El error estándar es el resultado de dividir la desviación típica agrupada por la raiz cuadrada del númerode observaciones en cada nivel. La tabla también muestra un intervalo que incluye cada media. Los intervalos mostrados actualmente se basan en el procedimiento de las menores diferencias significativas de Fisher (LSD). Se construyen de tal manera que si dos medias son iguales, sus intervalos se solaparán 95,0% de las veces. Puede ver los intervalos gráficamente seleccionando Gráfico de Medias en la lista de Opciones Gráficas. En los Tests de Rangos Múltiples, estos intervalos se utilizan para determinar las medias que son significativamente diferentes unas de otras.

# **Anexo 110 Contraste Múltiple de Rango**

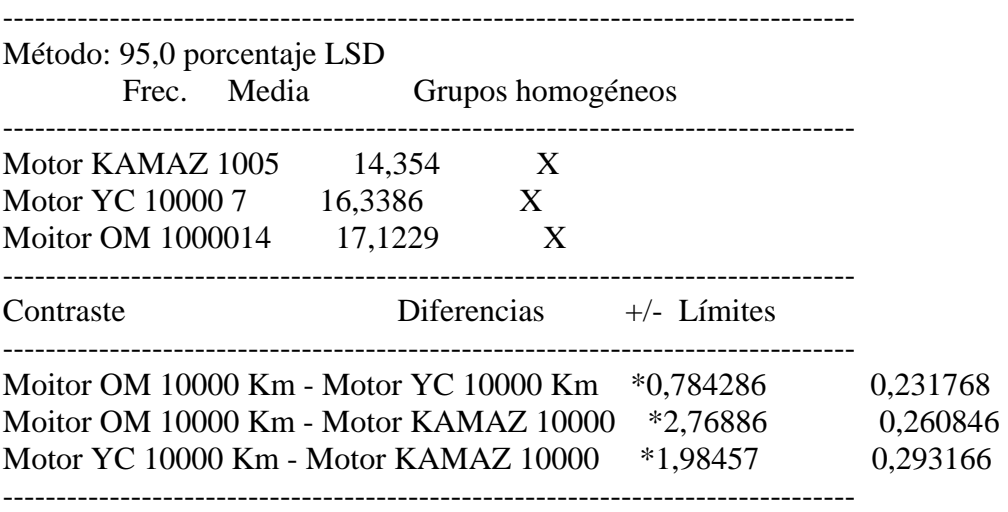

\* indica una diferencia significativa.

#### El StatAdvisor

--------------

 Esta tabla aplica un procedimiento de comparación múltiple para determinar las medias que son significativamente diferentes unas de otras. La mitad inferior de la salida muestra la diferencia estimada entre cada para de medias. El asterisco que se encuentra al lado de los 3 pares, indica que éstos muestran diferencias estadísticamente

significativas a un nivel de confianza 95,0%. En la parte superior de la página, se identifican 3 grupos homogéneos según la alineación del signo X en la columna. Dentro de cada columna, los niveles que tienen signo X forman un grupo de medias entre las cuales no hay diferencias estadísticamente significativas. El método actualmente utilizado para discernir entre las medias es el procedimiento de las menores diferencias significativas de Fisher (LSD). Con este método, hay un 5,0% de riesgo de considerar cada par de medias como significativamente diferentes cuando la diferencia real es igual a 0.

# **Anexo 111 Contraste de Varianza**

Contraste C de Cochran: 0,641799 P-valor = 0,047999 Contraste de Bartlett:  $1,22097$  P-valor = 0,11816 Contraste de Hartley: 6,37496 Test de Levene: 1,84264 P-valor = 0,181027

# El StatAdvisor

 El cuarto estadístico mostrado en esta tabla, comprueba la hipótesis nula de que la desviación típica dentro de cada una de las 3 columnas es la misma. De particular interés están los tres p-valores. Dado que el menor de los p-valores es inferior a 0,05, hay diferencia estadísticamente significativa entre las desviaciones típicas para un nivel de confianza del 95,0%. Esto infringe una de las asunciones importantes que subyacen en el análisis de la varianza e invalidará la mayoría de los tests estadísticos estándar.

# **Análisis de la Varianza de la Temp. Inflam. de los motores OM, YC y KAMAZ 10000 Km**

**Anexo 111** 

# **Resumen del Procedimiento**

Muestra 1: Motor OM 10000 Km Muestra 2: Motor YC 10000 Km Muestra 3: Motor KAMAZ 10000 Km

Muestra 1: 14 valores 218,0 hasta 228,0 Muestra 2: 7 valores 226,0 hasta 230,0 Muestra 3: 5 valores 209,0 hasta 228,0

# El StatAdvisor --------------

 Este procedimiento compara los datos en 3 columnas del actual fichero de datos. Realiza varios tests estadísticos y gráficos para comparar las muestras. El F-test en la tabla de ANOVA comprobará si hay alguna diferencia significativa entre las medias. Si hay, los Tests de Rangos Múltiples le indicarán las medias que son significativamente diferentes unas de otras. Si le preocupa la presencia de valores atípicos, puede elegir el test Kruskal-Wallis quecompara las medianas en lugar de las medias. Los diferentes gráficos le ayudarán a juzgar la significación práctica de los resultados, y le permitirán

buscar las posibles violaciones a las asunciones subyacentes en el análisis de la varianza.

# **Anexo 112 Resumen Estadístico**

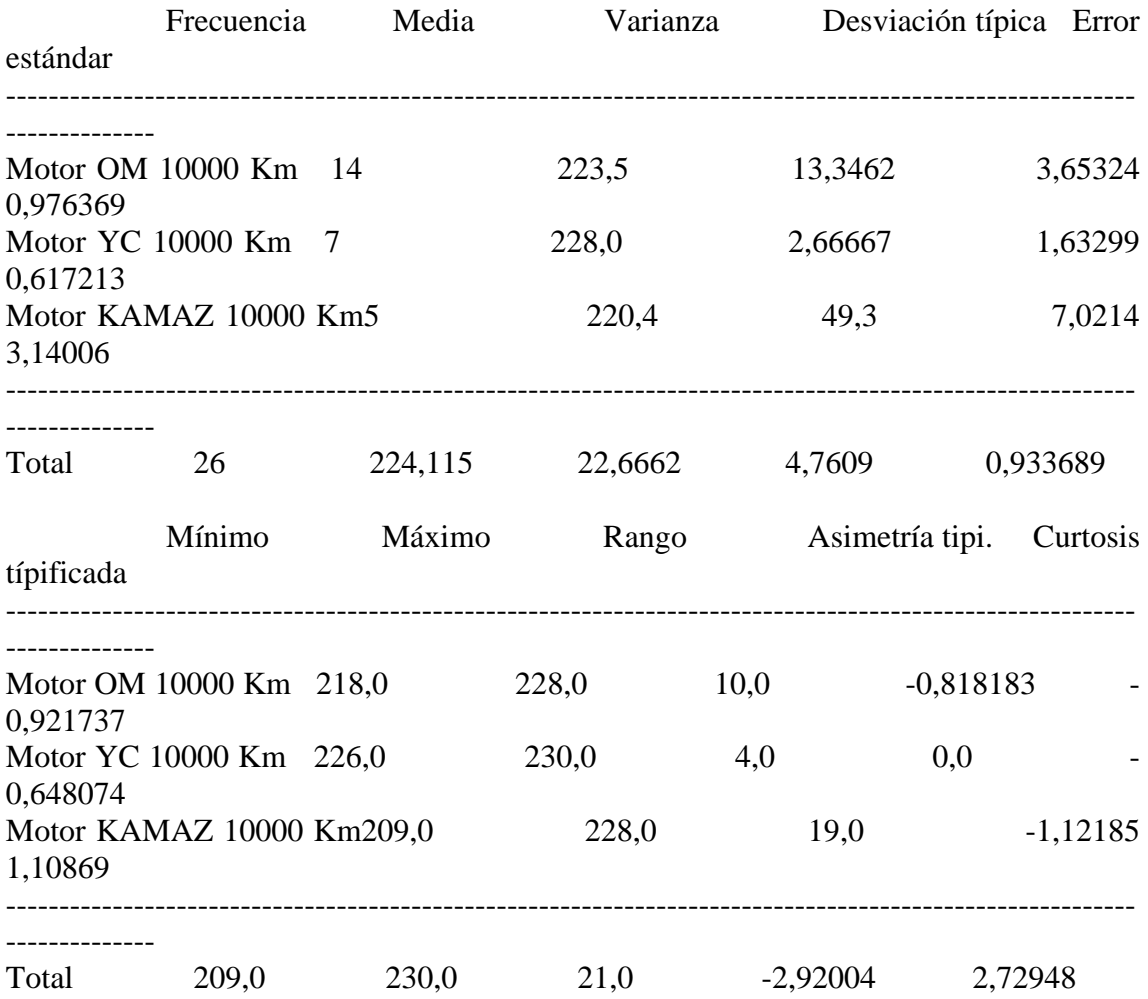

# El StatAdvisor

--------------

 Esta tabla muestra varios estadísticos para cada una de las 3 columnas de datos. Para comprobar las diferencias significativas entre las medias de las columnas, seleccione Análisis de la Varianzade la lista de Opciones Tabulares. Seleccione Gráfico de Medias de la lista de Opciones Gráficas para mostrar gráficamente las medias. **Anexo 113** 

# **Tabla ANOVA**

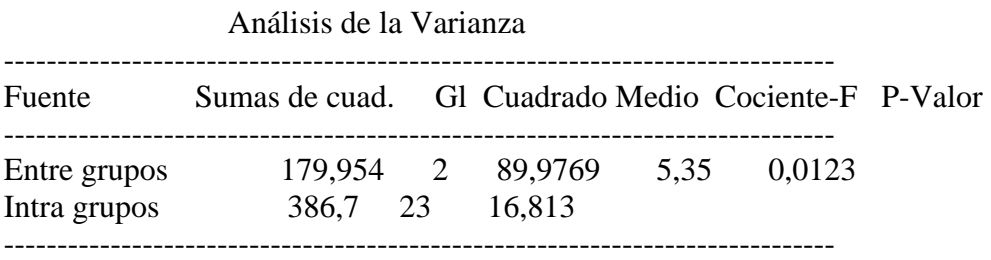

Total (Corr.) 566,654 25

El StatAdvisor --------------

 La tabla ANOVA descompone la varianza de los datos en dos componentes: un componente entre grupos y un componente dentro de cada grupo. El F-ratio, que en este caso es igual a 5,35161, es el cociente de la estimación entre grupos y la estimación dentro de los grupos. Puesto que el p-valor del test F es inferior a 0,05, hay diferencia estadísticamente significativa entre las medias de las 3 variables a un nivel de confianza del 95,0%. Para determinar las medias que son significativamente diferentes unas de otras, seleccione los Tests de Rangos Múltiples en la lista de Opciones Tabulares.

#### **Anexo 114 Tabla de Medias**

con 95,0 intervalos LSD

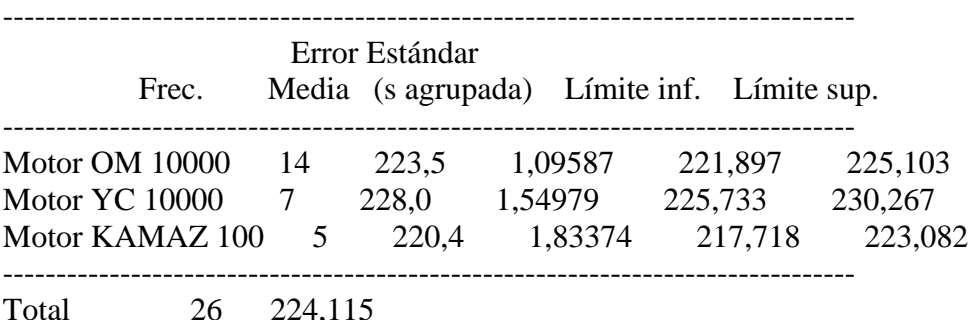

El StatAdvisor

--------------

 Esta tabla muestra la media para cada columna de datos. También muestra el error estándar de cada media, que es la medida de su variabilidad en la muestra. El error estándar es el resultado de dividir la desviación típica agrupada por la raiz cuadrada del número de observaciones en cada nivel. La tabla también muestra un intervalo que incluye cada media. Los intervalos mostrados actualmente se basan en el procedimiento de las menores diferencias significativas de Fisher (LSD). Se construyen de tal manera que si dos medias son iguales, sus intervalos se solaparán 95,0% de las veces. Puede ver los intervalos gráficamente seleccionando Gráfico de Medias en lalista de Opciones Gráficas. En los Tests de Rangos Múltiples, estos intervalos se utilizan para determinar las medias que son significativamente diferentes unas de otras.

## **Anexo 115 Contraste Múltiple de Rango**

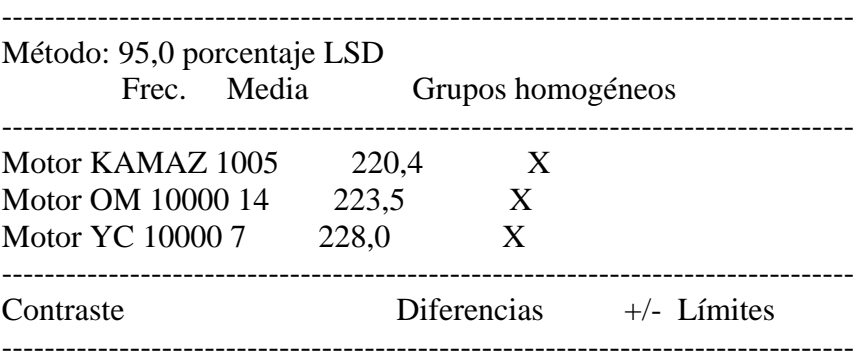

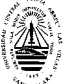

 *Anexos*

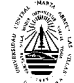

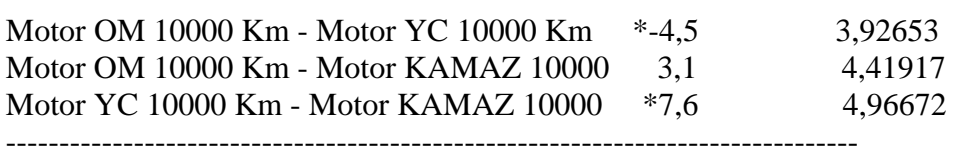

\* indica una diferencia significativa.

#### El StatAdvisor

#### --------------

 Esta tabla aplica un procedimiento de comparación múltiple para determinar las medias que son significativamente diferentes unas de otras. La mitad inferior de la salida muestra la diferencia estimada entre cada para de medias. El asterisco que se encuentra al lado delos 2 pares, indica que éstos muestran diferencias estadísticamente significativas a un nivel de confianza 95,0%. En la parte superior dela página, se identifican 2 grupos homogéneos según la alineación del signo X en la columna. Dentro de cada columna, los niveles que tienen signo X forman un grupo de medias entre las cuales no hay diferencias estadísticamente significativas. El método actualmente utilizado para discernir entre las medias es el procedimiento de las menores diferencias significativas de Fisher (LSD). Con este método, hay un 5,0% de riesgo de considerar cada par de medias como significativamente diferentes cuando la diferencia real es igual a 0.

### **Anexo 116 Contraste de Varianza**

Contraste C de Cochran: 0,754829 P-valor = 0,00384411 Contraste de Bartlett:  $1,52772$  P-valor = 0,0107443 Contraste de Hartley: 18,4875 Test de Levene: 2,08769 P-valor = 0,146842

#### El StatAdvisor

 El cuarto estadístico mostrado en esta tabla, comprueba la hipótesis nula de que la desviación típica dentro de cada una de las 3 columnas es la misma. De particular interés están los tres p-valores. Dado que el menor de los p-valores es inferior a 0,05, hay diferencia estadísticamente significativa entre las desviaciones típicas para un nivel de confianza del 95,0%. Esto infringe una de las asunciones importantes que subyacen en el análisis de la varianza e invalidará la mayoría de los tests estadísticos estándar.

#### **Análisis de la Varianza de % Carbón. de los motores OM, YC y KAMAZ 10000 Km Anexo 117**

# **Resumen del Procedimiento**

Muestra 1: Motor OM 10000 Km Muestra 2: Motor YC 10000 Km Muestra 3: Motor KAMAZ 10000 Km

Muestra 1: 14 valores 1,3 hasta 1,38 Muestra 2: 7 valores 2,2 hasta 2,35 Muestra 3: 5 valores 2,13 hasta 2,34

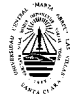

 Este procedimiento compara los datos en 3 columnas del actual fichero de datos. Realiza varios tests estadísticos y gráficos para comparar las muestras. El F-test en la tabla de ANOVA comprobará si hay alguna diferencia significativa entre las medias. Si hay, los Tests de Rangos Múltiples le indicarán las medias que son significativamente diferentes unas de otras. Si le preocupa la presencia de valores atípicos, puede elegir el test Kruskal-Wallis que compara las medianas en lugar de las medias. Los diferentes gráficos le ayudarán a juzgar la significación práctica de los resultados, y le permitirán buscar las posibles violaciones a las asunciones subyacentes en el análisis de la varianza.

# **Anexo 118 Resumen Estadístico**

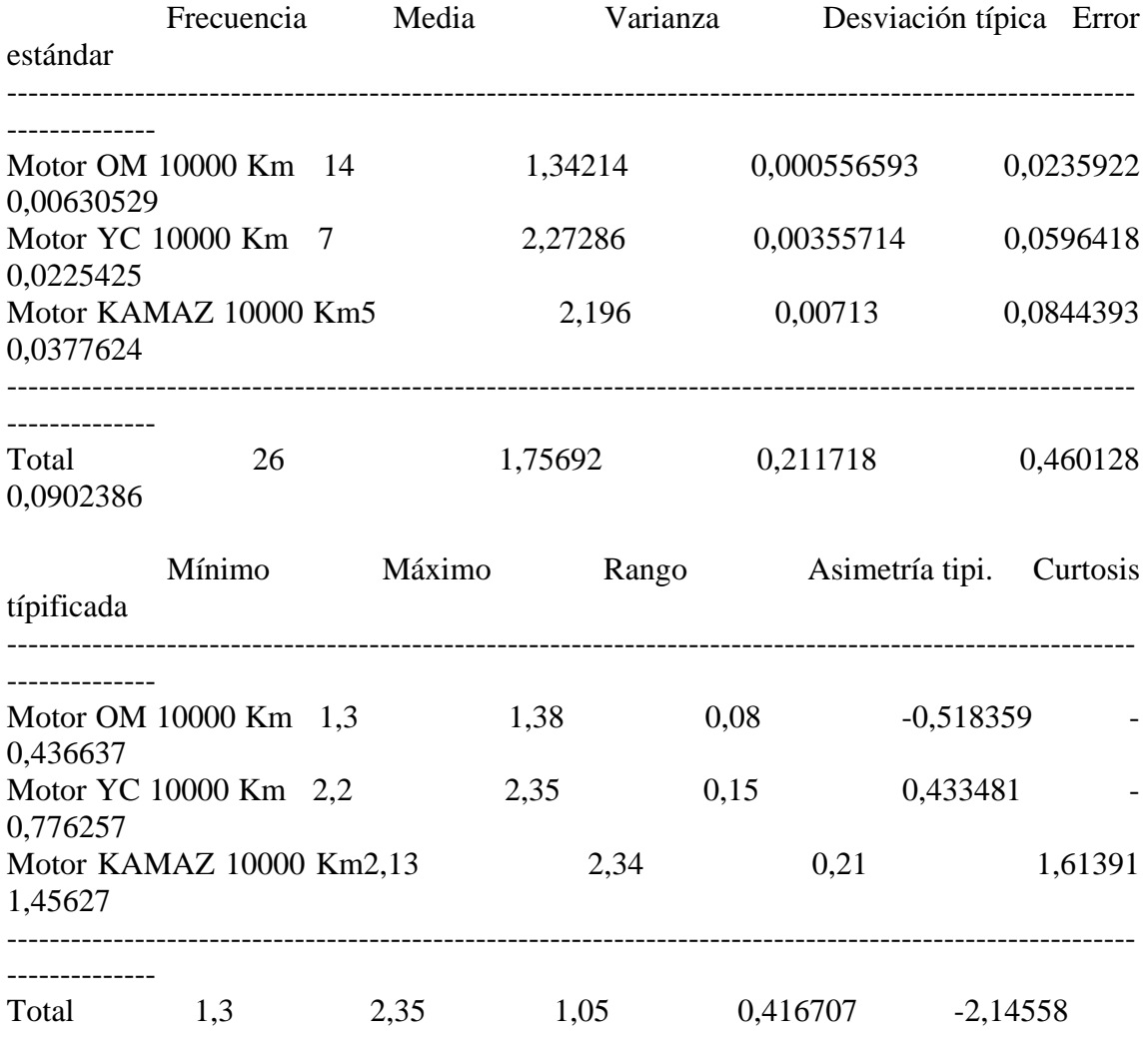

El StatAdvisor --------------

 Esta tabla muestra varios estadísticos para cada una de las 3 columnas de datos. Para comprobar las diferencias significativas entre las medias de las columnas, seleccione Análisis de la Varianza de la lista de Opciones Tabulares. Seleccione Gráfico de Medias de la lista de Opciones Gráficas para mostrar gráficamente las medias.

# **Anexo 119 Tabla ANOVA**

Análisis de la Varianza

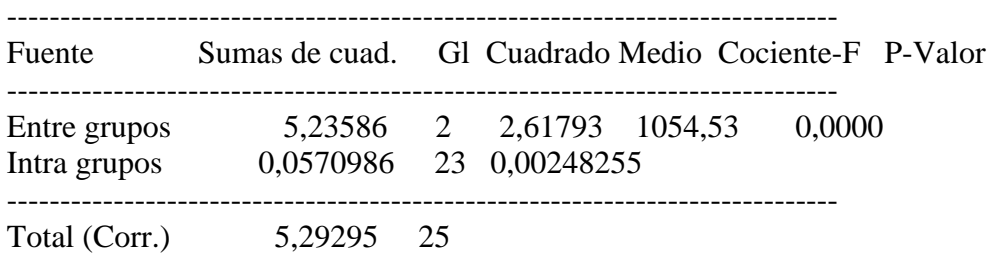

#### El StatAdvisor

--------------

 La tabla ANOVA descompone la varianza de los datos en dos componentes: un componente entre grupos y un componente dentro de cada grupo. El F-ratio, que en este caso es igual a 1054,53, es el cociente de la estimación entre grupos y la estimación dentro de los grupos. Puesto que el p-valor del test F es inferior a 0,05, hay diferencia estadísticamente significativa entre las medias de las 3variables a un nivel de confianza del 95,0%. Para determinar las medias que son significativamente diferentes unas de otras, seleccione los Tests de Rangos Múltiples en la lista de Opciones Tabulares.

# **Anexo 120 Tabla de Medias**

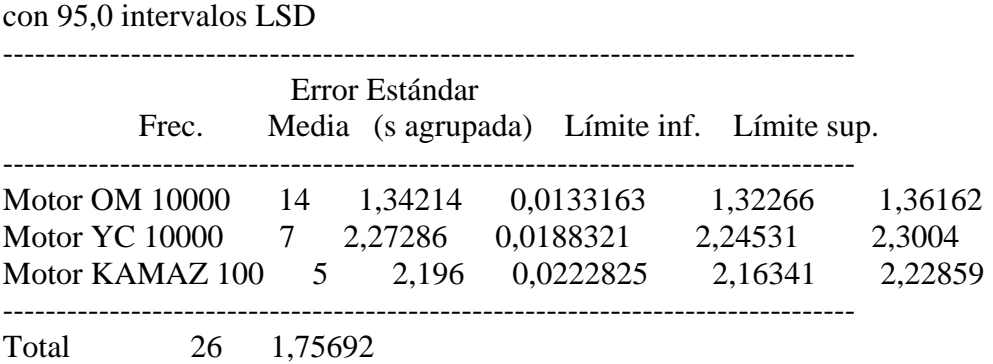

# El StatAdvisor

--------------

 Esta tabla muestra la media para cada columna de datos. También muestra el error estándar de cada media, que es la medida de su variabilidad en la muestra. El error estándar es el resultado de dividir la desviación típica agrupada por la raiz cuadrada del número de observaciones en cada nivel. La tabla también muestra un intervalo que incluye cada media. Los intervalos mostrados actualmente se basan en el procedimiento de las menores diferencias significativas de Fisher (LSD). Se construyen de tal manera que si dos medias son iguales, sus intervalos se solaparán 95,0% de las veces. Puede ver los intervalos gráficamente seleccionando Gráfico de Medias en la lista de Opciones

Gráficas. En los Tests de Rangos Múltiples, estos intervalos se utilizan para determinar las medias que son significativamente diferentes unas de otras.

# **Anexo 121 Contraste Múltiple de Rango**

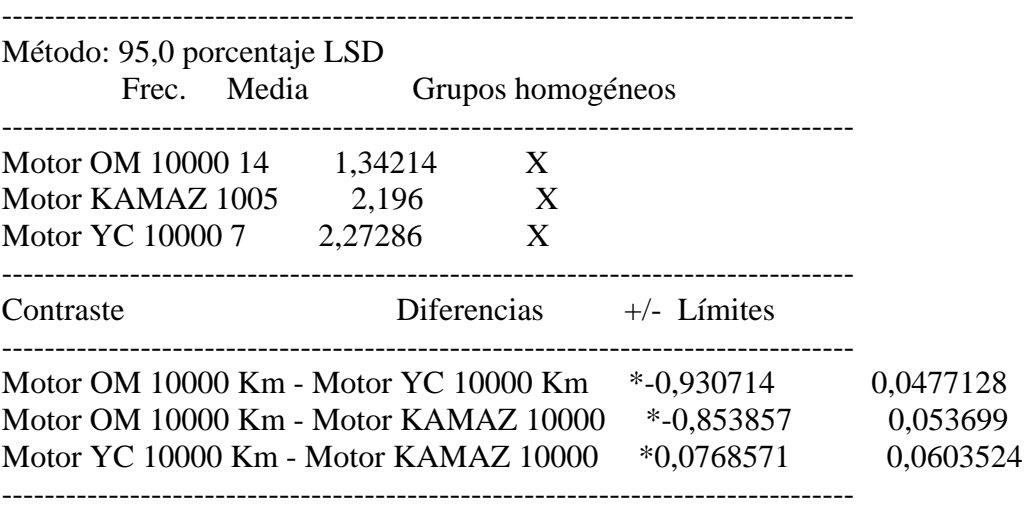

\* indica una diferencia significativa.

#### El StatAdvisor

--------------

 Esta tabla aplica un procedimiento de comparación múltiple para determinar las medias que son significativamente diferentes unas de otras. La mitad inferior de la salida muestra la diferencia estimada entre cada para de medias. El asterisco que se encuentra al lado de los 3 pares, indica que éstos muestran diferencias estadísticamente significativas a un nivel de confianza 95,0%. En la parte superior de la página, se identifican 3 grupos homogéneos según la alineación del signo X en la columna. Dentro de cada columna, los niveles que tienen signo X forman un grupo de medias entre las cuales no hay diferencias estadísticamente significativas. El método actualmente utilizado para discernir entre las medias es el procedimiento de las menores diferencias significativas de Fisher (LSD). Con este método, hay un 5,0% de riesgo de considerar cada par de medias como significativamente diferentes cuando la diferencia real es igual a 0.

# **Anexo 122 Contraste de Varianza**

Contraste C de Cochran:  $0.634131$  P-valor =  $0.0549157$ Contraste de Bartlett: 1,76439 P-valor = 0,00230173 Contraste de Hartley: 12,8101 Test de Levene: 2,0279 P-valor = 0,154481

#### El StatAdvisor

--------------

El cuarto estadístico mostrado en esta tabla, comprueba la hipótesis nula de que la desviación típica dentro de cada una de las 3 columnas es la misma. De particular interés están los tres p-valores. Dado que el menor de los p-valores es inferior a 0,05,

hay diferencia estadísticamente significativa entre las desviaciones típicas para un nivel de confianza del 95,0%. Esto infringe una de las asunciones importantes que subyacen en el análisis de la varianza e invalidará la mayoría de los tests estadísticos estándar.

# **Análisis de la Varianza del TBN. de los motores OM, YC y KAMAZ 10000 Km Anexo 123**

**Resumen del Procedimiento** 

Muestra 1: Motor OM 10000 Km Muestra 2: Motor YC 10000 Km Muestra 3: Motor KAMAZ 10000 Km

Muestra 1: 14 valores 9,0 hasta 9,4 Muestra 2: 7 valores 10,21 hasta 10,35 Muestra 3: 5 valores 10,0 hasta 10,5

# El StatAdvisor

--------------

 Este procedimiento compara los datos en 3 columnas del actual fichero de datos. Realiza varios tests estadísticos y gráficos para comparar las muestras. El F-test en la tabla de ANOVA comprobará si hay alguna diferencia significativa entre las medias. Si hay, los significativamente diferentes unas de otras. Si le preocupa la presencia de valores atípicos, puede elegir el test Kruskal-Wallis que compara las medianas en lugar de las medias. Los diferentes gráficos le ayudarán a juzgar la significación práctica de los resultados, y le permitirán buscar las posibles violaciones a las asunciones subyacentes en el análisis de la varianza.

# **Anexo 124 Resumen Estadístico**

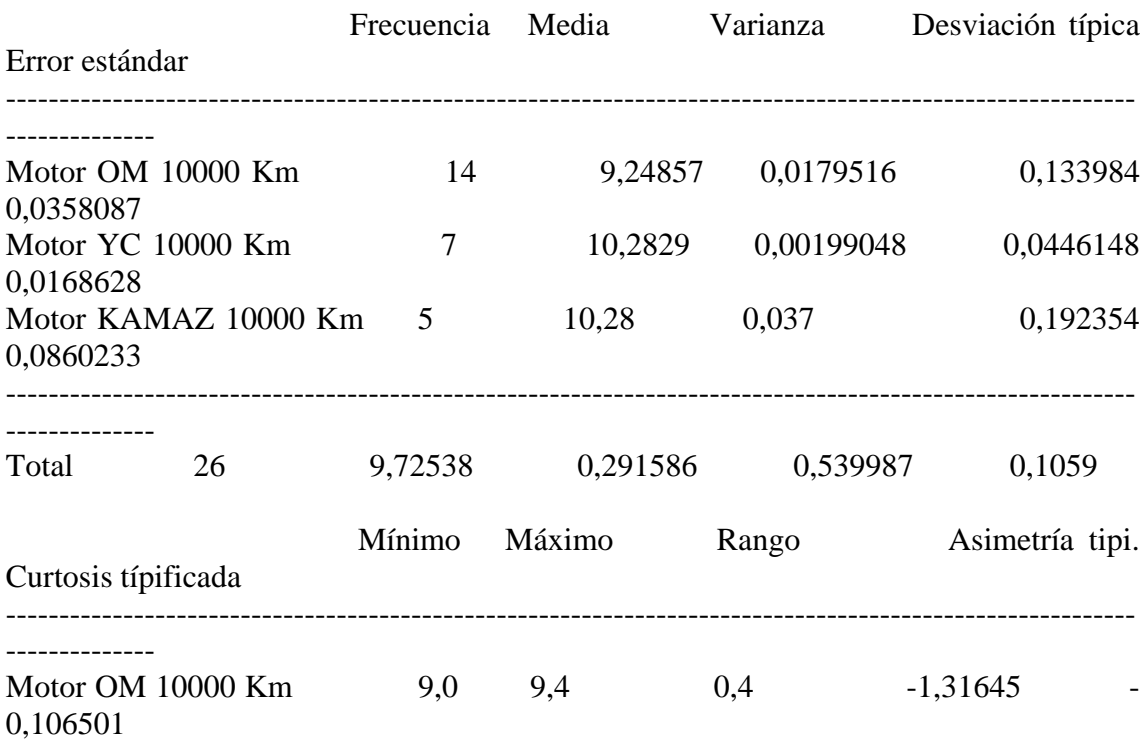

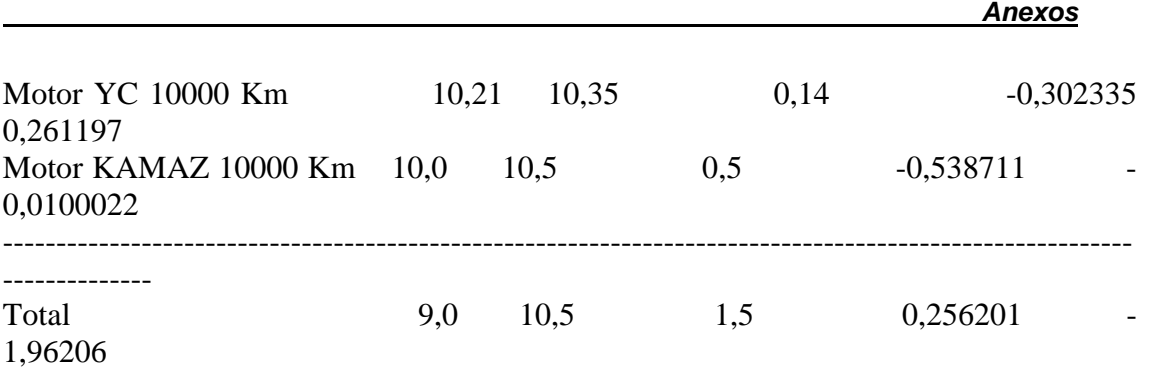

 Esta tabla muestra varios estadísticos para cada una de las 3 columnas de datos. Para comprobar las diferencias significativas entre las medias de las columnas, seleccione Análisis de la Varianza de la lista de Opciones Tabulares. Seleccione Gráfico de Medias de la lista de Opciones Gráficas para mostrar gráficamente las medias.

#### **Anexo 125 Tabla de Medias**

con 95,0 intervalos LSD

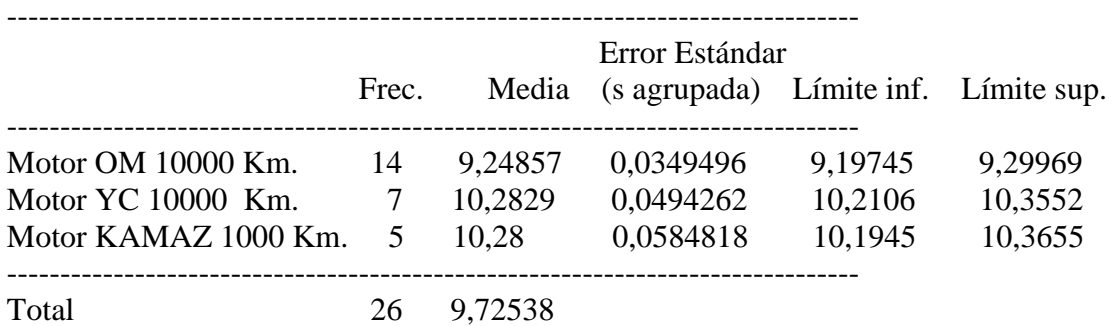

# El StatAdvisor

 Esta tabla muestra la media para cada columna de datos. También muestra el error estándar de cada media, que es la medida de su variabilidad en la muestra. El error estándar es el resultado de dividir la desviación típica agrupada por la raiz cuadrada del número de observaciones en cada nivel. La tabla también muestra un intervalo que incluye cada media. Los intervalos mostrados actualmente se basan en el procedimiento de las menores diferencias significativas deFisher (LSD). Se construyen de tal manera que si dos medias son iguales, sus intervalos se solaparán 95,0% de las veces. Puede ver

los intervalos gráficamente seleccionando Gráfico de Medias en la lista de Opciones Gráficas. En los Tests de Rangos Múltiples, estos intervalos se utilizan para determinar las medias que son significativamente diferentes unas de otras.

# **Anexo 126 Contraste Múltiple de Rango**

--------------------------------------------------------------------------------

Método: 95,0 porcentaje LSD

 Frec. Media Grupos homogéneos --------------------------------------------------------------------------------  *Anexos*

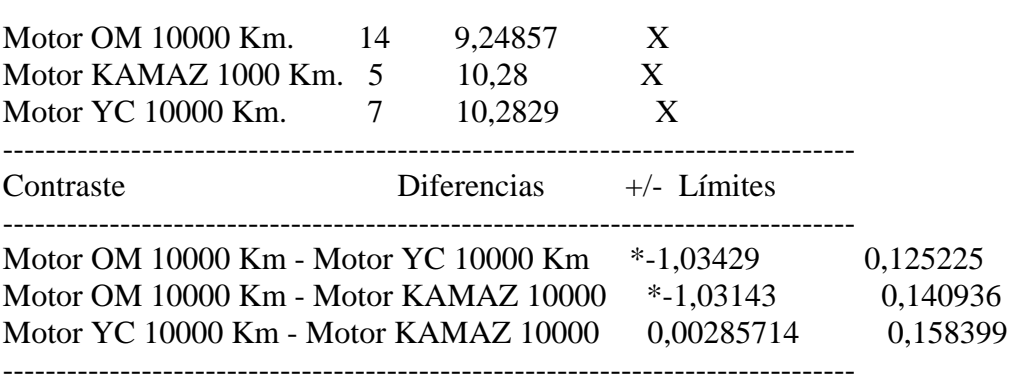

\* indica una diferencia significativa.

#### El StatAdvisor

 Esta tabla aplica un procedimiento de comparación múltiple para determinar las medias que son significativamente diferentes unas de otras. La mitad inferior de la salida muestra la diferencia estimada entre cada para de medias. El asterisco que se encuentra al lado de los 2 pares, indica que éstos muestran diferencias estadísticamente significativas a un nivel de confianza 95,0%. En la parte superior de la página, se identifican 2 grupos homogéneos según la alineación del signo X en la columna. Dentro de cada columna, los niveles que tienen signo X forman un grupo de medias entre las cuales no hay diferencias discernir entre las medias es el procedimiento de las menores diferencias significativas de Fisher (LSD). Con este método, hay un5,0% de riesgo de considerar cada par de medias como significativamente diferentes cuando la diferencia real es igual a 0.

### **Anexo 127 Tabla ANOVA**

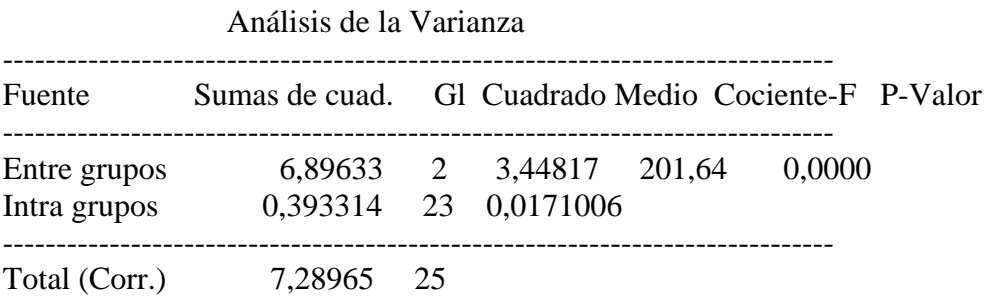

#### El StatAdvisor --------------

 La tabla ANOVA descompone la varianza de los datos en dos componentes: un componente entre grupos y un componente dentro de cada grupo. El F-ratio, que en este caso es igual a 201,64, es el cociente de la estimación entre grupos y la estimación dentro de los grupos. Puesto que el p-valor del test F es inferior a 0,05, hay diferencia estadísticamente significativa entre las medias de las 3 variables a un nivel de confianza del 95,0%. Para determinar las medias que son significativamente diferentes unas de otras, seleccione los Tests deRangos Múltiples en la lista de Opciones Tabulares.

**Anexo 128 Contraste de Varianza**  Contraste C de Cochran: 0,649783 P-valor = 0,0415555 Contraste de Bartlett:  $1,49091$  P-valor = 0,013948 Contraste de Hartley: 18,5885 Test de Levene: 2,04093 P-valor = 0,152781

#### El StatAdvisor

--------------

 El cuarto estadístico mostrado en esta tabla, comprueba la hipótesis nula de que la desviación típica dentro de cada una de las 3columnas es la misma. De particular interés están los tres p-valores. Dado que el menor de los p-valores es inferior a 0,05, hay diferencia estadísticamente significativa entre las desviaciones típicas para un nivel de confianza del 95,0%. Esto infringe una de las asunciones importantes que subyacen en el análisis de la varianza e invalidará la mayoría de los tests estadísticos estándar.

# **Análisis de la Varianza de la Viscosidad de los motores OM, YC y KAMAZ 15000 Km Anexo 129**

# **Resumen del Procedimiento**

Muestra 1: Motor OM 15000 Km Muestra 2: Motor YC 15000 Km Muestra 3: Motor KAMAZ 15000 Km

Muestra 1: 14 valores 16,3 hasta 17,45 Muestra 2: 7 valores 15,04 hasta 16,95 Muestra 3: 5 valores 14,52 hasta 15,26

#### El StatAdvisor

 Este procedimiento compara los datos en 3 columnas del actual fichero de datos. Realiza varios tests estadísticos y gráficos para comparar las muestras. El F-test en la tabla de ANOVA comprobará si hay alguna diferencia significativa entre las medias. Si hay, los Tests de Rangos Múltiples le indicarán las medias que son significativamente diferentes unas de otras. Si le preocupa la presencia de valores atípicos, puede elegir el test Kruskal-Wallis que compara las medianas en lugar de las medias. Los diferentes gráficos le ayudarán a juzgar la significación práctica de los resultados, y le permitirán buscar las posibles violaciones a las asunciones subyacentes en el análisis de la varianza.

#### **Anexo 130 Resumen Estadístico**

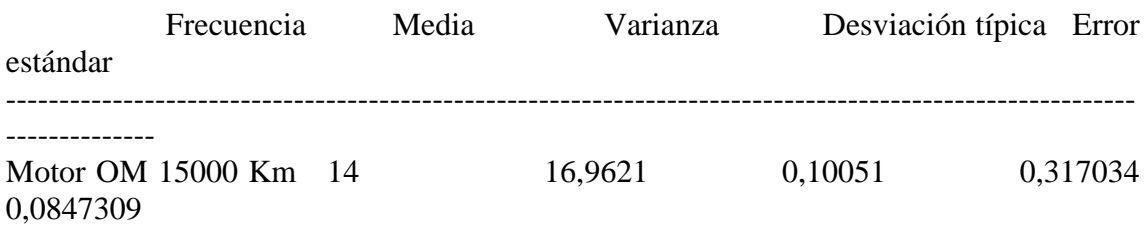

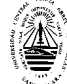

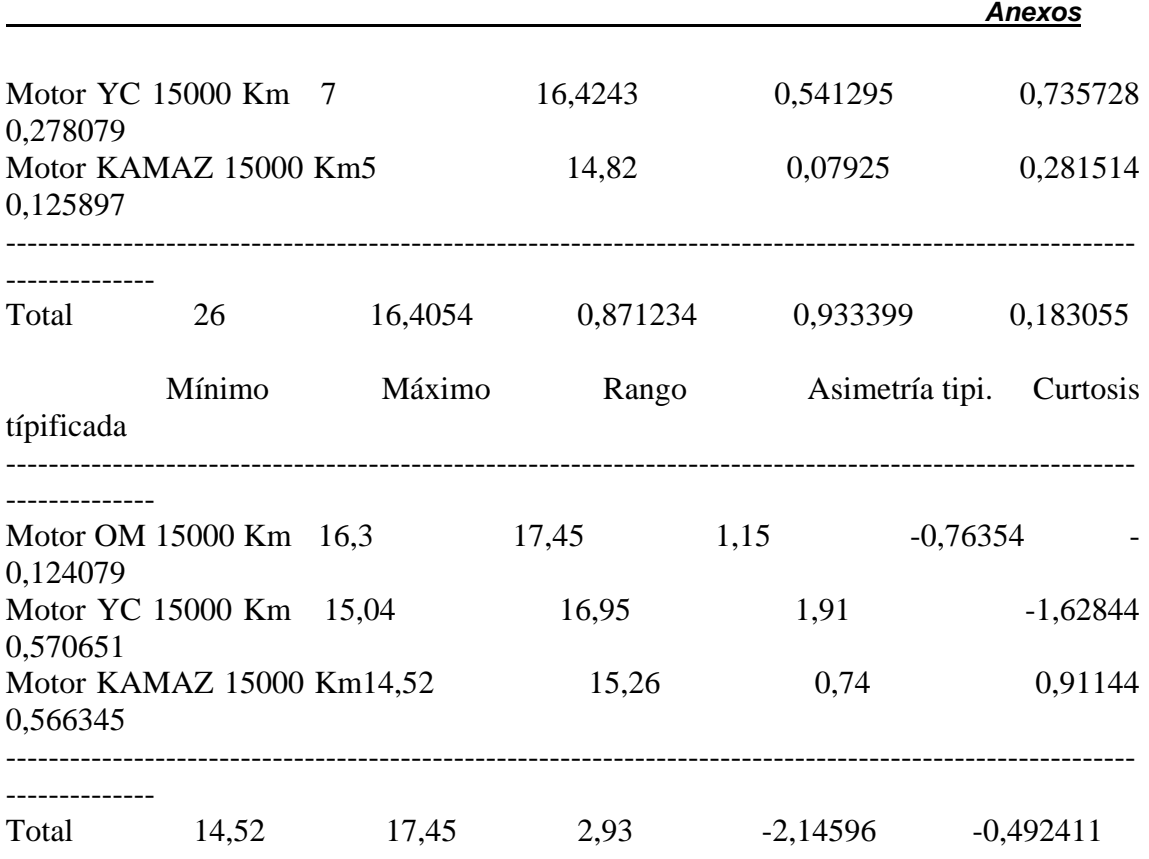

 Esta tabla muestra varios estadísticos para cada una de las 3 columnas de datos. Para comprobar las diferencias significativas entre las medias de las columnas, seleccione Análisis de la Varianza de la lista de Opciones Tabulares. Seleccione Gráfico de Medias de la lista de Opciones Gráficas para mostrar gráficamente las medias.

# **Anexo 131 Tabla ANOVA**

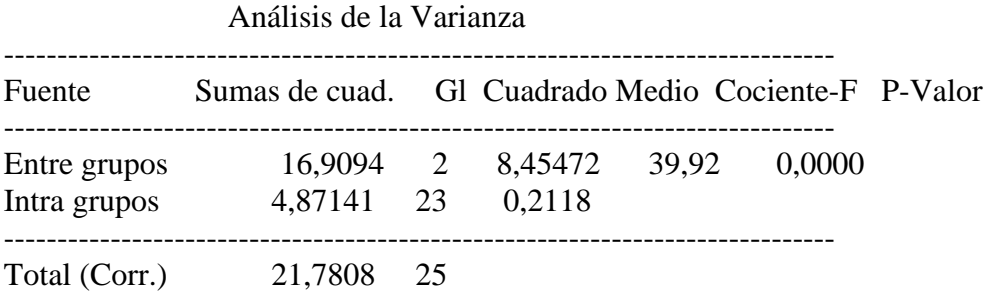

#### El StatAdvisor

--------------

 La tabla ANOVA descompone la varianza de los datos en dos componentes: un componente entre grupos y un componente dentro de cada grupo. El F-ratio, que en este caso es igual a 39,9184, es el cociente de la estimación entre grupos y la estimación dentro de los grupos. Puesto que el p-valor del test F es inferior a 0,05, hay diferencia estadísticamente significativa entre las medias de las 3

variables a un nivel de confianza del 95,0%. Para determinar las medias que son significativamente diferentes unas de otras, seleccione los Tests de Rangos Múltiples en la lista de Opciones Tabulares.

# **Anexo 132 Tabla de Medias**  con 95,0 intervalos LSD --------------------------------------------------------------------------------

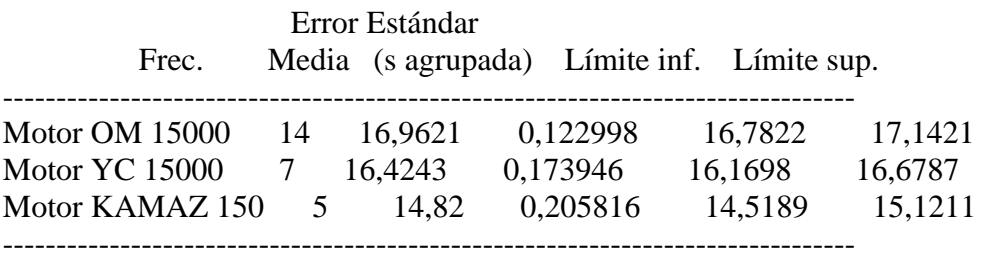

Total 26 16,4054

#### El StatAdvisor

--------------

 Esta tabla muestra la media para cada columna de datos. También muestra el error estándar de cada media, que es la medida de su variabilidad en la muestra. El error estándar es el resultado de dividir la desviación típica agrupada por la raiz cuadrada del número de observaciones en cada nivel. La tabla también muestra un intervalo que incluye cada media. Los intervalos mostrados actualmente se basan en el procedimiento de las menores diferencias significativas de Fisher (LSD). Se construyen de tal manera que si dos medias son iguales, sus intervalos se solaparán 95,0% de las veces. Puede ver los intervalos gráficamente seleccionando Gráfico de Medias en la lista de Opciones Gráficas. En los Tests de Rangos Múltiples, estos intervalos se utilizan para determinar las medias que son significativamente diferentes unas de otras.

## **Anexo 133 Contraste Múltiple de Rango**

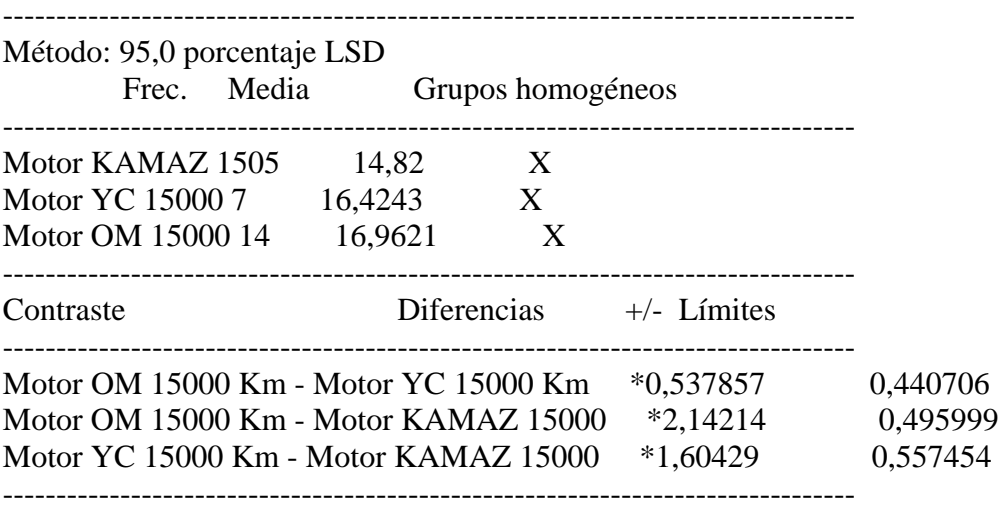

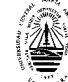

\* indica una diferencia significativa.

#### El StatAdvisor

 Esta tabla aplica un procedimiento de comparación múltiple para determinar las medias que son significativamente diferentes unas de otras. La mitad inferior de la salida muestra la diferencia estimada entre cada para de medias. El asterisco que se encuentra al lado de los 3 pares, indica que éstos muestran diferencias estadísticamente significativas a un nivel de confianza 95,0%. En la parte superior de la página, se identifican 3 grupos homogéneos según la alineación del signo X en la columna. Dentro de cada columna, los niveles que tienen signo X forman un grupo de medias entre las cuales no hay diferencias estadísticamente significativas. El método actualmente utilizado para discernir entre las medias es el procedimiento de las menores diferencias significativas de Fisher (LSD). Con este método, hay un 5,0% de riesgo de considerar cada par de medias como significativamente diferentes cuando la diferencia real es igual a 0.

# **Anexo 134 Contraste de Varianza**

Contraste C de Cochran: 0,750698 P-valor = 0,00431243 Contraste de Bartlett:  $1.41551$  P-valor = 0.0243011 Contraste de Hartley: 6,83022 Test de Levene: 0,806872 P-valor = 0,458487

#### El StatAdvisor

--------------

 El cuarto estadístico mostrado en esta tabla, comprueba la hipótesis nula de que la desviación típica dentro de cada una de las 3 columnas es la misma. De particular interés están los tres p-valores. Dado que el menor de los p-valores es inferior a 0,05, hay diferencia estadísticamente significativa entre las desviaciones típicas para un nivel de confianza del 95,0%. Esto infringe una de las asunciones importantes que subyacen en el análisis de la varianza e invalidará la mayoría de los tests estadísticos estándar.

# **Análisis de la Varianza de la Temp. Inflam. de los motores OM, YC y KAMAZ 15000 Km Anexo 135**

# **Resumen del Procedimiento**

Muestra 1: Motor OM 15000 Km Muestra 2: Motor YC 15000 Km Muestra 3: Motor KAMAZ 15000 Km

Muestra 1: 14 valores 212,0 hasta 224,0 Muestra 2: 7 valores 220,0 hasta 235,0
## Muestra 3: 5 valores 212,0 hasta 228,0

## El StatAdvisor

--------------

 Este procedimiento compara los datos en 3 columnas del actual fichero de datos. Realiza varios tests estadísticos y gráficos para comparar las muestras. El F-test en la tabla de ANOVA comprobará si hay alguna diferencia significativa entre las medias. Si hay, los Tests de Rangos Múltiples le indicarán las medias que son significativamente diferentes unas de otras. Si le preocupa la presencia de valores atípicos, puede elegir el test Kruskal-Wallis que compara las medianas en lugar de las medias. Los diferentes gráficos le ayudarán a juzgar la significación práctica de los resultados, y le permitirán buscar las posibles violaciones a las asunciones subyacentes en el análisis de la varianza.

# **Anexo 136 Resumen Estadístico**

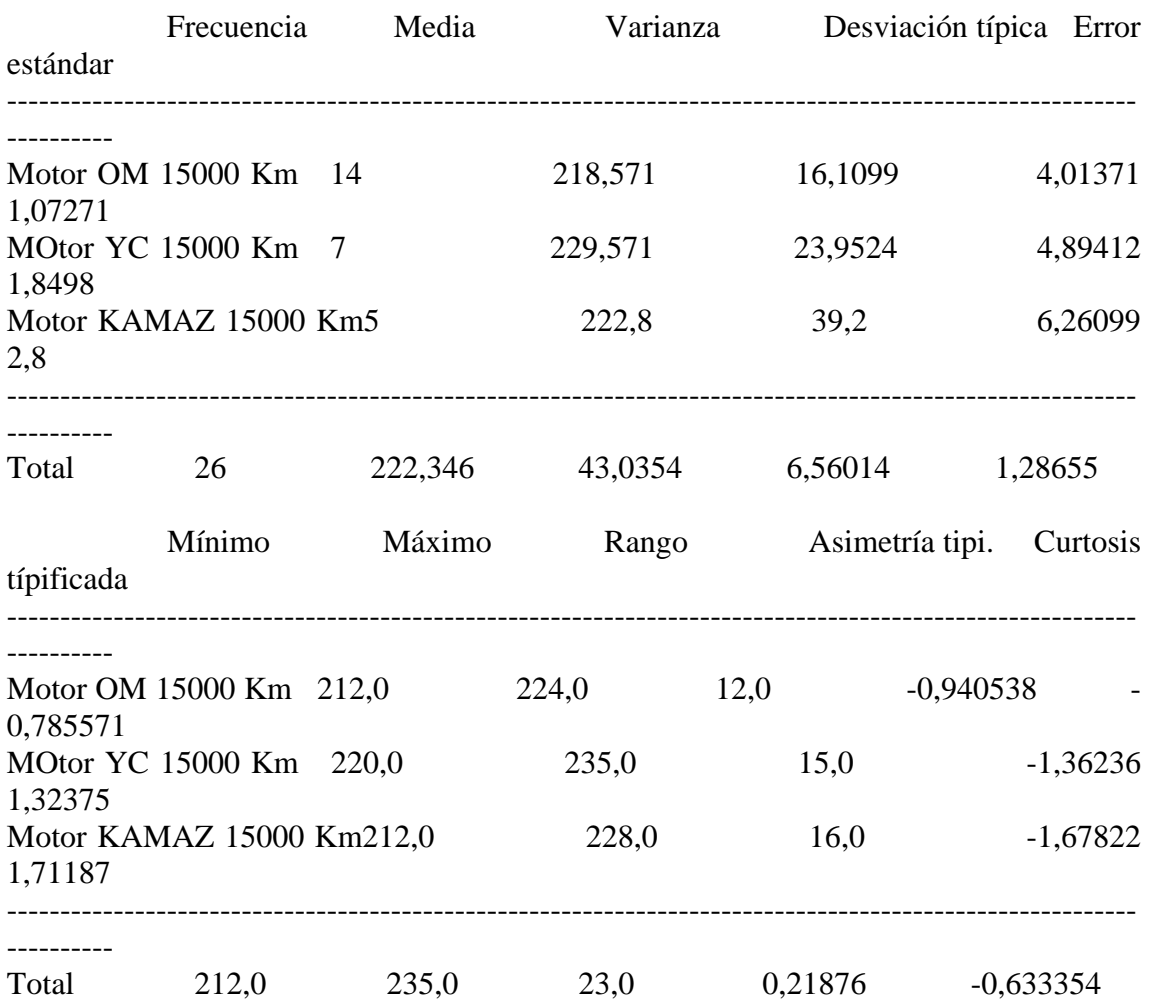

## El StatAdvisor

Esta tabla muestra varios estadísticos para cada una de las 3

columnas de datos. Para comprobar las diferencias significativas entre las medias de las columnas, seleccione Análisis de la Varianza de la lista de Opciones Tabulares. Seleccione Gráfico de Medias de la lista de Opciones Gráficas para mostrar gráficamente las medias.

# **Anexo 137 Tabla ANOVA**

Análisis de la Varianza

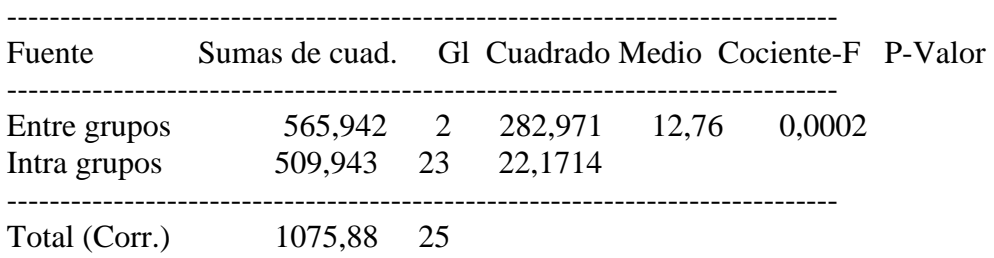

## El StatAdvisor --------------

 La tabla ANOVA descompone la varianza de los datos en dos componentes: un componente entre grupos y un componente dentro de cada grupo. El F-ratio, que en este caso es igual a 12,7629, es el cociente de la estimación entre grupos y la estimación dentro de los grupos. Puesto que el p-valor del test F es inferior a 0,05, hay diferencia estadísticamente significativa entre las medias de las 3 variables a un nivel de confianza del 95,0%. Para determinar las medias que son significativamente diferentes unas de otras, seleccione los Tests de Rangos Múltiples en la lista de Opciones Tabulares.

# **Anexo 138 Tabla de Medias**

con 95,0 intervalos LSD

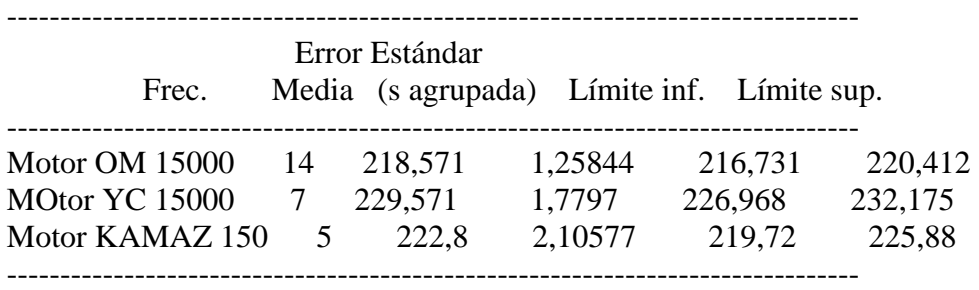

Total 26 222,346

## El StatAdvisor

--------------

 Esta tabla muestra la media para cada columna de datos. También muestra el error estándar de cada media, que es la medida de su variabilidad en la muestra. El error estándar es el resultado de dividir la desviación típica agrupada por la raiz cuadrada del número de observaciones en cada nivel. La tabla también muestra un intervalo que incluye cada media. Los intervalos mostrados actualmente se basan

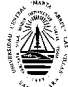

en el procedimiento de las menores diferencias significativas de Fisher (LSD). Se construyen de tal manera que si dos medias son iguales, sus intervalos se solaparán 95,0% de las veces. Puede ver los intervalos gráficamente seleccionando Gráfico de Medias en la lista de Opciones Gráficas. En los Tests de Rangos Múltiples, estos intervalos se utilizan para determinar las medias que son significativamente diferentes unas de otras.

# **Anexo 139 Contraste Múltiple de Rango**

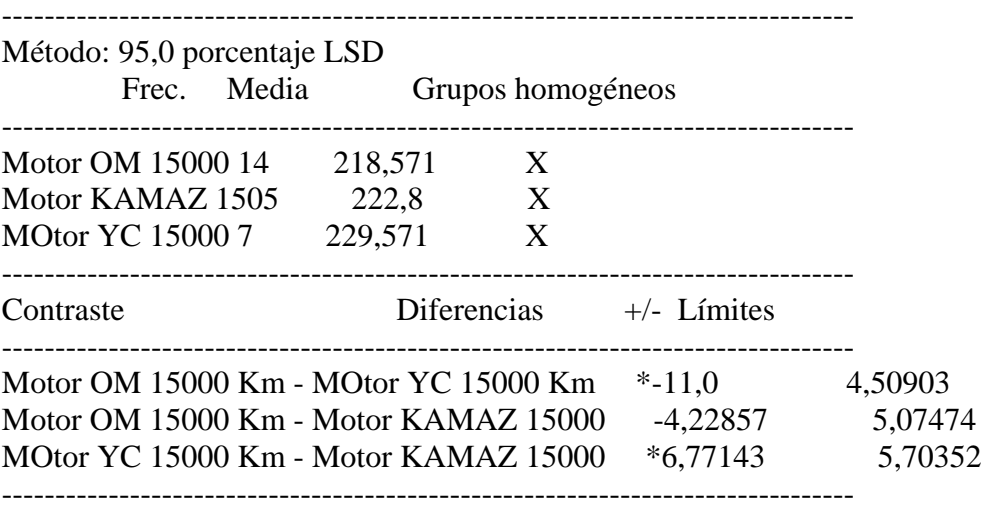

\* indica una diferencia significativa.

#### El StatAdvisor

--------------

 Esta tabla aplica un procedimiento de comparación múltiple para determinar las medias que son significativamente diferentes unas de otras. La mitad inferior de la salida muestra la diferencia estimada entre cada para de medias. El asterisco que se encuentra al lado de los 2 pares, indica que éstos muestran diferencias estadísticamente significativas a un nivel de confianza 95,0%. En la parte superior de la página, se identifican 2 grupos homogéneos según la alineación del signo X en la columna. Dentro de cada columna, los niveles que tienen signo X forman un grupo de medias entre las cuales no hay diferencias estadísticamente significativas. El método actualmente utilizado para discernir entre las medias es el procedimiento de las menores diferencias significativas de Fisher (LSD). Con este método, hay un 5,0% de riesgo de considerar cada par de medias como significativamente diferentes cuando la diferencia real es igual a 0.

# **Anexo 140 Contraste de Varianza**

Contraste C de Cochran:  $0.494561$  P-valor =  $0.375219$ Contraste de Bartlett: 1,06316 P-valor = 0,519326

Contraste de Hartley: 2,43329 Test de Levene: 0,0460212 P-valor = 0,955109

El StatAdvisor

--------------

 El cuarto estadístico mostrado en esta tabla, comprueba la hipótesis nula de que la desviación típica dentro de cada una de las 3 columnas es la misma. De particular interés están los tres p-valores. Dado que el menor de los p-valores es superior o igual a 0,05, no hay diferencia estadísticamente significativa entre las desviaciones típicas para un nivel de confianza del 95,0%.

Análisis de la Varianza del % Carbón. de los motores OM, YC y KAMAZ 15000 Km Anexo 142 Resumen del Procedimiento

Muestra 1: Motor OM 15000 Km Muestra 2: Motor YC 15000 Km Muestra 3: Motor KAMAZ 15000 kM

Muestra 1: 14 valores 1,8 hasta 1,85 Muestra 2: 7 valores 2,1 hasta 2,29 Muestra 3: 5 valores 2,18 hasta 2,34

El StatAdvisor

--------------

 Este procedimiento compara los datos en 3 columnas del actual fichero de datos. Realiza varios tests estadísticos y gráficos para comparar las muestras. El F-test en la tabla de ANOVA comprobará si hay alguna diferencia significativa entre las medias. Si hay, los Tests de Rangos Múltiples le indicarán las medias que son significativamente diferentes unas de otras. Si le preocupa la presencia de valores atípicos, puede elegir el test Kruskal-Wallis que compara las medianas en lugar de las medias. Los diferentes gráficos le ayudarán a juzgar la significación práctica de los resultados, y le permitirán buscar las posibles violaciones a las asunciones subyacentes en el análisis de la varianza.

## **Anexo 143 Resumen Estadístico**

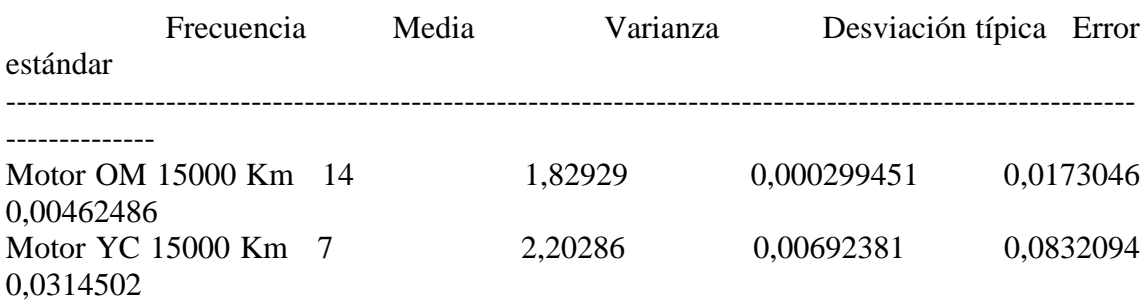

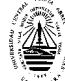

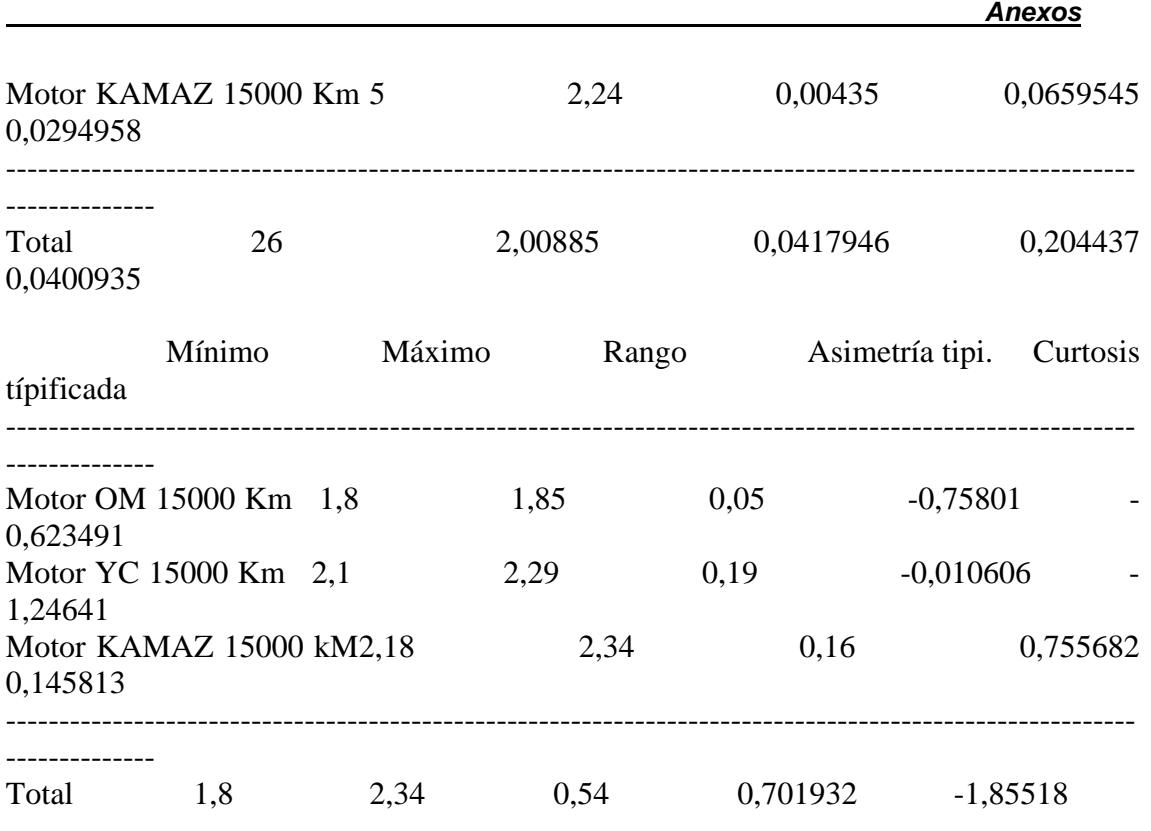

--------------

 Esta tabla muestra varios estadísticos para cada una de las 3 columnas de datos. Para comprobar las diferencias significativas entre las medias de las columnas, seleccione Análisis de la Varianza de la lista de Opciones Tabulares. Seleccione Gráfico de Medias de la lista de Opciones Gráficas para mostrar gráficamente las medias. **Anexo 144** 

# **Tabla ANOVA**

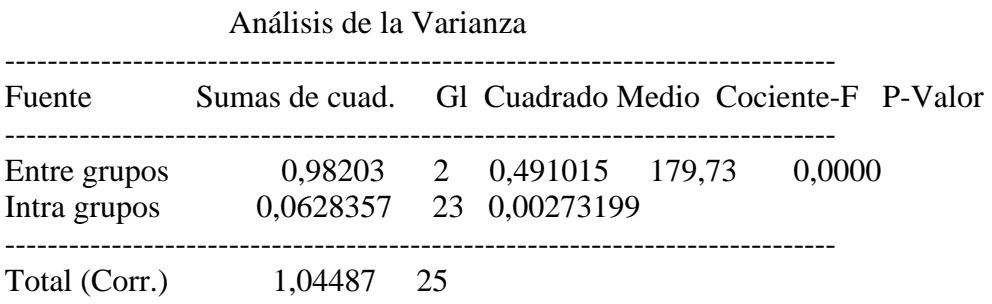

# El StatAdvisor --------------

 La tabla ANOVA descompone la varianza de los datos en dos componentes: un componente entre grupos y un componente dentro de cada grupo. El F-ratio, que en este caso es igual a 179,728, es el cociente de la estimación entre grupos y la estimación dentro de los grupos. Puesto que el p-valor del test F es inferior a 0,05, hay diferencia estadísticamente significativa entre las medias de las 3 variables a un nivel de confianza del 95,0%. Para determinar las medias que son significativamente diferentes unas de otras, seleccione

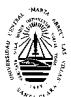

los Tests de Rangos Múltiples en la lista de Opciones Tabulares.

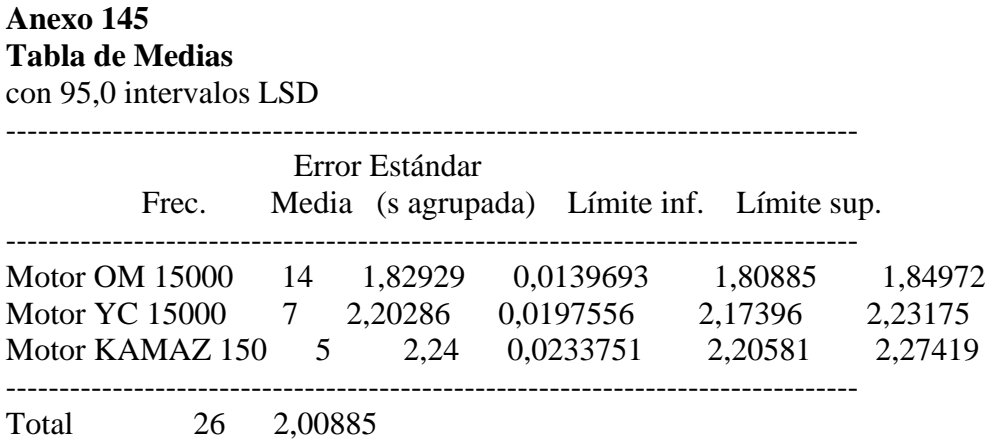

## El StatAdvisor

--------------

 Esta tabla muestra la media para cada columna de datos. También muestra el error estándar de cada media, que es la medida de su variabilidad en la muestra. El error estándar es el resultado de dividir la desviación típica agrupada por la raiz cuadrada del número de observaciones en cada nivel. La tabla también muestra un intervalo que incluye cada media. Los intervalos mostrados actualmente se basan en el procedimiento de las menores diferencias significativas de Fisher (LSD). Se construyen de tal manera que si dos medias son iguales, sus intervalos se solaparán 95,0% de las veces. Puede ver los intervalos gráficamente seleccionando Gráfico de Medias en la lista de Opciones Gráficas. En los Tests de Rangos Múltiples, estos intervalos se utilizan para determinar las medias que son significativamente diferentes unas de otras.

## **Anexo 146 Contraste Múltiple de Rango**

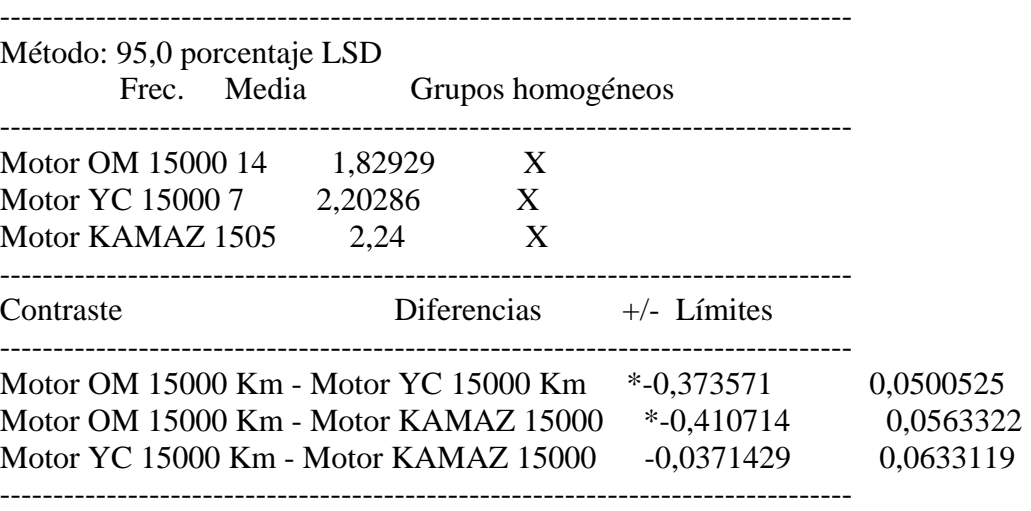

\* indica una diferencia significativa.

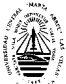

--------------

 Esta tabla aplica un procedimiento de comparación múltiple para determinar las medias que son significativamente diferentes unas de otras. La mitad inferior de la salida muestra la diferencia estimada entre cada para de medias. El asterisco que se encuentra al lado de los 2 pares, indica que éstos muestran diferencias estadísticamente significativas a un nivel de confianza 95,0%. En la parte superior de la página, se identifican 2 grupos homogéneos según la alineación del signo X en la columna. Dentro de cada columna, los niveles que tienen signo X forman un grupo de medias entre las cuales no hay diferencias estadísticamente significativas. El método actualmente utilizado para discernir entre las medias es el procedimiento de las menores diferencias significativas de Fisher (LSD). Con este método, hay un 5,0% de riesgo de considerar cada par de medias como significativamente diferentes cuando la diferencia real es igual a 0.

# **Anexo 147 Contraste de Varianza**

Contraste C de Cochran:  $0.598259$  P-valor =  $0.0984365$ Contraste de Bartlett: 2,52468 P-valor = 0,0000498192 Contraste de Hartley: 23,1217 Test de Levene: 10,5331 P-valor = 0,000565799

# El StatAdvisor

--------------

 El cuarto estadístico mostrado en esta tabla, comprueba la hipótesis nula de que la desviación típica dentro de cada una de las 3 columnas es la misma. De particular interés están los tres p-valores. Dado que el menor de los p-valores es inferior a 0,05, hay diferencia estadísticamente significativa entre las desviaciones típicas para un nivel de confianza del 95,0%. Esto infringe una de las asunciones importantes que subyacen en el análisis de la varianza e invalidará la mayoría de los tests estadísticos estándar.

Análisis de la Varianza del TBN. de los motores OM, YC y KAMAZ 15000 Km Anexo 148 Resumen del Procedimiento

Muestra 1: Motor OM 15000 Km Muestra 2: Motor YC 15000 Km Muestra 3: Motor KAMAZ 15000 Km

Muestra 1: 14 valores 9,02 hasta 9,37 Muestra 2: 7 valores 9,87 hasta 9,97 Muestra 3: 5 valores 9,96 hasta 10,1

El StatAdvisor

 Este procedimiento compara los datos en 3 columnas del actual fichero de datos. Realiza varios tests estadísticos y gráficos para comparar las muestras. El F-test en la tabla de ANOVA comprobará si hay alguna diferencia significativa entre las medias. Si hay, los Tests de Rangos Múltiples le indicarán las medias que son significativamente diferentes unas de otras. Si le preocupa la presencia de valores atípicos, puede elegir el test Kruskal-Wallis que compara las medianas en lugar de las medias. Los diferentes gráficos le ayudarán a juzgar la significación práctica de los resultados, y le permitirán buscar las posibles violaciones a las asunciones subyacentes en el análisis de la varianza.

# **Anexo 149 Resumen Estadístico**

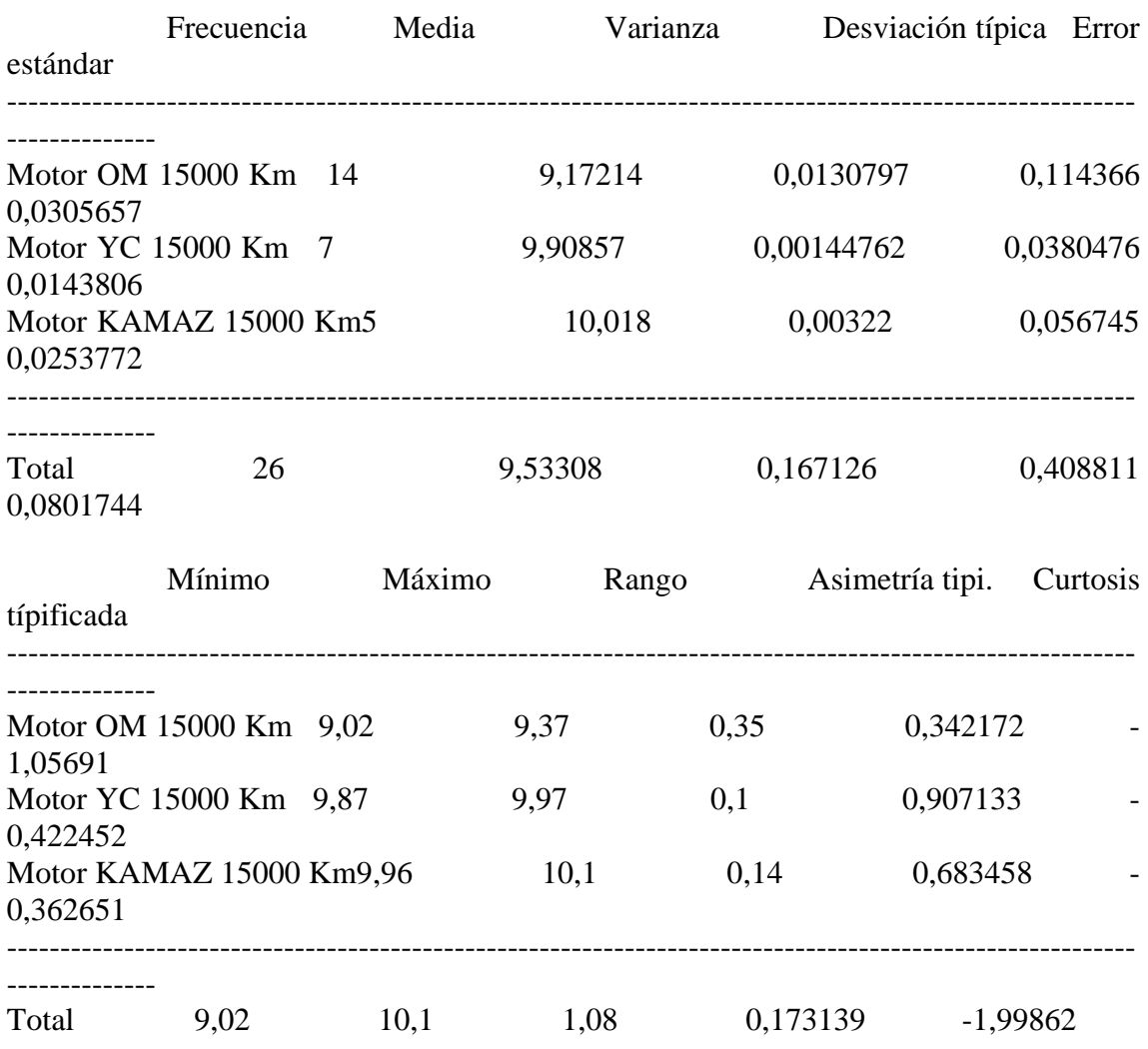

# El StatAdvisor

--------------

 Esta tabla muestra varios estadísticos para cada una de las 3 columnas de datos. Para comprobar las diferencias significativas entre las medias de las columnas, seleccione Análisis de la Varianza de la lista de Opciones Tabulares. Seleccione Gráfico de Medias de la lista de Opciones Gráficas para mostrar gráficamente las medias.

# **Anexo 150 Tabla ANOVA**

Análisis de la Varianza

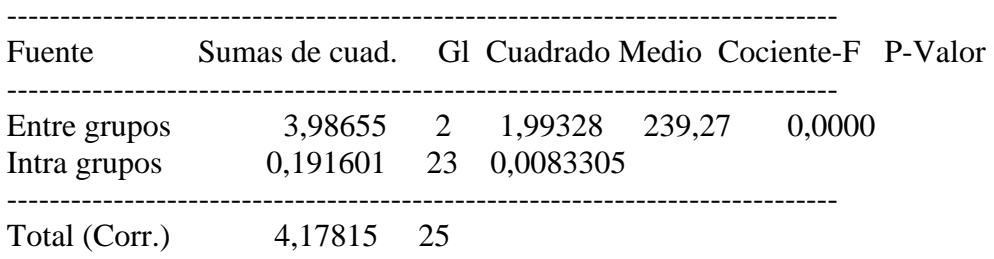

#### El StatAdvisor

--------------

 La tabla ANOVA descompone la varianza de los datos en dos componentes: un componente entre grupos y un componente dentro de cada grupo. El F-ratio, que en este caso es igual a 239,275, es el cociente de la estimación entre grupos y la estimación dentro de los grupos. Puesto que el p-valor del test F es inferior a 0,05, hay diferencia estadísticamente significativa entre las medias de las 3 variables a un nivel de confianza del 95,0%. Para determinar las medias que son significativamente diferentes unas de otras, seleccione los Tests de Rangos Múltiples en la lista de Opciones Tabulares.

# **Anexo 151 Tabla de Medias**

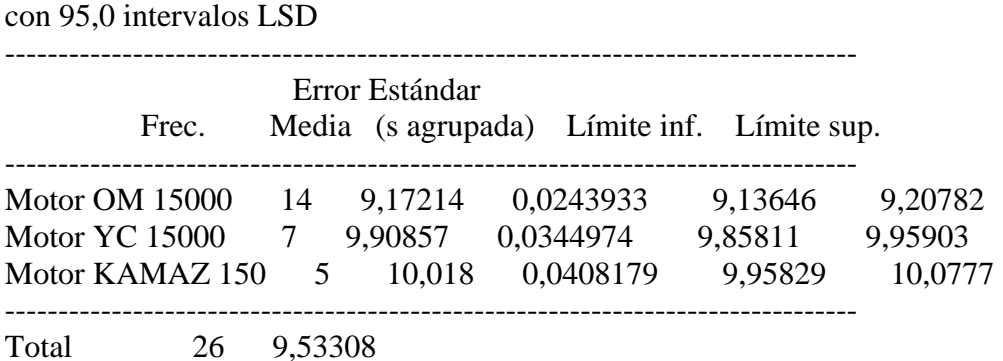

## El StatAdvisor

--------------

 Esta tabla muestra la media para cada columna de datos. También muestra el error estándar de cada media, que es la medida de su variabilidad en la muestra. El error estándar es el resultado de dividir la desviación típica agrupada por la raiz cuadrada del número de observaciones en cada nivel. La tabla también muestra un intervalo que incluye cada media. Los intervalos mostrados actualmente se basan en el procedimiento de las menores diferencias significativas de Fisher (LSD). Se construyen de tal manera que si dos medias son iguales, sus intervalos se solaparán 95,0% de las veces. Puede ver

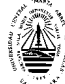

los intervalos gráficamente seleccionando Gráfico de Medias en la lista de Opciones Gráficas. En los Tests de Rangos Múltiples, estos intervalos se utilizan para determinar las medias que son significativamente diferentes unas de otras.

# **Anexo 152 Contraste Múltiple de Rango**

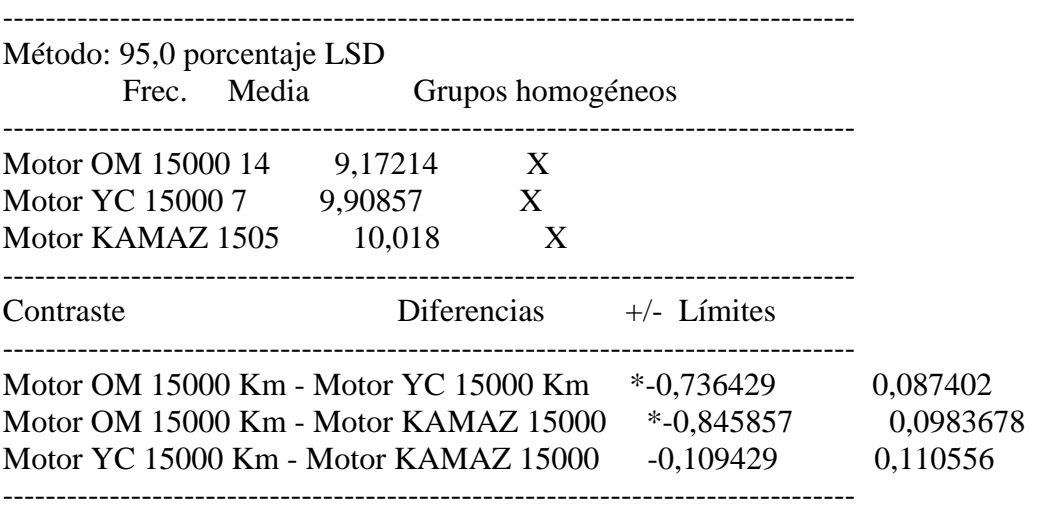

\* indica una diferencia significativa.

#### El StatAdvisor

# --------------

 Esta tabla aplica un procedimiento de comparación múltiple para determinar las medias que son significativamente diferentes unas de otras. La mitad inferior de la salida muestra la diferencia estimada entre cada para de medias. El asterisco que se encuentra al lado de los 2 pares, indica que éstos muestran diferencias estadísticamente significativas a un nivel de confianza 95,0%. En la parte superior de la página, se identifican 2 grupos homogéneos según la alineación del signo X en la columna. Dentro de cada columna, los niveles que tienen signo X forman un grupo de medias entre las cuales no hay diferencias estadísticamente significativas. El método actualmente utilizado para discernir entre las medias es el procedimiento de las menores diferencias significativas de Fisher (LSD). Con este método, hay un 5,0% de riesgo de considerar cada par de medias como significativamente diferentes cuando la diferencia real es igual a 0.

## **Anexo 153 Contraste de Varianza**

Contraste C de Cochran: 0,736995 P-valor = 0,00621981 Contraste de Bartlett: 1,44317 P-valor = 0,0197557 Contraste de Hartley: 9,0353 Test de Levene: 8,53639 P-valor = 0,00168695

El StatAdvisor

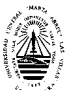

--------------

 El cuarto estadístico mostrado en esta tabla, comprueba la hipótesis nula de que la desviación típica dentro de cada una de las 3 columnas es la misma. De particular interés están los tres p-valores. Dado que el menor de los p-valores es inferior a 0,05, hay diferencia estadísticamente significativa entre las desviaciones típicas para un nivel de confianza del 95,0%. Esto infringe una de las asunciones importantes que subyacen en el análisis de la varianza e invalidará la mayoría de los tests estadísticos estándar.

# **Análisis de la Varianza del % Agua de los motores OM, YC y KAMAZ 15000 Km**

# **Anexo 155 Resumen del Procedimiento**

Muestra 1: Motor YC 15000 Km Muestra 2: Motor KAMAZ 15000 Km

Muestra 1: 7 valores 0,09 hasta 0,1 Muestra 2: 5 valores 0,09 hasta 0,1

El StatAdvisor

--------------

 Este procedimiento compara los datos en 2 columnas del actual fichero de datos. Realiza varios tests estadísticos y gráficos para comparar las muestras. El F-test en la tabla de ANOVA comprobará si hay alguna diferencia significativa entre las medias. Si hay, los Tests de Rangos Múltiples le indicarán las medias que son significativamente diferentes unas de otras. Si le preocupa la presencia de valores atípicos, puede elegir el test Kruskal-Wallis que compara las medianas en lugar de las medias. Los diferentes gráficos le ayudarán a juzgar la significación práctica de los resultados, y lepermitirán buscar las posibles violaciones a las asunciones subyacentes en el análisis de la varianza.

## **Anexo 156 Resumen Estadístico**

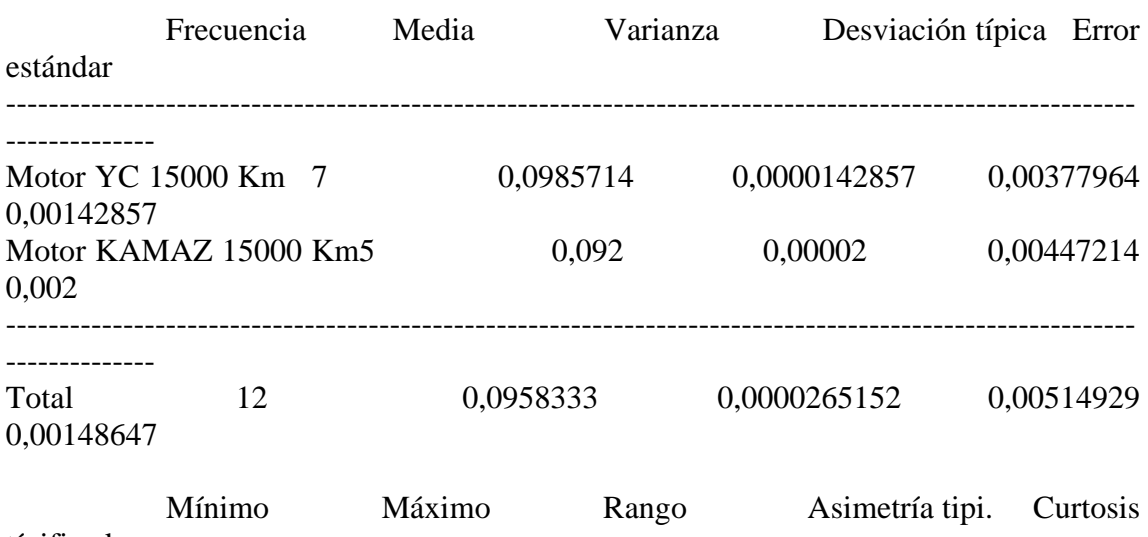

típificada

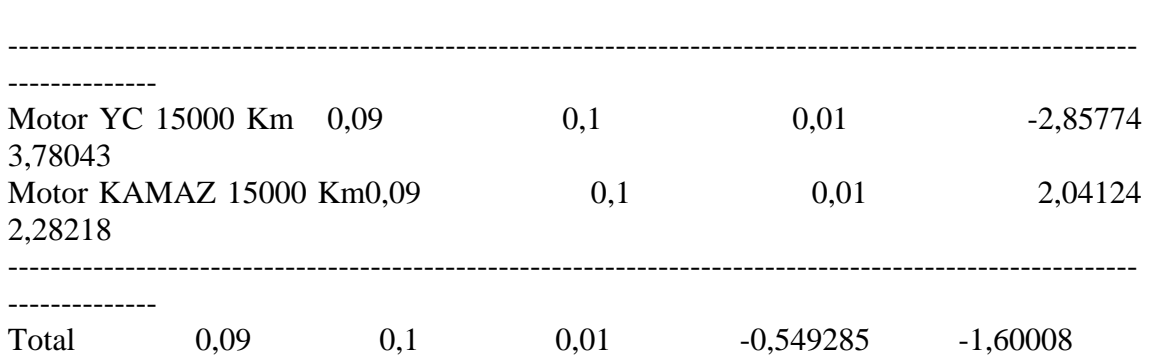

--------------

 Esta tabla muestra varios estadísticos para cada una de las 2 columnas de datos. Para comprobar las diferencias significativas entre las medias de las columnas, seleccione Análisis de la Varianza de la lista de Opciones Tabulares. Seleccione Gráfico de Medias de la lista de Opciones Gráficas para mostrar gráficamente las medias.

# **Anexo 157 Tabla ANOVA**

Análisis de la Varianza

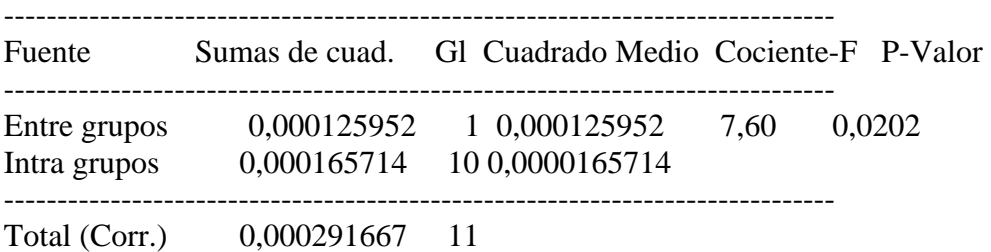

## El StatAdvisor

--------------

 La tabla ANOVA descompone la varianza de los datos en dos componentes: un componente entre grupos y un componente dentro de cadagrupo. El F-ratio, que en este caso es igual a 7,60057, es el cociente de la estimación entre grupos y la estimación dentro de losgrupos. Puesto que el p-valor del test F es inferior a 0,05, haydiferencia estadísticamente significativa entre las medias de las 2variables a un nivel de confianza del 95,0%. Para determinar lasmedias que son significativamente diferentes unas de otras, seleccionelos Tests de Rangos Múltiples en la lista de Opciones Tabulares.

# **Anexo 158 Tabla de Medias**  con 95,0 intervalos LSD

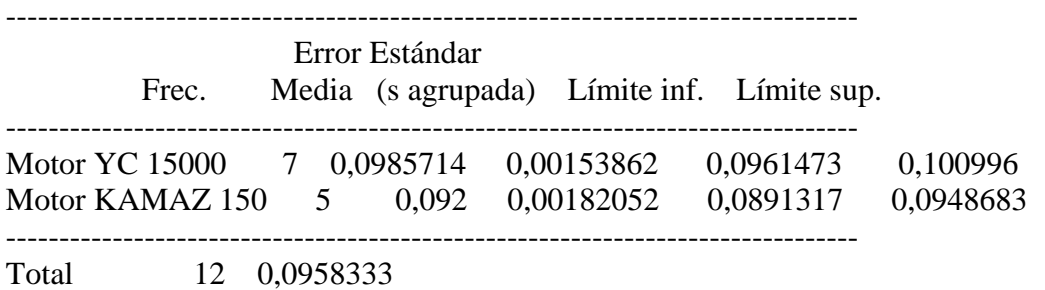

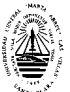

 Esta tabla muestra la media para cada columna de datos. También muestra el error estándar de cada media, que es la medida de su variabilidad en la muestra. El error estándar es el resultado de dividir la desviación típica agrupada por la raiz cuadrada del númerode observaciones en cada nivel. La tabla también muestra un intervaloque incluye cada media. Los intervalos mostrados actualmente se basan en el procedimiento de las menores diferencias significativas deFisher (LSD). Se construyen de tal manera que si dos medias son iguales, sus intervalos se solaparán 95,0% de las veces. Puede ver los intervalos gráficamente seleccionando Gráfico de Medias en la lista de Opciones Gráficas. En los Tests de Rangos Múltiples, estosintervalos se utilizan para determinar las medias que sonsignificativamente diferentes unas de otras.

# **Anexo 159 Contraste Múltiple de Rango**

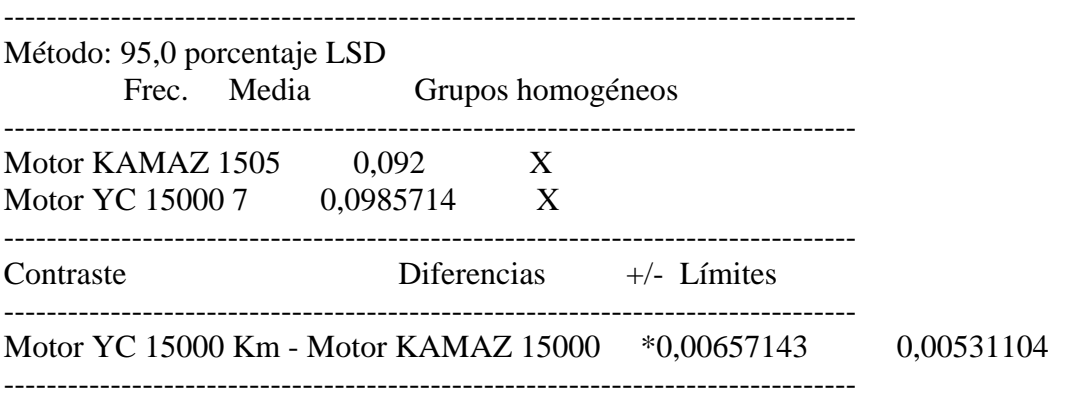

\* indica una diferencia significativa.

## El StatAdvisor

--------------

 Esta tabla aplica un procedimiento de comparación múltiple para determinar las medias que son significativamente diferentes unas de otras. La mitad inferior de la salida muestra la diferencia estimada entre cada para de medias. El asterisco que se encuentra al lado de uno de los pares, indica que éste muestra diferencia estadísticamente significativa a un nivel de confianza 95,0%. En la parte superior de la página, se identifican 2 grupos homogéneos según la alineación del signo X en la columna. Dentro de cada columna, los niveles que tienen signo X forman un grupo de medias entre las cuales no hay diferencias estadísticamente significativas. El método actualmente utilizado para discernir entre las medias es el procedimiento de las menores diferencias significativas de Fisher (LSD). Con este método, hay un 5,0% de riesgo de considerar cada par de medias como significativamente diferentes cuando la diferencia real es igual a 0.

# **Anexo 160 Contraste de Varianza**

Contraste C de Cochran: 0,583333 P-valor = 0,720988 Contraste de Bartlett:  $1,01393$  P-valor = 0,723562

Contraste de Hartley: 1,4 Test de Levene: 0,0574713 P-valor = 0,815381

## El StatAdvisor

--------------

 El cuarto estadístico mostrado en esta tabla, comprueba la hipótesis nula de que la desviación típica dentro de cada una de las 2 columnas es la misma. De particular interés están los tres p-valores. Dado que el menor de los p-valores es superior o igual a 0,05, no hay diferencia estadísticamente significativa entre las desviaciones típicas para un nivel de confianza del 95,0%.

# **Análisis de la Varianza de la Viscosidad de los motores OM, YC y KAMAZ 20000 Km Anexo 161**

**Resumen del Procedimiento** 

Muestra 1: Motor OM 20000 Km Muestra 2: Motor YC 20000 Km Muestra 3: Motor KAMAZ 20000 Km

Muestra 1: 14 valores 15,13 hasta 16,41 Muestra 2: 7 valores 15,23 hasta 17,11 Muestra 3: 5 valores 13,99 hasta 15,04

## El StatAdvisor

 Este procedimiento compara los datos en 3 columnas del actual fichero de datos. Realiza varios tests estadísticos y gráficos para comparar las muestras. El F-test en la tabla de ANOVA comprobará si hay alguna diferencia significativa entre las medias. Si hay, los Tests de Rangos Múltiples le indicarán las medias que son significativamente diferentes unas de otras. Si le preocupa la presencia de valores atípicos, puede elegir el test Kruskal-Wallis que compara las medianas en lugar de las medias. Los diferentes gráficos le ayudarán a juzgar la significación práctica de los resultados, y le permitirán buscar las posibles violaciones a las asunciones subyacentes en el análisis de la varianza.

# **Anexo 162 Resumen Estadístico**

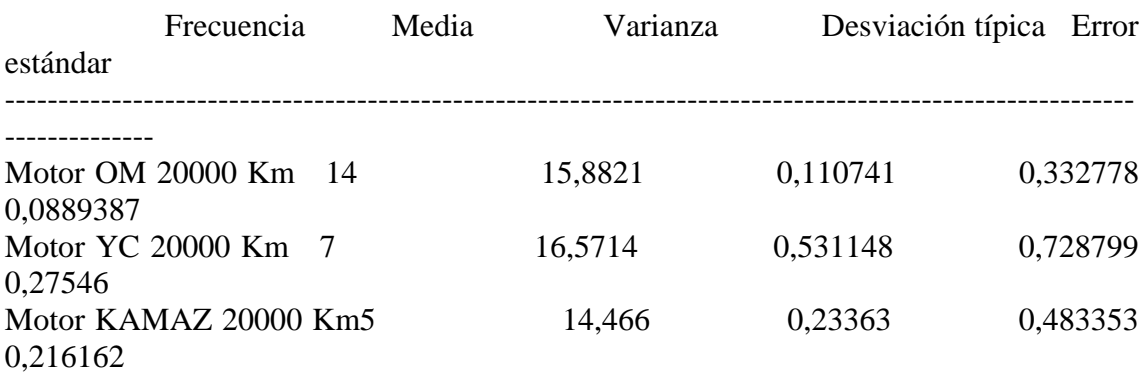

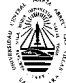

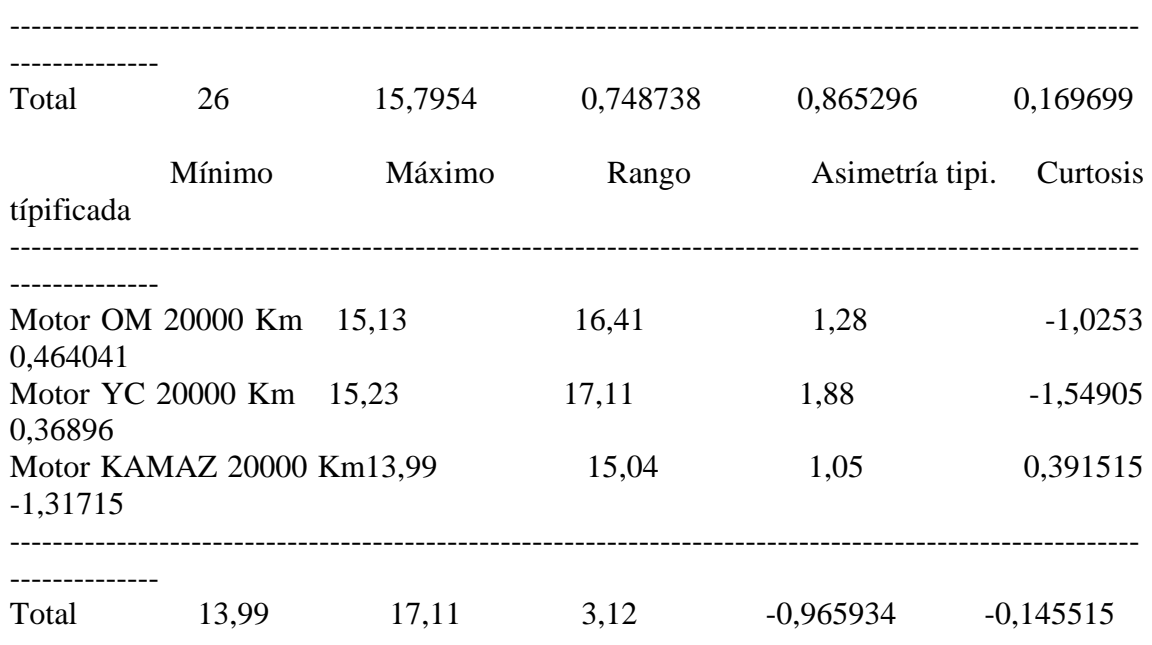

--------------

 Esta tabla muestra varios estadísticos para cada una de las 3 columnas de datos. Para comprobar las diferencias significativas entre las medias de las columnas, seleccione Análisis de la Varianza de la lista de Opciones Tabulares. Seleccione Gráfico de Medias de la lista de Opciones Gráficas para mostrar gráficamente las medias.

# **Anexo 163 Tabla ANOVA**

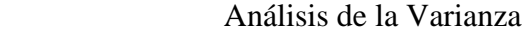

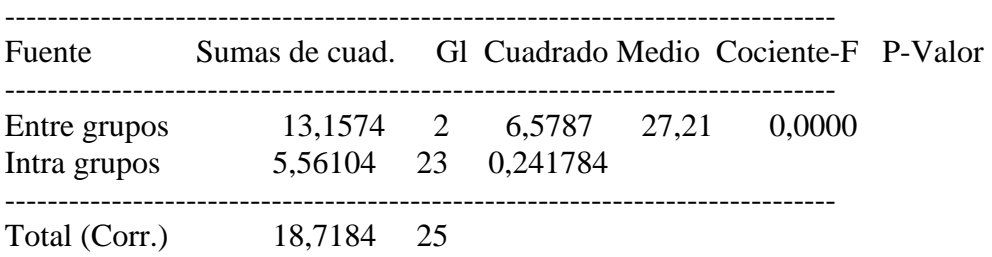

# El StatAdvisor --------------

 La tabla ANOVA descompone la varianza de los datos en dos componentes: un componente entre grupos y un componente dentro de cada grupo. El F-ratio, que en este caso es igual a 27,209, es el cociente de la estimación entre grupos y la estimación dentro de los grupos. Puesto que el p-valor del test F es inferior a 0,05, hay diferencia estadísticamente significativa entre las medias de las 3 variables a un nivel de confianza del 95,0%. Para determinar las medias que sonsignificativamente diferentes unas de otras, seleccione los Tests de Rangos Múltiples en la lista de Opciones Tabulares.

**Anexo 164 Tabla de Medias** 

## con 95,0 intervalos LSD

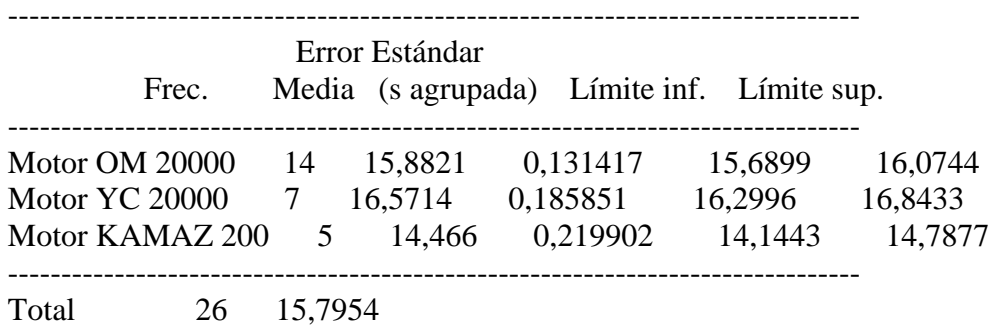

El StatAdvisor

--------------

 Esta tabla muestra la media para cada columna de datos. También muestra el error estándar de cada media, que es la medida de su variabilidad en la muestra. El error estándar es el resultado dedividir la desviación típica agrupada por la raiz cuadrada del númerode observaciones en cada nivel. La tabla también muestra un intervalo que incluye cada media. Los intervalos mostrados actualmente se basan en el procedimiento de las menores diferencias significativas de Fisher (LSD). Se construyen de tal manera que si dos medias soniguales, sus intervalos se solaparán 95,0% de las veces. Puede ver los intervalos gráficamente seleccionando Gráfico de Medias en la lista de Opciones Gráficas. En los Tests de Rangos Múltiples, estosintervalos se utilizan para determinar las medias que sonsignificativamente diferentes unas de otras.

## **Anexo 165 Contraste Múltiple de Rango**

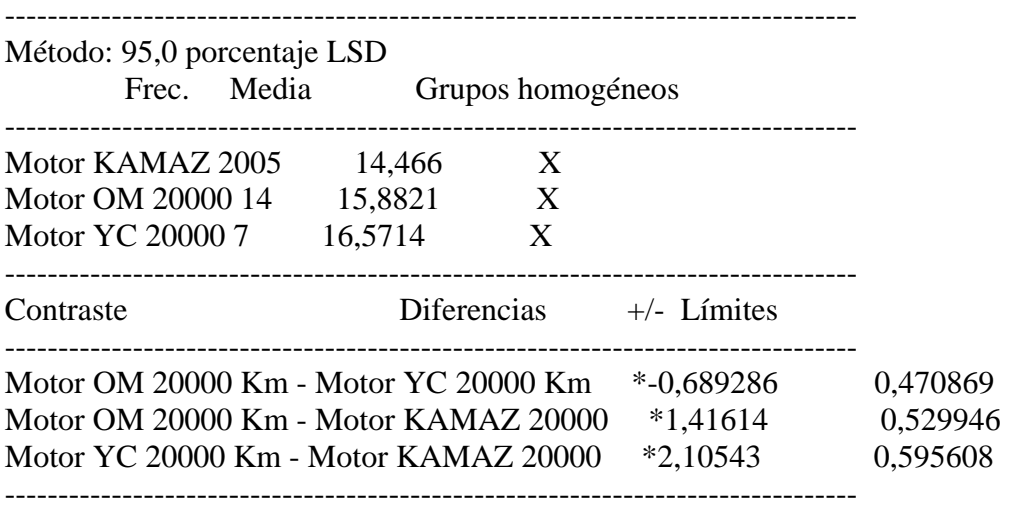

\* indica una diferencia significativa.

## El StatAdvisor

--------------

 Esta tabla aplica un procedimiento de comparación múltiple para determinar las medias que son significativamente diferentes unas de otras. La mitad inferior de la salida muestra la diferencia estimada entre cada para de medias. El asterisco que se encuentra al lado de los 3 pares, indica que éstos muestran diferencias estadísticamente significativas a un nivel de confianza 95,0%. En la parte superior de la página, se identifican 3 grupos homogéneos según la alineación delsigno X en la columna. Dentro

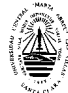

de cada columna, los niveles que tienen signo X forman un grupo de medias entre las cuales no hay diferenciasestadísticamente significativas. El método actualmente utilizado paradiscernir entre las medias es el procedimiento de las menoresdiferencias significativas de Fisher (LSD). Con este método, hay un5,0% de riesgo de considerar cada par de medias comosignificativamente diferentes cuando la diferencia real es igual a 0.

# **Anexo 166 Contraste de Varianza**

Contraste C de Cochran:  $0.606666$  P-valor =  $0.0864085$ Contraste de Bartlett: 1,27381 P-valor = 0,0750993 Contraste de Hartley: 4,7963 Test de Levene: 0,613149 P-valor = 0,550261

El StatAdvisor

 El cuarto estadístico mostrado en esta tabla, comprueba la hipótesis nula de que la desviación típica dentro de cada una de las 3 columnas es la misma. De particular interés están los tres p-valores. Dado que el menor de los p-valores es superior o igual a 0,05, no hay diferencia estadísticamente significativa entre las desviaciones típicas para un nivel de confianza del 95,0%.

# **Análisis de la Varianza de la Temp. Inflam de los motores OM, YC y KAMAZ 20000 Km**

# **Anexo 167 Resumen del Procedimiento**

Muestra 1: Motor OM 20000 Km Muestra 2: Motor YC 20000 Km Muestra 3: Motor KAMAZ 20000 Km

Muestra 1: 14 valores 206,0 hasta 218,0 Muestra 2: 7 valores 214,0 hasta 222,0 Muestra 3: 5 valores 210,0 hasta 224,0

# El StatAdvisor

-------------- Este procedimiento compara los datos en 3 columnas del actual fichero de datos. Realiza varios tests estadísticos y gráficos para comparar las muestras. El F-test en la tabla de ANOVA comprobará si hay alguna diferencia significativa entre las medias. Si hay, los Tests de Rangos Múltiples le indicarán las medias que son significativamente diferentes unas de otras. Si le preocupa la presencia de valores atípicos, puede elegir el test Kruskal-Wallis quecompara las medianas en lugar de las medias. Los diferentes gráficos le ayudarán a juzgar la significación práctica de los resultados, y le permitirán buscar las posibles violaciones a las asunciones subyacentes en el análisis de la varianza.

**Anexo 168** 

# **Resumen Estadístico**

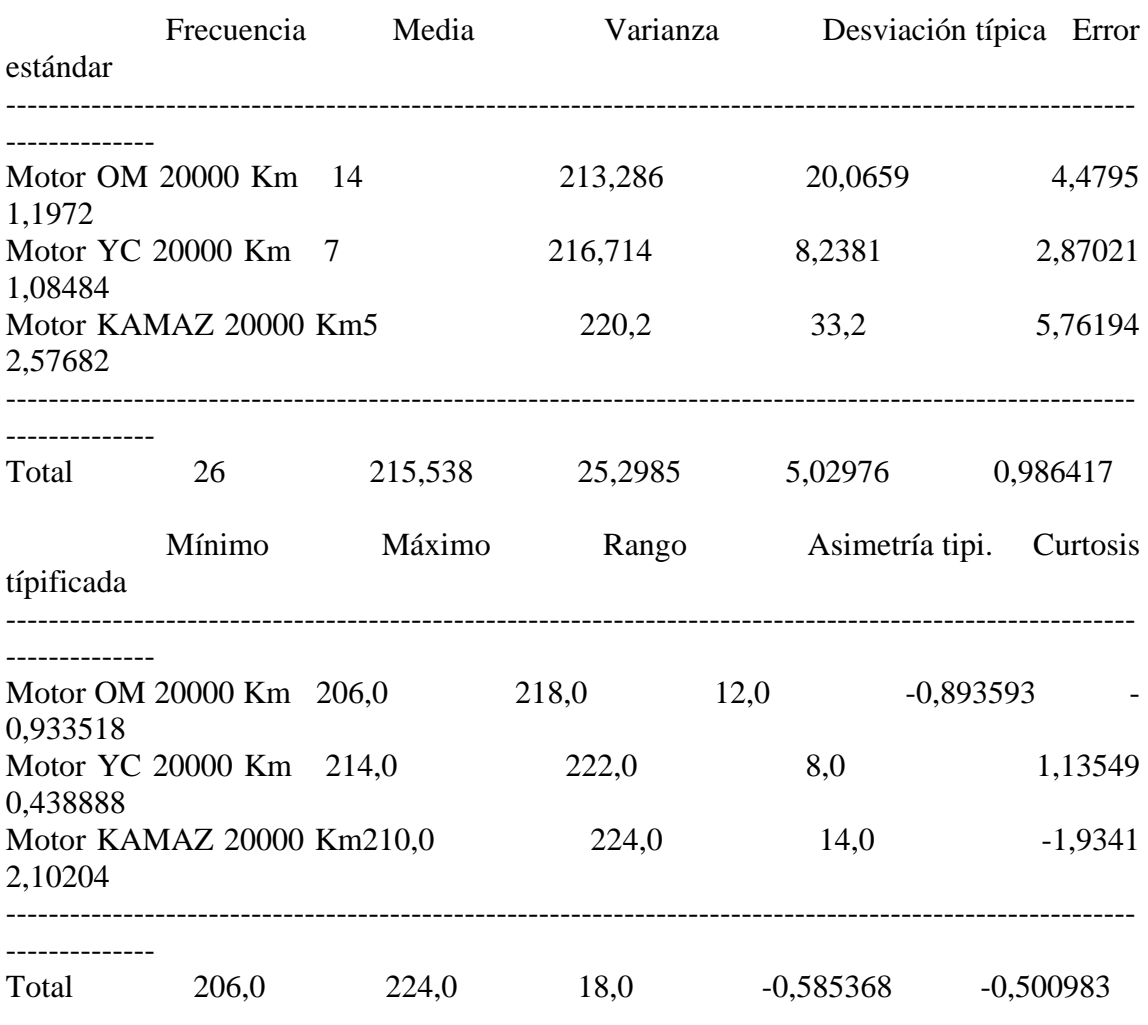

# El StatAdvisor

--------------

 Esta tabla muestra varios estadísticos para cada una de las 3 columnas de datos. Para comprobar las diferencias significativas entre las medias de las columnas, seleccione Análisis de la Varianza de la lista de Opciones Tabulares. Seleccione Gráfico de Medias de la lista de Opciones Gráficas para mostrar gráficamente las medias.

# **Anexo 169 Tabla ANOVA**

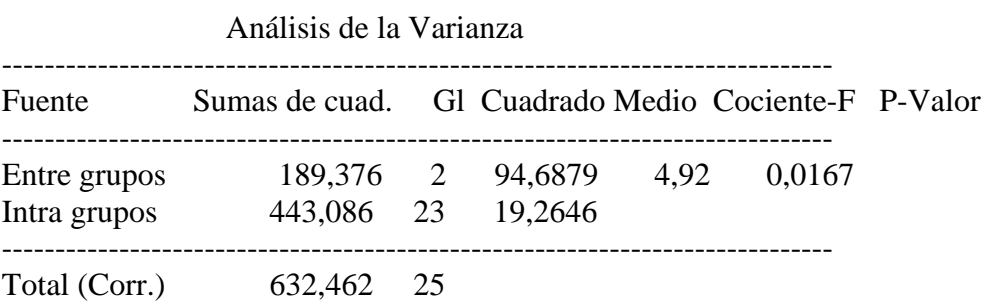

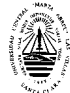

 La tabla ANOVA descompone la varianza de los datos en dos componentes: un componente entre grupos y un componente dentro de cada grupo. El F-ratio, que en este caso es igual a 4,91513, es el cociente de la estimación entre grupos y la estimación dentro de los grupos. Puesto que el p-valor del test F es inferior a 0,05, hay diferencia estadísticamente significativa entre las medias de las 3 variables a un nivel de confianza del 95,0%. Para determinar las medias que son significativamente diferentes unas de otras, seleccione los Tests de Rangos Múltiples en la lista de Opciones Tabulares.

#### **Anexo 170 Tabla de Medias**

con 95,0 intervalos LSD

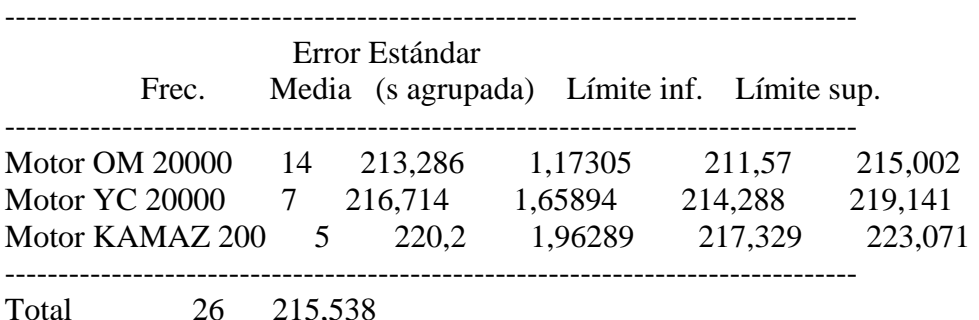

El StatAdvisor

--------------

 Esta tabla muestra la media para cada columna de datos. También muestra el error estándar de cada media, que es la medida de su variabilidad en la muestra. El error estándar es el resultado de dividir la desviación típica agrupada por la raiz cuadrada del número de observaciones en cada nivel. La tabla también muestra un intervalo que incluye cada media. Los intervalos mostrados actualmente se basan en el procedimiento de las menores diferencias significativas de Fisher (LSD). Se construyen de tal manera que si dos medias son iguales, sus intervalos se solaparán 95,0% de las veces. Puede ver los intervalos gráficamente seleccionando Gráfico de Medias en la lista de Opciones Gráficas. En los Tests de Rangos Múltiples, estos intervalos se utilizan para determinar las medias que son significativamente diferentes unas de otras.

## **Anexo 171 Contraste Múltiple de Rango**

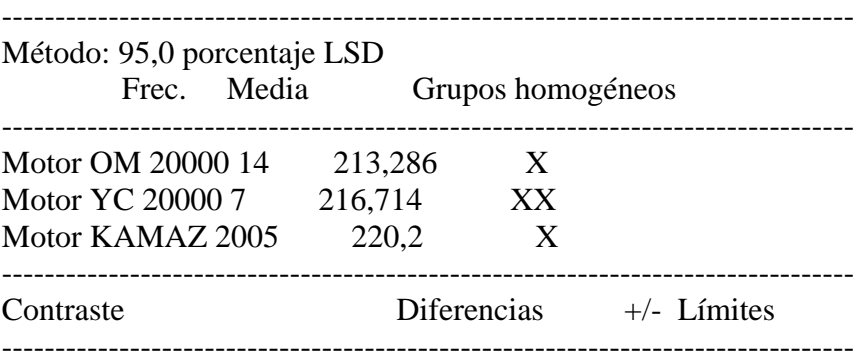

 *Anexos*

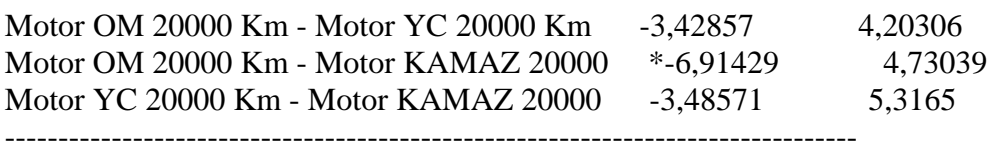

\* indica una diferencia significativa.

#### El StatAdvisor

#### --------------

 Esta tabla aplica un procedimiento de comparación múltiple para determinar las medias que son significativamente diferentes unas de otras. La mitad inferior de la salida muestra la diferencia estimada entre cada para de medias. El asterisco que se encuentra al lado de uno de los pares, indica que éste muestra diferencia estadísticamente significativa a un nivel de confianza 95,0%. En la parte superior de la página, se identifican 2 grupos homogéneos según la alineación del signo X en la columna. Dentro de cada columna, los niveles que tienen signo X forman un grupo de medias entre las cuales no hay diferencias estadísticamente significativas. El método actualmente utilizado para discernir entre las medias es el procedimiento de las menores diferencias significativas de Fisher (LSD). Con este método, hay un 5,0% de riesgo de considerar cada par de medias comosignificativamente diferentes cuando la diferencia real es igual a 0.

## **Anexo 172 Contraste de Varianza**

Contraste C de Cochran: 0,539802 P-valor = 0,221412 Contraste de Bartlett:  $1,10951$  P-valor = 0,329019 Contraste de Hartley: 4,03006 Test de Levene:  $0,574243$  P-valor =  $0,571$ 

## El StatAdvisor

 El cuarto estadístico mostrado en esta tabla, comprueba la hipótesis nula de que la desviación típica dentro de cada una de las 3 columnas es la misma. De particular interés están los tres p-valores. Dado que el menor de los p-valores es superior o igual a 0,05, no hay diferencia estadísticamente significativa entre las desviaciones típicas para un nivel de confianza del 95,0%.

## **Análisis de la Varianza del TBN de los motores OM, YC y KAMAZ 20000 Km Anexo 173 Resumen del Procedimiento**

Muestra 1: Motor OM 20000 Km Muestra 2: Motor YC 20000 Km Muestra 3: Motor KAMAZ 20000 Km

Muestra 1: 14 valores 8,9 hasta 9,15 Muestra 2: 6 valores 8,93 hasta 9,03 Muestra 3: 5 valores 9,72 hasta 10,0

El StatAdvisor

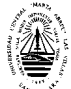

 Este procedimiento compara los datos en 3 columnas del actual fichero de datos. Realiza varios tests estadísticos y gráficos para comparar las muestras. El F-test en la tabla de ANOVA comprobará si hay alguna diferencia significativa entre las medias. Si hay, los Tests de Rangos Múltiples le indicarán las medias que son significativamente diferentes unas de otras. Si le preocupa la presencia de valores atípicos, puede elegir el test Kruskal-Wallis que compara las medianas en lugar de las medias. Los diferentes gráficos le ayudarán a juzgar la significación práctica de los resultados, y le permitirán buscar las posibles violaciones a las asunciones subyacentes en el análisis de la varianza.

# **Anexo 174 Resumen Estadístico**

--------------

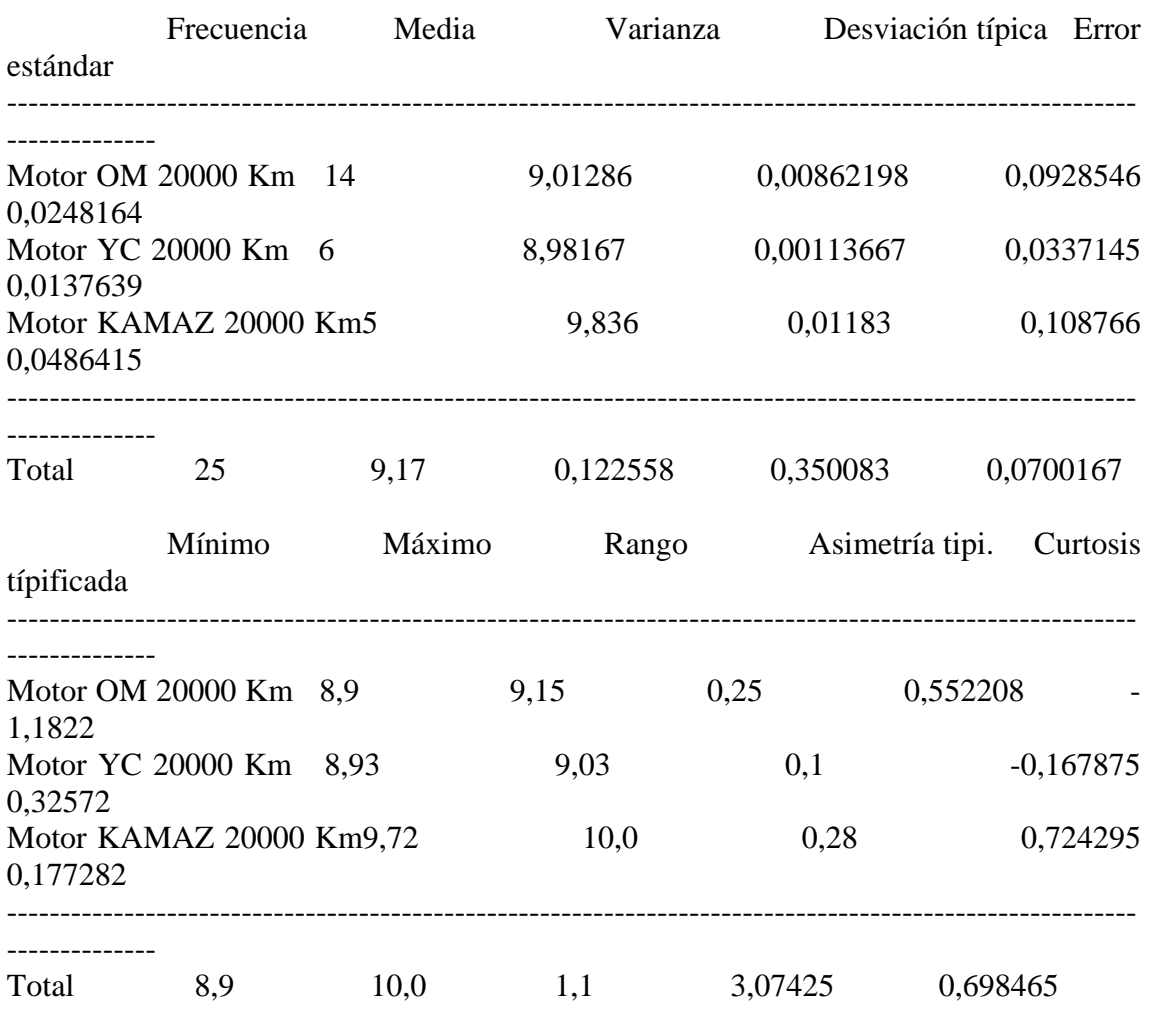

## El StatAdvisor

--------------

 Esta tabla muestra varios estadísticos para cada una de las 3 columnas de datos. Para comprobar las diferencias significativas entre las medias de las columnas, seleccione Análisis de la Varianza de la lista de Opciones Tabulares. Seleccione Gráfico de Medias de la lista de Opciones Gráficas para mostrar gráficamente las medias.

## **Anexo 175**

# **Tabla ANOVA**

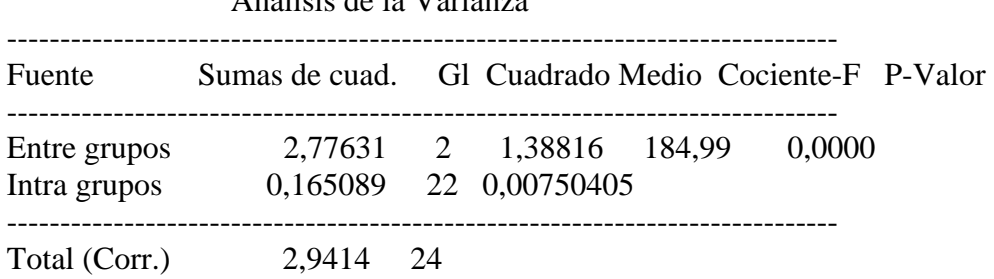

Análisis de la Varianza

## El StatAdvisor

--------------

 La tabla ANOVA descompone la varianza de los datos en dos componentes: un componente entre grupos y un componente dentro de cada grupo. El F-ratio, que en este caso es igual a 184,988, es el cociente de la estimación entre grupos y la estimación dentro de los grupos. Puesto que el p-valor del test F es inferior a 0,05, hay diferencia estadísticamente significativa entre las medias de las 3 variables a un nivel de confianza del 95,0%. Para determinar las medias que son significativamente diferentes unas de otras, seleccione los Tests de Rangos Múltiples en la lista de Opciones Tabulares.

# **Anexo 176**

**Tabla de Medias** 

con 95,0 intervalos LSD

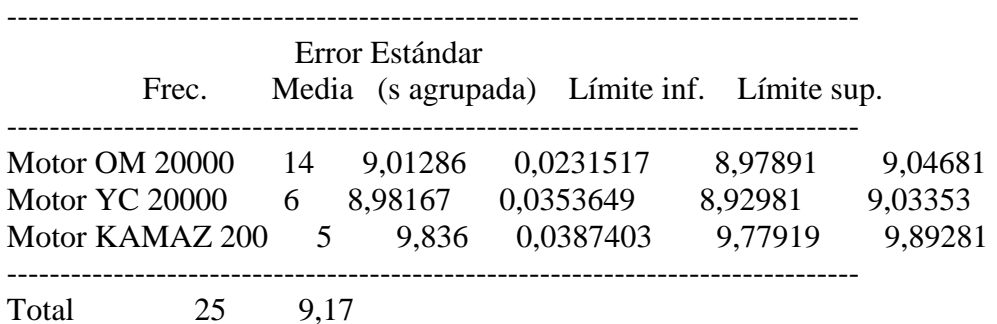

## El StatAdvisor

--------------

 Esta tabla muestra la media para cada columna de datos. También muestra el error estándar de cada media, que es la medida de su variabilidad en la muestra. El error estándar es el resultado de dividir la desviación típica agrupada por la raiz cuadrada del número de observaciones en cada nivel. La tabla también muestra un intervalo que incluye cada media. Los intervalos mostrados actualmente se basan en el procedimiento de las menores diferencias significativas de Fisher (LSD). Se construyen de tal manera que si dos medias son iguales, sus intervalos se solaparán 95,0% de las veces. Puede verlos intervalos gráficamente seleccionando Gráfico de Medias en la lista de Opciones Gráficas. En los Tests de Rangos Múltiples, estos intervalos se utilizan para determinar las medias que son significativamente diferentes unas de otras.

**Anexo 177 Contraste Múltiple de Rango** 

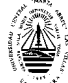

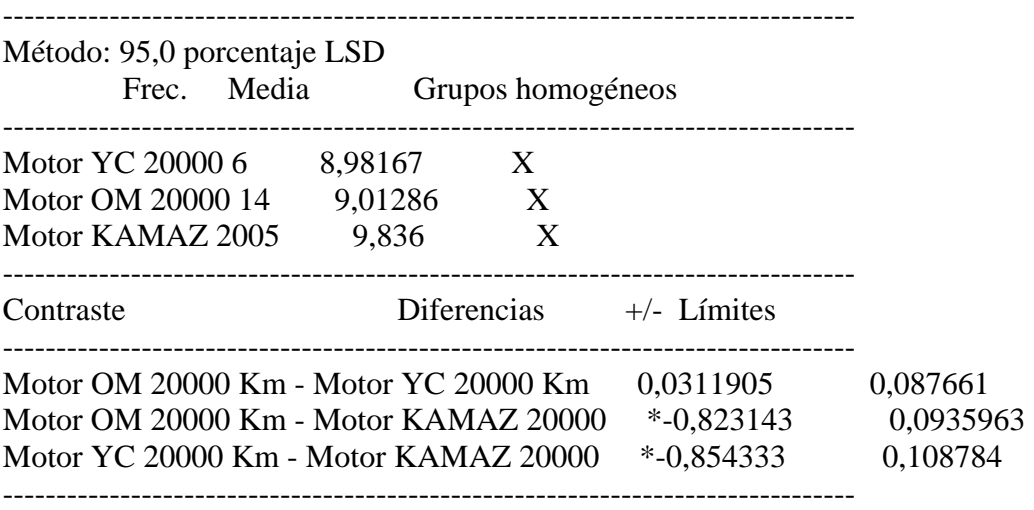

\* indica una diferencia significativa.

#### El StatAdvisor

#### --------------

 Esta tabla aplica un procedimiento de comparación múltiple para determinar las medias que son significativamente diferentes unas de otras. La mitad inferior de la salida muestra la diferencia estimada entre cada para de medias. El asterisco que se encuentra al lado de los 2 pares, indica que éstos muestran diferencias estadísticamente significativas a un nivel de confianza 95,0%. En la parte superior de la página, se identifican 2 grupos homogéneos según la alineación del signo X en la columna. Dentro de cada columna, los niveles que tienen signo X forman un grupo de medias entre las cuales no hay diferencias estadísticamente significativas. El método actualmente utilizado para discernir entre las medias es el procedimiento de las menores diferencias significativas de Fisher (LSD). Con este método, hay un 5,0% de riesgo de considerar cada par de medias como significativamente diferentes cuando la diferencia real es igual a 0.

## **Anexo 178 Contraste de Varianza**

Contraste C de Cochran:  $0.547973$  P-valor =  $0.211955$ Contraste de Bartlett: 1,30228 P-valor = 0,0679163 Contraste de Hartley: 10,4076 Test de Levene: 2,63122 P-valor = 0,0945012

## El StatAdvisor

--------------

 El cuarto estadístico mostrado en esta tabla, comprueba la hipótesis nula de que la desviación típica dentro de cada una de las 3 columnas es la misma. De particular interés están los tres p-valores. Dado que el menor de los p-valores es superior o igual a 0,05, no hay diferencia estadísticamente significativa entre las desviaciones típicas para un nivel de confianza del 95,0%.

## **Análisis de la Varianza del % Carbón de los motores OM, YC y KAMAZ 20000Km**

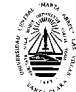

# **Anexo 179 Resumen del Procedimiento**

Muestra 1: Motor OM 20000 Km Muestra 2: Motor YC 20000 Km Muestra 3: Motor KAMAZ 20000 Km

Muestra 1: 14 valores 2,66 hasta 2,83 Muestra 2: 6 valores 2,88 hasta 3,1 Muestra 3: 4 valores 2,81 hasta 2,95

## El StatAdvisor

--------------

 Este procedimiento compara los datos en 3 columnas del actual fichero de datos. Realiza varios tests estadísticos y gráficos para comparar las muestras. El F-test en la tabla de ANOVA comprobará si hay alguna diferencia significativa entre las medias. Si hay, los Tests de Rangos Múltiples le indicarán las medias que son significativamente diferentes unas de otras. Si le preocupa la presencia de valores atípicos, puede elegir el test Kruskal-Wallis que compara las medianas en lugar de las medias. Los diferentes gráficos le ayudarán a juzgar la significación práctica de los resultados, y le permitirán buscar las posibles violaciones a las asunciones subyacentes en el análisis de la varianza.

## **Anexo 181 Resumen Estadístico**

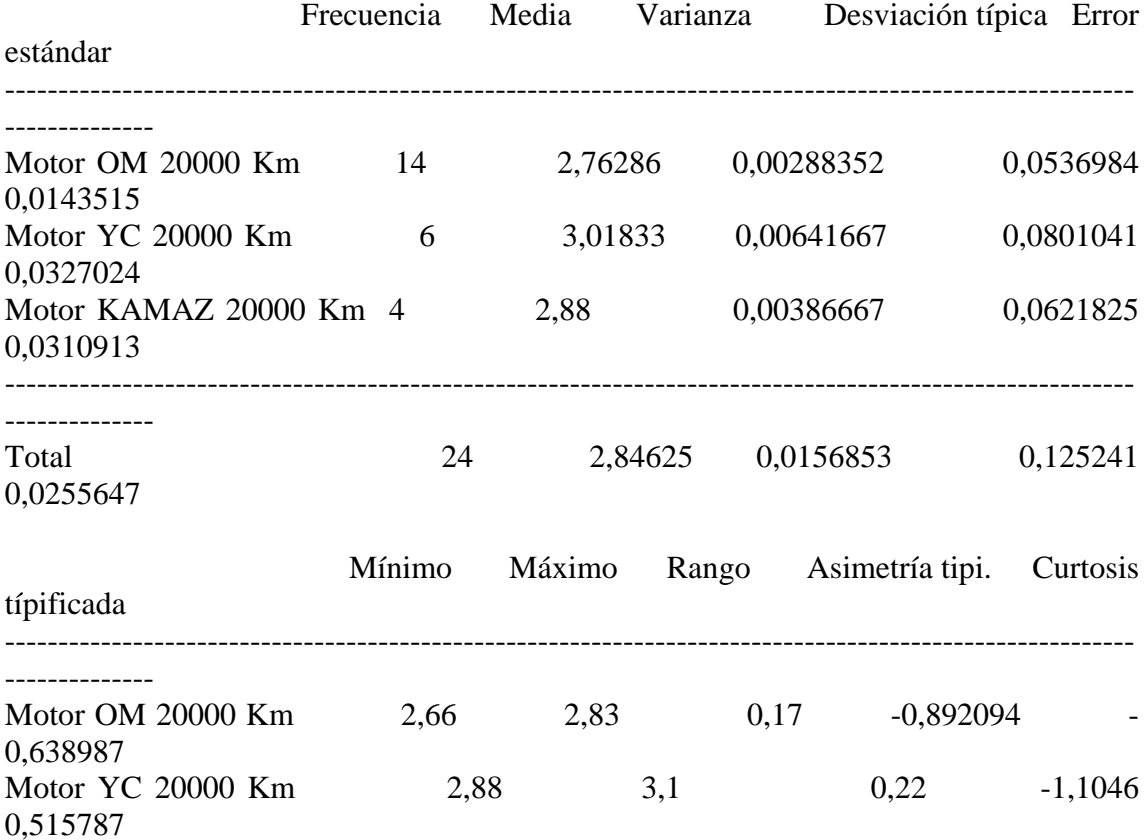

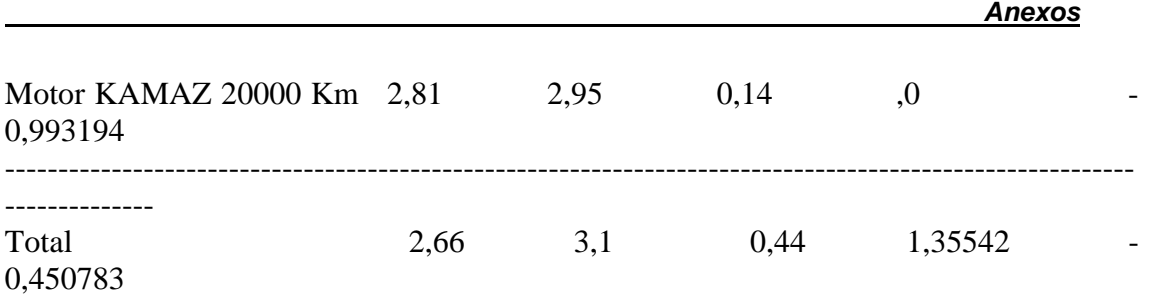

-------------- Esta tabla muestra varios estadísticos para cada una de las 3 columnas de datos. Para comprobar las diferencias significativas entre las medias de las columnas, seleccione Análisis de la Varianza de la lista de Opciones Tabulares. Seleccione Gráfico de Medias de la lista de Opciones Gráficas para mostrar gráficamente las medias.

# **Anexo 182 Tabla ANOVA**

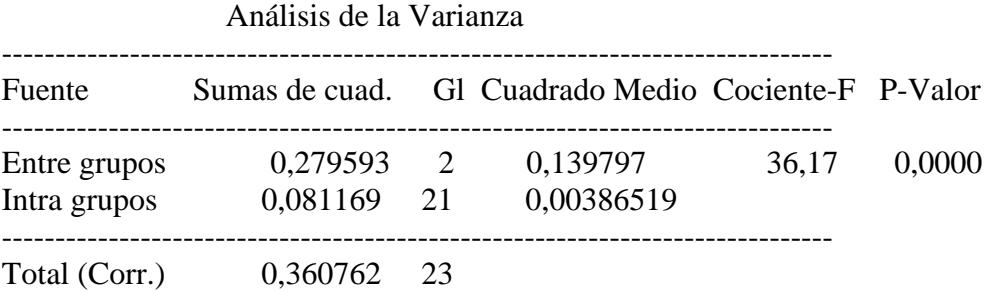

## El StatAdvisor

La tabla ANOVA descompone la varianza de los datos en dos componentes: un componente entre grupos y un componente dentro de cada grupo. El F-ratio, que en este caso es igual a 36,1681, es el cociente de la estimación entre grupos y la estimación dentro de los grupos. Puesto que el p-valor del test F es inferior a 0,05, hay diferencia estadísticamente significativa entre las medias de las 3 variables a un nivel de confianza del 95,0%. Para determinar las medias que son significativamente diferentes unas de otras, seleccione los Tests de Rangos Múltiples en la lista de Opciones Tabulares.

## **Anexo 183 Tabla de Medias con 95,0 intervalos LSD**

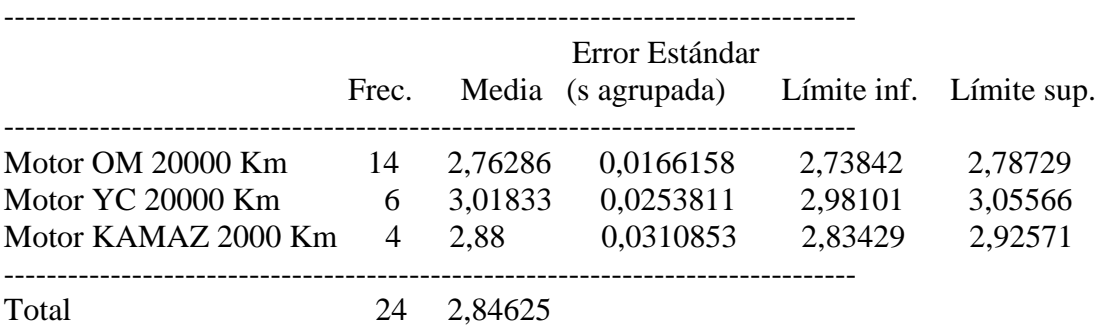

## El StatAdvisor

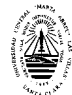

-------------- Esta tabla muestra la media para cada columna de datos. También muestra el error estándar de cada media, que es la medida de su variabilidad en la muestra. El error estándar es el resultado de dividir la desviación típica agrupada por la raíz cuadrada del número de observaciones en cada nivel. La tabla también muestra un intervalo que incluye cada media. Los intervalos mostrados actualmente se basan en el procedimiento de las menores diferencias significativas de Fisher (LSD). Se construyen de tal manera que si dos medias son iguales, sus intervalos se solaparán 95,0% de las veces. Puede ver los intervalos gráficamente seleccionando Gráfico de Medias en la lista de Opciones Gráficas. En los Tests de Rangos Múltiples, estos intervalos se utilizan para determinar las medias que son significativamente diferentes unas de otras.

# **Anexo 184 Contraste Múltiple de Rango**

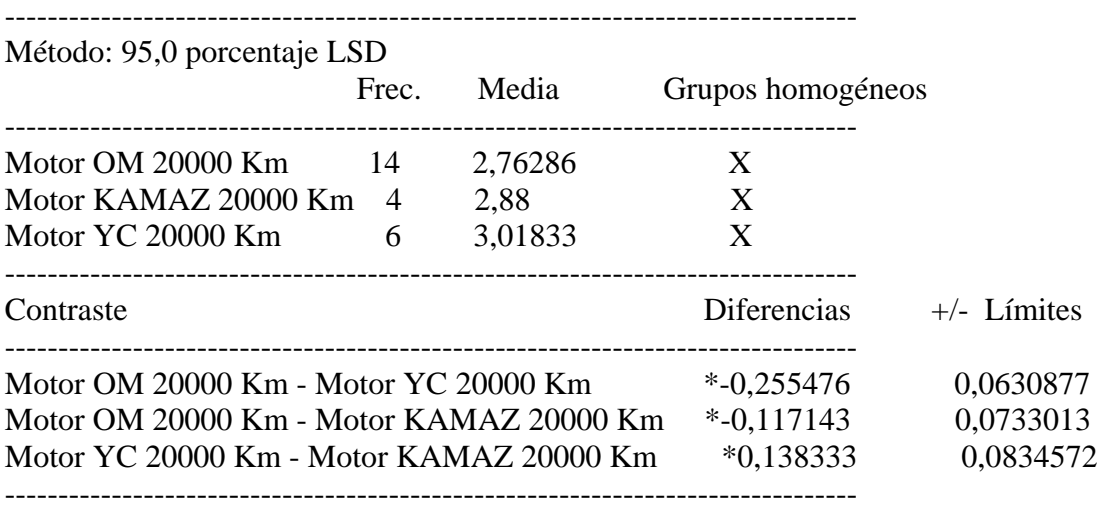

\* indica una diferencia significativa.

## El StatAdvisor

--------------

 Esta tabla aplica un procedimiento de comparación múltiple para determinar las medias que son significativamente diferentes unas de otras. La mitad inferior de la salida muestra la diferencia estimada entre cada para de medias. El asterisco que se encuentra al lado de los 3 pares, indica que éstos muestran diferencias estadísticamente significativas a un nivel de confianza 95,0%. En la parte superior de la página, se identifican 3 grupos homogéneos según la alineación del signo X en la columna. Dentro de cada columna, los niveles que tienen signo X forman un grupo de medias entre las cuales no hay diferencias estadísticamente significativas. El método actualmente utilizado para discernir entre las medias es el procedimiento de las menores diferencias significativas de Fisher (LSD). Con este método, hay un 5,0% de riesgo de considerar cada par de medias como significativamente diferentes cuando la diferencia real es igual a 0.

# **Anexo 185 Contraste de Varianza**

Contraste C de Cochran:  $0.487335$  P-valor =  $0.435158$ 

Contraste de Bartlett:  $1,06252$  P-valor = 0,558708 Contraste de Hartley: 2,22529 Test de Levene: 0,342 P-valor = 0,714232

#### El StatAdvisor

--------------

 El cuarto estadístico mostrado en esta tabla, comprueba la hipótesis nula de que la desviación típica dentro de cada una de las 3 columnas es la misma. De particular interés están los tres p-valores.

Dado que el menor de los p-valores es superior o igual a 0,05, no hay diferencia estadísticamente significativa entre las desviaciones típicas para un nivel de confianza del 95,0%.

#### **Análisis de la Varianza del % Agua de los motores OM, YC y KAMAZ 20000 Km**

## **Anexo 186 Resumen del Procedimiento**

Muestra 1: Motor OM 20000 Km Muestra 2: Motor YC 20000 Km Muestra 3: Motor KAMAZ 20000Km

Muestra 1: 14 valores 0,09 hasta 0,1 Muestra 2: 7 valores 0,09 hasta 0,1 Muestra 3: 5 valores 0,09 hasta 0,1

#### El StatAdvisor

--------------

 Este procedimiento compara los datos en 3 columnas del actual fichero de datos. Realiza varios tests estadísticos y gráficos para comparar las muestras. El F-test en la tabla de ANOVA comprobará si hay alguna diferencia significativa entre las medias. Si hay, los Tests de Rangos Múltiples le indicarán las medias que son significativamente diferentes unas de otras. Si le preocupa la presencia de valores atípicos, puede elegir el test Kruskal-Wallis que compara las medianas en lugar de las medias. Los diferentes gráficos le ayudarán a juzgar la significación práctica de los resultados, y le permitirán buscar las posibles violaciones a las asunciones subyacentes en el análisis de la varianza.

## **Anexo 187 Resumen Estadístico**

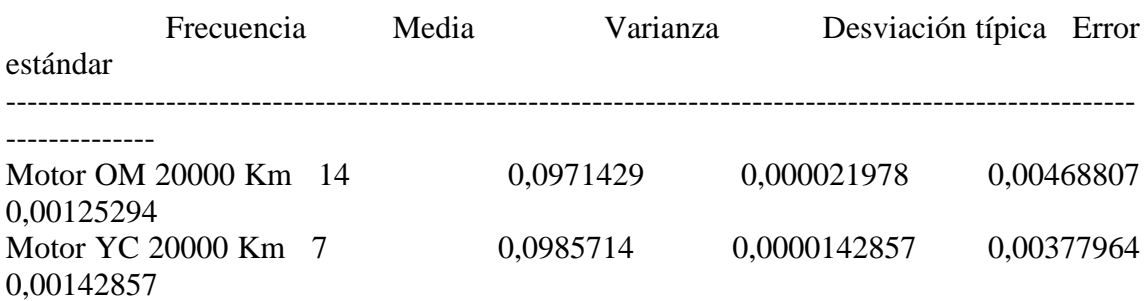

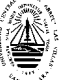

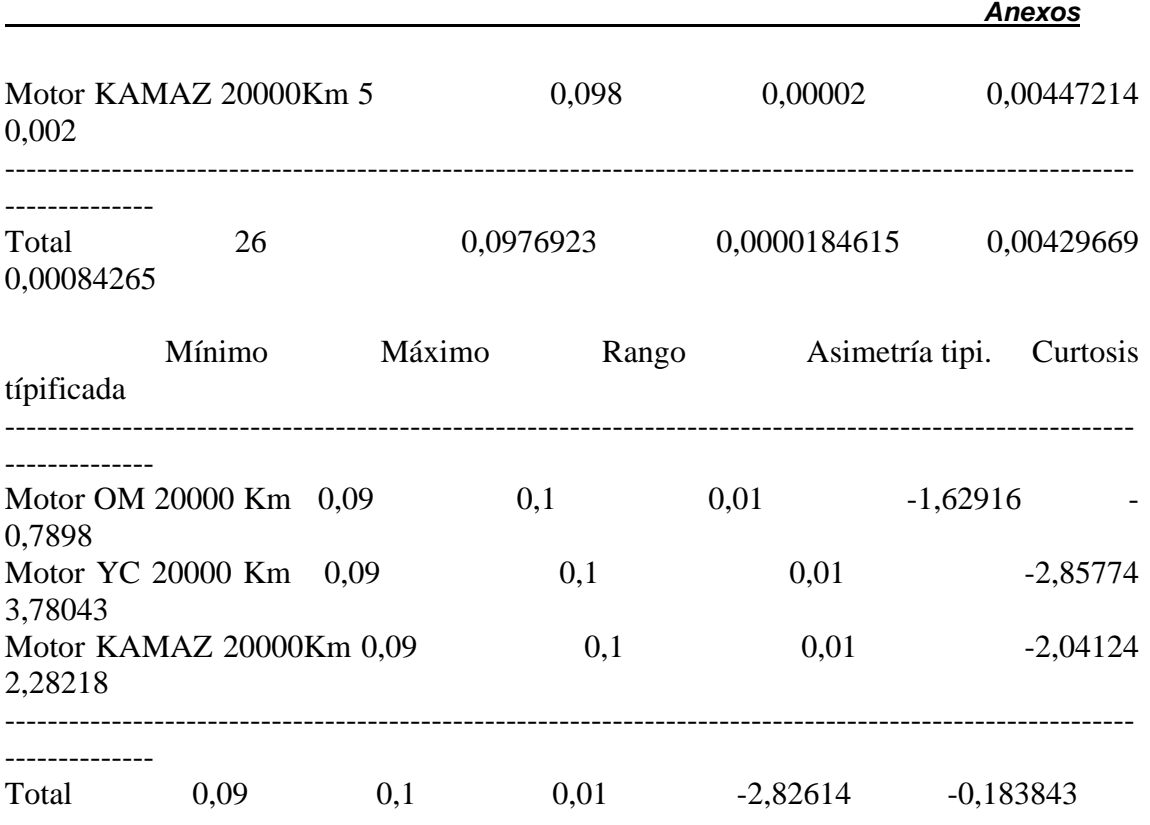

--------------

 Esta tabla muestra varios estadísticos para cada una de las 3 columnas de datos. Para comprobar las diferencias significativas entre las medias de las columnas, seleccione Análisis de la Varianza de la lista de Opciones Tabulares. Seleccione Gráfico de Medias de la lista de Opciones Gráficas para mostrar gráficamente las medias.

# **Anexo 188 Tabla ANOVA**

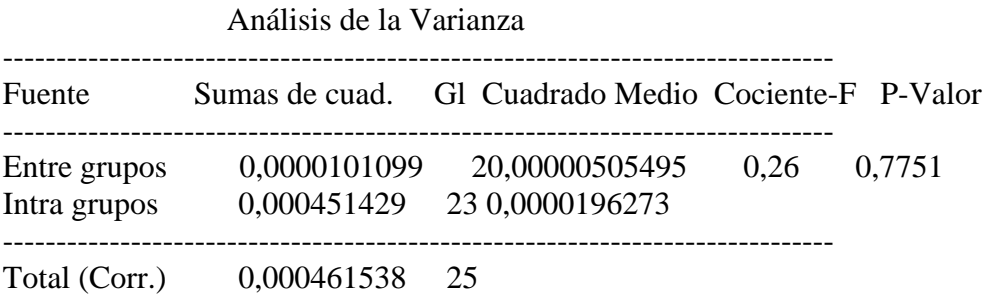

## El StatAdvisor

--------------

 La tabla ANOVA descompone la varianza de los datos en dos componentes: un componente entre grupos y un componente dentro de cada grupo. El F-ratio, que en este caso es igual a 0,257546, es el cociente de la estimación entre grupos y la estimación dentro de los grupos. Puesto que el p-valor del test F es superior o igual a 0,05,no hay diferencia estadísticamente significativa entre las medias de las 3 variables a un 95,0%.

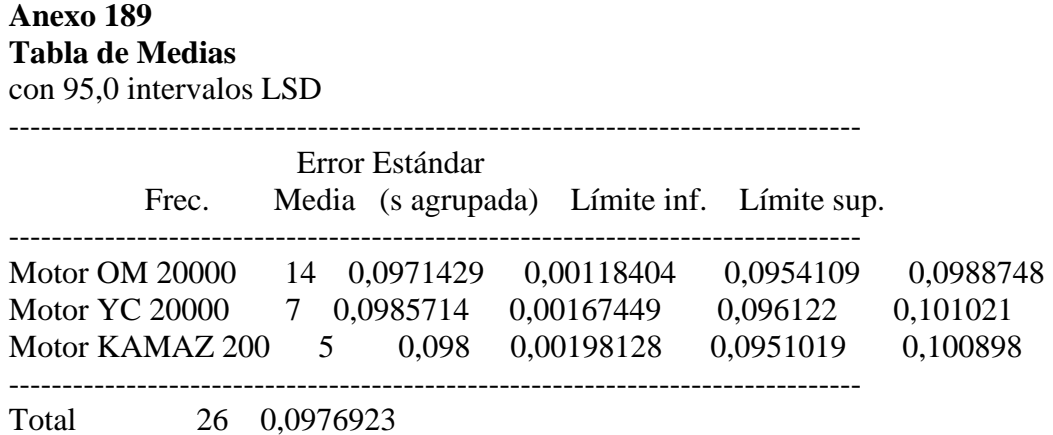

 Esta tabla muestra la media para cada columna de datos. También muestra el error estándar de cada media, que es la medida de su variabilidad en la muestra. El error estándar es el resultado de dividir la desviación típica agrupada por la raiz cuadrada del número de observaciones en cada nivel. La tabla también muestra un intervalo que incluye cada media. Los intervalos mostrados actualmente se basan en el procedimiento de las menores diferencias significativas de Fisher (LSD). Se construyen de tal manera que si dos medias son iguales, sus intervalos se solaparán 95,0% de las veces. Puede ver los intervalos gráficamente seleccionando Gráfico de Medias en la lista de Opciones Gráficas. En los Tests de Rangos Múltiples, estos intervalos se utilizan para determinar las medias que son significativamente diferentes unas de otras.

## **Anexo 190 Contraste Múltiple de Rango**

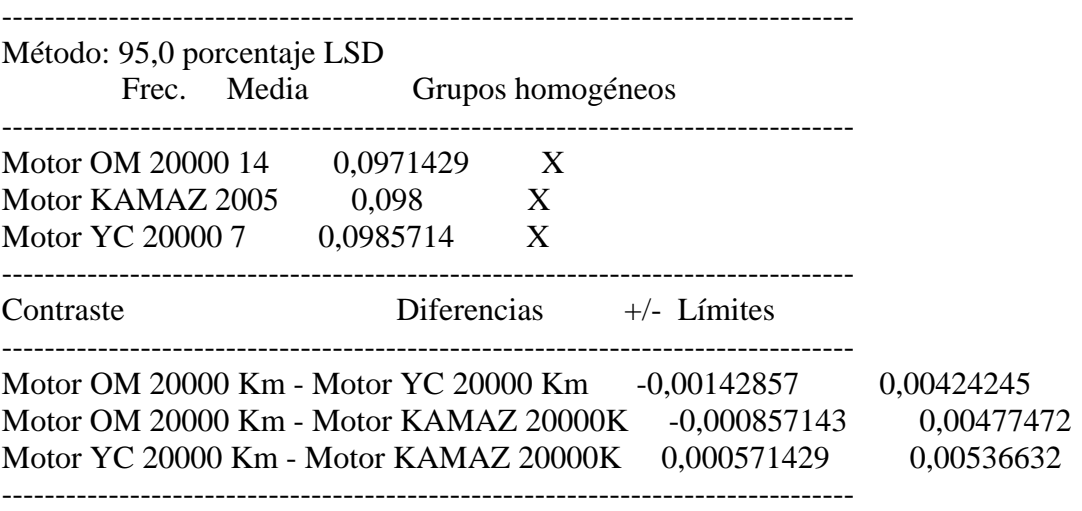

\* indica una diferencia significativa.

#### El StatAdvisor

--------------

 Esta tabla aplica un procedimiento de comparación múltiple para determinar las medias que son significativamente diferentes unas de otras. La mitad inferior de la salida muestra la diferencia estimada entre cada para de medias. No hay diferencias

estadísticamente significativas entre ningún par de medias a un nivel de confianza.95,0%. En la parte superior de la página, se identifica un grupo homogéneo según la alineación del signo X en la columna. Dentro de cada columna, los niveles que tienen signo X forman un grupo de medias entre las cuales no hay diferencias estadísticamente significativas. El método actualmente utilizado para discernir entre las medias es el procedimiento de las menores diferencias significativas de Fisher (LSD). Con este método, hay un 5,0% de riesgo de considerar cada par de medias como significativamente diferentes cuando la diferencia real es igual a 0.

# **Anexo 191 Contraste de Varianza**

Contraste C de Cochran: 0,390625 P-valor = 0,964506 Contraste de Bartlett:  $1,01578$  P-valor = 0,845757 Contraste de Hartley: 1,53846 Test de Levene:  $0,257546$  P-valor =  $0,775145$ 

# El StatAdvisor

--------------

 El cuarto estadístico mostrado en esta tabla, comprueba la hipótesis nula de que la desviación típica dentro de cada una de las 3 columnas es la misma. De particular interés están los tres p-valores. Dado que el menor de los p-valores es superior o igual a 0,05, no haydiferencia estadísticamente significativa entre las desviaciones típicas para un nivel de confianza del 95,0%.

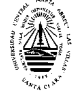

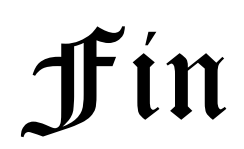